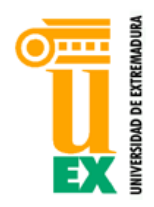

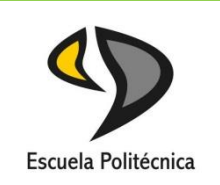

# Universidad de Extremadura

Escuela Politécnica

# MÁSTER EN DIRECCIÓN DE EMPRESAS TIC

Trabajo de Fin de Máster

"Business Intelligence applied to tourism"

Manuel Domingo Ramos Barro

**Septiembre, 2015**

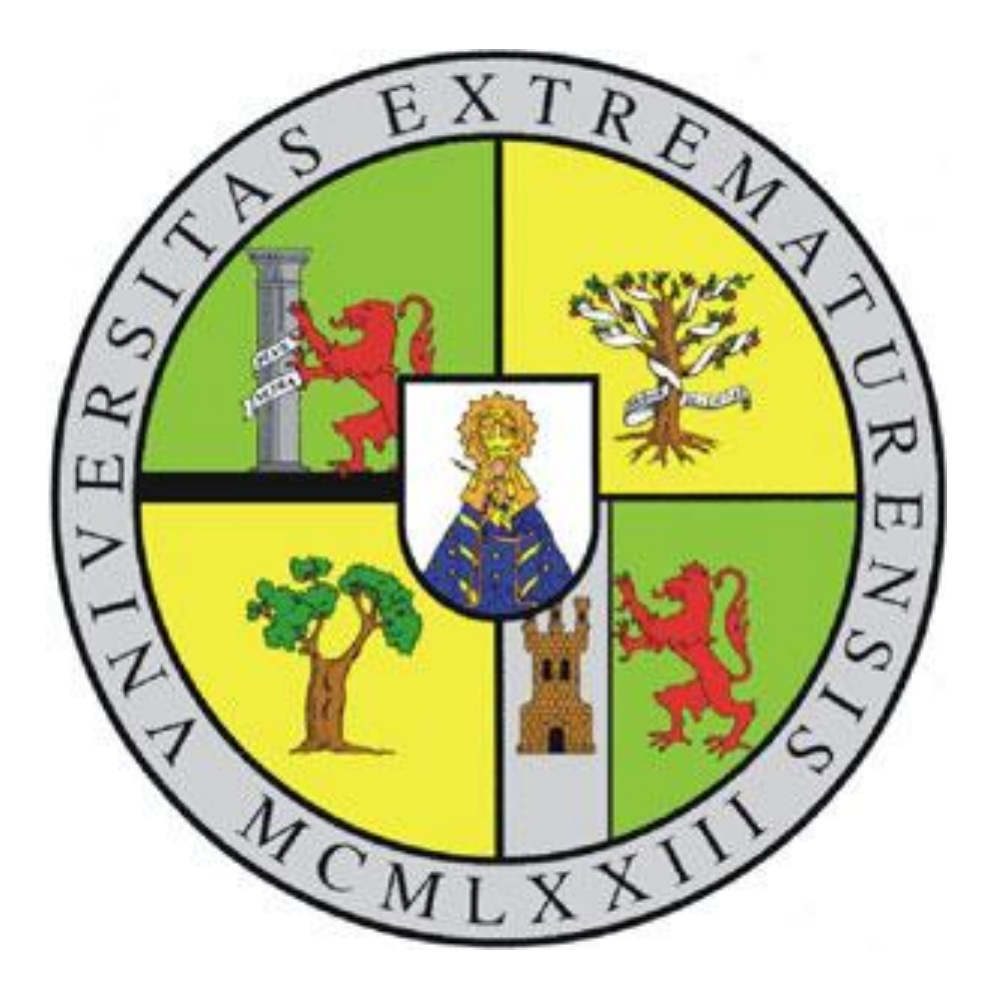

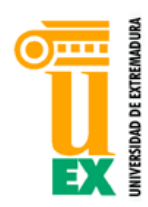

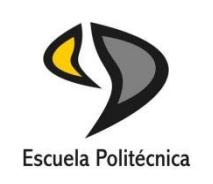

# Universidad de Extremadura

# Escuela Politécnica

# MÁSTER EN DIRECCIÓN DE EMPRESAS TIC

# Trabajo de Fin de Máster

"Business Intelligence applied to tourism"

Autor/es: Manuel Domingo Ramos Barro Fdo:

Director/ es: Pablo García Rodríguez y José Manuel Hernández Mogollón Fdo:

**Tribunal Calificador:** Presidente: Manuel Barrena García

Fdo:

Secretario: Andrés Caro Lindo

Fdo:

Vocal: María Luisa Durán Martín Merás

Fdo

CALIFICACIÓN:

FECHA:

*Dedico este proyecto a toda mi familia, a mi novia, a mis amigos, a todos los que siempre estáis cuando os necesito, a los que nunca estáis demasiado ocupados, a los que me habéis hecho como soy, porque sin vosotros nada de esto tiene sentido.*

*Gracias de corazón.*

#### **Agradecimientos**

<span id="page-6-0"></span>Este proyecto me ha llevado más de un año de duro trabajo y no es posible dar las gracias en unas pocas líneas a todas las personas que, sin tener obligación de hacerlo, me han ayudado durante este tiempo.

En primer lugar, por supuesto, dar las gracias a mis tutores, Pablo García Rodríguez y José Manuel Hernández Mogollón, por los consejos y la orientación que me han dado a lo largo de este proyecto.

Como instituciones, quiero dar las gracias INSA, que me dio la oportunidad de trabajar y conocer el mundo de Business Intelligence, y a EscapadaRural.com por proporcionarme los datos necesarios para poder realizar el estudio que compone este proyecto.

Muy especialmente, quiero dar las gracias a Alberto Cabanillas Rodríguez, Business Analytics Manager de INSA, por ayudarme a entender a este monstruo que es el Business Intelligence, a Sergio Vasco Hernández, gran compañero en INSA y mejor amigo, que siempre supo encontrar una solución a todo donde no la había y, sobretodo, a mi novia, Anabel Ledo Pérez, porque además de la paciencia que ha tenido conmigo y con este proyecto, es quién me ha enseñado el camino para realizar el estudio de este proyecto.

No me puedo olvidar de mi familia que, siempre ha estado a mi lado, de mis amigos que siempre me han animado, de mis compañeros que tanto me han enseñado y de todos aquellos que sin tener por qué han dedicado un solo minuto de su tiempo a ayudarme cuando más perdido estaba.

A todos vosotros y por todos vosotros, hoy culmino una etapa de mi vida.

# **INSA**

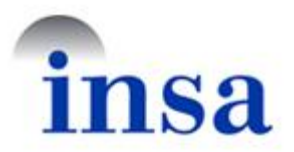

<span id="page-8-0"></span>Ingeniería del Software Avanzado, S. A. (INSA), es una empresa española fundada en [1991](https://es.wikipedia.org/wiki/1991) por [IBM](https://es.wikipedia.org/wiki/IBM) España y [Catalana Occidente.](https://es.wikipedia.org/wiki/Catalana_Occidente) El objetivo inicial era aprovechar la experiencia del equipo de desarrollo interno de la aseguradora sobre plataformas IBM para comercializar soluciones conjuntas para los sectores económicos (banca, seguros,...) y de la administración pública. Su objeto social es el diseño, desarrollo, gestión y explotación de sistemas de información basados en la tecnología de la información, así como la comercialización de productos y servicios informáticos. Presta también servicios de consultoría, y tiene unos 2.000 empleados. Cuenta con certificado [ISO 9001.](https://es.wikipedia.org/wiki/ISO_9001)

Está inscrita en el Registro Mercantil de Madrid, Tomo 3238, Libro 0, Folio 78, Sección 8, Hoja M-55112, y su sede social se encuentra en la Avenida de Burgos 8A. Edificio Bronce de [Madrid.](https://es.wikipedia.org/wiki/Madrid) Cuenta con delegaciones en [Barcelona,](https://es.wikipedia.org/wiki/Barcelona) [Valencia,](https://es.wikipedia.org/wiki/Valencia) [Guecho,](https://es.wikipedia.org/wiki/Guecho) [Sevilla](https://es.wikipedia.org/wiki/Sevilla) y [Lisboa](https://es.wikipedia.org/wiki/Lisboa) y tiene centro de desarrollo tecnológico en Cáceres, Salamanca, Almería, Reus y Ourense. Es parte del grupo mercantil [IBM España.](https://es.wikipedia.org/w/index.php?title=IBM_Espa%C3%B1a&action=edit&redlink=1)

Ofrece servicios de desarrollo y mantenimiento de Software, [ERP,](https://es.wikipedia.org/wiki/Planificaci%C3%B3n_de_Recursos_Empresariales) [CRM,](https://es.wikipedia.org/wiki/Customer_relationship_management) desarrollos sobre la plataforma IBM iSeries, e-Business, Business Analytics, y servicios bancarios y tributarios.

# **ESCAPADA RURAL**

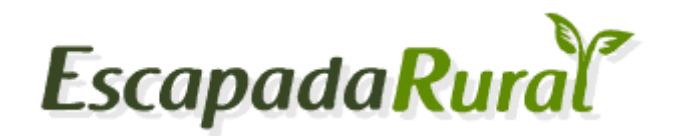

<span id="page-10-0"></span>EscapadaRural es una empresa española con sede en Barcelona fundada en el año 2007. La empresa nació como un proyecto de tiempo libre de sus dos directores de marketing y a día de hoy cuenta con una plantilla de 25 trabajadores y presencia en varios países del litoral mediterráneo europeo. Actualmente se ha situado como líder en número de casas rurales promocionadas en España con casi 14.000 y superando ostensiblemente el medio millón de usuarios.

Defienden su compromiso con la calidad en los servicios ofrecidos, la cercanía al cliente, la honestidad en la comunicación, la colaboración con los agentes del sector y una lucha por mejorar constantemente.

La empresa posee un observatorio de turismo rural, se trata de una iniciativa de investigación conjunta desarrollada por EscapadaRural.com, la EUHT CETT-UB y Netquest que genera conocimiento y aporta información de valor sobre el sector del turismo rural en España, tanto en su ámbito de la oferta ("propietarios") como en el de la demanda ("viajeros"). A nivel de cifras, este Big Data dispone de un tamaño de muestra de 10.219 viajeros y un total de 2.275 propietarios, con un nivel de confianza del 95% y un error muestral del 1.0% para viajeros y del 1.9% para los propietarios.

#### **Resumen Abstract**

<span id="page-12-0"></span>Este proyecto versa sobre la materia del Business Intelligence, un conjunto de herramientas que buscan servir de soporte a la hora de tomar decisiones. Se analizan cuáles son sus ventajas y cómo puede ayudar al desarrollo de un negocio u organización ayudándoles a aprovechar sus recursos y capacidades y a comprender la situación que posee en el mundo exterior a fin de lograr ventaja competitiva.

Este proceso se realizará a través del estudio, análisis y predicción de la disciplina estadística conocida como "Series cronológicas" o temporales. Se expondrán los fundamentos, características y métodos de análisis de éstas desde un punto de vista puramente teórico tratando de no caer en explicaciones y exposiciones que excedan los límites de este trabajo.

Los conceptos expuestos se pondrán en práctica mediante el estudio de un caso de aplicación práctica que consistirá en el análisis de las pernoctaciones mensuales en establecimientos catalogados como "establecimiento rural" a nivel nacional por provincias desde enero de dos mil diez hasta mayo de dos mil quince. El objetico consistirá en extraer aquellas que presenten mayor interés de inversión de las cuáles se analizará el perfil del visitante que recibe a fin de concretar el tipo de oferta que se debería poner en juego para cada territorio.

El estudio se realizará utilizando varias herramientas software de manejo y coste asequible a fin de tratar de demostrar si es posible implantar un sistema de *Business Intelligence* alejándose de las grandes suites comerciales. De estas herramientas se compararán tanto sus resultados como la experiencia de trabajo con cada una a fin de ofrecer una valoración sobre su idoneidad para este propósito. Finalmente se expondrán las conclusiones y posibles líneas futuras que pudiesen ser desarrolladas a raíz de este trabajo.

This project concerns the field of Business Intelligence, a set of tools that seek to provide support when making decisions. We analyze what are its advantages and how it can help the development of a business or organization helping them to leverage their resources and capabilities and to understand the situation that has in the outside world in order to achieve competitive advantage.

This will be done through study, analysis and prediction of statistics or temporary discipline known as "Time series". The fundamentals, characteristics and methods of analysis of these will be presented from a purely theoretical point of view, trying not to fall into explanations and exposures exceeding the limits of this work.

In order to implement the concepts presented a case of practical application will be made. This study will consist in analyzing monthly overnight in places classified as "rural setting" for provinces nationwide since January two thousand ten until May two thousand and fifteen establishments. The objective will be extract the provinces involving an increased investment interest. On these provinces, the visitor profile will be analyzed to set the type of tourism that should to offer each province.

The study will be carried out using various affordable software tools in order to try to test whether it is possible to implement a Business Intelligence system away from large commercial suites. Results obtained from these tools will be compared as well as the experience of working with each to provide an assessment of their suitability for this purpose. Finally, conclusions and possible future lines that could be developed as a result of this work will be presented.

# Índice

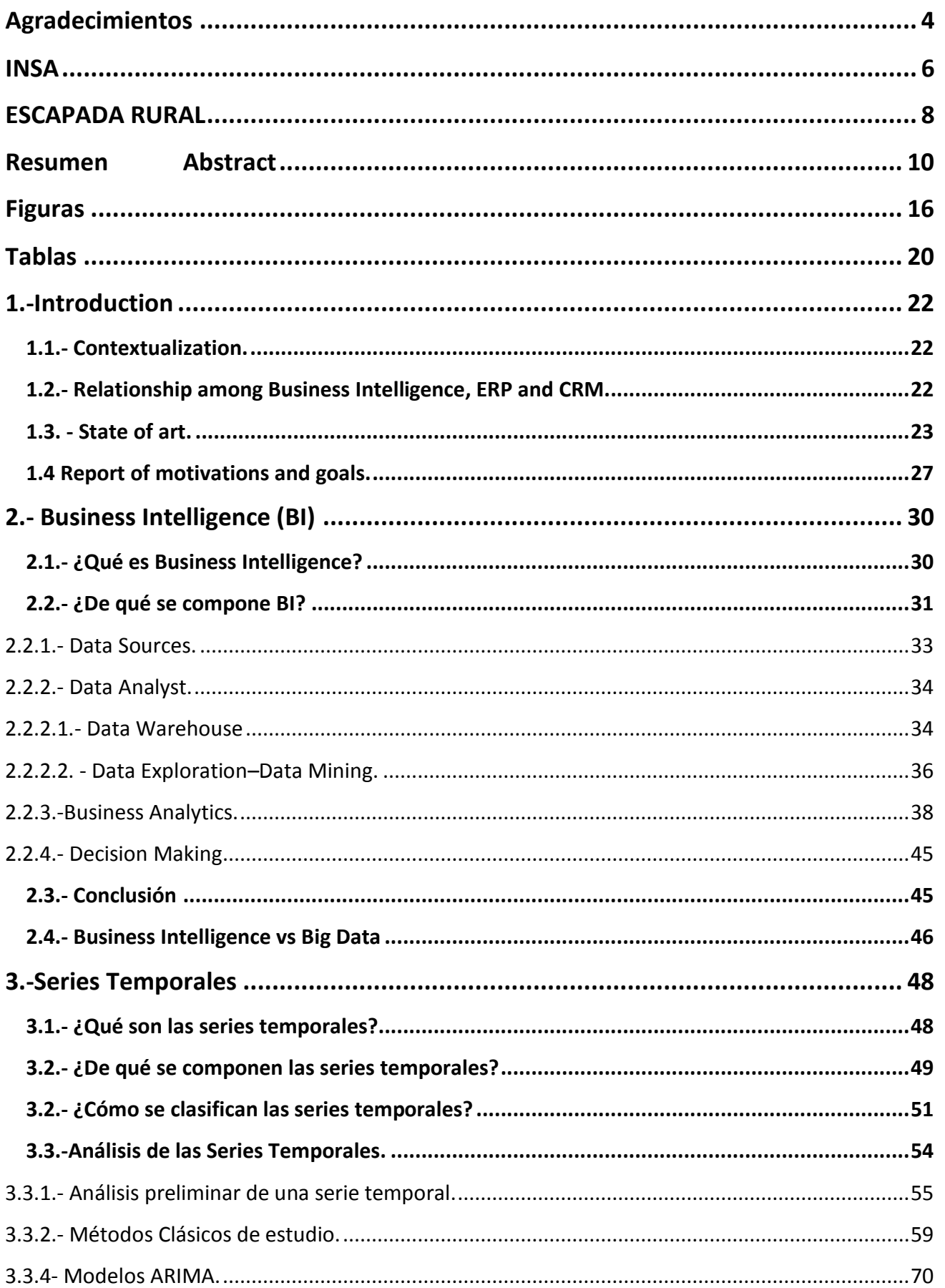

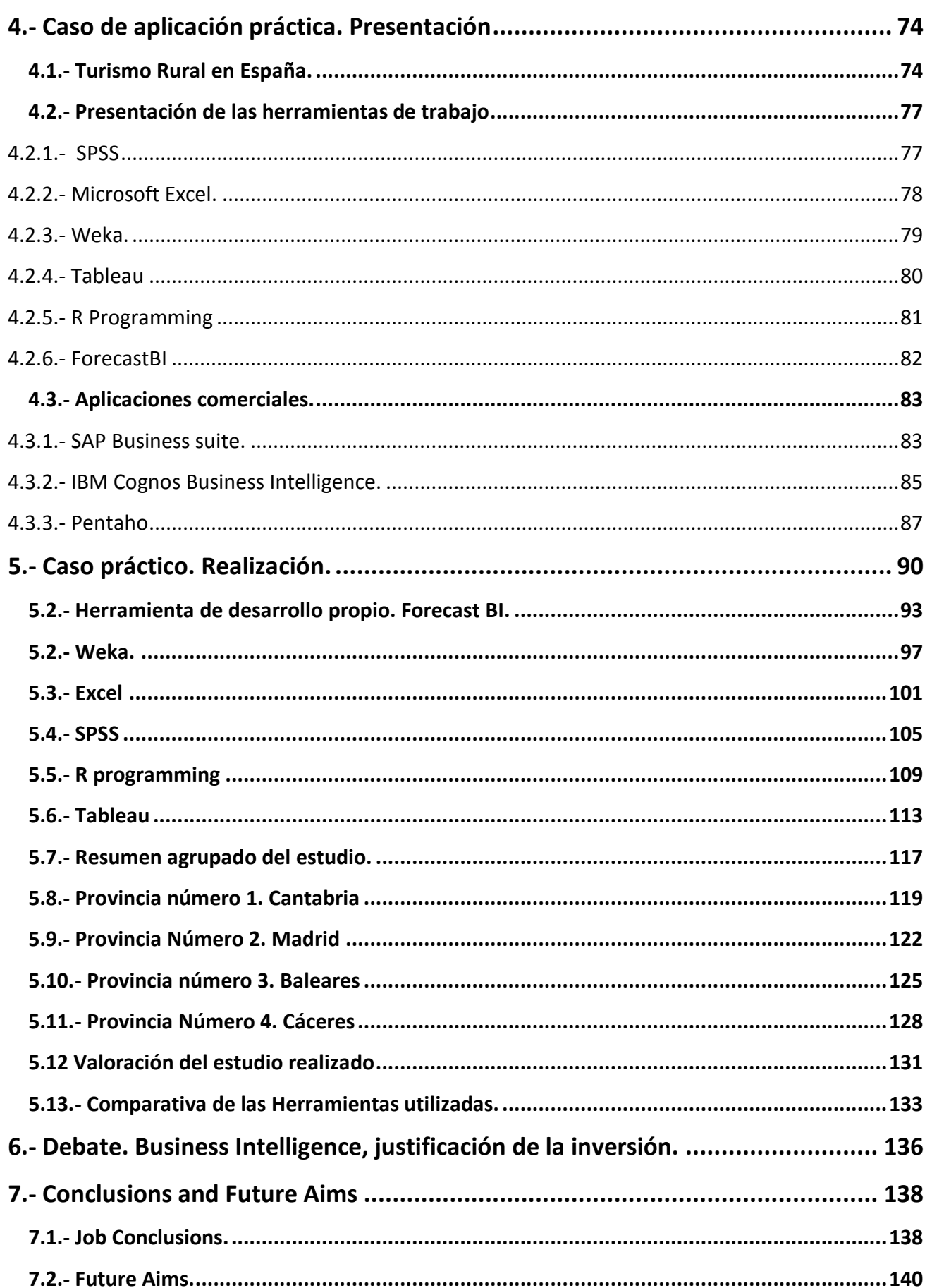

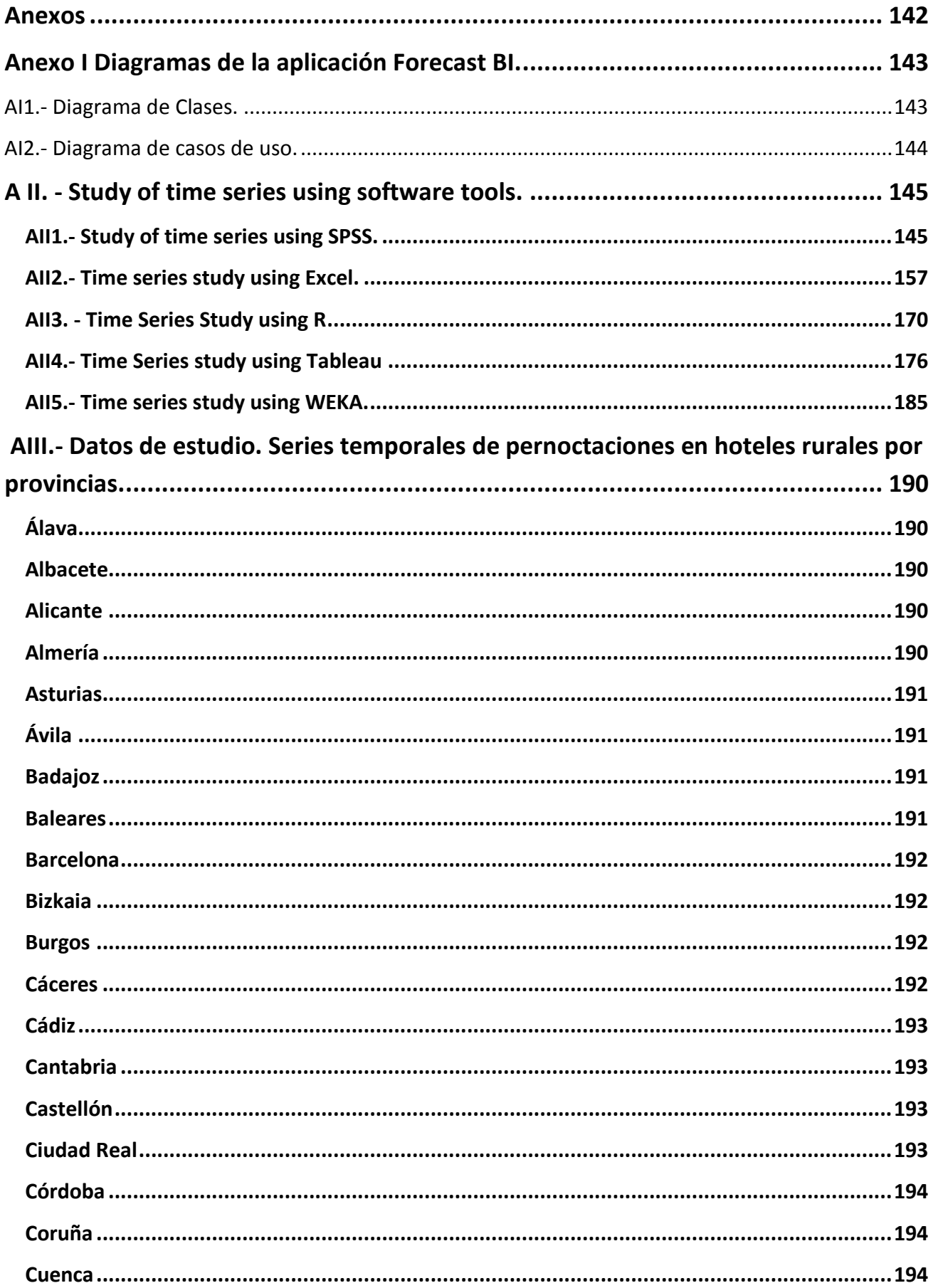

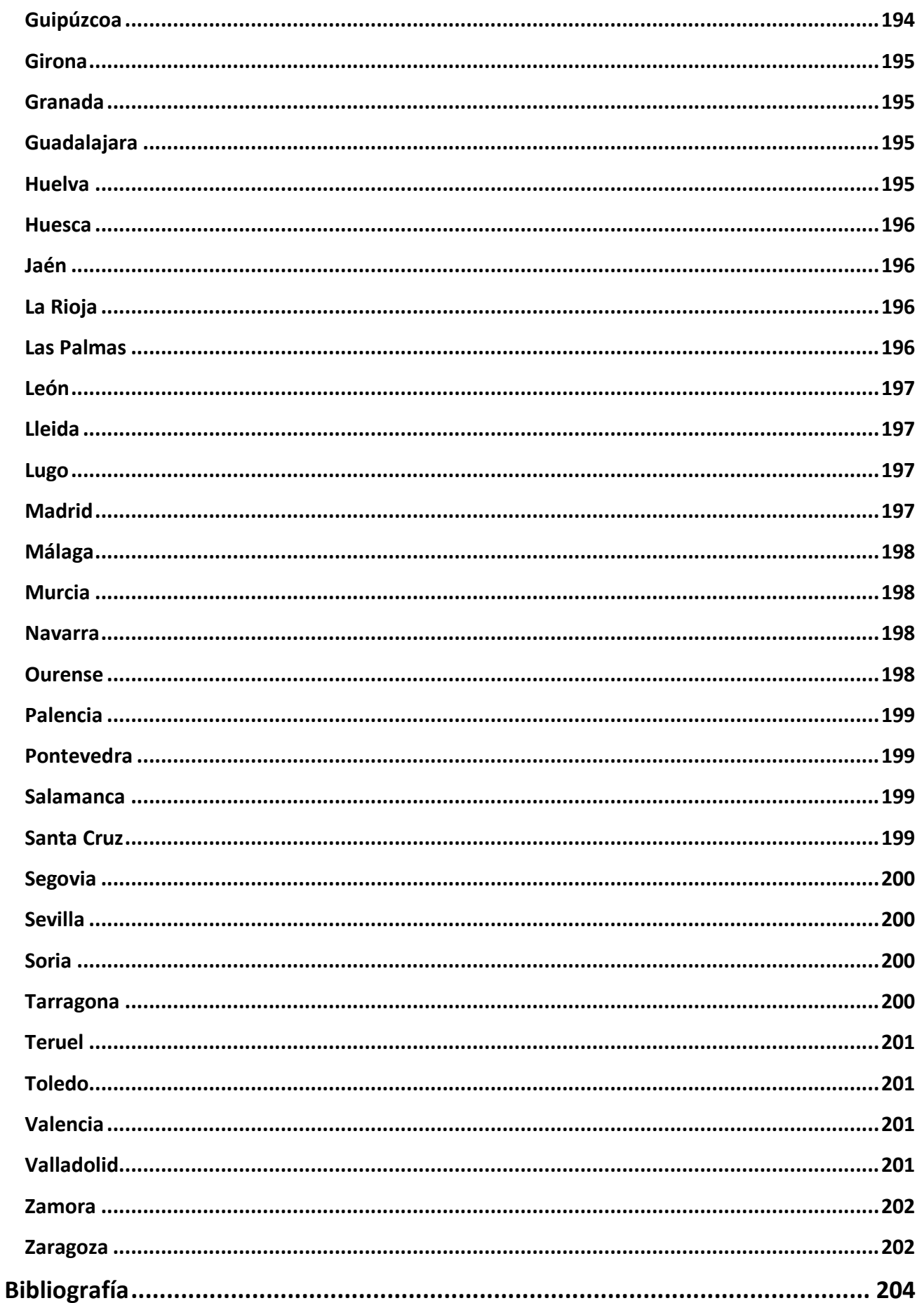

# **Figuras**

<span id="page-18-0"></span>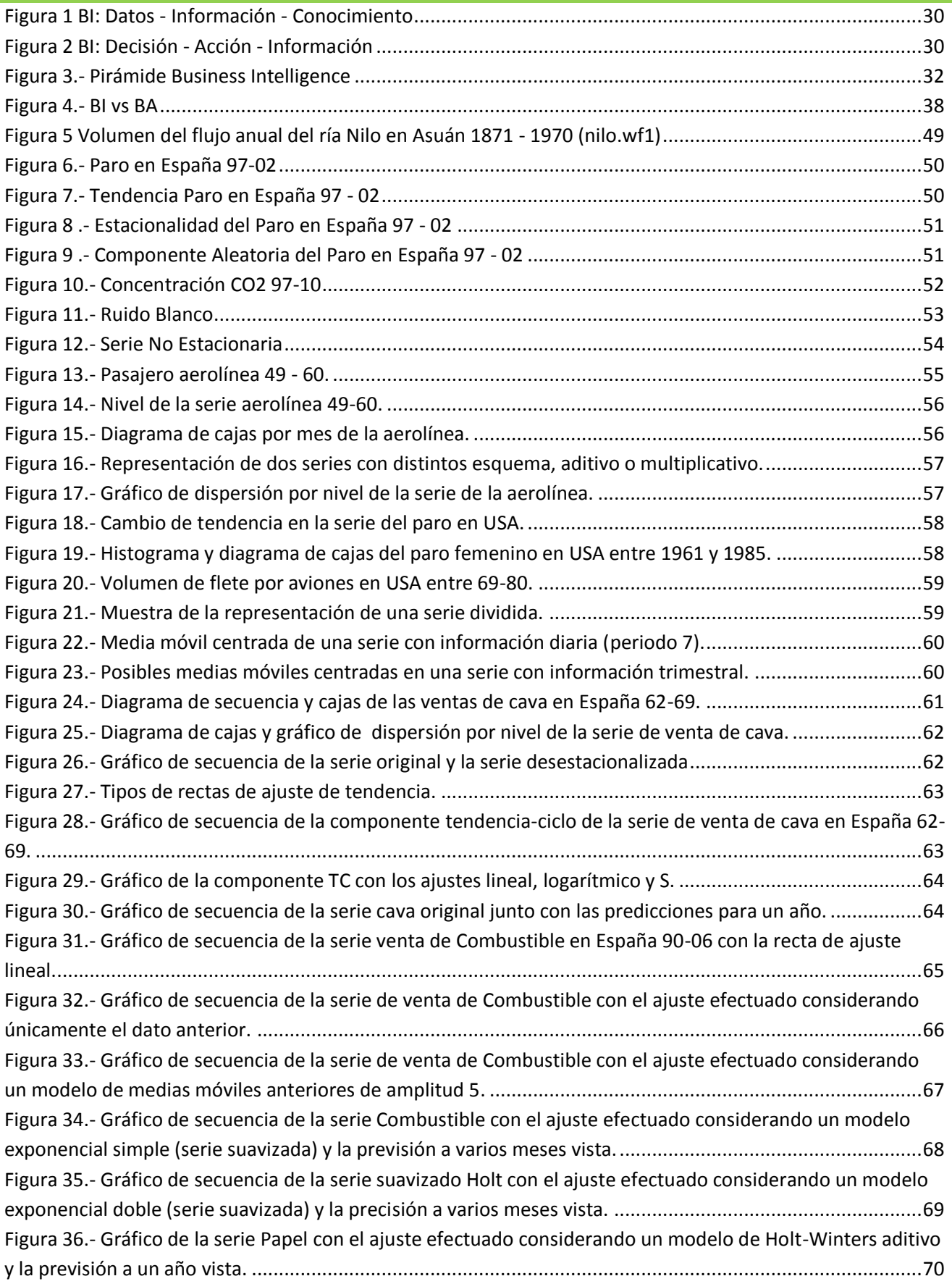

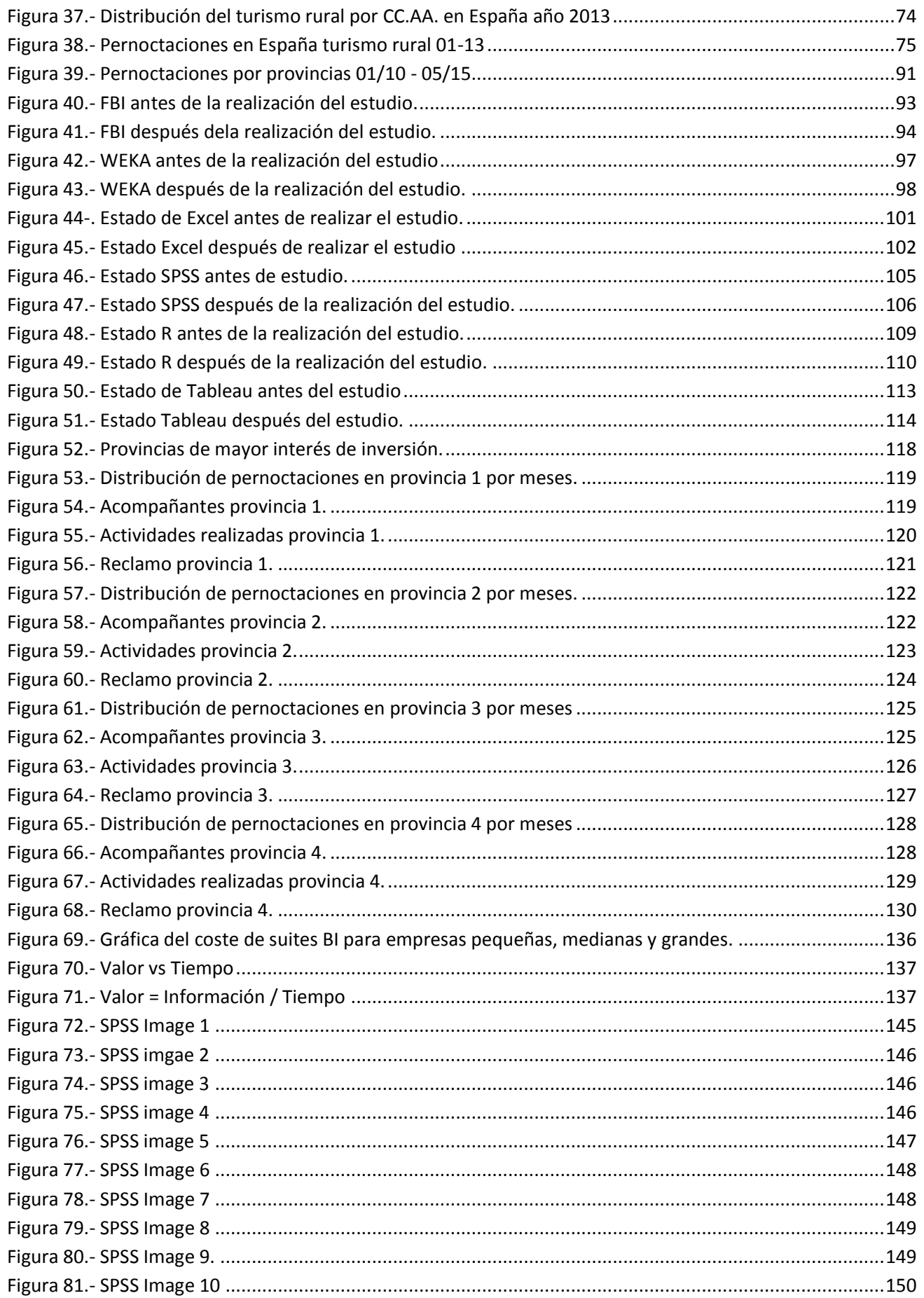

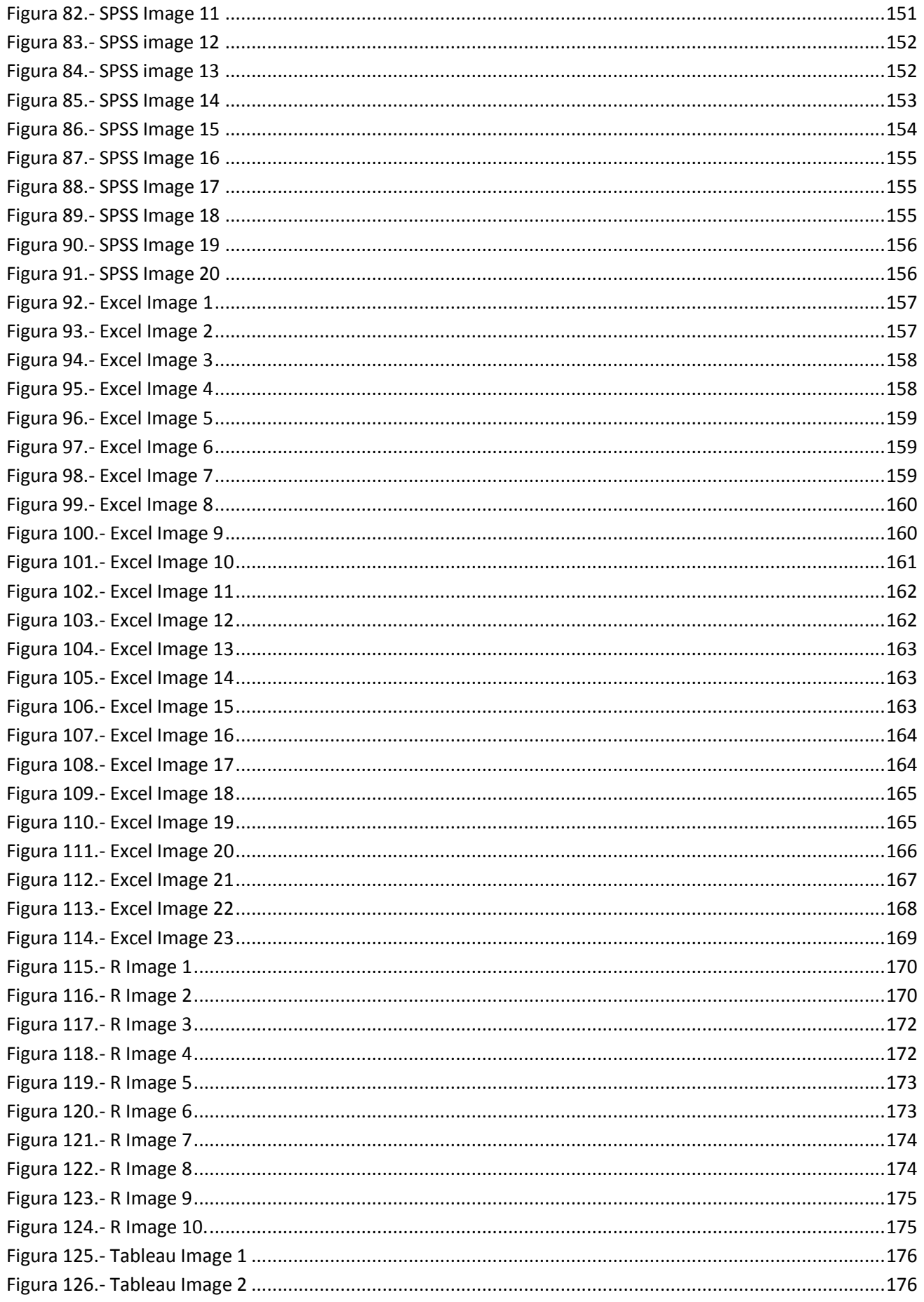

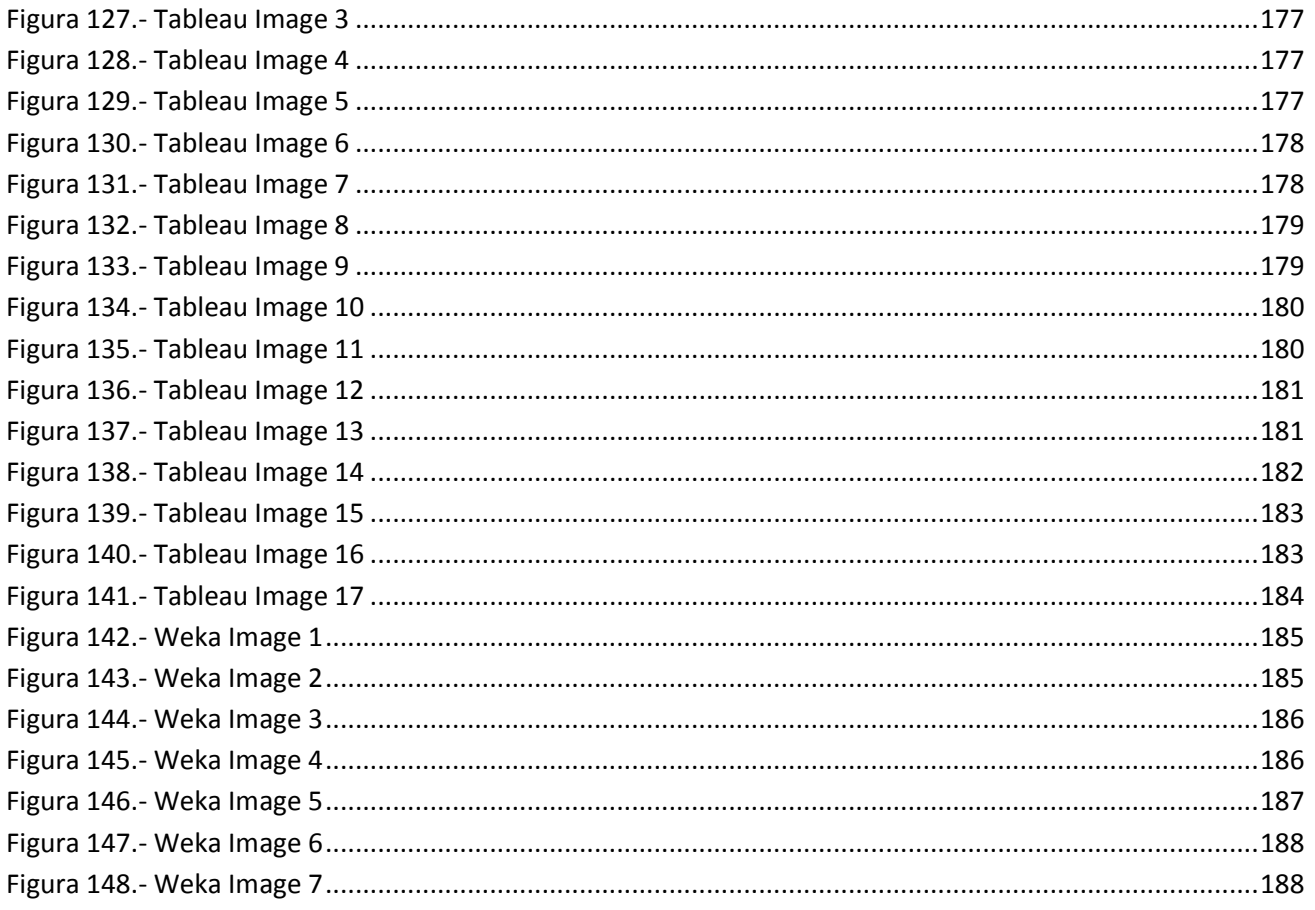

# **Tablas**

<span id="page-22-0"></span>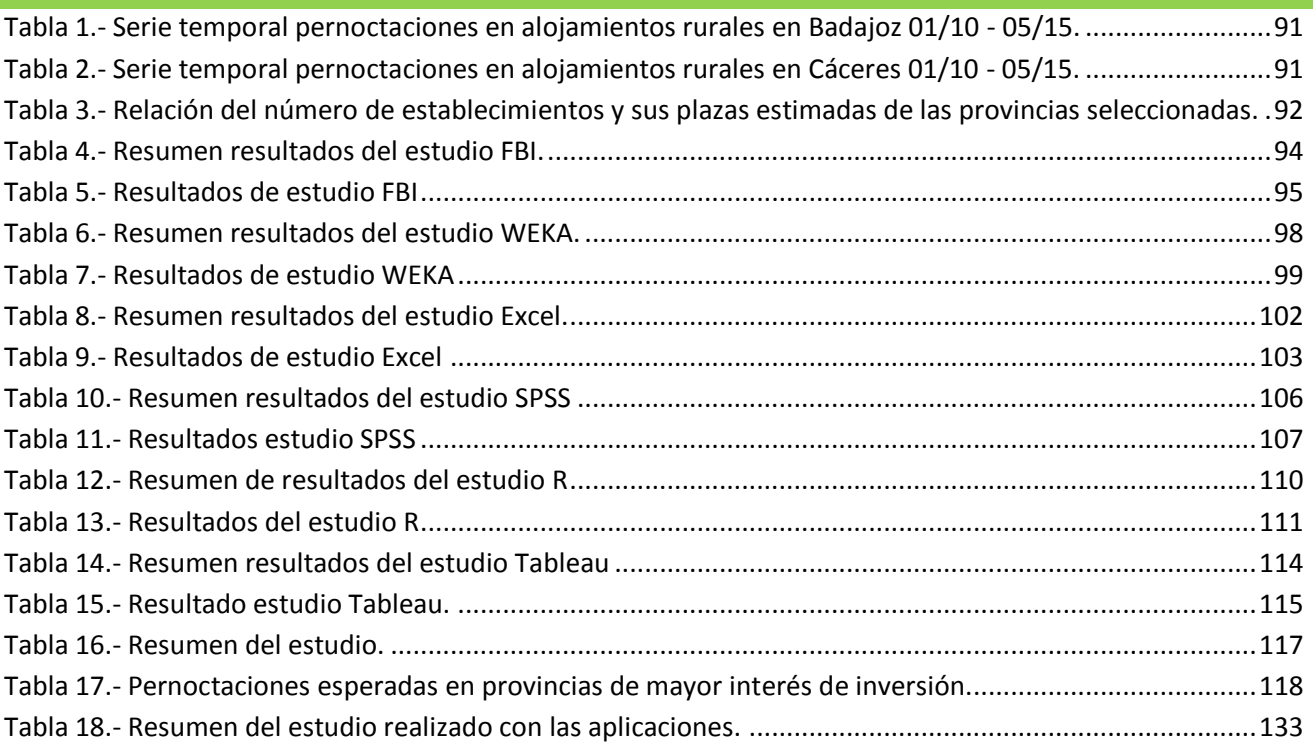

## **1.-Introduction**

<span id="page-24-0"></span>The aim of this first chapter is present the concepts that will be discussed throughout this document. A vision over ERP, CRM and BI will be offered. That vision will express the relationship and differences among Resource Planning Systems (ERP), Control Systems Customer Relationship (CRM) and Business Intelligence solutions (BI). This will be complemented with presentation of the state of art of the latter. Finally the report scope and objectives of the project will be presented.

## **1.1.- Contextualization.**

<span id="page-24-1"></span>Over the last few decades it is going through a period of extreme competitiveness. In this battle it is so important to win such as not to lose. This explains the constant and comprehensive control that a business make over human resources, material resources and financial resources, which has led to the strong presence of resource control systems.

But cannot win a competition only controlling what a company has, it is necessary achieve the goal. Getting customers faster and well prepared, understand their likes, needs and, in short, be better than rivals and strengthen market position.

Nevertheless, all this effort is not enough. It is necessary to achieve strategic advantage over rivals. In this context, to give companies new weapons in this eternal battle, have born Business Intelligence solutions.

The study of own resources, the strange movements, the study of customer transactions and the environment in general produce huge amounts of data. These data can be measured, segmented and related to convert them into useful information that will yield knowledge about the business. All this knowledge will allow observe, understand and even predict futures behaviors by supporting the decisions to be one step ahead of rivals.

This is the Business Intelligence and about it talks this project.

## **1.2.- Relationship among Business Intelligence, ERP and CRM.**

<span id="page-24-2"></span>Systems ERP, CRM and BI solutions share many common features, but there is a tendency to equate them despite their profound differences. In order to provide a correct approach to the concept of BI in this section the areas of these concepts are discussed, in what they are based, how they act and what to expect from each one.

First, it is necessary understand exactly the concepts of ERP and CRM. Although these systems can work together (and in fact usually do) the used philosophy is profoundly different (MySoftware, 2011). CRM systems (Customer Relationships Managing) are based on interactions with clients, services and sales activities and marketing of products in short these systems manage all aspects of the relationship between business and customer.

Systems Enterprise Resource Planning (ERP) focuses on production management, accounts and supply chain. ERP Systems ensures a constant flow of information among management, accounting, human resources and production.

Both systems are based on the analysis of data produced by business allowing knowing the state in which company is. So their data stores are oriented transaction (load, delete and update), also called OLTP (On-Line Transfer Processing) and its persistence is limited.

BI systems and solutions can be defined as a set of applications and technologies that are responsible for collecting, storing, analyzing and providing access to data in order to provide support when making decisions (Nelson, 2007).

BI systems aim to provide historical, current and predictive view of the business. To carry out this objective, data stores have an ETL structure (Extraction, Transformation and Load), also called OLAP (On-Line Analytical Processing). Also they have a long persistence of data to analyze trends and developments followed by the business (Martinez, 2014).

Nowadays, companies and businesses produce a huge amount of data, generally produced by the ERP or CRM systems. These data contains valuable information regarding the business, which is used by BI systems to provide solid support at the time of making decisions.

Therefore, in summary, although three systems are based on the use of data produced by the business, ERP and CRM systems are aimed at offering a vision of the present business, managing the business aspects or relations with the customers respectively, while BI systems take and analyze data generated by the company (usually by ERP and CRM systems) to provide historical, current and predictive view of the business in order to be a solid support decision making.

#### **1.3. - State of art.**

<span id="page-25-0"></span>Previously it mentioned the notorious and exponential increase of data produced by the economic activity of a company. Not only the volume has increased, relations among enterprises, competitiveness and the need for communication with customers have increased too (UOP, 2014). In 2009 the amount of information generated by companies was estimated at about 0.8 petabytes, while for 2020 it is predicted that this number could increase by 5,000% (40 petabytes) (Mearian, 2011). This enormous amount of data raises many questions, mainly relating to security, availability, accessibility and quality.

-**Security:** The vast amount of data generated favors leaks of information in case of neglecting the control over access to them.

-**Availability:** Information systems need to move a large amount of data, which may cause the access time to data slows down significantly.

-**Accessibility:** If the indexing and storage system is not efficient, it produces that users must invest a significant effort and time to locate the desired data.

-**Quality:** Many data cause there also lots of "junk" or no useful data that are counterproductive and must be separated from the valid data.

It is necessary remember that the process of BI is to turn data into information and turn it into knowledge. Therefore, if the basis of the process (data) does not meet business expectations, the end result will be significant and adversely affected.

This trend towards the growth of data is given by the increased use of devices and applications in both businesses such as private purposes (Chichilla, 2011). Specifically in the business world it is to bet:

- **The increase in products and applications that generate data:** The use of ERP, CRM applications, social networking presence, analysis of web applications…

-**Digitizing knowledge:** Invoices or even the books nowadays are not printed on paper.

-**Combine data horizontally and vertically:** collaboration is enhanced at an internal level as well as synergies with external fields, leading to an exponential increase in the volume of data.

-**Market data:** At present there are often agreements between companies in order to use third-party's data through contracts protection and use thereof.

However, this large amount of data generated in the business field, is the fountain where BI applications drink. Is called "latency Business" to space of time between an event in the field of business happens until a decision is made. The higher it is, the smaller the end value of the business (Business and Technology, 2013). This latency is subdivided into three sections:

-**Data latency:** The time that elapses between a business event is recorded and data are retrieved.

-**Latency analysis:** is identified with the time period ranging from a data is recorded to obtain information containing.

-**Latency of the decision:** defines how many time passes since information is obtained until the decision is made.

BI tools and applications work especially at latency analysis, obtaining information produced from data and helping to make decisions faster and more efficiently. This ability to reduce the response time in business gives these tools great strength and power, making the market, competitiveness and efficiency grow steadily.

Nowadays, most (if not all) large global companies are adopting BI systems in order to generate competitive advantages over its rivals. Following are some big success stories of BI.

#### - **Xerox increases the number of parking spaces in Spain**.

The Xerox' analysis processes promote and enhance the number of parking projects in cities of Spain and around the world. This company offers software and hardware solutions that enable analysis of traffic conditions in real time, allowing access to the availability of parking and modification of rates according to demand, improving driving experience and allowing concessionaires to have a single point of control and benefiting both the environment and tourism of big cities (Xerox, 2015).

#### - **Banco Mare Nostrum (BMN) is managed by iPad**.

BMN is a leading Spanish financial institution with a staff of 4,700 employees and 800 branches. In September 2014 BMN hired Microstrategy to develop a system of interactive controls. The system will analyze and forecast trends and lines of real-time business quickly and efficiently from users' iPad (BMN, 2015).

#### - **Cognos for Nestle.**

The Swiss-based company, a leader in food distribution, has more than 280,000 distributors worldwide. Nestlé implemented the SAP Business Warehouse system for data storage. Subsequently, the decision to implement the Cognos system as a suite for the proper management of the business was taken. This solution enables those responsible for decision making at all levels monitor, analyze and get a better performance,

making possible to make decisions that directly influence the overall success of the business. This makes possible meet the diverse information needs of the many communities of users that are part of the group (MarketingDirecto, 2007).

#### - **Open source for analyzing credit risk**.

Equifax is a company whose headquarters is in Atlanta (USA), with presence in 17 countries and is a global leader in credit risk analysis. Its division in Iberian serves more than 1,400 companies so that the management and analysis of data is crucial. In order to ensure the service and consumer confidence, was introduced an ETL system (extract, transform and load) based on Open Source (Pentaho) which allows monitoring, analysis and data integration without license fee. This solution has allowed Equifax Iberia placed in a leading position in its industry, reducing costs and ensuring the quality of their product (stratebi, 2013).

Previous cases show that the BI market is booming although it's still in what could be considered "implementation phase". Technology's evolution is very large, in 2008 its turnover was estimated at about 9,000 million dollars while in 2013 it was estimated at about 14,400 million (Gartner, 2009).

This growth is also reflected in the workplace. There is currently a high demand for new profiles related exclusively with BI, such as would be Architect BI business solutions, BI Analyst, Strategist BI or data hygienist.

It's in the sphere of big business where a higher penetration of BI is observed. In general, BI solutions are big and expensive, require a perfect and complete adaptation to the business and are difficult to learn and use. Even large multinationals recognize that their use becomes very complex, however admit that the returns at the management level of information and human capital compensate for these difficulties.

However, in the field of SMEs things change. These companies have fewer human and financial resources, so their view of BI tools is different. Specifically, the main difficulties encountered can be summarized in:

- These applications are expensive to implement because it requires software, hardware and professional experts' time.
- It's complex because BI systems are designed for large companies.
- Requires time dedicated by the company.

These difficulties expose the main deficiency of BI today: usability. Despite all its power and benefits they can bring to a company, if a BI solution is not easy to use, it will not be implemented properly or it will not draw full advantage, and the efforts engaged to its development and implementation will be in vain (Ajuntament de Barcelona, 2012).

So far there has been an exposition of the concept of BI system, which in general can be understood as a set of great tools and programs installed on servers looking to offer the best possible solutions to the user. However, like everything in the ICT world, BI systems can't afford to stay stuck in this position and is struggling to change at the same rate needs of users change. As trends of this change in BI systems can be mentioned the following:

#### **MOBILE BI**

It represents a unique trend in BI, however is giving birth too many sub-trends affecting the adoption and general use. Advances in technology can satisfy the needs of BI users in terms of interaction and usability. The main advantage offered by these solutions is mobility by allowing users to create dashboards with the same features as desktop applications. Although is expected to be established as a standard, today this technology has some limitations (Hagerty, 2012).

- Many applications allow users to view data without the possibility to modify.

- These applications are consumption tools, no analysis.

- Lack of interactivity does not allow users to explore data.

- Many companies have more than one BI application requiring users to have more than one application increasing its cost.

#### **LOCATION INTELLIGENCE (LI)**

This concept uses methods developed in the domain of BI in combination with geographic information systems allowing for a greater understanding of the analysis of location data. LI generates information from labeling and storage of raw data with its temporary location to turn it into actionable information. Combinning BI with GIS generates some interesting values:

- It allows companies to better understand the external features and how they affect their procedures.

- Sets an analysis of the geographic and temporal dimensions of business location to understand in more detail the influence of occurred events.

LI premises are promising, but the cost of storage and processing needs have relegated it at small solutions. However, it's beginning to capture data through sensors to put commercially available. As main areas of activity could be cited health care, insurance fraud or disaster response (Milton, 2011).

#### **Software as a Service (SaaS), Cloud BI**

This is the concept of BI systems as Cloud Computing or Cloud BI. In this model, applications are hosted on servers where users access via secure connections. The main difference with the traditional solutions is the use by a pay-per-use license instead of an annual license, and allows an easier installation than traditional desktop applications. However, Cloud BI must be carefully weighed whether an organization is reluctant to analyze their data outside its borders, regardless of the security guarantees if a high degree of customization is required or if the data have tendency to change quickly (Skyrius, 2012).

Therefore, in summary, the BI industry today is booming and full health. It has affected the way of doing business and gaining competitive advantage, customer and competition relationships and even the emergence of new job profiles. Although most of the benefits are intangible and is complex to calculate Business Intelligence return on investment (ROI), is evident that these tools provide an increase worker productivity and better management of the company. This fact in economic terms means a reduction of costs between 5% and 15%. However, these tools still have a long way to go, especially in terms to usability and access that small businesses could have this technology.

#### **1.4 Report of motivations and goals.**

<span id="page-29-0"></span>As discussed throughout this document, this project is based on Business Intelligence, its uses, viability and need and situation at business level. As it was said at the end of the previous section, at present, the main weakness of this technology is based on its usability, its cost and its learning time. Especially with regard to economic cost, it is interesting to show the following chart in which, for orientation, can appreciate the acquisition and maintenance cost of the large commercial suites (Third Nature, 2010).

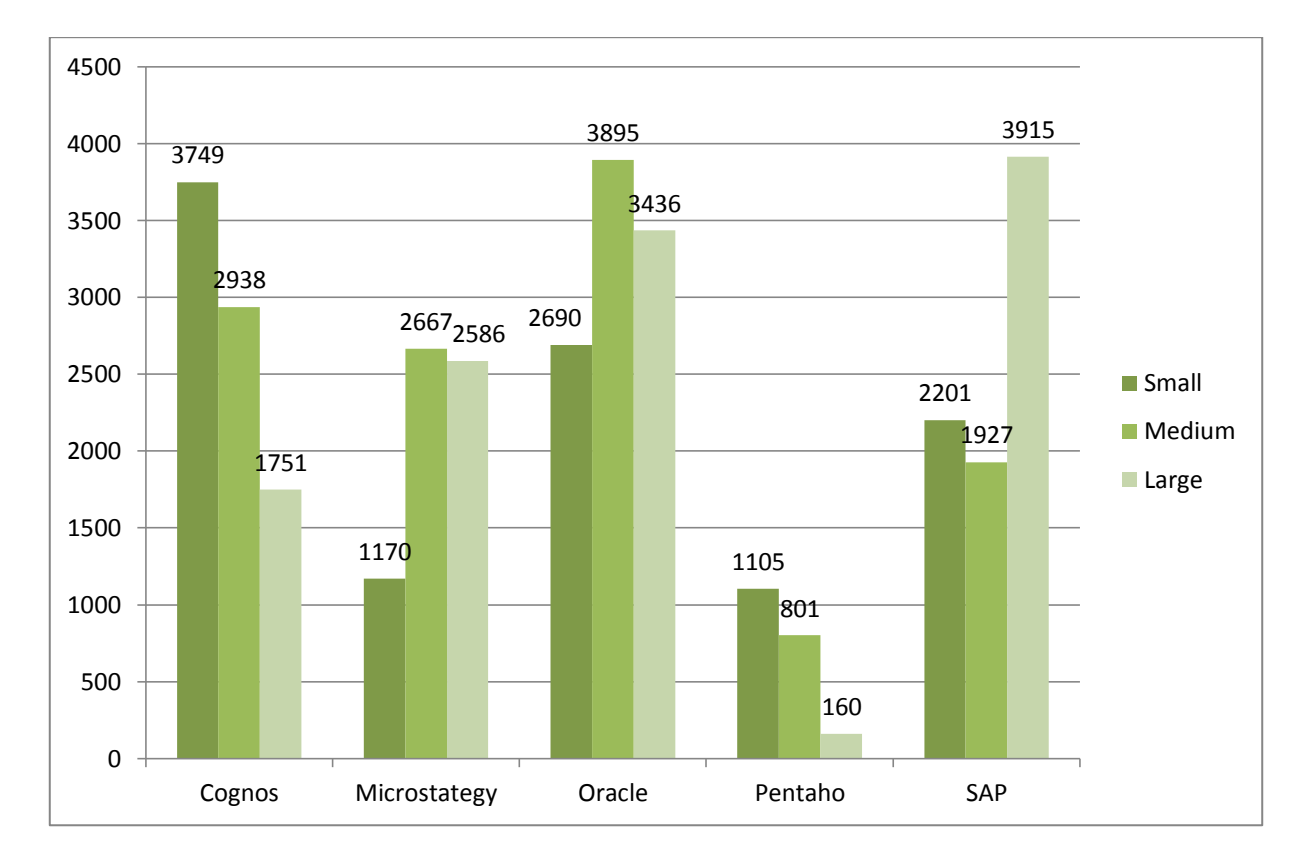

As can be seen in this graph traditional BI solutions represent an almost prohibitive cost for small companies, therefore the objective raised by this work is answer the following questions:

- Are there BI tools outside large commercial suites?
- Is it possible obtaining effective BI solutions at an affordable cost?

If the answer to the above questions is affirmative:

- What costs have such applications?
- Really these applications can offer BI solutions?
- Which is better?

And as last question, benefits justify the investment required by BI tools?

Throughout this project, data, knowledge and everything related to Business Intelligence technology will be presented. As the main point of the project, a case of practical application will be developed. This case will try to obtain knowledge about the current situation of rural tourism by provinces nationwide. The objectives

of this practical case application will be presented in more detail in the corresponding chapter, but in essence, they are the followings:

- What are the provinces with a higher investment potential in rural tourism?
- What is the visitor profile of those provinces?
- What product should offer each of these provinces?

Based on this, will be presented conclusions which will try answer questions raised before.

### **2.- Business Intelligence (BI)**

<span id="page-32-0"></span>Una vez sentadas las bases del proyecto, llega el momento de entrar en los detalles del trabajo. En el presente capítulo se pretenden exponer con la máxima claridad posible todos los conceptos relativos al *Business Intelligence*. Se pretenden presentar las partes de las que se compone, el campo que abarca cada una, aclarándose diferencias y relaciones entre algunas de ellas, entre otros aspectos de interés.

#### **2.1.- ¿Qué es Business Intelligence?**

<span id="page-32-1"></span>En pocas palabras, *Business Intelligence* se puede definir como el proceso de transformar los datos en información y la información en conocimiento.

Más en profundidad, se puede considerar que Business Intelligence es el conjunto de metodologías, aplicaciones y tecnologías que permiten reunir, depurar y transformar datos de los sistemas transaccionales e información desestructurada (interna y externa a la compañía) en información estructurada, para su explotación directa (reporting, análisis OLTP / OLAP, alertas...) o para su análisis y conversión en conocimiento, dando así soporte a la toma de decisiones sobre el negocio.

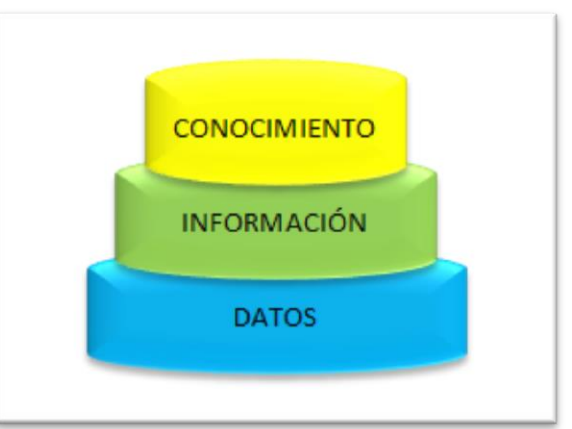

**Figura 1 BI: Datos - Información - Conocimiento**

*Business Intelligence* actúa como un factor estratégico para una empresa u organización, generando una potencial ventaja competitiva, que no es otra que proporcionar información privilegiada para responder a los problemas del negocio: entrada a nuevos mercados, promociones u ofertas de productos, eliminación de islas de información, control financiero, optimización de costes, planificación de la producción, análisis de perfiles de clientes, rentabilidad de un producto concreto, etc...

Los sistemas y soluciones BI, al contrario de los sistemas operacionales (ERP, CRM,…), están orientados a la consulta y divulgación de datos. Por este motivo, en un sistema *Data Warehouse*, los datos se encuentran sin normalizar para apoyar consultas de alto nivel. En este sentido, los sistemas BI se apoyan en procesos ETL (extracción, transformación y carga). Estos procesos tienen que traducir de uno o varios sistemas operacionales normalizados e independientes a un único sistema desnormalizado, cuyos datos estén completamente integrados (Sinnexus, 2012).

Esta filosofía permite:

- -**Observar** el entorno y el comportamiento del negocio.
- -**Comprender** el estado del negocio.
- -**Predecir** qué tendencia puede seguir el negocio.
- -**Determinar** qué líneas de trabajo emprender.
- -**Decidir** qué estrategia seguir.

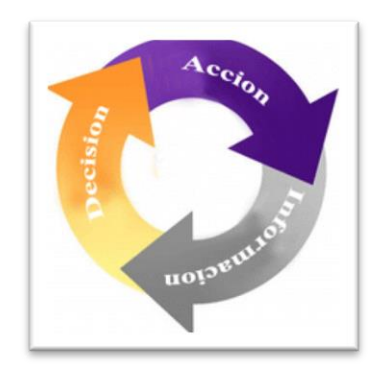

**Figura 2 BI: Decisión - Acción - Información**

## **2.2.- ¿De qué se compone BI?**

<span id="page-33-0"></span>Una vez expuesto y definido el concepto de *Business Intelligence*, es necesario tratar las partes que lo componen. El objetivo de este apartado se basa en ofrecer una visión de las capas que componen un sistema BI incluyendo los conceptos, herramientas y tecnologías que engloban y las relaciones existentes entre las mismas.

En primer lugar, es necesario aclarar que BI es una metodología relativamente nueva. Ello implica que no exista una definición estricta y clara de las partes que la componen. De hecho existe una cierta polémica con el ámbito y la limitación de las mismas e incluso con el concepto de BI.

Más adelante se tratarán los conceptos con mayor detalle. Sin embargo, la falta definición llega al punto de que unas definiciones llegan a contradecir otras.

Existen teorías que postulan que el ámbito de los *Data Marts* se encuentran fueran del ámbito del *Data Warehouse* (tinko, 2012) mientras que otras consideran que aquéllos son parte de éste (Standen, 2008).

Incluso existe una mayor polémica en la relación entre *Business Intelligence* (BI) y *Business Analytics* (BA). Existen teorías que consideran que BI engloba a BA (Rouse, 2014), otras postulan que no existe diferencia entre ambos, siendo un problema de nomenclatura (Elliot T. , 2011) mientras que por otro lado también existe la opinión de que el trabajo de ambos está relacionado pero son distintos (Business Analytics, 2013).

Visto lo visto, no es fácil sintetizar una estructuración clara del concepto de Business Intelligence. Así lo expresa la empresa Webmining Consultores (WebMining Consultores, 2012)

*"Después de haber trabajado en este negocio por más de 10 años, podemos decir con confianza que todo el mundo tiene una noción diferente de cualquier término relacionado con analítica."*

No son éstas las únicas discrepancias, por así decirlo, que existen en torno al BI. También es difícil situar dentro de su organización elementos como los infocubos o el *Data Mining*. Ello hace que sea delicado y complejo establecer el ámbito y las relaciones a las que responden los distintos elementos que componen esta tecnología. A pesar de todo ello, se tratará de establecer de la forma más precisa y correcta posible utilizando como base trabajos de divulgación y opiniones como podrían ser las aportaciones de (Kotorov, 2014), (Biskup, 2014), (Elliot T., 2014), (Tech-faq, 2011) o (annalect, 2013) entre otros. Con esta base, se he construido la siguiente pirámide, que pretende ser un esquema de referencia que permita entender la organización de los sistemas y soluciones BI.

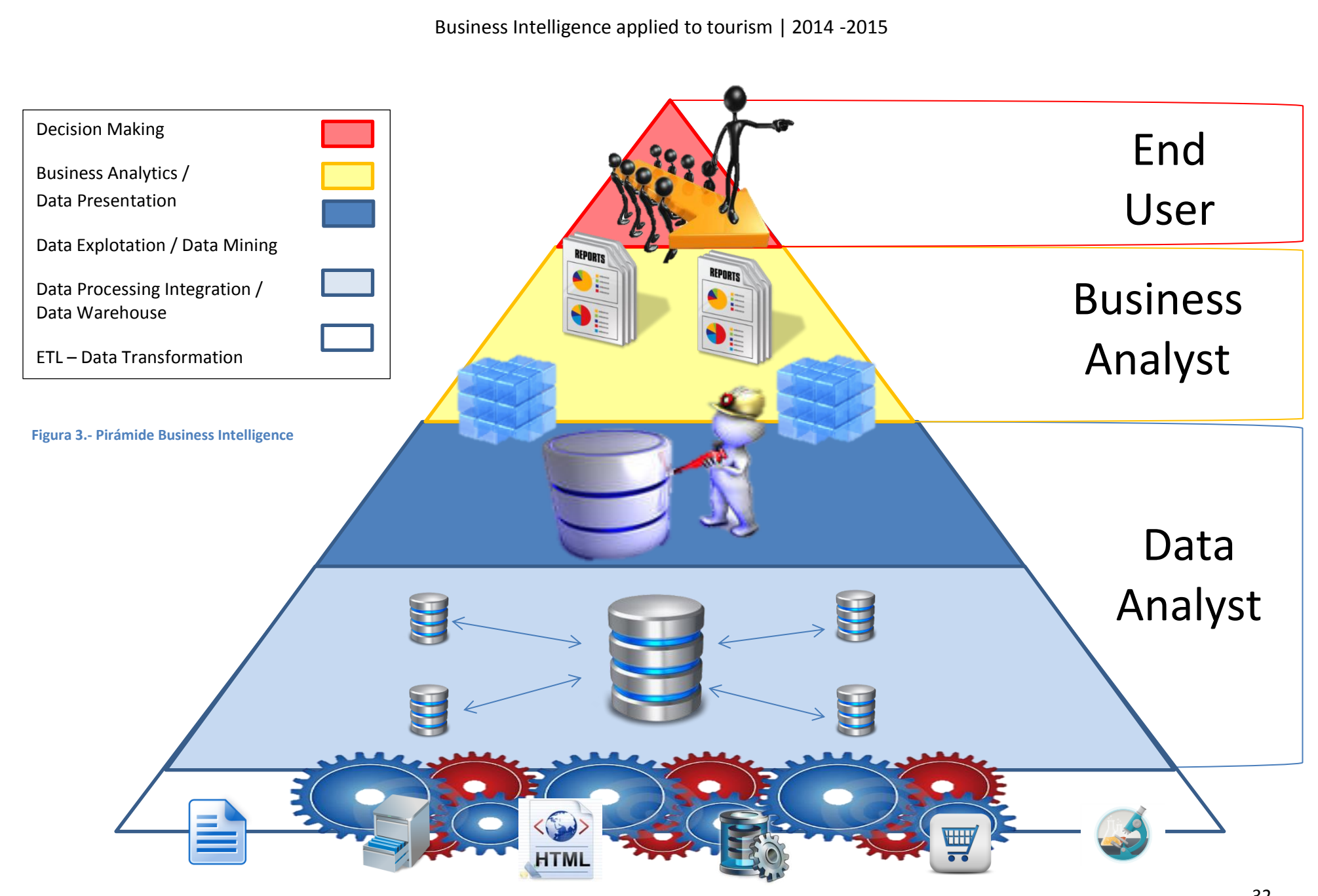

<sup>32</sup>

Como se puede ver en el diagrama, la composición de la estructura del BI se puede dividir en tres bloques principales:

-**Data Analyst**: En esencia es la parte donde se almacenan y transforman los datos. Se subdivide a su vez dos escalones:

-Data Warehouse.

-Data Exploration-Data Mining.

-**Business Analyst**: Este segmento se centra en el análisis y la presentación de los datos para el usuario final.

-**Making Decision**: El principal elemento de esta sección es el usuario final, el encargado de tomar las decisiones fundamentadas en la información ofrecida por el sistema completo.

A los que se deben añadir los datos de entrada.

A continuación se ofrece una visión más completa y detallada de los estamentos de los que se compone un sistema BI.

#### <span id="page-35-0"></span>**2.2.1.- Data Sources.**

Sin duda alguna, el combustible y la fuerza de cualquier sistema *Business Intelligence* son los datos (annalect, 2013). Con esta afirmación, lo que se trata de expresar es que el origen de la potencia y de todas las capacidades que puede ofrecer un sistema BI se basa en los datos de los que se nutre. Por ello es importante tanto el número como la calidad de los mismos (punto 1.2). Como ya se ha dicho, estos datos pueden proceder de muy diversas fuentes pues es fácil que una empresa disponga de una amplia variedad de puntos a lo largo de su sistema en los que se produzcan.

A la hora de establecer un sistema BI, es muy importante saber identificar correctamente los puntos de los que obtener datos de calidad y verdadera utilidad para el sistema (Hartzen, 2010). Este proceso es vital, pues es el punto de origen a partir del cual se desarrollará toda la implementación del sistema. Es importante entender cómo funcionan los flujos de información del sistema. Es posible que la misma información se esté compartiendo en varios puntos y por tanto se podría incurrir en la inclusión de información redundante en el sistema. Así mismo también es necesario conocer las posibles relaciones existentes entre datos pues esto repercutirá en la eficiencia de la solución implementada.

De entre los distintos puntos de generación de datos pueden resaltarse los siguientes:

-**Bases de datos**: Este es el origen estrella de los datos, es donde se encuentra la mayor parte de los datos del día a día de un negocio. El volumen y la fuerza de los datos que se localizan en las bases de datos es enorme, especialmente si se cuenta con sistemas ERP/CRM.

-**Flat Files**: Se entienden éstos como ficheros sin información relacionada generados directamente por la actividad comercial. Suelen ser ficheros de texto plano con un registro por línea.

-**Información externa**: Información generada por terceros, bien pública o privada que permite conocer el estado del mundo exterior a la empresa. En esta categoría se pueden englobar desde bases de datos compradas a empresas hasta trabajos de divulgación científica.
Como se puede ver, datos pueden tener procedencias, intereses y valores muy distintos, lo que puede convertir el sistema en un caótico compendio de registros sin relación. Por ello es importante que se establezca una normalización que regule el aspecto que deben tener los datos para figurar en el sistema. Esta parte de la función del siguiente estamento de un sistema BI, data Analyst.

## **2.2.2.- Data Analyst.**

Como resumen, este escalón del BI se encarga del almacenaje y transformación de los datos con el objetivo de extraer la información contenida en los mismos. Como se comentaba en el anterior punto, antes de entrar a formar parte del sistema BI, los datos de sufrir un proceso de normalización que garantice que son aptos para el objetivo perseguido. Es en este punto del sistema donde se lleva a cabo dicha normalización.

Este proceso se conoce con el nombre de ETL (Extracción, Transformación y Carga) y en esencia se compone de los siguientes subprocesos (Exelia, 2014):

-**Extracción**: Obtención de los datos desde sus fuentes de origen.

-**Mezcla**: Se agrupan los datos de similar contenido.

-**Borrado** de datos inconsistentes: Los datos que no son útiles al sistema son desechados.

-**Normalización**: Es necesario adaptar la naturaleza de los datos a la esperada por el sistema.

-**Carga**: Los datos entran a formar parte del sistema.

Una vez realizado el proceso de adecuación de los datos, estos son cargados en el *Data Warehouse*. A partir de este punto, es posible dividir el escalón del DA en dos estamentos, *Data Warehouse* (almacenaje puro) y *Data Exploration y Data Mining* (extracción y explotación), que serán expuestos a continuación.

## **2.2.2.1.- Data Warehouse**

A la hora de implantar un sistema de Business Intelligence una de las primeras y más cruciales decisiones concierne al sistema de Data Warehouse a implementar. En esencia, el concepto de DW se podría definir como un lugar donde almacenar datos para su posterior consulta, análisis y propósitos de seguridad (Techfaq, 2011). Estrictamente, esta definición podría englobar a todo sistema de almacenamiento de datos. Sin embargo la principal diferencia estriba en la persistencia de los datos.

Los sistemas tradicionales de Bases de Datos, también llamados OLPT (On-Line Transaction Processing) se caracterizan por la volatilidad así como por la capacidad para realizar un gran número de operaciones rápidas (inserciones, borrados y actualizaciones) destinadas al procesado, mantenimiento e integración de datos. En estos sistemas se almacenan datos actuales y detallados y se utiliza un sistema transaccional (rainmakerworks, 2012).

Por su parte, los sistemas Data Warehouse conocidos como OLAP (On-Line Analytical Processing) son sistemas orientados a persistencia, lo que quiere decir que los datos almacenados no tienden a ser eliminados y pueden remontarse a años atrás. Las consultas realizadas tienden a ser muy complejas y suelen implicar agregación (rainmakerworks, 2012). Este tipo de consultas suelen requerir mucho tiempo en su ejecución, especialmente en la carga de datos desde los sistemas de origen. Por este motivo, este proceso se realiza generalmente en las llamadas "horas valle" que son las franjas de tiempo de menor utilización del sistema que usualmente suele corresponder con las horas de madrugada.

Con los sistemas DW se busca alcanzar los siguientes objetivos:

-**Centralización**: Localizar datos procedentes de una gran variedad de puntos del sistema en repositorio único.

-**Fiabilidad**: Los datos cargados son, por definición, consistentes pues proceden del propio sistema. Sin embargo, las herramientas ETL deben asegurar además la calidad de los mismos, evitando además que los datos irrelevantes formen parte del sistema

-**Homogeneidad**: Los datos residentes en un sistema DW proceden de distintos puntos y eventos, que sin embargo deben ser categorizados utilizando una denominación y una métrica consistente que evite equívocos a la hora de la interpretación de la información.

-**Eficiencia**: A pesar de la ingente cantidad de datos que se deben mover en estos sistemas es imprescindible que se asegure una respuesta del sistema que evite la ralentización del sistema.

Usualmente, se consideraba que la única forma de mantener un sistema DW consistía en implementarlo sobre bases de datos no relacionales que premien el rendimiento y la velocidad de respuesta frente a la coherencia de los datos. Sin embargo, el avance y desarrollo de los DW ha permitido implementarlo sobre sistema RDBMS utilizando sistemas complejos que a la postre se han generalizado (Sinnexus, 2012). Estos sistemas son evoluciones de OLAP y se conocen como ROLAP, MOLAP y HOLAP que se definen a continuación:

-**ROLAP**: Esta fue la primera de estas tecnologías en desarrollarse y su nombre significa literalmente *Relational OLAP*. Estos sistemas utilizan una arquitectura de tres niveles. El primero es un sistema de bases de datos relacional que maneja los requerimientos de almacenamiento y el más alto de los niveles es una capa de presentación OLAP tradicional. Entre ambas capas se sitúa el motor ROLAP capaz de convertir las consultas dinámicamente a SQL, realizar integración de datos y generar los índices que permitan aumentar la eficiencia de los tiempos de acceso a consultas.

-**MOLAP**: Esta tecnología apuesta por la implementación del sistema sobre bases de datos Multidimensionales (Multidimensional OLAP). Este sistema utiliza una arquitectura de dos niveles: un sistema de base de datos multidimensional y un motor analítico. La información procedente de los sistemas operacionales se carga mediante rutinas por lotes. Una vez cargado el dato en la Base de Datos Multidimensional (MDBD) se generan los índices y los algoritmos de tablas hash para mejorar los tiempos de acceso a datos. El nivel de aplicación es el responsable de la ejecución de los procesos OLAP.

-**HOLAP**: Un desarrollo un poco más reciente ha sido la solución OLAP híbrida (HOLAP), la cual combina las arquitecturas ROLAP y MOLAP para brindar una solución con las mejores características de ambas: desempeño superior y gran escalabilidad. Un tipo de HOLAP mantiene los registros de detalle (los volúmenes más grandes) en la base de datos relacional, mientras que mantiene las agregaciones en un almacén MOLAP separado.

En cualquier caso independientemente de la arquitectura implementada, un sistema DW depende de la eficiencia y la optimización de los tiempos de acceso. Ello obliga a la implementación de soluciones internas que permitan atender a esta necesidad. Entre estas soluciones, el principal y más potente mecanismo son los llamados *Data Mart*.

Dentro de toda organización existen comunidades o sub-grupos más pequeños con necesidades y capacidades específicas. Estas necesidades específicas se reflejan también en los sistemas de información, concretamente en lo referente al sistema DW. A este respecto, nacen los Data Marts para cubrir las necesidades de estas comunidades específicas.

Técnicamente, se puede definir un Data Mart como un subconjunto de datos con el propósito de ayudar a que un área específica dentro del negocio pueda tomar mejores decisiones. Los datos existentes en este contexto pueden ser agrupados, explorados y propagados de múltiples formas para que diversos grupos de usuarios realicen la explotación de los mismos de la forma más conveniente según sus necesidades (Oracle, 2007).

Otra de las grandes discordias o incongruencias existentes en torno al BI se basa en la relación entre DW y Data Mart. Ambos términos tienden a utilizarse de un modo incorrecto como sinónimos. Sin embargo, un Data Mart es un subconjunto del Data Warehouse, en un lenguaje más coloquial se podría entender que un Data Mart es un Data Warehouse en miniatura.

Una vez almacenados los datos se hace necesaria su explotación. En el siguiente apartado se exponen las técnicas y metodologías a este respecto.

## **2.2.2.2. - Data Exploration–Data Mining.**

Esta sección del Data Analyst es especialmente difusa y complicada de delimitar. En realidad ejerce de frontera entre el almacenamiento de los datos y la obtención de información útil para el negocio. Incluso la propia literatura parece incapaz de exponer un consenso. Así es posible encontrar autores que lo identifican exclusivamente con el Data Mining (Steinbach, 2005), quién lo identifica únicamente con Data Exploration (Jansen, 2014) e incluso quién lo identifica con términos distintos (Lixto, 2005) aunque de un modo más minoritario. De esta forma se establece otra de las frecuentes polémicas relacionadas con la terminología del BI.

En esencia, la misión que se cumple en este segmento de la pirámide del BI, consiste en la extracción de datos del Data Warehouse. Como ya se ha comentado previamente, la información almacenada en el DW debe haber sido seleccionada, clasificada y normalizada, por tanto toda información alojada en éste se considera útil y correcta. Sin embargo, su número puede (y debe) seguir siendo ingente y puede resultar poco rentable según el objetivo que se persiga por cada usuario y momento.

Los dos términos antes expuestos, Data Mining y Data Exploring, son los que generalmente, se consideran los abanderados de este segmento. Su base es similar, sin embargo presentan profundas diferencias. Data Mining presenta un aspecto de automatismo, en cambio Data Exploring tiene un objetivo manual. Los procesos automáticos presentan una gran optimización mientras que los procesos manuales permiten una mayor flexibilidad y adaptabilidad.

## **Data Mining**

Representa una metodología cuya función consiste en el análisis y la obtención de datos de interés dentro de grandes conjuntos de datos. Los procesos DM son algoritmos automáticos avanzados en los que se incluyen inteligencia artificial y aprendizaje de máquina. El gran volumen de datos a manejar hace que sea necesario disponer de automatización para que las herramientas sean fiables, sin embargo es posible utilizar estas técnicas con BBDD de cualquier tamaño (Datamology, 2010).

Existe gran cantidad de técnicas de DM entre las que cabe destacar:

**Vecino más cercano**. Esta técnica de trabajo se centra en obtener de una serie de valores almacenados en la base de datos que presentan un determinado valor de predicción el valor "más cercano" no almacenado que responda a ese valor de predicción. El objetivo es identificar nuevos patrones sin que exista una coincidencia exacta con patrones o casos almacenados (thearling, 2011).

Un sencillo ejemplo de esta técnica sería observar en los habitantes de un vecindario. Si un vecino del vecindario tiene unos ingresos de cien mil euros, es fácil que la haya más vecinos con ingresos similares. Sin embargo si un vecino obtiene unos ingresos de 20.000 es poco probable que haya muchos vecinos que alcancen los 100.000. El ejemplo es muy sencillo y obvia muchos factores a tener en cuenta, como por ejemplo el nivel cultural o el número de hijos.

**Clustering**. Este método consiste en agrupar registros semejantes para ofrecer una visión de alto nivel sobre el estado de la base de datos. Estos procedimientos buscan características similares que permitan establecer conjuntos asignándoles las llamadas "etiquetas de grupos". Generalmente son métodos muy robustos que ofrecen adaptabilidad a cambios en el sistema (thearling, 2011).

Un ejemplo sencillo de clustering, sería el modo en que se almacenan productos en un supermercado. Entre los muchos productos que se venden existen productos perecederos, no perecederos, tecnológicos… Es importante tener en cuenta que los productos perecederos deben permanecer refrigerados para conservar sus propiedades, algunos incluso congelados. Los productos tecnológicos deben estar alejados de las zonas de humedad y los productos textiles situarse de modo que no dañen sus tejidos.

**Árboles**. Los árboles de decisión son sistemas predictivos organizados partiendo desde un punto único. Cada rama del árbol se corresponde con una característica de clasificación y cada hoja se corresponde con una partición del conjunto de datos. Un árbol de decisión realiza un test a medida que se recorre desde la raíz (padre) hasta las hojas (hijos) para alcanzar así una decisión (thearling, 2011).

Un ejemplo de árbol de decisión podría ser el agrupamiento de los clientes potenciales de una determinada marca de ropa deportiva para conocer si sería beneficioso instalarse en un lugar determinado. En primer lugar se separaría la población por segmento, asumiendo que se busca un rango de entre 15 y 55 años de edad. De ellos se realizaría una nueva división para obtener aquellos que realicen deporte habitualmente. Una vez extraído este segmento, se dividirían aquellos que practiquen el deporte especializado de la marca (*running* por ejemplo). Se pueden seguir estableciendo divisiones hasta lograr concretar el público objetivo como podrían ser el sexo o el poder adquisitivo.

**Redes Neuronales**. También llamadas redes neuronales artificiales son grafos, sistemas de organización en los que los datos representan nodos y existen varios caminos que los permiten relacionarse unos con otros e incluso conectar dos nodos que no tienen relación directa entre sí. Estos sistemas permiten conocer el grado de conectividad que presentan dos agrupaciones de datos a fin de conocer si pueden resultar beneficiosos para el negocio (thearling, 2011).

Como ejemplo de estas redes podrían exponerse las redes sociales (cuyo nombre no es casual). En estas redes es posible establecer relaciones con personas con las que no existe relación previa a partir de personas entre las que sí existe una relación.

## **Data Exploration**

Como ya se ha expresado, Data Exploration es una metodología que emplea técnicas manuales con el fin de recorrer conjuntos de datos para obtener aquellos que permitan realizar análisis. Su naturaleza manual está orientada a la utilización en conjuntos de datos pequeños aunque pueden utilizarse con conjuntos de gran tamaño (Datamology, 2010).

Data Exploration se fundamenta en la metodología estadística del análisis exploratorio de datos. Éste es el análisis al que se someten las muestras recogidas en cualquier campo científico con la idea de obtener los datos necesarios para apoyar o rechazar una hipótesis o simplemente mostrar el estado en que se encuentra una población de datos.

Un ejemplo de aplicación podría ser la realización de un estudio para conocer el índice de sobrepeso presente en una sociedad. Para ello se realizaría un estudio estadístico en el que se obtendrían por géneros y por edad una serie de segmento de los que se obtendrían la altura y el peso medio. Con esos datos generados se calcularía el IMC medio de cada segmento obteniéndose los segmentos de edad con mayor índice de sobrepeso.

Dentro de este segmento se podrían incluir también los Infocubos por ser un elemento de extracción de datos. No obstante, debido a que su uso fundamental se realiza en el análisis de negocio, se definirán en el siguiente escalón de la pirámide

A lo largo del proceso de BI se han obtenido y limpiado los datos para su posterior almacenamiento en el DW. Las técnicas de *Data Extraction* han permitido al sistema obtener los datos más relevantes que se hallaban en el DW. Estos datos, que por sí mismos son muy valiosos, son lo que permitirá el funcionamiento del siguiente segmento de la estructura BI. A continuación los datos se procesarán y se obtendrá la información que será presentada al usuario final con el fin de generar conocimiento y poder tomar decisiones fundamentadas.

## **2.2.3.-Business Analytics.**

Si se considera el Business Intelligence como una herramienta poderosa, en este segmento es sin duda la fuente de su potencial. En este segmento se genera la información necesaria que será presentada al usuario para la toma de decisiones que permitan obtener ventaja competitiva. Los procesos BA utilizan la información extraída de los datos procesados. Como se ha dicho previamente, los datos son el combustible del BI en general y de estas herramientas en particular. Es por tanto en esta parte del sistema donde el proceso de refinado, normalizado y extracción de los datos tendrá especial repercusión. La calidad de las decisiones tomadas será consecuencia directa de la calidad de los procesos utilizados hasta el momento.

De entre las muchas discusiones o faltas de acuerdos relativas a la estructura del BI, la relación entre BI y BA es sin duda la mayor de todas, como bien ilustra la Figura 4 que acompaña a este texto. Es un tema ampliamente discutido en cualquier foro de debate empresarial y las opiniones al respecto no pueden ser más dispares.

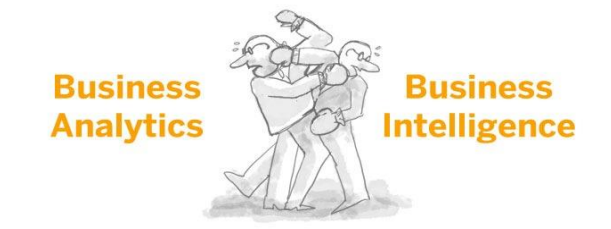

Es fácil encontrar citas de autores que consideran que BA y BI son dos ciencias separadas pero relacionadas, **Figura 4.- BI vs BA**

quién considera que BA es un subconjunto de BI y también quién considera lo contrario. Para ofrecer una visión de las distintas opiniones al respecto, a continuación se exponen las consideraciones de siete expertos en el mundo empresarial.

Para Pat Roche, vicepresidente de ingeniería de Magnitud Software (USA), son dos conceptos distintos, y su diferencia radica en qué persigue cada uno:

> *"Business Intelligence es necesario para que funcione el negocio mientras Business Analitycs busca cambiarlo.*

*BI se centra en crear una operatividad eficiente a través del acceso a datos en tiempo real para que cada persona pueda crear desempeñar su trabajo con la mayor eficacia posible. BI también incluye el análisis de los datos históricos desde múltiples fuentes y la identificación y resolución de problemas para una toma de decisiones informada. Por su parte BA se refiere a la explotación de datos históricos desde muchas fuentes de origen a través del análisis estadístico, cuantitativo, Data Mining, modelado predictivo… para identificar las tendencias y comprender la información que puede impulsar el cambio empresarial apoyado en decisiones satisfactorias."* (Roche, 2014)

Por tanto, Roche postula que BI se centra en la comprensión del estado concreto de la empresa, para tener una visión global de la misma, identificándolo con la función que cumplen herramientas software como *ERP/CRM,* mientras BA estaría basado en el aprovechamiento de los recursos del sistema para la toma de decisiones que cambien el negocio.

En una línea semejante se expresa Mark van Rjimenam, CEO de BigData-Startups (Países Bajos):

"*La diferencia se encuentra en que BI mira por el retrovisor, desde hace un minuto hasta años atrás, mientras BA mira al frente siempre. De esta forma, BI puede decir que ha pasado mientras BA puede predecir qué pasará. BI toma decisiones sobre la base de los resultados anteriores, mientras BA permite analizar el negocio para alcanzar y entender lo que podría llegar a suceder*" (Rijmenam, 2014)

Por tanto Rijmenam, entiende que tanto BI como BA se basan en el pasado del negocio, pero entiende que BA puede sustentar decisiones a un nivel muy superior al de BI.

Una línea distinta de pensamiento toma François Ajenstat, Director Senior del Departamento de Producto de Tableau (Canadá)

> "*Business Intelligence se ha centrado siempre en informes altamente formateados creados por unas pocas personas que posteriormente son distribuidos al resto de un departamento. La tendencia de BA es proporcionar a los trabajadores que tengan preguntas sobre el sistema las respuestas correctas en cada momento, permitiendo que se conviertan en sus propios analistas*." (Ajenstat, 2014)

Para Ajenstat, la diferencia entre BA y BI no se basa en que puede hacer cada uno por la empresa, sino en cómo mejora la capacidad de trabajo de los trabajadores, convirtiendo BA en una herramienta cercana y flexible para conocer aspectos internos del negocio.

Por otra parte, Dipak Bhudia, arquitecto jefe de productos de Clear Analytics (India), entiende que existe una diferencia entre BI y BA, pero que en realidad es casi una diferencia semántica.

> "*BI es esencialmente un sustantivo, ya que es un término general que engloba la adquisición, la persistencia, el almacenamiento, el análisis y reporte de ideas junto con todo lo que rodea a estos conceptos. Business Analytics es más bien un verbo, el acto*

*de descubrir ideas utilizando cualquier herramienta o servicio disponible*." (Bhudia, 2014)

También hay voces que abogan por que, en realidad, BI y BA son mutuamente dependientes como Tim Biskup, Director del CRM de Progressive Business Publications (USA).

> "*Existen muchas opiniones y visiones conflictivas en la relación entre BI y BA, y muchas de éstas están en realidad basadas en tendencias de marketing y en cómo se están intentando vender. (…)*

*Cualquier tipo de análisis es una forma de usar la inteligencia con colectiva como una forma inteligente de tomar decisiones perspicaces1. En este sentido, definiría BI como la colección de métodos y herramientas usadas para analizar y consumir inteligencia de forma inteligente como el fin de tomar decisiones perspicaces sobre el negocio. Análisis sin inteligencia no puede hacerse, es basura. Coger inteligencia sin hacer análisis es una pérdida de tiempo e inteligencia que no está basada* 

*en inteligencia no es inteligente.*" (Biskup, 2014)

El análisis es parte de la inteligencia y la inteligencia es parte del análisis, la una no puede persistir sin la otra. En esta misma línea, dando un paso más allá, se expresan autores como Rado Kotorov, jefe de la oficina de innovación de Information Builders (Rusia).

> "*BI utilizada para referirse a la capacidad de la plataforma para acceder a los datos, gestionar metadatos, herramientas de desarrollo para de informes, cuadros de mandos, la edición, la programación y las capacidades de distribución. Analytics se refiere a los métodos de análisis de la información (regresión, redes, descriptivos, redes neuronales…) o las herramientas para llevar a cabo dichos métodos. Por lo tanto, el análisis es un subconjunto de las capacidades de la organización. Las soluciones actuales de BI incluyen herramientas de análisis cada vez más complejas*." (Kotorov, 2014)

Kotorov, entiende que el análisis es una parte inseparable del BI y por tanto BA sólo puede ser la respuesta a la evolución de los procesos de BI, es decir, que BA es la parte fundamental de BI donde se ven los avances tecnológicos más importantes.

Como se ve, la controvertida relación entre BI y BA da mucho que hablar. Al final, la opinión con la más de acuerdo se puede estar, es la de Timo Elliot, Evangelist Innovation de SAP (USA).

> *"¿Cuál es la diferencia entre BI y BA? La respuesta correcta es que cada uno tiene una opinión, pero nadie sabe realmente cual es la verdad, y no hay que preocuparse por ello. Confidencialmente, puedo decir que todo el mundo tiene una noción diferente de cualquier término relacionado con el significado de análisis. Por ejemplo, cuando SAP habla de BA en lugar de BI, está tratando de indicar que BA es un paraguas que incluye los términos DW, BI, gestión de la información empresarial, gestión del desarrollo empresarial, análisis de aplicaciones… es decir, BA incluye a BI. Por otra parte, empresas como SAS usan BA para indicar algún nivel de*

1

 $^1$  En la edición utiliza la palabra "smart" para diferenciarla de "intelligence", imposible de traducir literalmente en castellano sin incurrir en redundancia.

## *conocimiento vertical u horizontal ligado al análisis estadístico o predictivo de los datos, es decía BI incluye BA*." (Elliot T. , 2014)

Alcanzar un consenso en lo tocante a la relación ente BI y BA es casi utópico a día de hoy. Es, sin duda, consecuencia del hecho de ser una tecnología relativamente nueva y emergente. Como se ha visto en las opiniones antes expuestas, las divergencias responden a las concepciones tecnológicas, intereses económicos o incluso a la misma semántica de los propios conceptos.

Sin embargo, tal como expresaba Biskup, la unión entre inteligencia y análisis es indisoluble, la una carece de sentido sin la otra. Partiendo de esa base, se puede entender que es imposible, o más bien ilógico, mantener soluciones BI sin un módulo de análisis del negocio, independientemente del punto de vista que se empleé, tal como razona Kotorov. Por tanto, la causa de la controversia podría ser la misma novedad del término y la dificultad para adaptarlo a las evoluciones metodológicas y de tecnología, tal como expresaban Bhudia y Ajenstat, BA es una nueva forma de proceder con el mismo concepto de BI.

En resumen, partiendo de la opinión de Biskup de que A e I no se pueden separar, la concepción de Kotorov de que BI necesita al análisis para subsistir y siguiendo las pautas de Bhudia y Ajenstat de que en BA es una nueva forma de proceder pero siguiendo las pautas de BI, se puede colegir que, la concepción postulada por Roche y Rijmenam de BA respondería en realidad al propio BI incorporando los avances en los procedimientos de análisis del negocio. Por tanto, cuando Roche y Rijmenam hablan de BA, en realidad se podrían estar refiriendo al concepto de BI 2.0 (stratebi, 2013), siendo ésta la ideología en la que se ha basado este proyecto.

Y sin embargo, al final Timo Elliot tiene razón, cada cual tiene su opinión sobre BA y BI y tampoco es imprescindible preocuparse por ello. Lo importante es que cada negocio disponga de la mejor solución que le permita tomar decisiones con la mayor certidumbre y fiabilidad para maximizar sus resultados y mejorar su rendimiento.

Una vez expuesta la controvertida relación y su repercusión entre BI y BA, es momento de entrar en materia en lo exclusivamente relativo a BA. Como ya se ha expresado, *Business Analytics* es la parte de la estructura de BI donde se genera la información que permitirá tomar decisiones y esta información se fundamenta en los datos que se hallan en el DW. Estos datos son lo que permite al BA funcionar, y una de las principales herramientas para su obtención son los llamados *Cubos OLAP* o *infocubos*.

## **INFOCUBOS**

Previamente se introdujo el concepto de Infocubo, como herramienta de extracción de datos, sin embargo debido a que son utilizados principalmente en este segmento, se ha preferido incluirlos en el análisis de negocio. Ya se habló antes de la arquitectura OLAP, que se puede identificar con la estructura de un DW (consultas muy grandes sobre grandes cantidades de datos orientados a persistencia). Los infocubos se pueden entender como arrays multidimensionales o como un conjunto de tablas relacionales organizadas en un esquema de estrella compuestos por una tabla de hechos<sup>2</sup> y varias de dimensiones<sup>3</sup>, que contienen información necesaria para el análisis del negocio desde varias perspectivas (área geográfica, canales de ventas, personal, etc.) (SAP, 2014).

1

 $2$  Es la tabla central de un esquema dimensional (en estrella o en copo de nieve) y contiene los valores de las medidas de negocio o dicho de otra forma los indicadores de negocio.

<sup>&</sup>lt;sup>3</sup> Son elementos que contienen atributos (o campos) que se utilizan para restringir y agrupar los datos almacenados en una tabla de hechos cuando se realizan consultas sobre dichos datos en un entorno de DW o Data Mart.

Los infocubos se rellenan con datos procedentes uno o más "*infosources*" o "*infoproviders*" (orígenes de datos) permitiendo, a su vez, servir como orígenes de datos para análisis o propósitos informativos. Los datos son almacenados físicamente en los Infocubos (no se enlazan con las bases de datos de origen) y se componen de una serie de unidades de información o infoObjects que se encuentran organizados en forma de esquema de estrella.

Los infocubos son generalmente estáticos, sin embargo también existen los llamados "Real-Time InfoCube" que tienen la capacidad de ofrecer datos en tiempo real que permiten la escritura desde múltiples lugares, incluso directamente desde bases de datos, aumentando la capacidad de maniobra de los usuarios finales y la consistencia de las decisiones tomadas.

La información proporcionada por los infocubos, permite al *Business Analytics* responder a las siguientes preguntas:

-¿Por qué ocurrió este evento?

-¿Volverá a suceder?

-¿Qué ocurrirá si cambiamos una variable del negocio?

-¿Qué pueden mostrarnos los datos que no se nos haya ocurrido preguntar?

Son preguntas que van más allá del ¿qué?, ¿cómo? y ¿cuánto? Son preguntas destinas a generar conocimiento y a dar una vuelta de tuerca al negocio que permita maximizar las posibilidades del mismo. Para llegar a responder a estas preguntas se ha puesto al servicio del BA toda la infraestructura definida hasta el momento. Para aprovechar toda esta estructura existe una gran cantidad de técnicas y métodos que pueden ser agrupados a un alto nivel en tres tipos determinados.

-**Análisis Descriptivo**: Se basa en modelo de agregación de datos y de data mining para permitir una visión histórica de la empresa que permita entender qué ha sucedido.

-**Análisis Predictivo**: Utiliza modelos estadísticos y técnicas de predicción para comprender que podría ocurrir en caso de tomar una decisión.

-**Análisis Prescriptivo**: Se usan algoritmos de optimización y simulación que permitan tomar la mejor decisión posible.

A continuación se exponen en detalle los tres tipos de análisis.

## **Análisis Descriptivo**

Es tipo de análisis se basa en la estadística descriptiva, es decir, permite describir y concretar una gran conjunto de datos con el fin de hacerlo entendible para los humanos. Este análisis describe el pasado lo que significa que se refiere a un evento que ocurrió en el pasado y cuyos datos se hallen almacenados en el sistema DW. La principal utilidad del análisis descriptivo es la compresión y el conocimiento de eventos para obtener una visión de cómo podrían afectar a eventos futuros.

En general, la estadística utilizada dentro de una empresa o en la vida real se sitúa dentro de este grupo, los datos son contados, organizados, filtrados… La estadística descriptiva es útil a la hora de mostrar, por

ejemplo, stock de un producto, la inversión media anual, el dinero medio ingresado por cliente… (Major, 2014)

Un ejemplo de este tipo de análisis sería el tratar de comprender cómo una determinada campaña afecta a los resultados de un negocio. Para ello sería necesario, en primer lugar extraer toda la información relativa a los periodos de esa campaña (es de prever que se haya realizado más de una vez). Una vez obtenido los datos se debe extraer el gasto medio en obtención de stock junto con hechos más puntuales como la inversión en publicidad, salarios de posible personal extraordinario, amén de otros posibles gastos indirectos o fijos como suministros. Por otro lado se deben obtener los ingresos generados por la acción directa de esas campañas. Una vez obtenida toda esta información, se enfrentarán los datos y se situarán en el tiempo obteniendo el conocimiento de la productividad real de dicha campaña.

## **Análisis Predictivo**.

Esta categoría de análisis tiene su raíz en la capacidad de "predecir" que podría ocurrir. La idea consiste en comprender el futuro del negocio basándose en la información procesable de la base de datos, siendo importante recordar que ningún algoritmo estadístico permite predecir el futuro, sino realizar estimaciones basadas en probabilidades.

El método consiste en rellenar los datos obtenidos de sistemas ERP/CRM, recursos humanos, etcétera, con conjeturas a fin de descubrir patrones que permitan capturar relaciones entre distintos conjuntos de datos. La potencia y versatilidad del análisis predictivo permite utilizarlo en cualquier sistema de la empresa, desde estimar el comportamiento de los clientes hasta identificar tendencias en las actividades de venta. (Major, 2014)

Una aplicación común para el análisis predictivo es la producción de puntuaciones de crédito (*credit score*). Estas puntuaciones son utilizadas por los servicios financieros para determinar la probabilidad de que los clientes hagan pagos crediticios a tiempo. Los usos comerciales típicos incluyen, la comprensión de cómo las ventas podrían cerrar a finales de año, la predicción de qué artículos se compran en conjunto o la previsión de los niveles de inventario basados en una gran cantidad de variables.

## **Análisis Prescriptivo**.

Este análisis es el más avanzado de los tres pues permite a los usuarios prescribir (establecer) un número de diferentes acciones posibles con el fin de guiarlos hasta una solución satisfactoria. El análisis prescriptivo trata de cuantificar el efecto de las decisiones futuras con el fin de asesorar sobre los posibles resultados antes de que las decisiones se lleven realmente a cabo. En sus mejores versiones, este tipo de análisis permite conocer no sólo el qué va a pasar, sino también por qué ocurrirá junto con recomendaciones para obtener ventaja de las predicciones.

Estos análisis van más allá de los análisis descriptivos y predictivos mediante la recomendación de uno o más cursos de acción posibles. Esencialmente predicen múltiples futuros y permiten a las empresas evaluar una serie de posibles resultados en base a sus posibles acciones. Se utiliza una combinación de técnicas y herramientas como reglas de negocio, algoritmos de aprendizaje automático y procedimientos de modelado computacional. Estas técnicas se aplican contra la entrada de muchos conjuntos de datos diferentes, incluyendo datos históricos, transaccionales, datos en tiempo real y almacenamiento en Big Data.

Como mayor contra, estos análisis son relativamente complejos de administrar y la mayoría de las empresas aún no los han incorporado a su actividad diaria. Sin embargo, implementados correctamente pueden tener un gran impacto en las grandes decisiones de la empresa permitiendo optimizar la producción, la organización o el inventario de la cadena de suministros mejorando la experiencia del cliente (Major, 2014).

Un ejemplo de la aplicación de los análisis prescriptivos se encuentra en la industria energética. Ésta es. Sin duda, la industria más grande y prolífica del mundo. Las decisiones relacionadas con la exploración y explotación de petróleo y gas natural generan enormes cantidades de datos, además de repercutir en prácticamente todo el mundo. Utilizando estos datos capturados se pueden generar modelos e imágenes de la estructura de la Tierra en capas de varios kilómetros bajo la superficie para descubrir pozos, tasas de flujos de aceite, temperaturas de yacimientos, presiones… Los procesos de análisis prescriptivos permiten tomar decisiones sobre cómo y dónde perforar con el fin de optimizar la recuperación y minimizar tanto el coste como la huella ambiental.

Una de las premisas del BI es ayudar en la gestión del negocio reduciendo el coste, económico y temporal, de las tareas. En este sentido tan importante como la generación de información es la interpretabilidad de la misma. Debido a ello, existen las llamadas Técnicas de Visualización que permiten a los usuarios finales (humanos) comprender la información generada por el procesado de los datos.

### **Técnicas de visualización**

En esencia, las técnicas de visualización se pueden entender como herramientas de informes, éstas son una exploración interactiva y una presentación visual de los datos devueltos por los procesos de BA, alojados en DW o incluso en un infocubo. De entre las múltiples técnicas para la visualización se expondrán las siguientes:

**Key Performance Indicator (KPI)**: Los indicadores de clave de rendimiento o KPI son informes que permiten conocer la medida del nivel del desempeño de un proceso. Los KPI's son diseñados con el fin de entender cómo progresa un aspecto del negocio y pueden ser utilizados por distintos sectores de la organización. Este tipo de informe se utiliza en BI para reflejar el estado actual de un negocio y definir una línea de acción futura.

**BI Dashboard**: Son una herramienta de visualización de datos que muestra el estado actual que arrojan los KPI's para una empresa. Éstas herramientas consolidan y ordenan los números, las métricas y en ocasiones los cuadros de mando de rendimiento en una sola pantalla. Pueden ser adaptados para métricas específicas de roles y visualización dirigidas a un solo punto de vista o departamento. Las características esenciales de un BI Dashboard incluyen una interfaz personalizable y la capacidad de presentar datos en tiempo real desde múltiples fuentes.

**Balanced ScoreBoard**: se trata de un enfoque integral que analiza el desempeño general de una organización desde cuatro puntos de vista, análisis financiero (costos y retornos de una operación), análisis de clientes (satisfacción y fidelización), análisis interno (producción e innovación junto con la medición del desempeño) y el análisis del crecimiento (satisfacción de los empleados y el rendimiento de la retención del sistema de información).

Los procesos y técnicas de segmento BA han permitido transformar la ingente cantidad procedente del DW en información útil y comprensible por el usuario. Es ahora el momento de convertir toda esta información en conocimiento que permita tomar decisiones.

## **2.2.4.- Decision Making**

La toma de decisiones consiste en el proceso de seleccionar una concreta de entre un grupo de opciones disponibles. Cuando se intenta tomar una decisión, una persona debe ser capaz de valorar los aspectos positivos y negativos de cada alternativa, siendo capaz de anticiparse a las posibles consecuencias de cada opción eligiendo la que más se ajuste a la situación concreta en la que se encuentre (Business Dictionary, 2014).

Como se ve en la anterior definición, la toma de decisiones se fundamenta en el campo en el que BI ejerce su influencia, realizando la labor de soporte de decisiones y ofreciendo todo su potencial que, explotado apropiadamente, permite adoptar estrategias tácticas y operativas para mejorar el rendimiento del negocio (Evelson, 2008). Sin embargo, como se ha expuesto varias veces a lo largo de este documento, la toma de decisiones en BI depende exclusivamente de la calidad de los datos en las que esté cimentada, que sean fiables, actualizados y estén disponibles cuando se necesiten.

En este segmento de la arquitectura BI no existe software como tal ni soluciones implementadas de relevancia, pues todo el procesado de los datos para obtener la información necesaria y consistente para tomar decisiones se ha realizado ya a lo largo de la "pirámide" BI. Por tanto, la pieza más importante del segmento, por no decir la única, es el usuario final. En consecuencia a esto, el principal elemento a tener en cuenta aquí, es el factor humano (Skirus, 2012).

## **FACTOR HUMANO**

Sin duda alguna, son los usuarios finales la parte fundamental de la estructura BI, desde la elección de la tecnología, el desarrollo o la provisión de datos afectan en gran medida a los resultados arrojados. Cuando se considera el factor humano, la diferencia entre la toma de decisiones reactiva y proactiva, se puede identificar con el nivel de sofisticación de los métodos de BA de la solución BI implementada. De tal forma que los métodos BA más sencillos simplemente permitirían realizar un análisis descriptivo, permitiendo tomar decisiones tras la ocurrencia de un evento, mientras que los métodos más avanzados, predictivos y prescriptivos, permitirán anticiparse a las situaciones.

Se ha demostrado que la inteligencia funciona mejor cuando se organiza como un esfuerzo de grupo entre todas las partes involucradas. Coordinando conveniente este esfuerzo, estableciendo prioridades, responsabilidades y procedimientos al tiempo que se genera un intercambio horizontal eficiente de información entre los participantes se logra una optimización del proceso estableciendo una cultura de la inteligencia del negocio. Existen muchos casos de fracasos de soluciones BI debido a la reticencia de los usuarios a proveer información a los sistemas o incluso el caso contrario, la inserción de una gran cantidad de datos pero de baja calidad (UOC, 2012).

Por tanto, al igual que cualquier otra herramienta, el desempeño final de la misma depende en último término del uso que se haga de ella. Por avanzada, precisa y potente que sea ésta, los resultados obtenidos pueden quedar muy por debajo de las expectativas generadas si no se cumple con el uso especificado de la misma.

## **2.3.- Conclusión**

BI es una herramienta de soporte de decisiones avanzado y de gran potencial que puede resumirse en el proceso de convertir los datos en información y la información en conocimiento. Esta estructura recibe datos desde múltiples y muy variadas fuentes y es de la calidad de estos datos de la que depende la calidad de la

información ofrecida. BI dispone de muy avanzadas herramientas que permiten anticiparse a las circunstancias, pero su desempeño final dependerá del uso que los usuarios finales hagan de la misma tanto en la entrada como en los resultados ofrecidos.

## **2.4.- Business Intelligence vs Big Data**

Antes de finalizar este apartado de exposición de las características y propiedades del Business Intelligence, es interesante enfrentar el concepto de BI al de Big Data. Realmente, incluso su definición hace que sea difícil de diferenciar pues se puede entender que el término Big Data se refiere a sistemas informáticos basados en la acumulación a gran escala de datos y de los procedimientos usados para identificar patrones recurrentes dentro de esos datos (Gartner, 2014).

La diferencia por tanto es más sutil que el propio propósito de ambos conceptos. BI se centra en la estructuración de información empresarial útil y relevante para la toma de decisiones corporativas permitiendo generar sistemas de previsión pero siempre basándose en información existente y conocida.

Big data por su parte trata información obtenida desde el interior del propio sistema o desde entornos dispares como pueden ser las redes sociales independientemente de la utilidad o incluso la confiabilidad de los datos pero tratando de localizar patrones y tendencias dentro de los mismos y con éstos sustentar la toma de decisiones.

La diferencia por tanto por se encuentra en la procedencia en sí de los datos y cómo son éstos tratados por cada uno de los paradigmas de soporte de decisión. Sin embargo, esta línea de por sí difusa y tenue presenta tendencia a desaparecer. En la actualidad, los principales proveedores de soluciones BI están apostando por la inclusión de productos para facilitar la extracción y visualización de información de Big Data, es la transición normal que deben llevar los grandes proveedores de soluciones BI: Microsoft con Insights (HD Insight + Hadoop), Oracle Big Data, Pentaho Big Data Analytics, QlikView… Por tanto la tendencia natural de BI y de Big Data será la de unirse a fin de ofrecer a las organizaciones o negocios la mejor solución posible que actúe como soporte en su toma de decisiones (García González, 2014).

## **3.-Series Temporales**

Si en este documento el Business Intelligence es el "*Qué*", sin duda las series temporales y su análisis son el "*Cómo*". En este capítulo se ofrecerá una visión de todo lo concerniente a las series temporales, desde su definición hasta su análisis, procurando en la medida de lo posible evitar entrar en un nivel de detalle muy profundo y emplear complejas definiciones matemáticas pues quedan muy lejos de los objetivos de este proyecto.

## **3.1.- ¿Qué son las series temporales?**

También llamadas Series Cronológicas, son conjuntos de observaciones sobre un hecho determinado recolectadas a lo largo del tiempo. Es fácil encontrar ejemplos de las mismas en muy diversos campos, desde la economía, los precios diarios de ventas de determinados productos, las exportaciones totales, los beneficios trimestrales… pasando por la meteorología, temperaturas, precipitaciones, presión atmosférica… o la demografía, nacimientos, defunciones, índice de población anual… (García, 2009).

Las observaciones de las series temporales se pueden realizar sobre una sola característica, lo que se conoce como serie variante o escalar, o sobre varias características, series multivariantes o vectorial, de una unidad observable en diferentes momentos (Mauricio, 2013).

Matemáticamente se pueden expresar de la siguiente forma:

Serie variante:

 $y_1, y_2, ..., y_N$ ;  $(y_t)_{t=1}^N$ ;  $(y_t : t = 1, ..., N)$  Donde  $y_t$  es la observación nº t (1 ≤ t ≤ N) de la serie y N es el número de observaciones de que consta la serie completa (el tamaño o la longitud de la serie). Las N observaciones  $y_1, y_2, ..., y_N$  pueden recogerse en un vector columna  $\mathbf{y} \equiv [y_1, y_2, ..., y_N]$ ' de orden N x 1.

Series Multivariantes:

 $y_1, y_2, ..., y_N$ ;  $(y_t)_{t=1}^N$ ;  $(y_t : t = 1, ..., N)$  Donde  $y$  ≡  $[y_{t1}, y_{t2}, ..., y_{tN}]'$  (M≥2) es la observación nº t (1 ≤ t ≤ N) de las serie y N es el número de observaciones de que consta la serie completa. Las N observaciones  $y_1, y_2, ..., y_N$  pueden recogerse en una matriz Y de orden N x M.

$$
\mathbf{Y} \equiv \begin{bmatrix} \mathbf{y}_1' \\ \mathbf{y}_2' \\ \vdots \\ \mathbf{y}_N' \end{bmatrix} \equiv \begin{bmatrix} y_{11} & y_{12} & \cdots & y_{1M} \\ y_{21} & y_{22} & \cdots & y_{2M} \\ \vdots & \vdots & & \vdots \\ y_{N1} & y_{N2} & \cdots & y_{NM} \end{bmatrix}
$$

Donde  $y_{tj}$  es la observación nº t (1 ≤ t ≤ N) sobre la característica o variable nº j (1 ≤ j ≤ N) que es la misma en todo momento j.

## **3.2.- ¿De qué se componen las series temporales?**

La representación de las series temporales se realiza situando en el eje horizontal la escala del tiempo y en el eje vertical el valor de las observaciones correspondientes. Es habitual observar que los datos aparentemente fluctúan a lo largo del tiempo siguiendo algún patrón interno, formalmente, este hecho responde al concepto de proceso estocástico<sup>4</sup>. Un ejemplo sería el de la Figura 5:

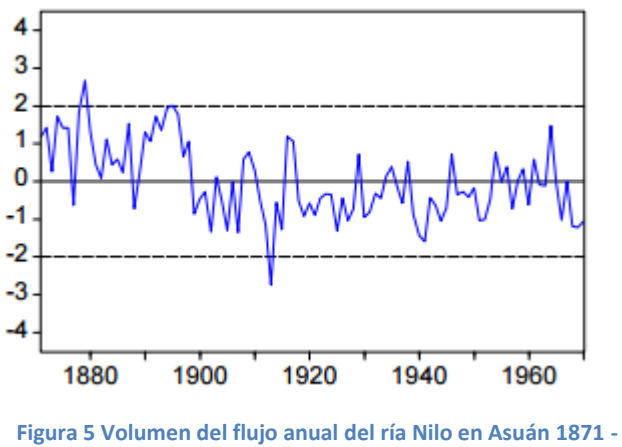

**1970 (nilo.wf1)**

En este ejemplo se pueden observar las principales componentes de variación de datos. Estas componentes se identifican generalmente como:

-**Componente estacional**: también conocida como efecto estacional de una serie temporal se puede definir como una conducta repetitiva a lo largo del tiempo, provocada generalmente por factores que se presentan de forma periódica (trimestralmente, mensualmente, semanalmente…) y que influyen en el comportamiento de la serie. Así pues, por ejemplo, la lectura del consumo mensual de electricidad presenta picos altos de consumo en los meses de verano e invierno (debido a la climatización) reduciéndose en los meses de primavera y otoño. Normalmente se identifica la periodicidad del efecto estacional con una duración igual o inferior a un año.

-**Componente cíclica**: o cambio cíclico se identifican como conductas repetitivas sin periodo fijo, debido a algunas otras causas físicas o bien la periodicidad de las mismas es superior a un año, debido generalmente a las fluctuaciones de la actividad económica y social.

-**Componente de tendencia**: o simplemente tendencia, recoge la variación de la serie a lo largo del tiempo. Se presenta la tendencia cuando hay una variación significativa en el valor medio de la serie conforme vamos añadiendo datos a la misma. Existen series económicas que presentan efectos cíclicos con un periodo de

1

<sup>4</sup> Secuencia de variables aleatorias, ordenadas y equidistantes cronológicamente, referidas a una características (proceso univariante o escalar) o a varias (proceso multivariantes o vectorial) de una unidad observable en diferentes momentos. Como restricciones es este tipo de procesos, se acepta que deben ser:

<sup>-</sup>Estacionarios: las relaciones existentes entre las variables aleatorias que lo componen deben ser estables en el tiempo.

<sup>-</sup>Ergódico: se utiliza la función de correlación, es decir, que conforme k se hace más grande, la autocorrelación se hace más pequeña. Esto significa que lo que ocurre hoy, conforme va pasando el tiempo va teniendo menos importancia.

medio siglo o más incluso, lo que hace que si existen pocos datos de tales series, lo efectos del ciclo se puedan confundir con la tendencia. Debido a este hecho es habitual agrupar ambas componentes en la llamada componente tendencia-ciclo.

-**Componente Irregular**: o variaciones irregulares que corresponden con todas aquellas variaciones no explicadas por ninguna de las anteriores componentes.

Para ilustrar la anterior exposición, se ofrece el siguiente ejemplo (Figura 6). En él, se observa la evolución del para en España entre enero de 1997 y diciembre de 2002 (INE, 2002).

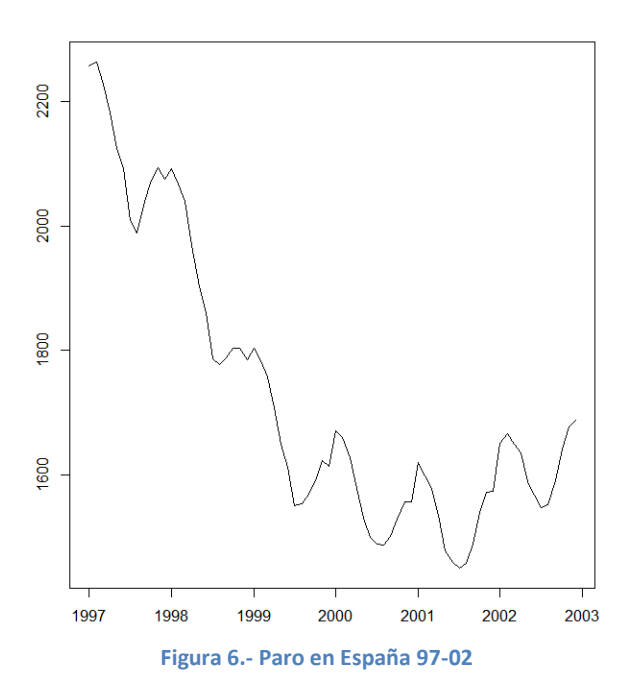

Descomponiendo la serie (Figura 7), se obtiene la tendencia junto con la componente cíclica.

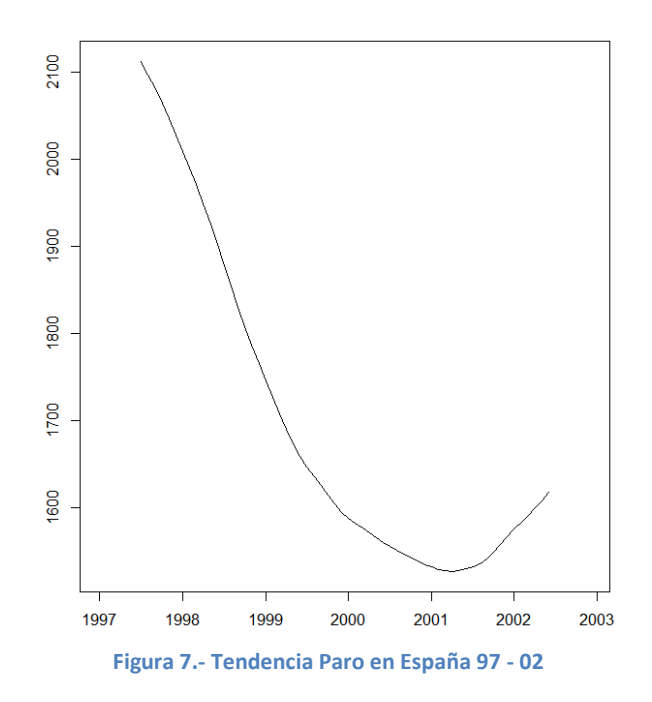

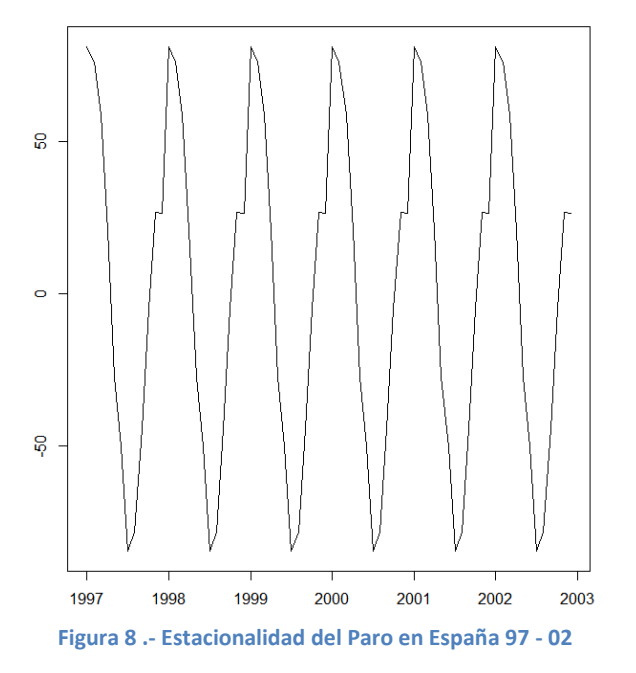

Del mismo modo, es posible obtener la estacionalidad de la misma (Figura 8).

Por último se muestra la componente aleatoria (Figura 9).

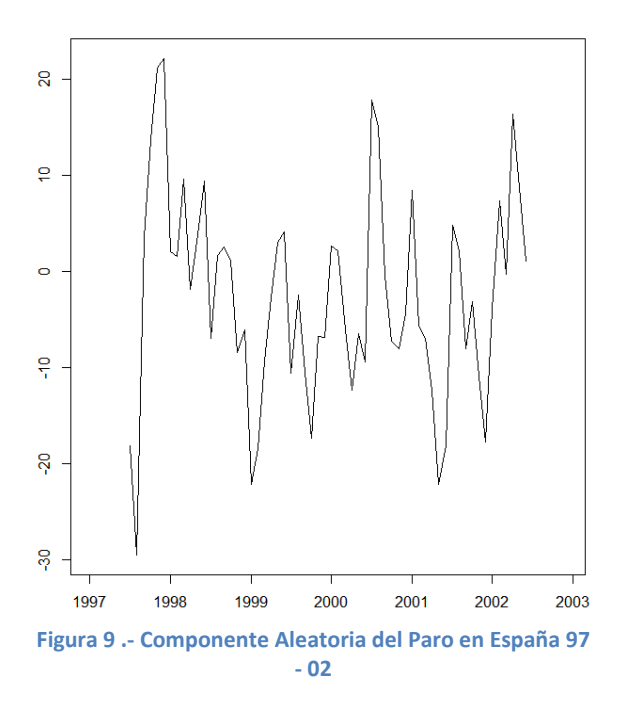

## **3.2.- ¿Cómo se clasifican las series temporales?**

Las series temporales se pueden clasificar atendiendo a varios criterios como la capacidad de observación en el tiempo, el número de variables que se ven afectadas o el modo en que varían a lo largo del tiempo. Atendiendo a la observación de la muestras, las series temporales podrían clasificarse en:

**Discretas**: Son las series cuyas variables únicamente pueden ser observadas en instantes aislados del tiempo.

**Continuas**: Hacen referencia a las series que pueden ser observadas en cualquier instante de tiempo.

Es importante resaltar, que esta clasificación está más relacionada con la capacidad de observación de los datos que con la propia naturaleza de las variables. Es por tanto habitual disponer de series discretas obtenidas al observar variables (tanto discretas como continuas) en intervalos marcados por horas, días, meses, etc. Por tanto, las series discretas pueden surgir de varias maneras:

-**Muestral**: Dada una serie de tipo continua es posibles construir una serie de tipo discreta asociada a ella, tomando los valores en intervalos de tiempo de igual longitud. Un ejemplo de serie temporal de tipo continua es la temperatura en un lugar determinado. Teóricamente, se podría observar la temperatura en cualquier instante, sin embargo, si es observada cada hora se obtendría una serie temporal discreta.

-**Agregada o acumulada**: Este tipo de series se obtiene cuando se contabiliza el número de veces que ocurre un determinado suceso en intervalos de tiempo igualmente espaciados. Las series observadas pueden ser, por ejemplo, las dadas por las lluvias recogidas anualmente, los accidentes de tráfico mensuales o el número de pasajeros mensuales en las líneas aéreas. En cualquiera de estos casos lo que se observa en cada periodo considerado (años, meses, etc.) es una agregación o acumulación de sucesos discretos (lluvias torrenciales, accidentes de tráfico, número de pasajeros)

-**Inherentes o discretas**. Todas las que se obtienen al observar realmente los datos en momentos discretos, por ejemplo, el salario mensual.

Por otro lado, si se observa el número de variables involucradas en una serie temporal las series podrían agruparse en:

**Series Univariantes**: son series que se sustentan en una única variable (escalar) observada en el tiempo. Aunque este tipo de series se representan generalmente como un único conjunto de datos, el tiempo es, de hecho, una variable implícita. Si los datos son equiespaciados, la variable del tiempo se encuentra implícitamente dada, sin embargo es esta variable la que se utiliza para representar gráficamente la serie. Como ejemplo de series temporales se puede citar la concentración mensual de  $CO<sub>2</sub>$  (Figura 10).

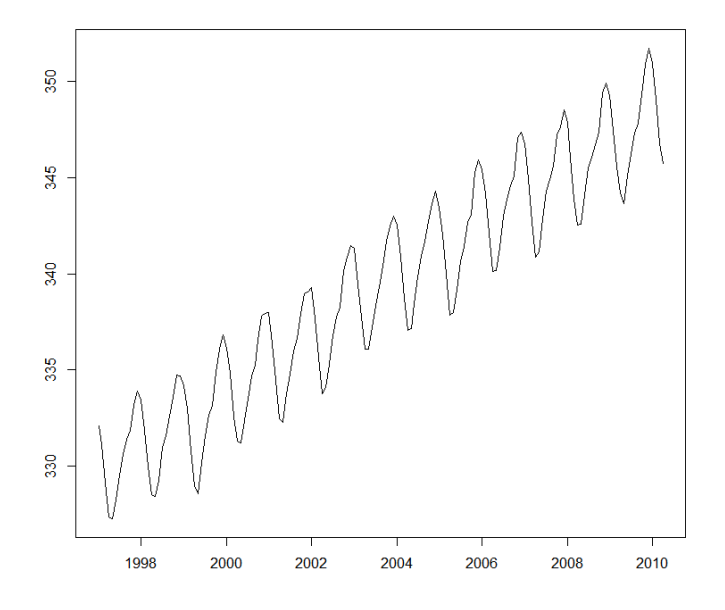

**Figura 10.- Concentración CO2 97-10**

**Series Multivariantes**: Este tipo de series, se fundamentan en la observación de varias variables interrelacionadas (vectorial). En esencia, este tipo de series se basan en modelos que persiguen explicar una variable, generalmente aleatoria, a través de otras. El estudio de estas series se realiza mediante el empleo de métodos que buscan la simplificación de la misma. Estos modelos se pueden agrupar en diversos tipos:

-**Métodos de dependencia**: se utiliza generalmente para tratar de explicar cómo una variable puede ser prevista conociendo otra e intentar predecir el comportamiento de ciertas variables a partir de otras.

-**Métodos de interdependencia**: clasifica una muestra de entidades (individuos o variables) en un número pequeño de grupos de forma que las observaciones pertenecientes a un grupo sean muy similares entre sí y muy disimilares del resto

-**Métodos Estructurales**: analizan las relaciones existentes entre un grupo de variables representadas por sistemas de ecuaciones simultáneas en las que se suponen que algunas de ellas (denominadas constructos) se miden con error a partir de otras variables observables denominadas indicadores.

Atendiendo a las características que presenten algunas de sus propiedades, como por ejemplo la media o la varianza, se puede establecer otra categorización. De este modo, se pueden encontrar.

**Serie Estacionaria**: Son aquellas en las que la media y la varianza se mantienen estables a lo largo del tiempo en torno a los mismos valores, lo que se conoce como equilibrio estadístico. Como ejemplo clásico de este tipo de serie se podría citar el ruido blanco (Figura 11).

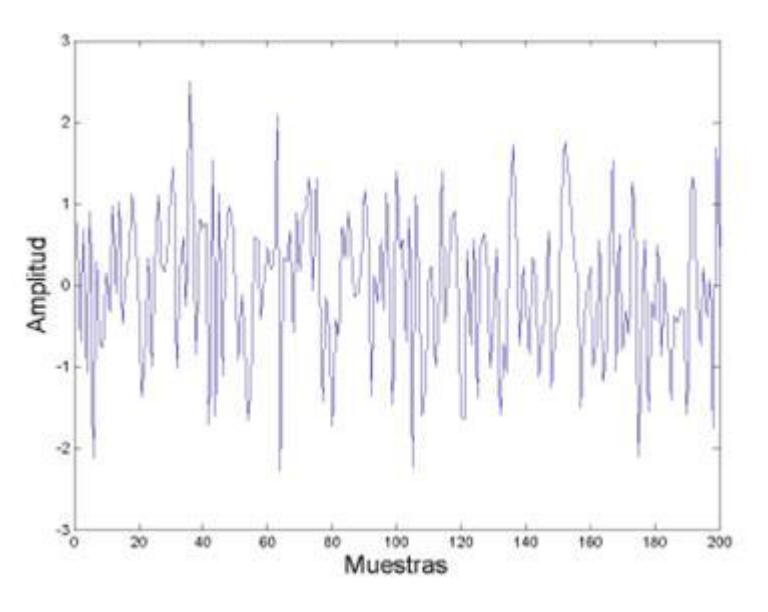

#### **Figura 11.- Ruido Blanco**

**Serie No Estacionaria**: Por tanto, en el otro extremo, se encuentran las series cuyas propiedades tienden a variar con el tiempo. Pueden por tanto aparecer cambios en la media o la varianza, apareciendo tendencias o incluso efectos estacionales, lo que son comportamientos parecidos en distintos periodos de tiempo (Figura 12).

Business Intelligence applied to tourism | 2014 -2015

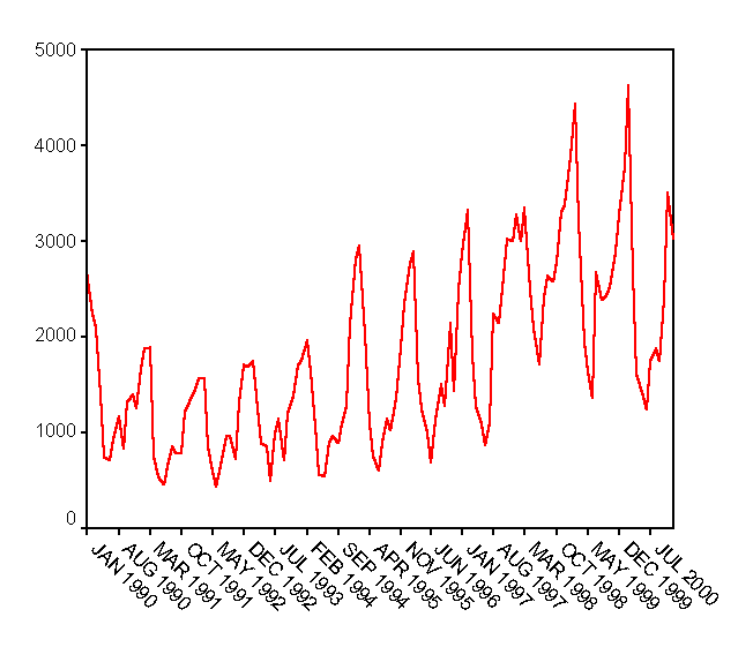

**Figura 12.- Serie No Estacionaria**

Por último, las series se pueden agrupar dependiendo de la relación de sus componentes, de esta forma pueden presentar un modelo:

**-Aditivo**.  $x_t = T_t + E_t + C_t + R_t$ -**Multiplicativo**.  $x_t = T_t \cdot E_t \cdot C_t \cdot R_t$ -**Mixto**.  $x_t = T_t + E_t \cdot C_t \cdot R_t$  $x_t = T_t + E_t \cdot R_t$  $x_t = T_t \cdot E_t \cdot C_t + R_t$ 

Esta clasificación se expondrá en mayor profundidad en el siguiente apartado, que trata del análisis de las series temporales.

## **3.3.-Análisis de las Series Temporales.**

Intrínsecamente, las series temporales contienen información que debidamente estudiada puede permitir conocer los valores futuros que pueda presentar. El estudio de las series temporales permite comprende un conjunto de técnicas destinadas a alcanzar este objetivo mediante la generación de un modelo que explique el comportamiento evolutivo del fenómeno observado a lo largo del tiempo. Este análisis pretende extraer las regularidades que se observan en el comportamiento pasado del mecanismo que la genera.

El estudio de una serie temporal puede responder a distintas motivaciones y, en atención a esto, el modelo de estudio puede variar, dependiendo igualmente de las preguntas que se pretenda responder. Si el objeto de estudio comprende únicamente una variable, el objetivo suele ser construir un modelo para explicar la estructura (descripción) y prever la evolución (predicción) de la variable de interés. Si, por el contrario, se observa simultáneamente un grupo de variables, el objetivo que se persigue consiste generalmente en analizar las posibles relaciones entre las variables observadas así como su evolución conjunta. Este documento se centra en el primer caso, quedando el segundo por tanto fuera de los límites cubiertos por el mismo (Esparza Catalán, 2001).

### **3.3.1.- Análisis preliminar de una serie temporal.**

Esta fase constituye en el primer paso a seguir a la hora de estudiar una serie temporal, permitiendo detectar las características más importantes de una serie, su tendencia, la existencia de ciclos, presencia de valores atípicos… Como primer paso, es interesante conformar un gráfico de secuencia dando la posibilidad de obtener la información anteriormente citada de un modo visual. Como ejemplo, se presenta el volumen de pasajeros de una compañía aérea estadounidense entre 1949 y 1960 (Figura 13).

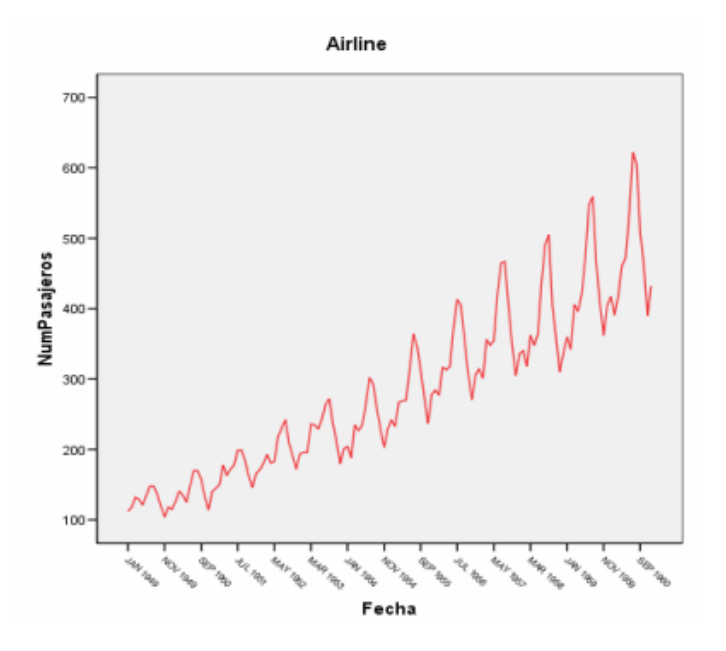

**Figura 13.- Pasajero aerolínea 49 - 60.**

En adelante, se expondrán algunas de las características más importantes que pueda presentar una serie.

### **Tendencia y nivel de una serie.**

El nivel de una serie es una medida local de tendencia central, como por ejemplo la media, de cada periodo de tiempo considerado. Una vez establecido el nivel de una serie, se debe estudiar si la medida de tendencia centra elegida tiene valores similares en los periodos de tiempo establecidos, siendo necesario observar la tendencia en los mismos, es decir, si presenta una dirección constante de cambio de nivel. En las serie de la compañía aérea presentada anteriormente, se observa que el número de pasajeros va aumentando progresivamente, de manera que presenta tendencia creciente.

El nivel de una serie puede ser:

-**Estable**: Siempre se encuentra entorno a unos valores semejantes.

-**Inestable**: En este caso los valores cambian, sin embargo pueden presentar cambios sin tendencia, es decir que los valores no siguen un patrón determinado, o presentar una tendencia siguiendo una línea de crecimiento o decrecimiento.

-**Circunstancial**: El fenómeno que explica la serie suele presentar un nivel estable acompañado de determinados comportamientos estacionarios.

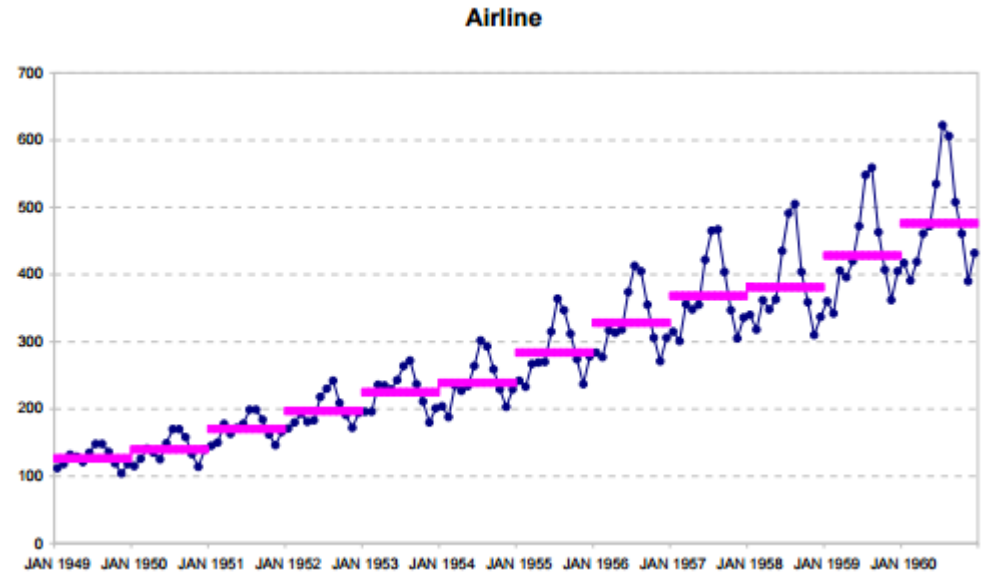

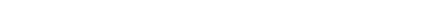

#### **Figura 14.- Nivel de la serie aerolínea 49-60.**

### **Estacionalidad**

Tal y como se comentó cuando se presentaban las componentes que contiene una serie, la estacionalidad o ciclicidad, se identifica con un patrón sistemático que se repite periódicamente. Este comportamiento es fácilmente detectable en un gráfico de secuencia, tal como se observaba en el ejemplo de la línea aérea presentado anteriormente. Sin embargo es más efectivo para este objetivo, representar la serie mediante un diagrama de cajas (caja y bigotes) o box-plot, realizando una división por meses. De esta forma se observa la presencia en la serie de un pico en verano y otro menos pronunciado en la época navideña.

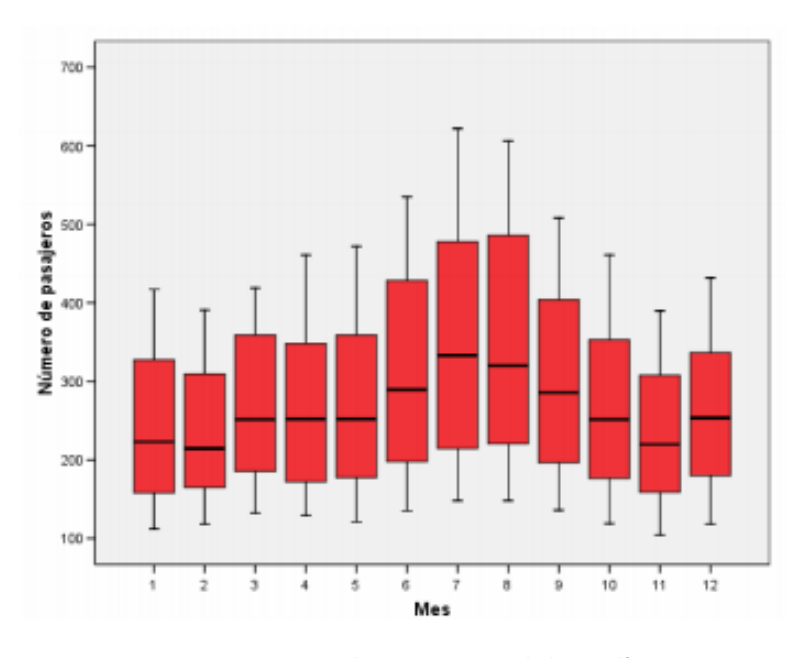

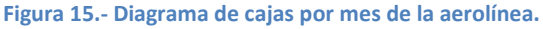

#### **Dependencia entre variabilidad y nivel**

Otra de las cuestiones a determinar cuándo se realiza el análisis preliminar de una serie es si existe dependencia entre su variabilidad y su nivel. Si la variabilidad de una serie no depende del nivel significa que las componentes de la serie se combinan de forma aditiva, es decir, el incremento debido a la estacionalidad siempre es el mismo aunque exista tendencia creciente o decreciente. Si la variabilidad y el nivel dependen entre sí los elementos de la serie se combinan de forma multiplicativa, por lo que el incremento debido a la estacionalidad aumenta o disminuye conforme la tendencia crece o decrece. Esta diferenciación se expresa mediante un diagrama de dispersión en el que se representa el logaritmo neperiano de la mediana (medida de tendencia central) frente a l logaritmo neperiano de la diferencia entre los percentiles 80 y 20 (medida de la dispersión) de cada uno de los periodos considerados en la serie.

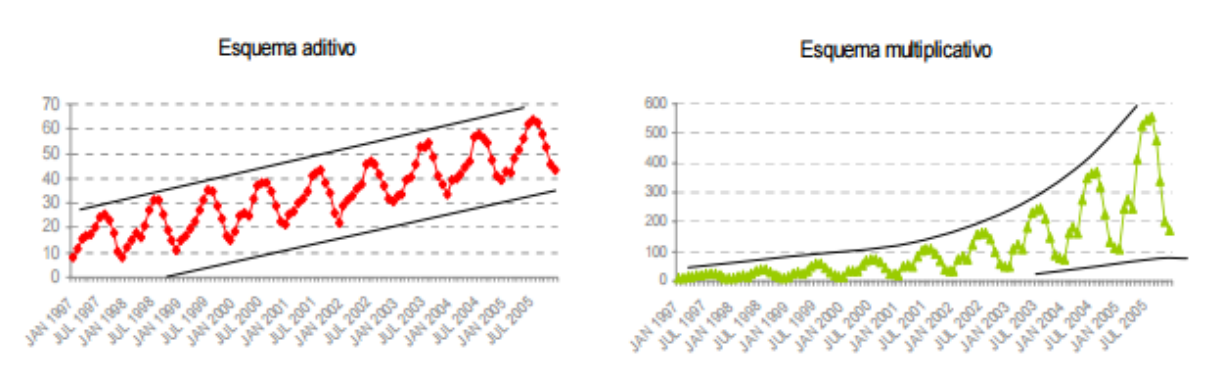

**Figura 16.- Representación de dos series con distintos esquema, aditivo o multiplicativo.**

Considerando el ejemplo anterior, se puede observar en el gráfico de dispersión una importante dependencia entre la variabilidad y el nivel, ya que los puntos del diagrama pueden ajustarse bastante a una recta, por tanto se presenta un esquema multiplicativo. Se puede también observar que la variabilidad crecer con el nivel, es decir, que cuando mayor es el nivel correspondiente un año de la serie mayor es su variabilidad.

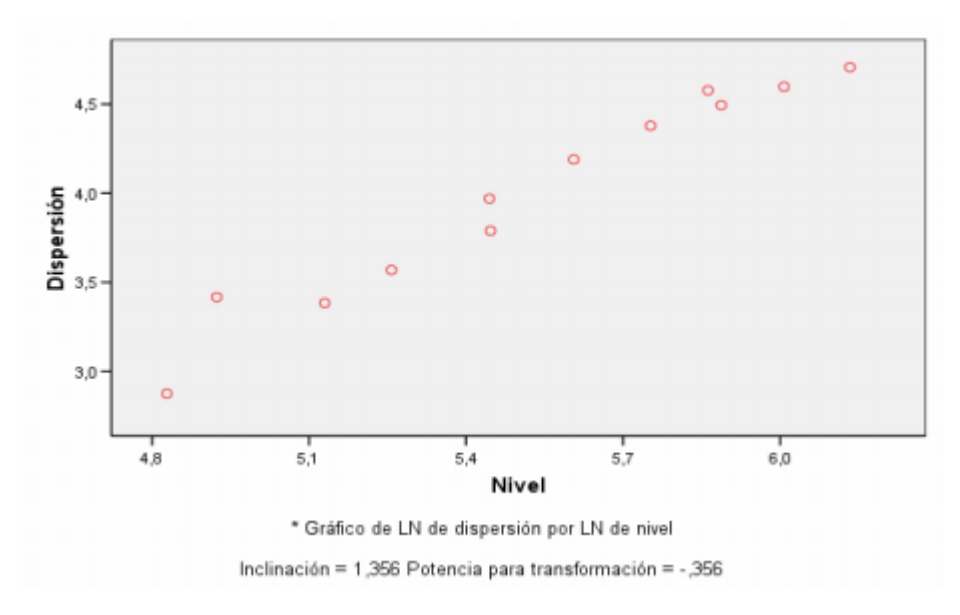

**Figura 17.- Gráfico de dispersión por nivel de la serie de la aerolínea.**

### **Comportamientos anómalos**

Como último aspecto a tener en cuenta a la hora de realizar el análisis preliminar de una serie temporal es el de los comportamientos extraños. Si una serie temporal tiene valores perdidos o valores raros, no es posible ignorarlos. Los comportamientos anómalos pueden englobarse en tres posibles tipos:

-**Cambios de tendencia**: En estas series se observa un cambio de tendencia creciente a decreciente o viceversa. Un ejemplo sería el paro entre 1982 y 1997 en USA (Figura 18).

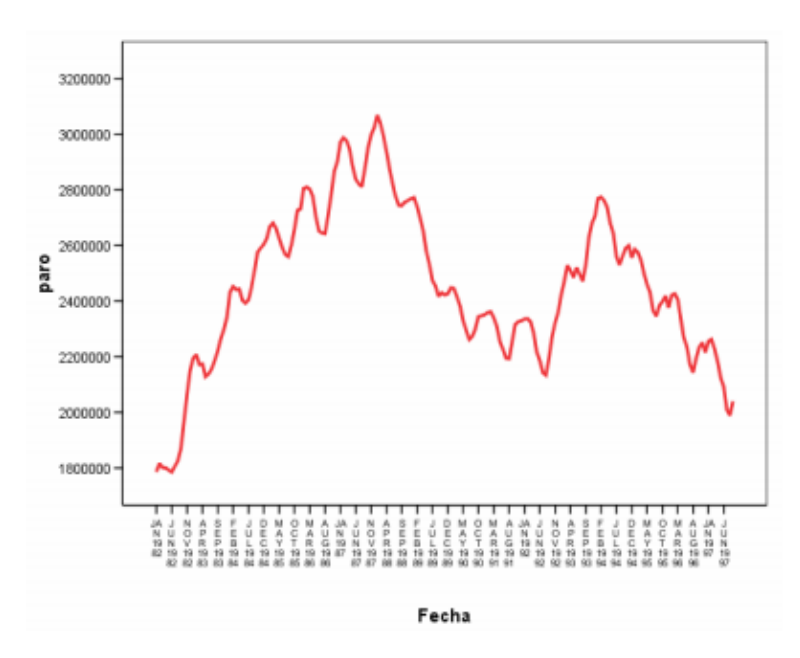

**Figura 18.- Cambio de tendencia en la serie del paro en USA.**

-Cambios bruscos de nivel: Anomalía en la que se observan subidas o bajadas bruscas del nivel en una serie. Como ejemplo se presenta tanto el histograma como el diagrama de cajas del paro femenino entre 1961 y 1985 en USA (Figura 19).

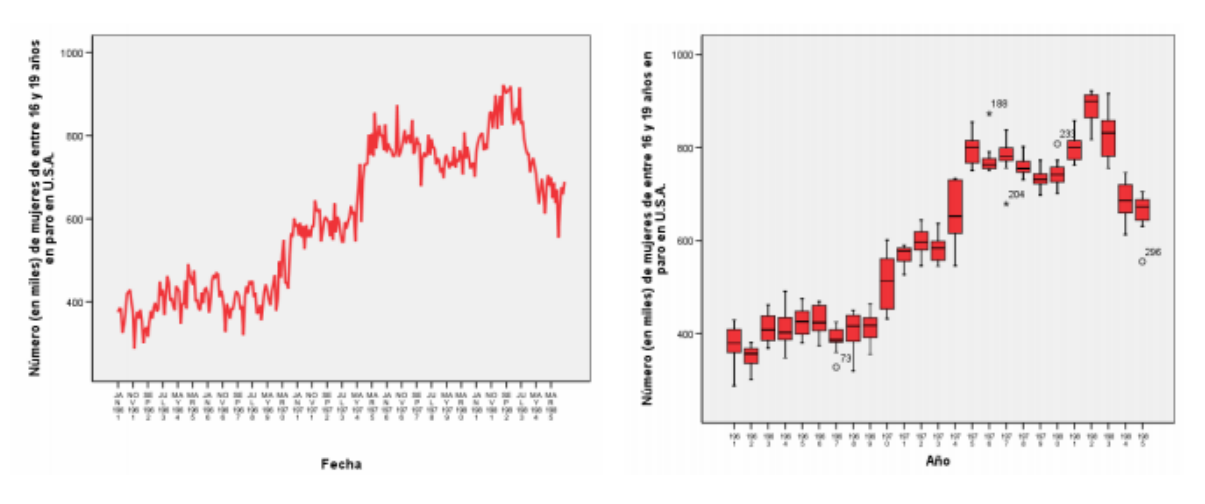

**Figura 19.- Histograma y diagrama de cajas del paro femenino en USA entre 1961 y 1985.**

-**Valores raros:** También llamados outliers, representan valores anormalmente bajos o altos estando fuera del nivel habitual de la serie o del entorno de puntos. Ante estos valores, es necesario

determinar si se trata de un error en la recogida de los datos o de causas externas que han afectado a la variable.

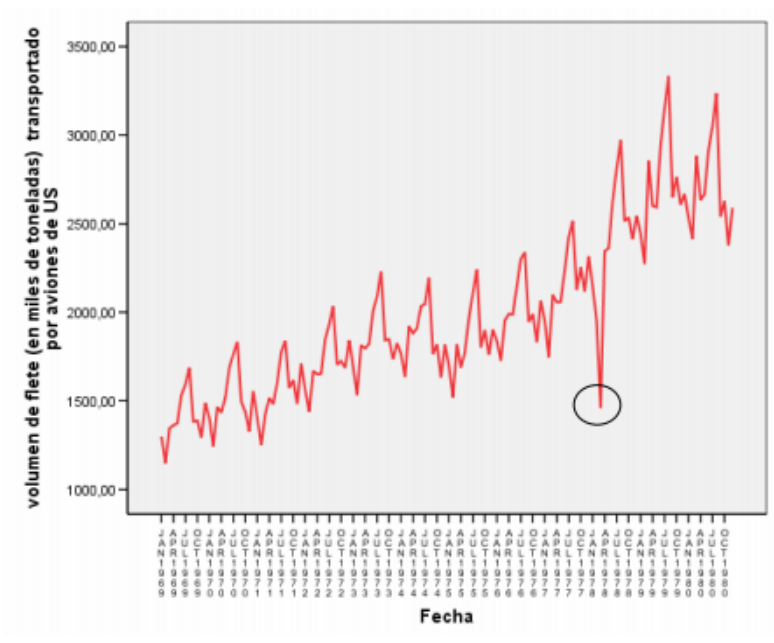

**Figura 20.- Volumen de flete por aviones en USA entre 69-80.**

## **3.3.2.- Métodos Clásicos de estudio.**

El análisis de las series temporales considera el comportamiento de una variable en el tiempo como el resultado de la integración de cuatro las componentes de la serie (tendencia, cíclica, estacional y aleatoria) quedando por tanto expresada la serie en función de estas cuatro componentes  $X_t = f(C_t, T_t, S_t, E_t)$ . Los métodos clásicos de análisis de series no son excesivamente complejos, pero su vez, responden a preguntas menos ambiciosas. Se pueden emplear para realizar predicciones a corto plazo, pero no son efectivos ni fiables en periodos de tiempo mayores.

### **Método de descomposición estacional y ajuste de tendencia**.

Los métodos de descomposición estacional buscan la división de la serie en las sub-series que representa cada una de las componentes de la misma, aunque la dificultad para separar la tendencia y el ciclo motiva que se presenten juntas. Es importante resaltar, que para aplicar este método, la serie debe presentar un comportamiento estacional.

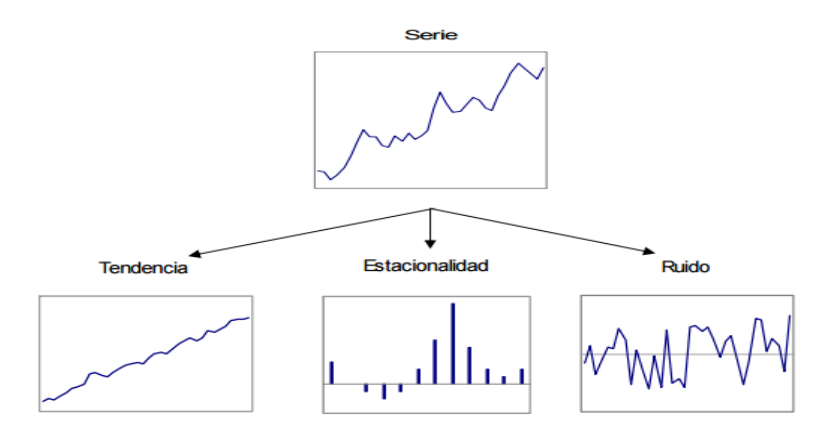

**Figura 21.- Muestra de la representación de una serie dividida.**

Motivados por las necesidades u objetivos de estudio o por las características intrínseca de la componentes de la serie (que la fuerza de una no permita ver otras) los métodos de descomposición permiten observar cada una de las componentes de forma aislada. Sin embargo estos métodos no realizan predicciones, para ello es necesario combinarlos con métodos de ajustes de tendencia.

Cuando se realiza una predicción, se considera la estacionalidad constante periodo a periodo y se desprecia el ruido, pues es impredecible por su propia naturaleza y tiene tendencia a cero. Por tanto el proceso consistirá en realizar un ajuste de la tendencia y posteriormente añadir la estacionalidad.

Como primer paso a la hora de descomponer una serie es determinar cómo se combinan sus componentes, es decir, si presentan un esquema multiplicativo, aditivo o mixto. Los procesos de estudio son relativamente similares, en este caso se realizará un proceso aditivo. En la sección de anexos, el análisis de series mediantes herramientas software, se ha llevado a cabo siguiendo un esquema multiplicativo.

Una vez determinado el esquema que sigue la serie, se hace necesario eliminar el ruido (componente aleatoria) y la estacionalidad. El ruido se elimina sustituyendo cada observación por lo ocurrido anteriormente (media móvil anterior) y la estacionalidad realizando un proceso de media móvil centrada. Este último procedimiento suaviza cada observación tomando la media de igual número de valores anteriores y posteriores a la misma. E3l origen de la media móvil centrada, es decir, el número total de observaciones que generará cada media móvil centrada, habitualmente es igual al periodo de la serie. En cualquier caso deber ser tal que no incluya más observaciones de una unidad de periodo que de las demás Es decir, si la serie tiene periodicidad semanal, en la media móvil centrada no deben estar incluido los valores correspondientes a dos lunes si no se incluyen también dos veces los del resto de los día de las semana.

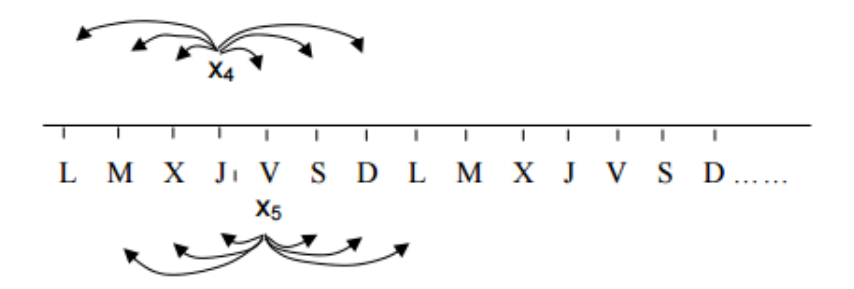

**Figura 22.- Media móvil centrada de una serie con información diaria (periodo 7).**

En el caso de que el periodo de la serie sea par la media móvil centrada se calcula tomando la media de las dos posibles medias móviles a considerar.

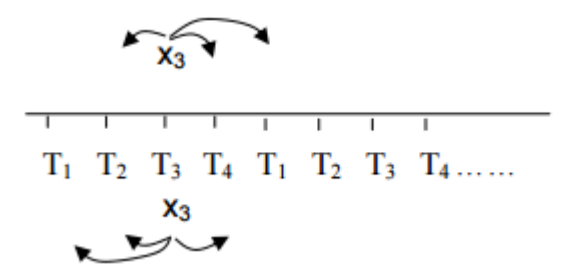

**Figura 23.- Posibles medias móviles centradas en una serie con información trimestral.**

Una vez eliminados la estacionalidad y el ruido se tiene una serie compuesta únicamente por la tendencia y el ciclo:  $M_{t=}\mathcal{C}_t + T_t$ . Del mismo modo, se elimina la tendencia y el ciclo de la serie original para conseguir una serie integrada sólo por la estacionalidad y el ruido:  $X_t - M_t = E_t + S_t$ . Para estimar el factor estacional a partir de esta última serie se realiza la media de todas las observaciones disponibles de cada unidad de periodo (por ejemplo, cada mes de un año). De esta forma la serie del factor estacional estará formada por los valores de estas medias, es decir, será una serie que repetirá constantemente los mismos valores en cada periodo. Igualmente, se puede obtener una serie compuesta únicamente por el ruido del siguiente modo:  $X_t - M_t - E_t = S_t$ .

Como ejemplo de aplicación, se estudiarán las ventas de cava en España entre los años 1962 y 1969 (Figura 24). En primer lugar, se presenta el gráfico de secuencia y el de cajas de las ventas, donde se observa un comportamiento estacional que presenta un aumento en los últimos meses del año, cuando se acercan las fechas navideñas.

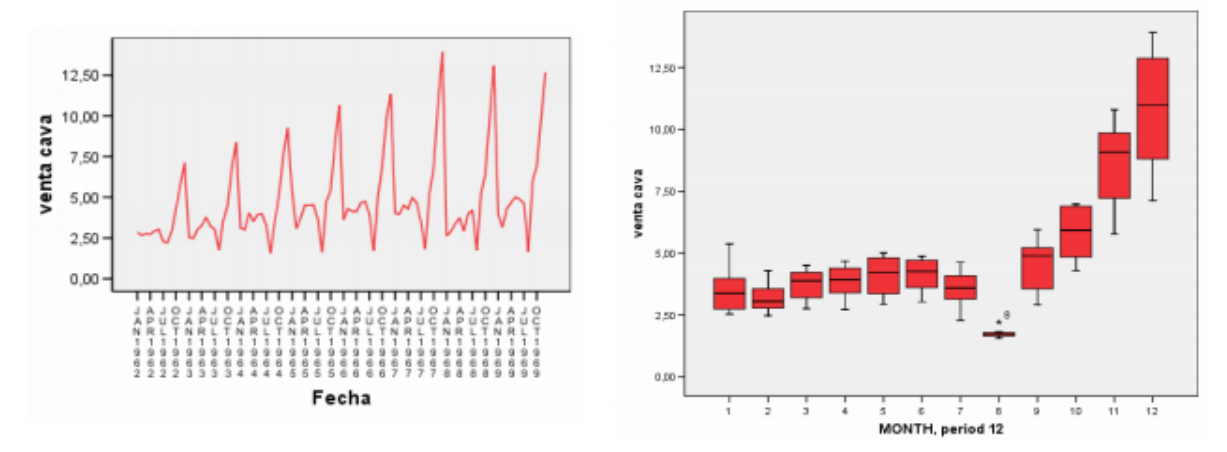

**Figura 24.- Diagrama de secuencia y cajas de las ventas de cava en España 62-69.**

Si observa el gráfico de dispersión que arroja la serie, se observa que los puntos se ajustan a una recta, lo que implicaría dependencia, sin embargo existen puntos que se alejan de la misma, descendiendo el valor de  $R^2$  hasta 0.494. Si se observa el diagrama de cajas por año, la variabilidad no parece depender del nivel, por tanto se trataría de puntos anómalos que no representarían el comportamiento real de la serie, por lo que es posible considerar que no existe dependencia entre nivel y variabilidad, aceptando por tanto que se trata de un esquema aditivo.

 $, 72$ Gráfico de dispersión por nivel de cava por year\_  $12,5$  $\overline{1}$ 10.00 ū venta cava 7,9 **Sign**  $0.8$ Disper  $5.0$  $0.4$  $2,5$  $0.2$ ú  $1.5$  $11$  $12$  $1.3$ 18 0.00 Nivel \* Gráfico de LN de dispersión por LN de nivel 1952  $1953$  $195$  $1963$  $1900$  $1960$  $1969$ 196 **YEAR, not periodic** Inclinación = 1,141 Potencia para transformación = -,141

Business Intelligence applied to tourism | 2014 -2015

**Figura 25.- Diagrama de cajas y gráfico de dispersión por nivel de la serie de venta de cava.**

Tras estas consideraciones se pueden aplicar los métodos de división de la serie que se presentaron anteriormente, permitiendo contrastar la serie original con la misma serie al eliminar la estacionalidad.

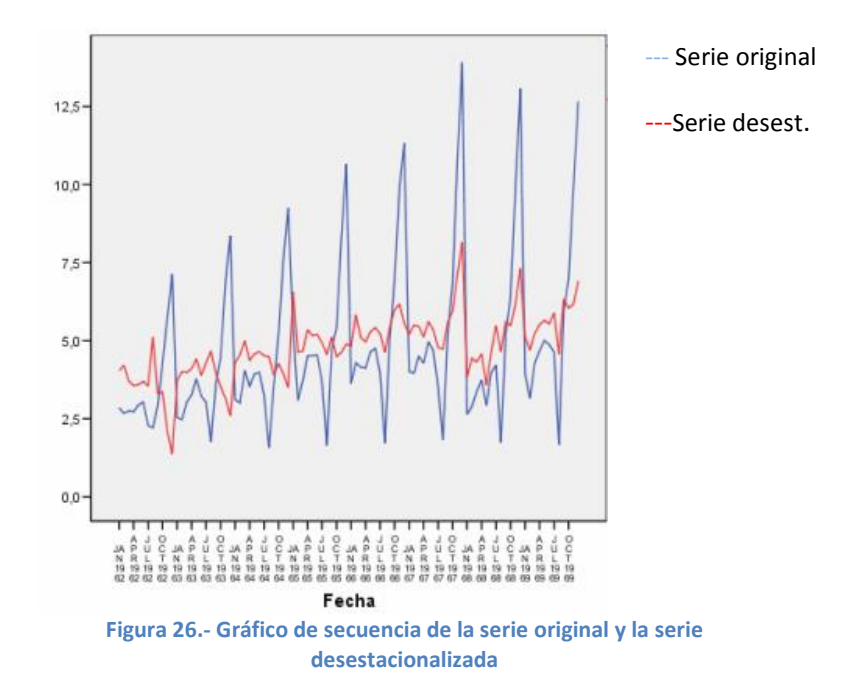

Una vez llegados a este punto, es muy posible que el objetivo final de estudio sea realizar una predicción, en primer lugar, es necesario ajustar la tendencia de la serie. Para ello será necesario encontrar el modelo que más se ajuste a la recta de entre los que se pueden citar:

| Lineal                      | Cuadrático                                              | <b>Inverso</b>                  |
|-----------------------------|---------------------------------------------------------|---------------------------------|
| $y = b_0 + b_1 \cdot t$     | $y = b_0 + b_1 \cdot t + b_2 \cdot t^2$                 | $y = b_0 + \frac{b_1}{t}$       |
| Logarítmico                 | Cúbico                                                  | Compuesto                       |
| $y = b_0 + b_1 \cdot \ln t$ | $y = b_0 + b_1 \cdot t + b_2 \cdot t^2 + b_3 \cdot t^3$ | $y = b_0 \cdot b_1'$            |
| Potencia                    | s                                                       | Exponencial                     |
| $y = b_0 \cdot t^{b_1}$     | $y = e^{-b_0 + \frac{b_1}{t}}$                          | $y = b_0 \cdot e^{b_1 \cdot t}$ |
| Crecimiento                 | Logístico                                               |                                 |
| $y = e^{b_0 + b_1 t}$       | $y = \frac{1}{\frac{1}{u} + b_0 \cdot b'_1}$            |                                 |

**Figura 27.- Tipos de rectas de ajuste de tendencia.**

Teniendo en cuenta el gráfico de secuencia de la componente tendencia-ciclo (Figura 28):

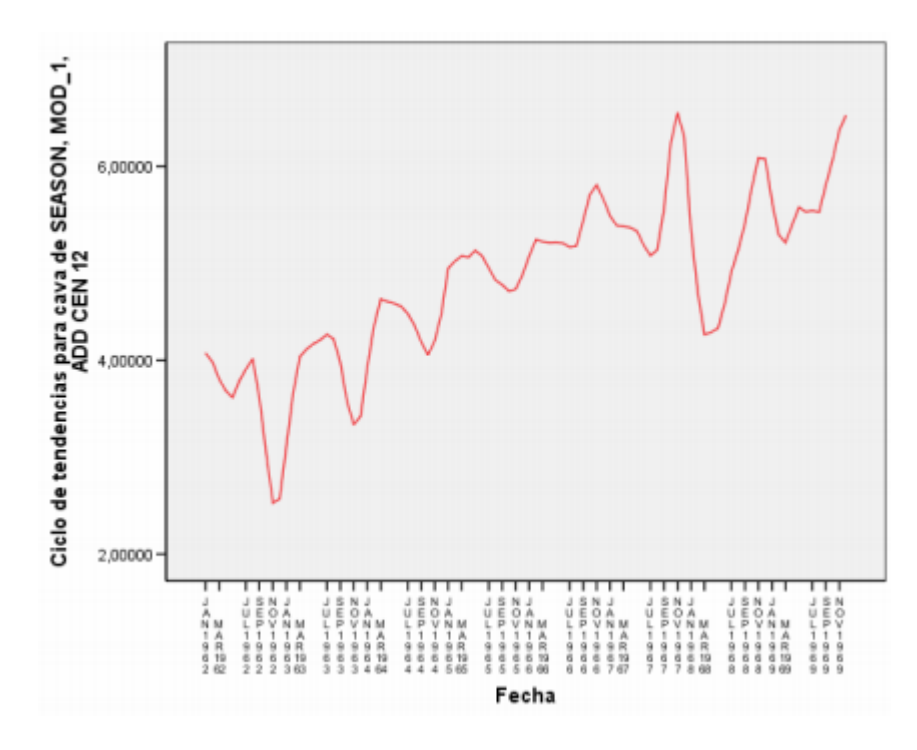

**Figura 28.- Gráfico de secuencia de la componente tendencia-ciclo de la serie de venta de cava en España 62-69.**

De entre los distintos modelos, tras realizar la estimación de  $R^2$  y la de  $R^2$  corregido, se observa que, de entre las distintas opciones, existen que tienen mayores posibilidades de ajuste:

 $-$ **Lineal**:  $R^2$  = 0.667,  $R^2$  corregido = 0.663.

**-Logarítmica**:  $R^2$  = 0.558,  $R^2$  corregido = 0.573

 $-$ **S**:  $R^2$  = 0.120,  $R^2$  corregido= 0.110

Tras mostrar estos valores, al representar la información gráficamente, se puede considerar que el modelo de ajuste que representa mejor los valores de la tendencia de la serie es el esquema línea.

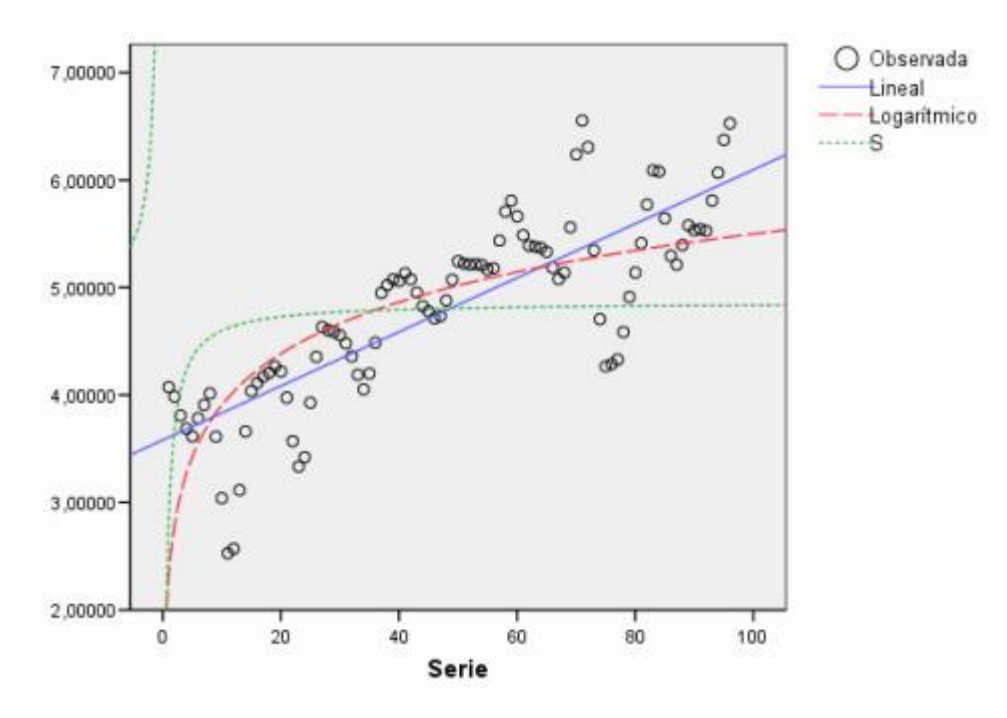

**Figura 29.- Gráfico de la componente TC con los ajustes lineal, logarítmico y S.**

Es necesario recordar, que la recta de ajuste obtenida se encuentra expresada en función del tiempo,  $y = b_0 + b_1 * t$ , por lo que para realizar la predicción de los siguientes intervalos de tiempo en los que se esté interesado, se debe aplicar el valor del tiempo estimado al de la recta de ajuste escogida. Una vez obtenida la estimación de la tendencia, se debe aplicar a la recta el valor de la componente estacional para cada estación de la serie  $X_{t,estimada} = M_{t,estimada} + E_{t}$  Con lo que se obtendría la siguiente estimación para los siguientes doce meses.

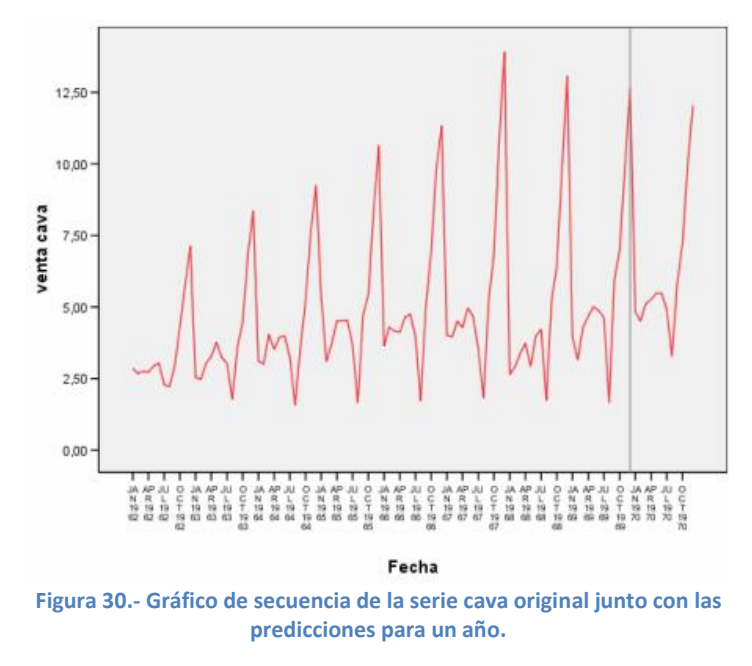

### **Métodos de suavizado.**

Estos métodos, son técnicas de tipo predictivo más que descriptivo, por los que resultan más adecuados para pronosticar y presentan la capacidad de proporcionar previsiones razonables para horizontes de predicción inmediatos, obteniendo resultados satisfactorios incluso cuando no se dispone de un gran número de datos históricos. Como ventaja adicional, los métodos de suavizado no están limitados a que la serie presente un comportamiento estacional.

Se puede indicar que estos métodos se pueden clasificar en tipos según las características que presenten las series a las que se aplican.

### **Modelos Aplicables a series sin tendencia ni estacionalidad**.

Este tipo de series tiene un comportamiento más o menos estable que sigue un patrón subyacente ( $\mu$ ) salvo fluctuaciones aleatorias ( $e_t$ ) de manera que se modelizan de la siguiente forma:  $X_t = \mu + e_t$ . Los modelos a exponer se emplean para realizar predicciones a corto plazo, puesto que a largo plazo se haría una actualización de la serie con la nueva información y efectuar de nuevo una predicción a corto plazo.

### **Modelos "naive" o ingenuos.**

A la hora de emplear este modelo para realizar una predicción, se otorga la misma importancia (1/n) a todas las observaciones, por tanto, la previsión vendrá dada por la media de las observaciones  $\hat{X}_{n+1} = \bar{x}$ .

Para ilustrar este método, se expondrá una serie sobre la producción de gasolina en España entre 1990 y 2006.

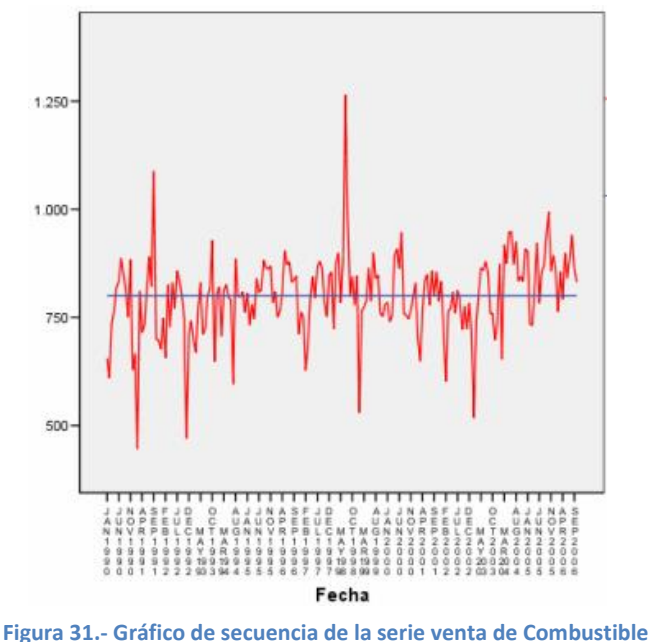

**en España 90-06 con la recta de ajuste lineal.**

Se trata de una serie que no presenta tendencia ni estacionalidad, siendo perfecta para el método en descripción. Tal como se indicó anteriormente, se otorga el mismo nivel de importancia a las observaciones disponibles, por tanto, la recta de ajuste más adecuada será la del modelo lineal tal como se ve en la Figura anterior.

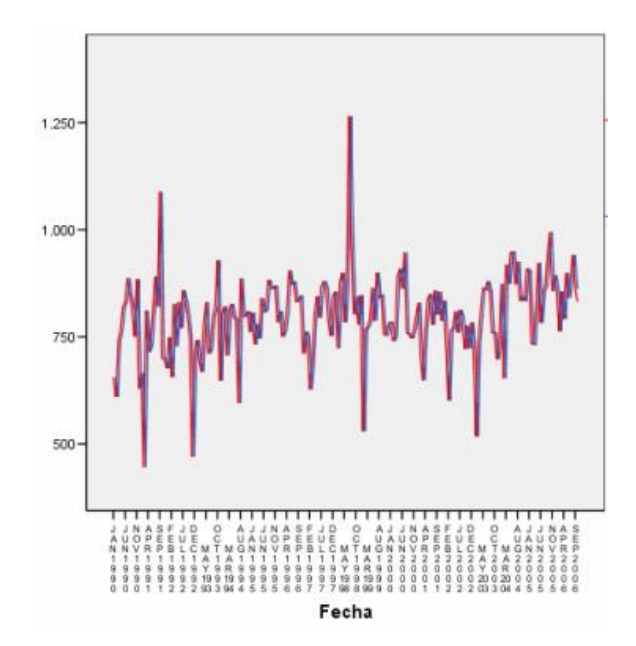

La previsión para la siguiente de la que no se tienen datos con este método sería la propia media. Se da importancia únicamente al último de los datos de que se dispone, obviando el resto  $\hat{X}_{n+1} = X_n$ .

**Figura 32.- Gráfico de secuencia de la serie de venta de Combustible con el ajuste efectuado considerando únicamente el dato anterior.**

Como se observa en el gráfico de secuencia, el ajuste de la serie es la "sombra", es decir, que es la misma serie pero retardada en una unidad de periodo, en este caso un mes, por tanto la previsión para el siguiente mes será el último valor de la serie.

Modelos de medias móviles.

Se basan en considerar únicamente las últimas k observaciones, de esta manera se da el mismo peso a los últimos k datos (1/k) y cero al resto, mediante un procedimiento de medias móviles. Este procedimiento no es tan extremo como los anteriores, y al sustituir cada dato por una media de los k últimos la serie se suaviza y se elimina ruido, obteniendo el patrón subyacente de la misma. Cuantas más observaciones relevantes (k) tomemos al aplicar este tipo de ajuste más se suaviza la serie.

$$
\hat{X}_{n+1} = \frac{\sum_{i=1}^{k} X_{n-i+1}}{k}
$$

Una vez aplicado el modelo, se obtiene una nueva serie derivada de la anterior en la que se encuentra la serie ajustada. Hay que tener en cuenta que esta nueva variable no dispone de valores en los k primeros registros, puesto que en esos casos no existe k observaciones para calcular la media.

La previsión del siguiente mes para el que no se dispone de datos con este método será la media de los últimos k valores de la serie.

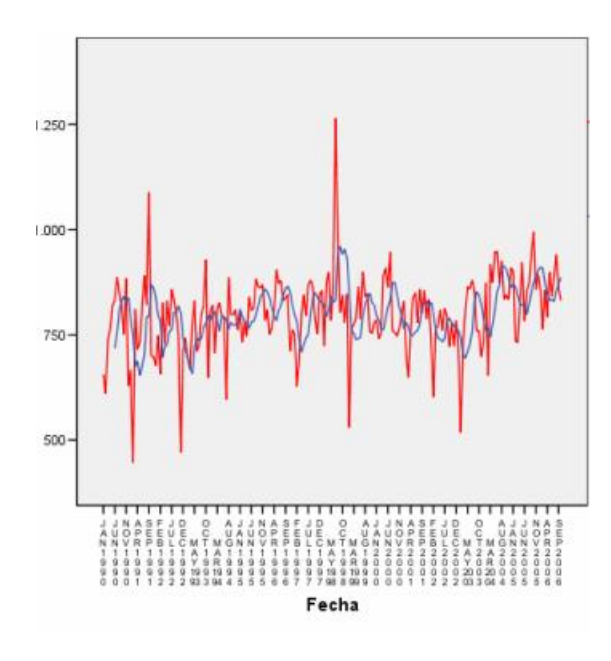

**Figura 33.- Gráfico de secuencia de la serie de venta de Combustible con el ajuste efectuado considerando un modelo de medias móviles anteriores de amplitud 5.**

### **Modelos de suavizado exponencial simple**

Este tipo de método tienen por premisa otorgar importancia a todos los datos anteriores, pero concediéndoles diferentes pesos. Los datos más relevantes a la hora de efectuar una previsión son los últimos de los que se dispone, de forma que este método considera que la importancia disminuye conforme aumenta el tiempo. De esta forma surgen los métodos de suavizado exponencial, que sustituyen cada dato de la serie por una media ponderada de las observaciones, considerando que los pesos de las mismas decaen de forma exponencial conforme éstas se alejan en el tiempo.

$$
\hat{X}_{n+1} = \alpha * X_n + (1 - \alpha) * \hat{X}_n
$$
 donde  $0 \le \alpha \le$ 

La fórmula de ajuste es recursiva (se alimenta de sí misma), de manera que es necesario determinar la estimación del primer valor de la serie. También hay que establecer el valor de α (peso), que se establece la diferencia de importancia que se va a dar a la observación inmediatamente anterior de la serie y a toda la información recogida en el ajuste de la misma. El parámetro α puede tomar valores entre 0 y 1, de manera que cuanto menor sea α más suavizaremos la serie. Si  $\alpha$  = 0 o  $\alpha$  = 1 nos encontramos con los modelos naive. EL valor de α que se suele tomar es aquel que minimiza una función de pérdida establecida. Aplicando la formula anterior se obtiene la predicción del siguiente mes para el que no tienen datos. Al igual que en los modelos ingenuos o en lo de medias móviles, en los de suavizado exponencial simple las previsiones son constantes, es decir, se pronostica siempre con el mismo valor sea cual sea el horizonte de predicción.

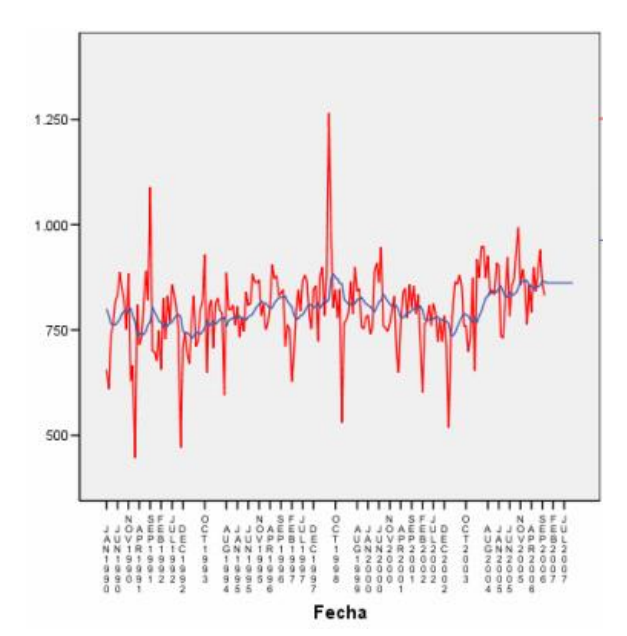

**Figura 34.- Gráfico de secuencia de la serie Combustible con el ajuste efectuado considerando un modelo exponencial simple (serie suavizada) y la previsión a varios meses vista.**

#### **Modelos aplicables a series no estacionales con tendencia.**

En el caso de series con tendencia lineal (creciente o decreciente) pero sin comportamiento estacional, el modelo clásico que más se suele aplicar es el de Holt. Se trata de modelo de estimación exponencial que atenúa directamente la tendencia al obtener la diferencia entre los valores sucesivos (de la atenuación exponencial), para pronosticar a futuro hacia n periodos. Permite reducir el efecto de la aleatoriedad (usando la diferencia entre los promedios calculados en dos periodos sucesivos). Se actualiza la estimación de la demanda o tendencia a pronosticar. Se evita un pronóstico con una reacción retrasada al crecimiento.

El procesamiento del método de Holt ofrece resultados análogos a los obtenidos en el caso del suavizado exponencial simple, con la diferencia de que en lugar de un valor inicial se obtienen dos, y el resultado proporciona dos parámetros de suavizado.

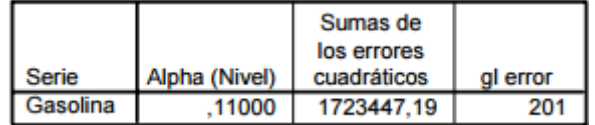

Sin embargo, al contrario de los modelos de suavizado exponencial simple, en el de Holt las previsiones conforman una recta. Como ejemplo de aplicación se presenta en un gráfico de secuencia una serie original (rojo), el ajuste y las predicciones logradas mediante el método de Holt (azul) (Figura 35).

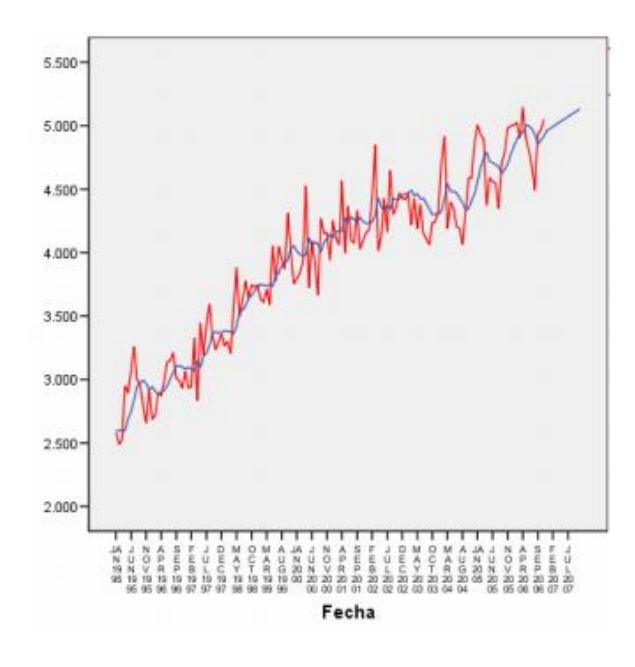

**Figura 35.- Gráfico de secuencia de la serie suavizado Holt con el ajuste efectuado considerando un modelo exponencial doble (serie suavizada) y la precisión a varios meses vista.**

#### **Modelos aplicables a series con tendencia y estacionalidad**

Como tercer caso a presentar, se tratan series con tendencia lineal (creciente o decreciente) y comportamiento estacional, el modelo clásico que se aplica es el de Holt-Winters. Es una extensión del modelo de Holt, visto en el apartado anterior, que considera estacionalidad. La tendencia y la estacionalidad se pueden combinar de diferentes maneras, pero las que se consideran más frecuentes son la combinación aditiva y multiplicativa, vistas en el Análisis preliminar. A diferencia de otras técnicas, el modelo este puede adaptarse fácilmente a cambios y tendencias, así como a patrones estacionales. En comparación con otras técnicas como ARIMA (que se detallará en el siguiente apartado) el tiempo y esfuerzo empleado en calcular el pronóstico es considerablemente más rápido, lo que le confiere una considerable versatilidad haciéndolo adaptable a cualquier negocio.

Como ejemplo de aplicación, se presenta la siguiente serie, en la que se presenta la información trimestral sobre producción de papel, estacional y con tendencia creciente. Tras realizar un análisis preliminar, se concluye que no existe dependencia entre la variabilidad y el nivel, de manera que se considera que la tendencia y la estacionalidad se combinan de forma aditiva. Al igual que ocurría con el método de Holt puro, Holt-Winters arroja un parámetro de ajuste más con lo que la predicción forma una curva.

En el siguiente gráfico de secuencia, se muestra la serie de producción de papel trimestral antes mencionada (rojo) junto con la resultante del suavizado y la predicción (azul) (Figura 36).
Business Intelligence applied to tourism | 2014 -2015

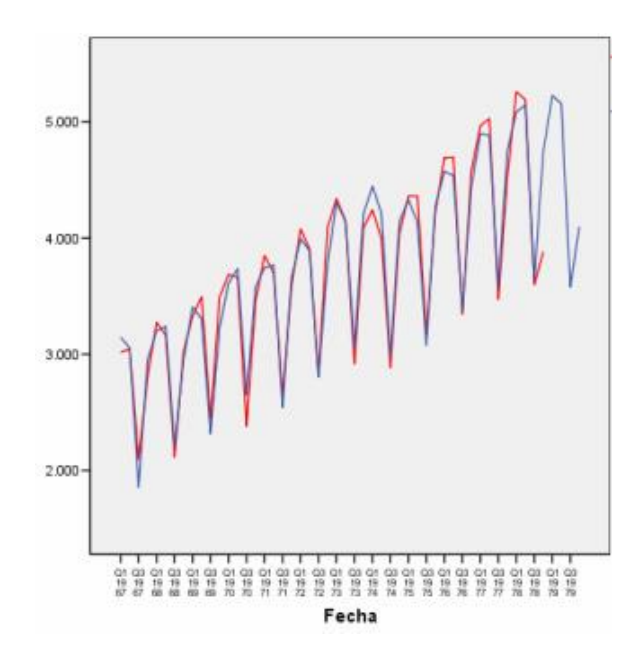

**Figura 36.- Gráfico de la serie Papel con el ajuste efectuado considerando un modelo de Holt-Winters aditivo y la previsión a un año vista.**

La información presentada a lo largo del presente apartado permite conocer el concepto y funcionamiento de los métodos clásicos de análisis de series temporales, sin embargo no se ha tenido en cuenta de dónde salen los datos de las mismas o cuál es el mecanismo que las genera.

# **3.3.4- Modelos ARIMA.**

A la hora de estudiar una serie temporal empleando los modelos ARIMA se está suponiendo que la serie puede estar generada por un proceso estocástico, definido en el apartado de presentación de las series temporales.

El objetivo perseguido al analizar series temporales es estimar el proceso estocástico que la genera y para ello, según hemos visto hasta ahora, debemos partir del supuesto de que dicho proceso estocástico es estacionario y ergódico, como ya se expuso en la definición de estos procesos.

Los métodos ARIMA en realidad se pueden agrupar dependiendo del acrónimo que compone su nombre:

AR (AutoRegresivo)

I (Integrado)

MA (Medias Móviles)

#### **Modelo de medias móviles (MA)**

Un proceso de medias móviles de orden que es un proceso en el que la variable Xt, se obtiene como un promedio de variables de ruido blanco (ai), siendo los  $\Theta$ i sus coeficientes de ponderación.

Todos los procesos de medias móviles son procesos estacionarios.

Existe 2q procesos de medias móviles de orden q que poseen la misma función de autocorrelación, pero solo uno de ellos es invertible. De esta manera si sólo se consideran procesos invertibles la función de autocorrelación determina unívocamente un proceso.

-La función de autocorrelación simple de un modelo de medias móviles se corta (se hace cero) en el orden del modelo (q) y caracteriza los procesos de medias móviles.

-La función de autocorrelación parcial de un modelo de medias móviles no se corta, tiende a cero rápidamente, exponencialmente.

Como ejemplo de funciones de autocorrelación simple de un modelo de medias móviles de orden dos:

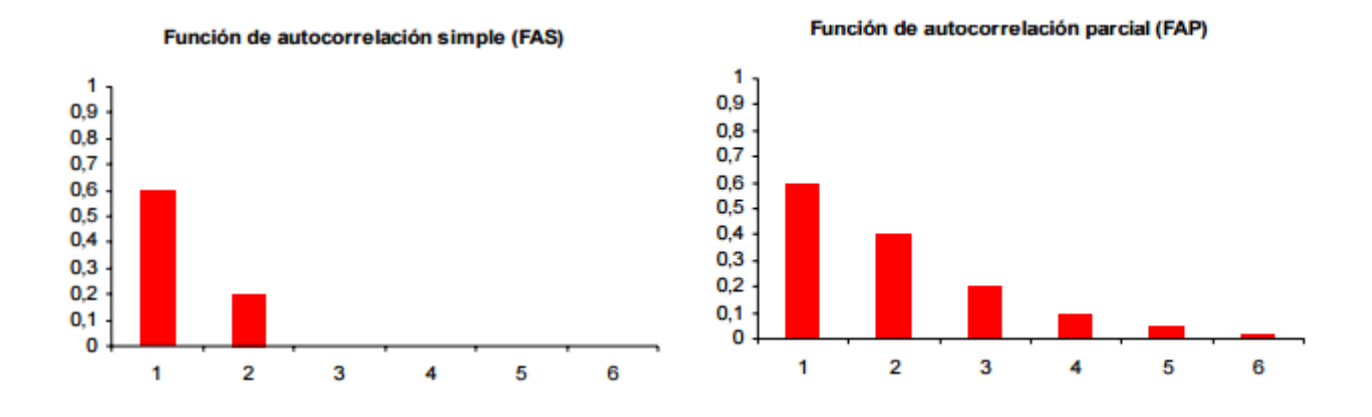

Hay que tener en cuenta que los coeficientes de correlación de ambas funciones pueden tomar valores positivos o negativos.

#### **Modelos Autorregresivos (AR)**

Un proceso autorregresivo de orden p es un proceso en el que la variable Xt se obtiene efectuando una regresión sobre valores pasados de las mismas.

Todos los procesos autorregresivos son procesos invertibles, por tanto su modo de trabajo es el opuesto al de las medias móviles.

-La función de autocorrelación simple de un modelo autorregresivo no se corta, tiende a cero de forma exponencial, rápidamente.

-La función de autocorrelación parcial de un modelo autorregresivo se corta (se hace cero) en el orden del modelo (p).

Los siguientes gráficos muestran funciones de autocorrelación de modelo autorregresivo de orden dos:

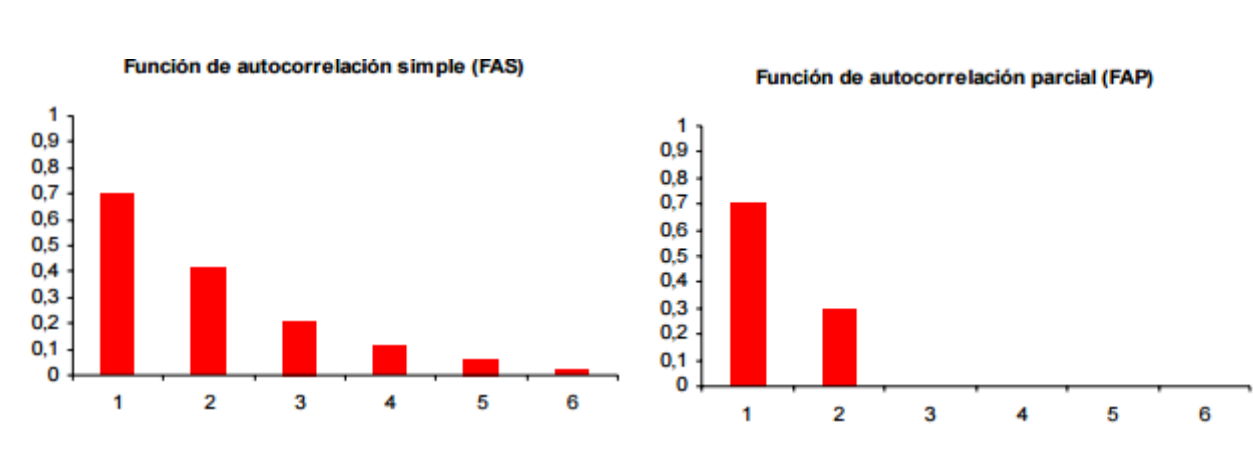

Al igual que el caso anterior, ambas funciones pueden tomar valores positivos y negativos.

#### **Modelos autorregresivos de medias móviles ARMA**

A pesar de que el método de trabajo de los métodos AR y MA sea opuesto, ambos métodos se pueden combinar. Los métodos ARMA son, por tanto, la suma de un proceso autorregresivo de orden p y uno de medias móviles de orden q.

Las funciones de autocorrelación simple y parcial de un proceso ARMA también son la suma de las correspondientes de un proceso MA y otro AR. De esta forma ninguna de las dos se corta.

-La función de autocorrelación simple de un proceso ARMA en cuanto supera el orden de la parte MA, q, se comporta como si sólo hubiera parte AR.

Función de autocorrelación parcial se comporta como si sólo hubiera pare MA en cuanto se supera el orden de la parte AR, p.

Estas características de las funciones de autocorrelación dificultan la identificación del proceso a través de las mismas, de manera que no es posible identificar p y q al mismo tiempo. En un primer paso, se debe identificar uno de los procesos, independientemente de cuál de ellos sea, y en el segundo paso el otro.

# **Modelos no estacionarios ARIMA**

Por definición, al igual que existen series estacionarias, existen también series no estacionarias. Por tanto los modelos vistos hasta ahora no se pueden utilizar para este tipo de series.

Sin embargo es posible transformar las series no estacionarias para que verifiquen los supuestos que necesitados. En primer lugar, se analiza la dependencia entre variabilidad y nivel. Si existe dependencia de este tipo la serie no es estacionaria en varianza, de manera que se debe transformar. Cuando la serie de trabajo es no estacionaria de nivel (serie con tendencia) se consigue que la serie sea estacionaria diferenciándola, es decir, integrarla. No obstante, es posible que, tras diferenciar una serie, esta siga siendo no estacionaria, en cuyo caso es posible que necesite una nueva diferencia. De esta manera, la notación que se emplea con estos modelos es ARIMA (p,d,q) donde d es el número de diferencias que se efectúan sobre la serie original antes de ajustar un ARMA.

Como conclusión del capítulo, se puede decir que el corazón del BI se encuentra en el análisis de las series temporales. Estas permiten almacenar las observaciones recogidas en el desarrollo del proceso de negocio,

que por definición es estacionario, pues las variables de estudio mantienen relación en el tiempo, y ergódico, las observaciones más influyentes en el proceso de decisión son las más actuales.

De esta forma, los métodos de estudios de las series temporales permiten realizar predicciones de posibles valores futuros que den sustento a las decisiones que se pretenden tomar.

# **4.- Caso de aplicación práctica. Presentación**

Los conceptos expuestos a lo largo de este trabajo se pondrán en práctica en un caso de aplicación real. En este capítulo realizará una contextualización del entorno sobre el que se realizará el estudio, el sector turístico rural en España. Del mismo modo se expondrán las herramientas mediante las cuales se realizará dicho estudio lo cual servirá para establecer una comparativa entre las mismas. Para finalizar el capítulo se expondrán una serie de grandes sistemas de gestión empresarial cuyas capacidades y requerimientos exceden los límites de este trabajo.

# **4.1.- Turismo Rural en España.**

España es líder mundial en turismo, tal y como se demuestran en los indicadores de actividad turística. Desde hace décadas este país es destino de un gran número de viajeros tanto nacionales como extranjeros. Sin embargo tradicionalmente se identifica este turismo con los productos asociados al "*sol y playa*" cuyo momento de disfrute se concentra en los grandes periodos vacacionales y en las zonas costeras (minetur, 2014).

El turismo rural como tal se encuentra menos desarrollado aunque su implantación está siendo fuerte especialmente en zonas del interior y el Norte peninsular (Figura 37).

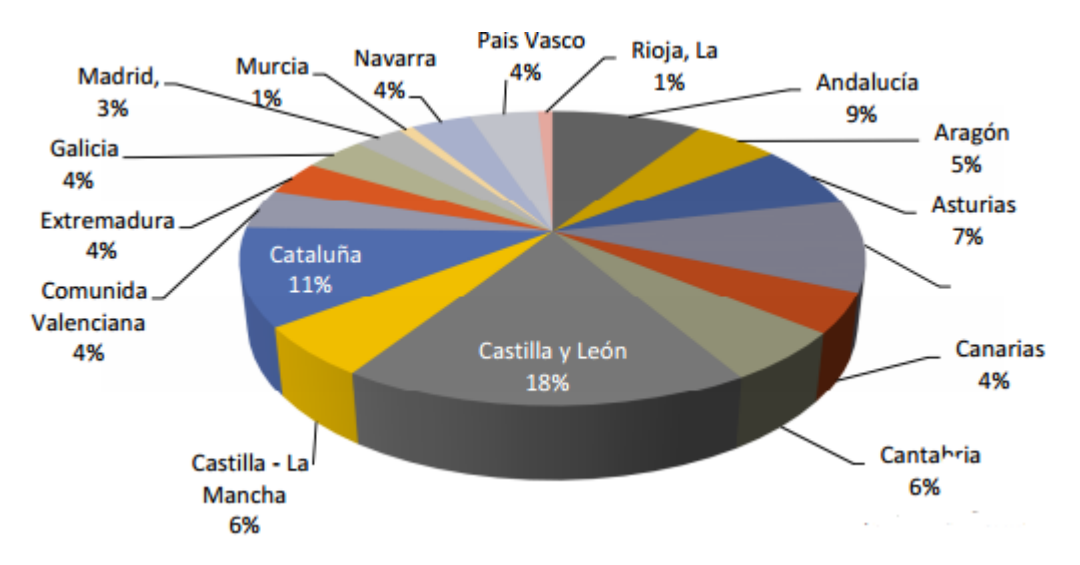

**Figura 37.- Distribución del turismo rural por CC.AA. en España año 2013**

Se entiende por turismo rural a la actividad turística que se realiza en un espacio rural, habitualmente en pequeñas localidades o fuera del casco urbano en localidades de mayor tamaño. Las instalaciones suelen antiguas viviendas de gran tamaño o fincas de explotación primaria rehabilitadas, reformadas o adaptadas y su gerencia suele hacerse de modo familiar o por medio de pequeñas empresas. Entre las modalidades de turismo rural más demandas se pueden citar:

El agroturismo.

El turismo ecológico.

El enoturismo.

Como actividad económica, el turismo rural presenta puntos a favor que permiten el desarrollo de una zona:

-Genera riqueza y dinamiza áreas geográficas con menor flujo turístico o económico y a la integración del territorio.

-Diversifica las actividades económicas de determinadas zonas y permite preservar las tradiciones del territorio sobre el que se fundamenta.

Además los indicadores de la actividad turística también se ven beneficiados:

-Distribuye los flujos de demanda a lo largo de todo el año al explotar principalmente la modalidad de turismo de "*fin de semana*" y de estancias tipo "*fly&drive*" para el turismo internacional.

-Adapta la oferta turística a las exigencias del nuevo entorno turístico internacional que demanda productos turísticos experienciales.

Como se ha dicho previamente, por lo general el turismo en España se ha asociado con el modelo "*sol y playa*" al contrario que en el resto del continente europeo, especialmente en la zona centro y norte donde por orografía y clima se ha explotado este tipo de turismo desde el comienzo del fenómeno del turismo de masas ofertando elementos como el contacto con la naturaleza, la calidad material y humana o la gastronomía y patrimonio locales. Por su parte en España el turismo rural vivió una fase crecimiento exponencial entre finales del siglo XX y principios del XXI que supuso una rápida expansión de la oferta al ser percibido como una solución atractiva para dinamización de determinadas zonas rurales (minetur, 2014).

Sin embargo, esta relativa juventud del turismo rural en España provoca que el sector presente una serie de carencias y debilidades entre las que se podrían citar:

-Ausencia de planificación estratégica.

-Falta de visión integral de destino turístico rural.

-Difícil acceso del turismo exterior de algunas localizaciones.

-Necesidad de implantar estándares de calidad que faciliten su comercialización en mercados internacionales.

Sin embargo el turismo rural se encuentra en un periodo de crecimiento, a pesar de que se observe un descenso en los últimos años, principalmente provocado por la crisis económica (Figura 38).

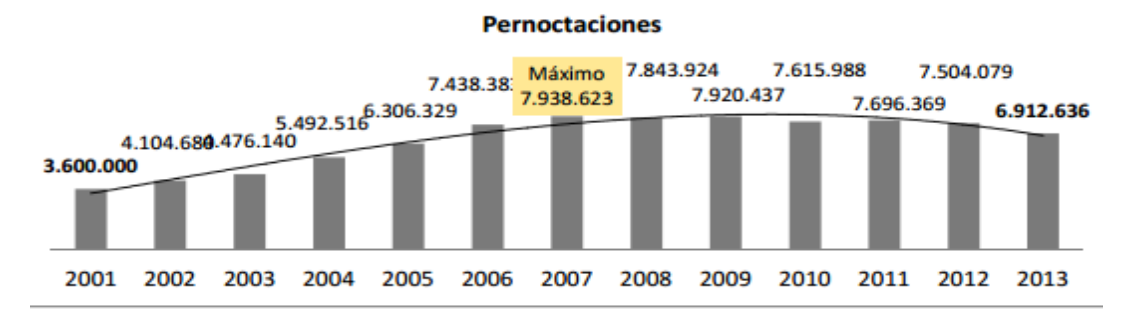

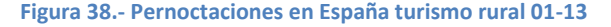

Sin embargo representa un muy pequeño porcentaje del total de pernoctaciones en España que en 2013 llegó al total de 285 millones (INE, 2014) representando un 2.45% del total.

En comparación con la oferta turística que se presenta en Europa, el turismo rural español se haya en un periodo de desarrollo y necesidad de madurez. A continuación se presentan las características de cuatro destinos turísticos europeos por su experiencia y proximidad a España (Universidad Pablo de Olavide, 2009).

**Francia**. En el país galo existe una fuerte categorización, normalización y homogenización de los establecimientos turísticos que son sometidos a controles de calidad periódicamente. Los establecimientos se encuentran especializados en diferentes tipos de usuarios existiendo aquellos que están especializados en niños, otros en actividades deportivas y recreativas para practicar en la naturaleza, establecimientos que se encuentran en parques nacionales, zonas de nieve, viñedos… A todo esto hay que añadir una buena relación calidad precio y un importante énfasis en la tradición cultural y gastronómica del lugar.

**Portugal**. Con una menor distinción tipológica que el caso anterior (o incluso que España) y una oferta dirigida principalmente a extranjeros, el país luso presenta una oferta turística menor pero muy segmentada y de calidad.

**Reino Unido**. Se trata de un país pionero en turismo rural que ofrece productos consolidados y maduros. Como en el caso de Francia presenta una gran estandarización y compromiso con la calidad dirigiéndose a muy distintos segmentos de público que van desde las casas de huéspedes centenarias hasta nuevos conceptos como las cabañas o refugios con servicios básicos que en ocasiones ni siquiera cuentan con electricidad.

Por tanto, como reto para alcanzar el grado de madurez que presentan países como los anteriores, el sector turístico rural en España tiene que afrontar las siguientes metas (minetur, 2014):

-Articular el producto.

-Armonizar la clasificación de alojamientos.

-Mejorar la comercialización vía web.

-Desarrollar iniciativas de turismo experiencial.

-Posicionar España como destino de turismo rural en mercados internacionales con potencial de generación de pernoctaciones.

-Formación y profesionalización.

Por supuesto, el principal problema del turismo rural en España, al contrario de lo que sucede en otros países europeos (como los anteriores) es que el atractivo del turismo costero estival es muy alto, acaparando la mayor parte de los visitantes. Sin embargo, como se dijo previamente, el turismo rural en España tiene un gran potencial debido a la riqueza cultural y gastronómica del país y debe ser considerado como un motor económico para zonas rurales del centro del país con menor desarrollo empresarial.

# **4.2.- Presentación de las herramientas de trabajo**

A lo largo del presente apartado, se presentarán las herramientas y soluciones software utilizadas para este proyecto. Se han utilizado herramientas que permitan una utilización sencilla y asequible a pequeña escala tratando de cubrir la mayor cantidad de casos posible, software libre y propietario, aplicaciones estadísticas y generalistas, software comercial y autogenerado…

# **4.2.1.- SPSS**

SPSS es un programa estadístico informático creado originalmente al final de la década de los sesenta muy usado en las ciencias sociales y las empresas de investigación de mercado. Originalmente SPSS fue creado como el acrónimo de Statistical Package for the Social Sciences aunque también se ha referido como "Statistical Product and Service Solutions". En la actualidad el programa es propiedad de la empresa estadounidense IBM (IBM, 2012).

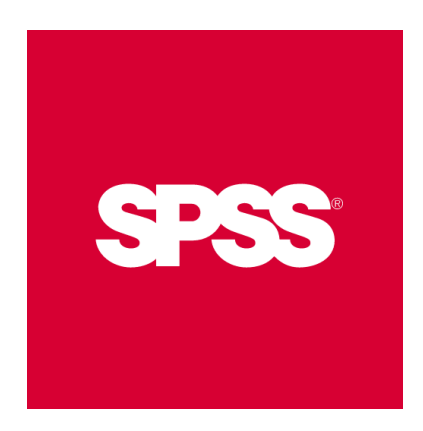

Es uno de los programas estadísticos más conocidos teniendo en cuenta su capacidad para trabajar con grandes bases de datos y un sencillo interface para la mayoría de los análisis. En la versión 12 de SPSS se podían realizar análisis con 2 millones de registros y 250.000 variables. El programa consiste en un módulo base y módulos anexos que se han ido actualizando constantemente con nuevos procedimientos estadísticos. Cada uno de estos módulos se compra por separado, de entre estos módulos destacan:

-Modelos de Regresión,

-Modelos Avanzados (Reducción de datos, Clasificación, Pruebas no paramétricas)

-Tablas.

-Análisis conjunto.

-Mapas.

#### **4.2.2.- Microsoft Excel.**

Se trata de una aplicación de hojas de cálculo desarrollado por Microsoft integrada dentro de la suite Microsoft Office que puede ser utilizada en diversos sistemas operativos. Sus características de cálculo, herramientas para presentar gráficos, tablas y la posibilidad de insertar programación en lenguaje *Visual Basic* la hace destacar como uno de los principales y más extendidos software de gestión empresarial a pequeña, e incluso mayor, escala del mundo (Microsoft, 2014).

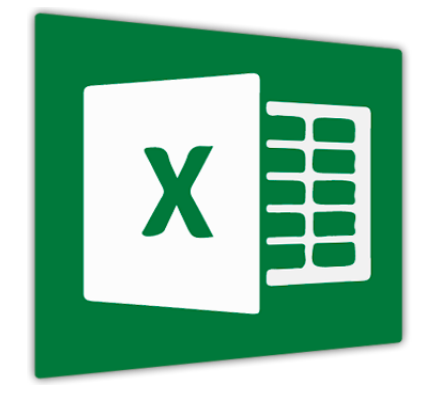

En la actualidad, la capacidad de cómputo de Excel permite manejar hasta un total de 16.386 columnas y hasta 1.048.576 filas por hoja de cálculo de las que puede llegar a tener hasta 1.024 lo que en términos prácticos lo hace prácticamente inagotable. A nivel de usuario, Excel presenta las mismas características que cualquier software de hojas de cálculo, utilizando una parrilla de celdas ordenadas en filas numeradas y columnas nombradas mediante letras de forma que se puede organizar la manipulación de datos a modo de operaciones aritméticas.

Como gran baza a favor, la amplia difusión de la herramienta permite que exista una gran comunidad en Internet que facilita un mayor aprovechamiento de la herramienta para conseguir un trabajo más óptimo, a esto hay que añadir la relación que la mayoría de los programas y soluciones software permiten establecer con Excel mediante exportación directa de datos. A lo anterior hay que añadir que los principales programas de análisis de datos en incluso SGBD permiten establecer conexión con Excel para explotar los datos obtenidos mediante análisis.

## **4.2.3.- Weka.**

Esta herramienta es una solución software orientada al aprendizaje automático y la minería de datos escrito en java y distribuido bajo licencia CNU-GPL. El acrónimo WEKA significa "Entorno para análisis del conocimiento de la Universidad de Waikato" haciendo referencia a la universidad neozelandesa en la que fue desarrollado (Waikato, 2013).

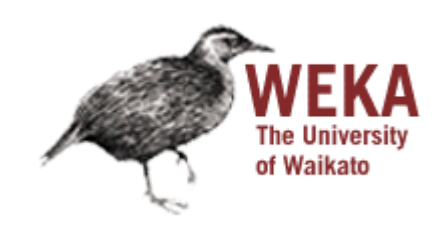

El paquete Weka contiene una colección de herramientas de visualización y algoritmos para análisis de datos y modelado predictivo, unidos a una interfaz gráfica de usuario para acceder fácilmente a sus funcionalidades. A nivel técnico, weka ofrece procesamiento de datos, clustering, clasificación, regresión, visualización y selección. Todas las técnicas de Weka se fundamentan en la asunción de que los datos están disponibles en un fichero plano o una relación, en la que cada registro de datos está descrito por un número fijo de atributos. Weka también proporciona acceso a bases de datos vía SQL gracias a la conexión JDBC (Java Database Connectivity) y puede procesar el resultado devuelto por una consulta hecha a la base de datos. No puede realizar minería de datos multi-relacional, pero existen aplicaciones que pueden convertir una colección de tablas relacionadas de una base de datos en una única tabla que ya puede ser procesada con Weka.

La flexibilidad y capacidad de adaptación de WEKA permite que se integre dentro de suites de mayor tamaño, como el caso de Pentaho, que se comentará más adelante.

# **4.2.4.- Tableau**

Es una herramienta desarrollada por la compañía americana del mismo nombre con sede en Seattle destinada a la visualización de datos y al BI. La empresa ofrece cinco productos según las necesidades de cada usuario Tableau Desktop, Tableau Server, Tableau Online, Tableau Reader y Tableau Public. Tableau Public y Tableau Reader son herramientas de uso gratuito mientras que Server y Desktop presentan un periodo de prueba de 14 días después de los cuales es necesario abonar la licencia que en el caso de Desktop está disponible tanto en versión profesional como en edición personal de bajo coste. Por su parte Tableau Online es una herramienta en Cloud Computing disponible mediante subscripción anual (tableau, 2014).

# tableau<sup>®</sup>

Tableau permite trabajar con prácticamente cualquier fuente de información, desde bases de datos hasta ficheros planos lo que confiere una enorme adaptabilidad y facilidad de uso. Entre las características de Tableau se pueden citar:

-Permite gestión de datos en tiempo real logrando seguir los datos minuto a minuto agilizando la toma de decisiones.

-La lectura de datos desde varias fuentes referida previamente se complementa con la posibilidad de combinar los datos procedentes de cada una de las mismas para trabajar con todas ellas.

-Interfaz de uso intuitiva y sencilla que permite un aprendizaje rápido.

-Creación de cuadros de mandos informativos e interactivos permitiendo combinar varias vistas al mismo tiempo.

-Creación de entornos públicos para compartir informes de forma que estén disponibles para todos los implicados en el negocio aumentando la ubicuidad de la información.

#### **4.2.5.- R Programming**

Se trata de un lenguaje de programación y un entorno software orientado al análisis estadístico y gráfico. R es ampliamente utilizado tanto por estadísticos como por técnicos de data mining para el desarrollo de soluciones ad-hoc. Realmente R es una implementación del lenguaje de programación S combinado con semántica inspirada en Scheme. Fue desarrollado por la Universidad de Auckland en Nueva Zelanda y actualmente mantenido por el *R Development Core Team.* El entorno de R es un proyecto distribuido mediante GNU escrito en C, Fortran y R.

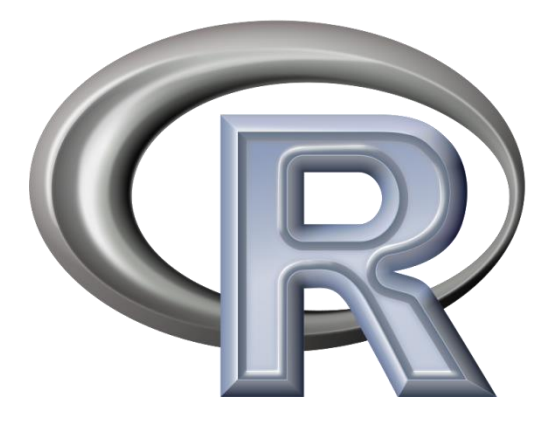

A nivel estadístico implementa una enorme cantidad y variedad de técnicas estadísticas y gráficas incluyendo modelado lineal y no lineal, test clásicos estadísticos, análisis de series temporales, clasificación o clustering. R es fácilmente extensible a través de funciones y extensiones junto con una enorme y activa comunidad que desarrolla gran cantidad de paquetes y funcionalidades. Otra fortaleza de R es la producción de gráficos, con la cual es posible producir y publicar gráficos de gran calidad incluyendo símbolos matemáticos.

A nivel de programación R es un lenguaje interpretado que debido a su herencia con S es fuertemente orientado a objetos. Presenta una interfaz de scripting que, combinado con el gran repositorio de funciones de la comunidad de R, permite su utilización tanto a bajo como a alto nivel facilitando además que lo puedan utilizar usuarios sin necesidad de profundos conocimientos tanto en estadística como en programación.

Como ya se ha comentado, la mayor ventaja de esta herramienta radica en su repositorio de paquetes que permiten especialización de procesos a alto nivel, importación y exportación de capacidades, etc. Estos paquetes son desarrollados principalmente en R, lo que permite a los usuarios seguirlos e incluso, si se permite, modificarlos, aunque también pueden codificarse en Java, C, C++ o Fortran.

#### **4.2.6.- ForecastBI**

Esta es una herramienta especialmente desarrollada para este proyecto orientada específicamente al análisis de series temporales permitiendo el estudio de una gran cantidad de series al mismo tiempo e incluso establecer relaciones entre las mismas. La aplicación se basa en un core en código R, lenguaje en el que se deben escribir las funciones de relación entre las series, y una interfaz gráfica desarrollada en Java.

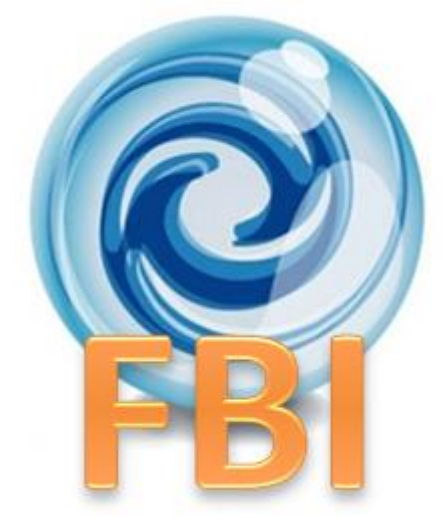

El motivo de desarrollar una aplicación propia es el de obtener una solución completamente personaliza que responda exactamente a los problemas del negocio. Las capacidades y complejidad de la herramienta desarrollada dependerán completamente tanto de las necesidades del negocio como de las capacidades y conocimientos del desarrollador.

Como punto negativo de esta solución cabe destacar que su especificidad la hace tremendamente limitada, pues únicamente responde a las necesidades específicas del negocio en el momento de la construcción y cualquier requerimiento posterior exigirá una nuevo desarrollo. Por otra parte, esta misma característica la hace difícilmente adaptable a otros negocios. Además, es necesario poseer conocimiento de desarrollo lo que, en caso de no tener, puede provocar que se externalice su desarrollo a otra organización con los problemas que ello puede acarrear.

# **4.3.- Aplicaciones comerciales.**

En el apartado anterior se han presentado una serie de programas y soluciones capaces de cubrir de un modo más o menos solvente las necesidades de organizaciones y negocios de tamaño pequeño o medio. Sin embargo para empresas de gran tamaño se necesita una capacidad de cómputo, almacenamiento y distribución que queda muy lejos de las anteriormente citadas. En orden a resolver estos problemas existen grandes "*suites*" o conjuntos de programas de entre las que se citarán tres de los principales ejemplos.

# **4.3.1.- SAP Business suite.**

Es un conjunto de programas desarrollados por la empresa SAP basada en una plataforma de tecnología llamada netWeaver<sup>5</sup> que permiten a las organizaciones ejecutar y optimizar distintos departamentos como los sistemas de ventas, finanzas, operaciones bancarias, compras, fabricación, inventarios y relaciones con los clientes. Ofrece la posibilidad de realizar procesos específicos de la empresa o crear módulos independientes para funcionar con otro software de SAP o de otros proveedores. La suite puede soportar sistemas operativos, bases de datos, aplicaciones y componentes de hardware de casi cualquier proveedor (Rouse, http://searchsap.techtarget.com/, 2014).

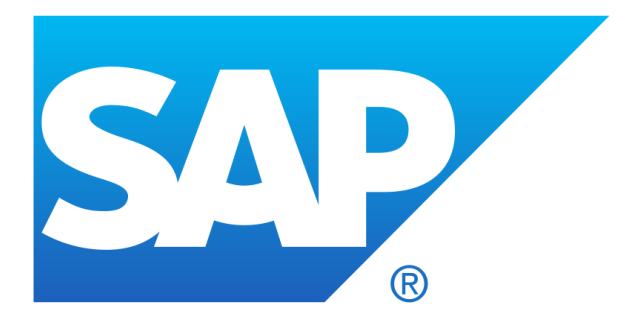

SAP Business Suite se encuentra dividido en cinco módulos:

-SAP CRM

-SAP ERP

-SAP PLM

-SAP SCM

-SAP SRM

**SAP CRM**: Se encarga de interactuar con todos los temas relacionados con el cliente ya sea ventas, marketing o servicios. No sólo realiza operaciones a corto plazo, como reducir costes, sino que también adquiere capacidades que permite llevarlas a cabo a largo plazo. Sus características son las siguientes:

-Soporta todos los procesos que se llevan a cabo con el cliente como suministro, facturación y la contabilidad de deudores.

-Proporciona conocimientos de los clientes a toda la empresa.

1

<sup>&</sup>lt;sup>5</sup> Es conocida como una aplicación orientada a servicios y a la integración que provee al usuario de un vínculo entre lenguajes y aplicaciones. Está construido usando estándares abiertos de la industria por lo que es sencillo negociar transacciones de información con desarrollos de Microsoft .NET, Sun Java EE, e IBM WebSphere.

-Permite obtener unos resultados inmediatamente, a la vez que establece las pautas para conseguir unos objetivos a medio/largo plazo.

Las áreas que abarca CRM son: marketing, ventas, servicio, aplicaciones analíticas, soporte de aplicaciones a domicilio, E-commerce, operaciones y gestión de centros de atención al cliente y gestión de canales.

**SAP ERP**: Da soporte a las funciones esenciales de los procesos y operaciones de la empresa. A su vez, se subdivide en:

-Finanzas: permite cumplir con los estándares de generación de informes financieros, mejorar el flujo de caja y gestionar los riesgos financieros.

-Gestión del capital humano: optimiza los procesos de selección y motivación de los empleados.

-Operaciones: se mejoran las operaciones para reducir costes, aumentar ingresos, maximizar la rentabilidad y la atención al cliente.

Las áreas que abarca SAP ERP son: análisis empresarial, contabilidad financiera e interna, gestión del capital humano, gestión de operaciones, gestión de servicios corporativos y autoservicios.

**SAP PLM**: Las funciones de este módulo más importantes son crear y suministrar productos y optimizar los procesos de desarrollo de los productos y sistemas para acelerar su introducción en el mercado. Este módulo comprende áreas como gestión del ciclo de vida de la información, gestión de programas y proyectos, colaboración en el proceso completo, gestión de calidad, gestión del ciclo completo de los activos, y medio ambiente, salud y seguridad.

**SAP SCM**: Permite diseñar, construir y poner en marcha la cadena de suministro. Las funciones más importantes que ofrece son reducir los costes a la hora de distribuir el producto, aumentar los ingresos por la venta de estos y la reducción de costes, y mejorar el servicio a los clientes.

**SAP SRM**: Ofrece funciones tales como el análisis de gastos, abastecimiento, contratos operativos, pedidos, facturas y gestión de proveedores. Permite reducir costes a la hora de comprar materiales, elegir aprovisionamientos y colaboración entre la empresa y pequeños comercios.

#### **4.3.2.- IBM Cognos Business Intelligence.**

Se trata de una suite de IBM que proporciona un conjunto de herramientas orientadas a reporting, análisis, scoreboarding, y monitoring de eventos y métricas. La aplicación consiste en una gran cantidad de componentes que proporcionan distintas informaciones y requerimientos sobre el negocio al usuario (IBM, 2014).

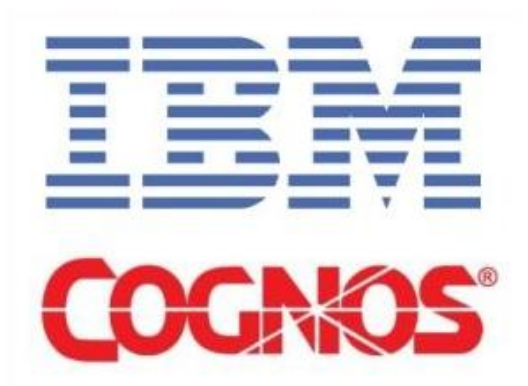

Como era de esperar, IBM Cognos está divida en gran cantidad de componentes que se citan a continuación:

**Cognos Connection**: Es en realidad un portal web accesible y ubicuo provistos con todas la funcionalidades propias de la suite. Gracias a este portal, se pueden compartir los informes, las tablas de resultados, programación o cualquier otro tipo de información entre distintos tipos de usuario autorizado para verlo.

**Query studio**: Permite la realización de consultas y la generación de informes rápidos para el usuario con el objetivo de responder a necesidades básicas. La capa de presentación puede ser personalizada y los datos pueden ser filtrados, ordenados y formateados e incluso ofrece generación de diagramas.

**Report studio**: Esta herramienta es utilizada para crear informes de gestión que pueden incluir gráficos o mapas utilizando tanto bases de datos relacionales como multidimensionales.

**Analysis studio:** Este módulo permite a los usuarios realizar análisis de una gran cantidad de fuentes de datos y obtener información sobre eventos y acciones. El análisis multidimensional permite identificar tendencias y comprender las anomalías y desviaciones, las cuales son no obvias en otro tipo de informe. La herramienta permite la generación KPI's, la inclusión de filas o columnas de la tabla e incluso funciones OLAP.

**Event studio**: Es una herramienta de notificaciones que informa al usuario sobre eventos dentro de la organización en tiempo real. De esta forma, un usuario puede crear o detectar la ocurrencia de eventos de negocio en circunstancias excepcionales basadas en el cambio de eventos específicos o condiciones de datos. Estas notificaciones son presentadas en formas muy distintas según las preferencias del usuario mediante correo electrónico, publicándolo en un portal o lanzando informes.

Además de estas cinco herramientas básicas, IBM Cognos dispone también de una serie de componentes adiciones:

**Go! Office**: Este componente permite a los usuarios trabajar con contenido de IBM Cognos en el entorno de Microsoft Office. Esta herramienta proporciona acceso al todas las funciones de generación de informes de IBM Cognos permitiendo a los usuarios utilizar los informes predefinidos o crear nuevos contenidos con Query studio, Analysis Studio o Report Studio. Es posible importar los informes a la herramienta de Excel y publicar los resultados mediante Cognos Connection.

**Go! Search**: En Cognos Conection se realizan búsqueda basadas en texto completo en el interior de análisis, informes, cuadros de mando, etc. Utilizando como base el cuerpo de los documentos, los títulos, encabezamientos, etc. La búsqueda mediante IBM Cognos Go! Search se realiza de modo semejante al de los grandes motores de búsqueda tipo Google permitiendo una búsqueda optimizada y obteniendo mejores resultados.

**Go! Dashboard**: Este componente permite crear informes y cuadros de mandos interactivos tanto de información interna como externa para proporcionar la información concreta a cada usuario individual. Los cuadros de mandos pueden presentar informes de objetos presentados mediante Cognos Viewer. Las partes de los informes, como listas, tablas cruzadas y diagramas son presentados mediante *portlet interacivos*. Los contenidos pueden ser mostrados u ocultados dinámicamente mediante el uso de *combos* y *checkboxes*. Además, las direcciones web y los links pueden ser presentados dentro del propio informe.

# **4.3.3.- Pentaho**

Al contrario que las anteriores suites, Pentaho es un conjunto de programas distribuidos mediante licencia de software libre lo que lo hace extraordinariamente portable reduciendo los costes pero no por ello la calidad. Existen dos versiones del mismo, una edición llamada Comunity Edition gratuita y distribuida mediante licencia GNU GPL y otra versión denominada *Enterprise Edition* que se debe conseguir mediante una subscripción de pago que incluye servicio de soporte y mejora anual de productos. Incluye herramientas integradas para generar informes, minería de datos o ETL entre otros. En esencia es una plataforma de BI orientada a la solución y centrada en procesos. Las soluciones que Pentaho pretende ofrecer se componen fundamentalmente de una infraestructura de herramientas de análisis e informe integrado con un motor de flujo de trabajo de procesos de negocio.

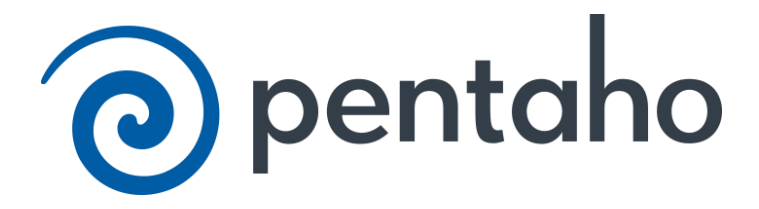

Como en los casos anteriores, la suite de Pentaho está compuesta una serie de componentes que a continuación se citan:

**Pentaho Analysis Services**: cuyo nombre código Modrian es un servidor OLAP (procesamiento analítico en línea) escrito en Java. Es compatible con el MDX (expresiones multidimensionales) y el lenguaje de consulta XML para el Análisis y especificaciones de la interfaz olap4j.

**Pentaho Reporting**: Consiste en un motor de presentación, capaz de generar informes programáticos sobre la base de un archivo de definición XML. Sobre esta solución se han desarrollado muchas herramientas, por ejemplo informes, diseñadores de interfaz gráfica de usuario, y asistentes tipo wizard. Un uso notable de esta herramienta es el Generador de informes para OpenOffice.org

**Pentaho Data Mining**: Es una envoltura alrededor del proyecto Weka. Es una suite de software que usa estrategias de aprendizaje de máquina, aprendizaje automático y minería de datos. Cuenta con series de clasificación, de regresión, de reglas de asociación, y de algoritmos de clustering, para así apoyar las tareas de análisis predictivo.

**Pentaho Dashboard**: Es una plataforma integrada para proporcionar información sobre sus datos, donde se pueden ver informes, gráficos interactivos y los cubos creados con las herramientas Pentaho Report Designer.

**Pentaho para Apache Hadoop**: Es un conector de bajo nivel para facilitar el acceso a MUY grandes volúmenes manejados en el proyecto Apache Hadoop, la Suite de Pentaho BI para Hadoop permite abordar los mayores desafíos que experimentan los usuarios de Hadoop -, sobre su empinada curva de aprendizaje técnico, la falta de personal técnico cualificado y la falta de disponibilidad de las aplicaciones de desarrollo y despliegue para llevar a cabo la integración de datos e inteligencia de negocios con Hadoop.

**Pentaho Data Access Wizard**: Este plug-in es soportado por todos los servidores y permite al usuario crear nuevas fuentes de datos a partir de bases de datos externas o incluso de archivos CSV. Durante los pasos de creación de una fuente de datos el usuario puede incluso generar modelos de datos describiendo como las

columnas o campos se relación creando jerarquías de relaciones. El modelo resultante es utilizado por Modrian o cualquier otro analizador para crear nuevas consultas que consuman la nueva fuente creada.

**Pentaho Mobile**: Este componente permite explotar las capacidades del análisis OLAP en cualquier dispositivo permitiendo obtener informes en tiempo real en cualquier lugar. Mobile también agrega características para bookmarking contenidos favoritos para un fácil acceso y el concepto de la apertura de varias piezas de contenido en pestañas.

**Pentaho for Big Data**: Pentaho para Big Data es una herramienta de integración de datos basada en Pentaho Data Integration. Se permite la ejecución de trabajos de ETL dentro y fuera de los entornos de datos grandes, como Hadoop o distribuciones como Amazon, Cloudera, EMC Greenplum, MapR y Hortonworks. También es compatible con fuentes de datos NoSQL como MongoDB y HBase.

**Pentaho Desing Studio**: El servidor de Pentaho BA soporta scripts XML especiales llamados xactions para implementar la lógica de negocio y otras formas de automatización en la plataforma. Design Studio es una versión modificada del entorno de desarrollo de Eclipse con plug-in diseñado para comprender los componentes apoyados por xaction scripts. Los Xactions son muy poderosos, y útiles, pero a veces resultan difíciles de solucionar debido a la forma de bajo nivel en que interactúan con las partes del servidor de BA. Los desarrolladores están empezando a utilizar archivos de transformación Pentaho Data Integration para llevar a cabo las tareas de automatización y la lógica de negocio. Las transformaciones se pueden ejecutar directamente por el servidor de BA y depurar visualmente en Pentaho Data Integration (PDI) y están ganando rápidamente a favor de la comunidad sobre xactions. Se trata de un pequeño salto de imaginar transformaciones PDI eventualmente reemplazará xactions completo.

**Pentaho Data Integration**: Cuyo nombre código es Kettle, consiste en un núcleo de integración de datos (ETL) y una interfaz gráfica que permite a los usuarios definir los Jobs de integración y transformación de datos. Este componente soporta despliegue tanto en ordenadores autónomos como en nubes o cluster.

# **5.- Caso práctico. Realización.**

En el capítulo previo se ha dado una introducción al caso de aplicación práctica que se va realizar en este proyecto. En este se llevará a cabo el estudio de las series temporales referidas a las pernoctaciones de alojamientos rurales a nivel de provincias desde enero de dos mil diez hasta mayo de dos mil quince. Todos los datos han sido extraídos del Instituto Nacional de Estadística (INE).

En primer lugar, es importante notar que los datos referidos recogen información referente a todos los alojamientos de turismo rural según están definidos en las distintas normativas legales de cada comunidad autónoma. Se consideran, en general, alojamientos rurales, a aquellos establecimientos o viviendas destinadas al alojamiento turístico, con o sin otros servicios complementarios y que estén inscritos en el correspondiente registro de alojamientos turísticos de cada comunidad autónoma con independencia de las actividades llevadas a cabo por los huéspedes (ine, 2015).

La metodología de estudio empleada consistirá, en primer lugar, en establecer un gráfico de barras que muestre el acumulado de pernoctaciones por provincias a lo largo del periodo de estudio referido, desde enero de dos mil diez hasta mayo de dos mil quince, ambos inclusive.

Con dicho gráfico ya establecido, será posible obtener una impresión de la relevancia del turismo rural en cada una de las provincias del país. A fin de establecer una discriminación que permita conocer la información relativa a aquellas provincias con mayor potencial de inversión, se valorarán únicamente las provincias que a lo largo de estos cinco años y medio hayan superado un valor umbral, un millón de pernoctaciones totales.

Una vez obtenidas las series de interés, será el momento de realizar el estudio propiamente dicho del potencial de inversión utilizando las herramientas escogidas para dicho fin. Por este orden, las aplicaciones serán:

-Herramienta de desarrollo propio. Forecast BI. -Weka. -Excel -SPSS. -R programming. -Tableau.

Para el estudio se han descartado las de SAP Lumira y PSPP por no permitir completar el proceso de estimación de series temporales.

El estudio consistirá en la estimación de los siguientes doce meses a la última estación seleccionada, mayo de dos mil quince, hasta mayo de dos mil dieciséis. Una vez que se obtengan estos datos se realizará una suma del acumulado de la serie estimada y en último término se relacionará este agregado con el número total de establecimientos de cada territorio.

El tercer paso consistirá en seleccionar aquellas provincias que presenten una mejor relación de estimación con respecto al número de establecimientos valorando la media arrojada por todas aplicaciones. De las provincias seleccionadas se realizará un estudio del perfil de huésped según los datos alojados en el Big Data del Observatorio de Turismo Rural alojado en el portal turismorural.com.

Finalmente, con las aplicaciones empleadas se establecerá una comparativa con el objetivo de valorar las fortalezas y debilidades de cada una de las herramientas en base a la experiencia del trabajo llevado con cada una de las mismas.

Como ejemplo de las series de estudio se presentan los datos referidos a las provincias extremeñas de Badajoz (Tabla 1) y Cáceres (Tabla 2). El resto de las series se encuentran en el Anexo III.

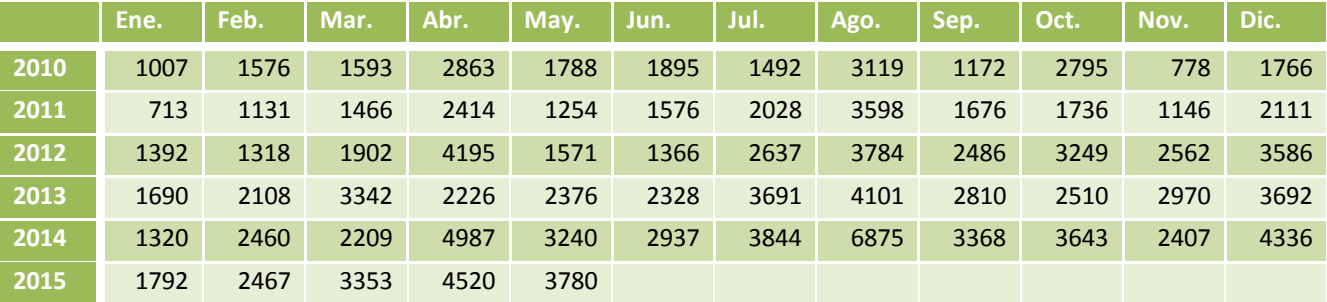

**Tabla 1.- Serie temporal pernoctaciones en alojamientos rurales en Badajoz 01/10 - 05/15.**

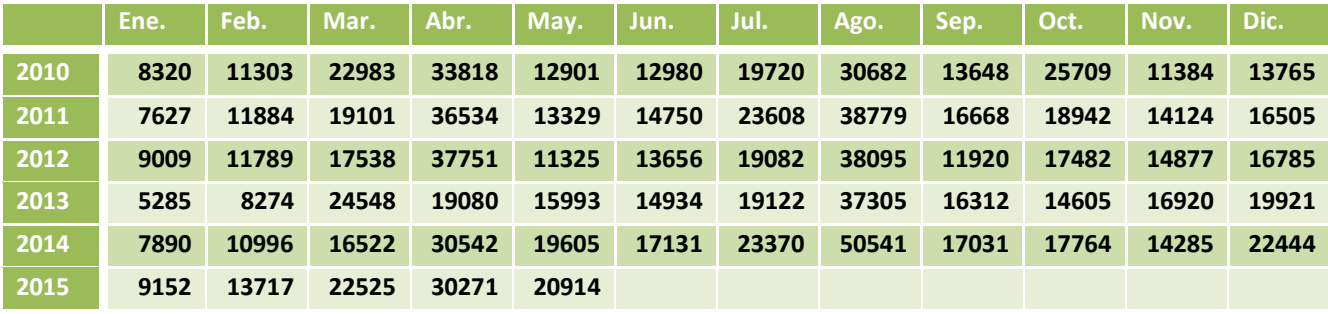

**Tabla 2.- Serie temporal pernoctaciones en alojamientos rurales en Cáceres 01/10 - 05/15.**

En el gráfico 1 se muestra el acumulado de todas las provincias durante los últimos cinco años. Como se puede apreciar en el gráfico, la mayor parte del turismo rural en España se concentra en la mitad Norte peninsular, especialmente cerca de zonas montañosas aunque también se aprecia cerca de la costa.

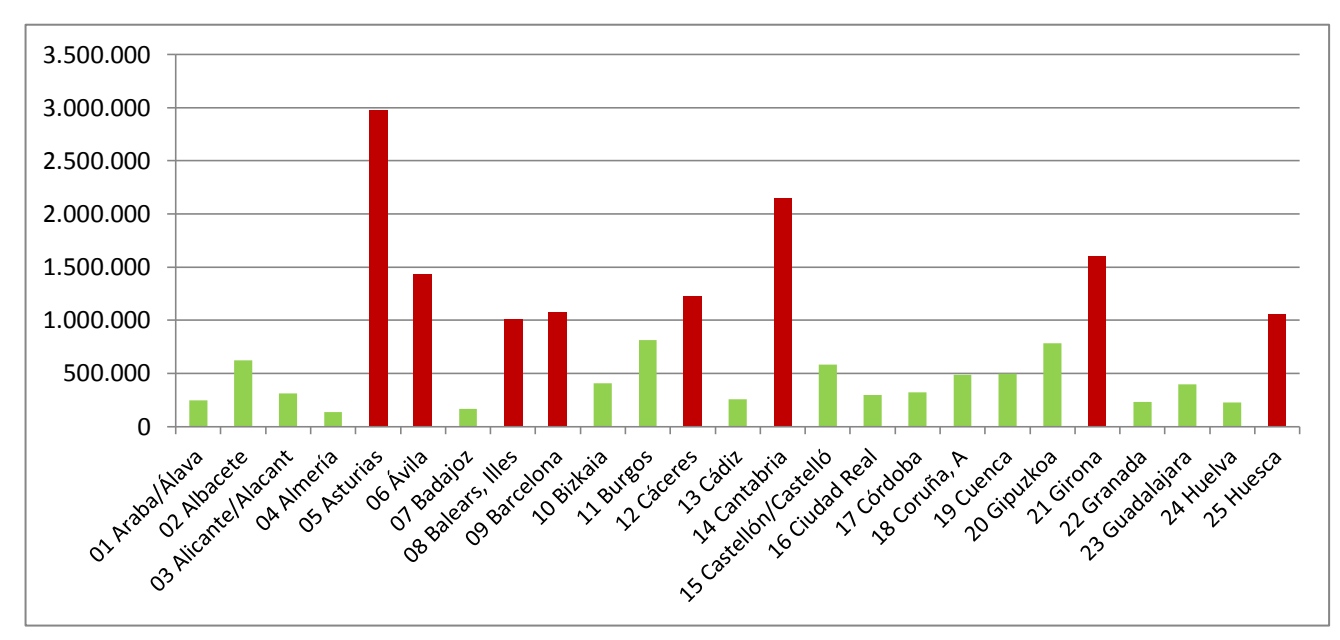

**Figura 39.- Pernoctaciones por provincias 01/10 - 05/15**

Para la realización del estudio se ha establecido una discriminación sobre aquellas provincias que han sobrepasado el millón de pernoctaciones en el periodo de estudio resaltándolas en rojo para hacer más sencilla su diferenciación. De esta forma se realizará el estudio sobre las provincias de Asturias, Ávila, Baleares, Barcelona, Cáceres, Cantabria, Girona, Huesca, Madrid y Navarra.

Para completar el estudio se relacionarán los datos pronosticados de las provincias seleccionadas con el número de establecimientos existentes en dichas provincias a mayo de 2015 como se ve en la tabla 3 (INE, 2015).

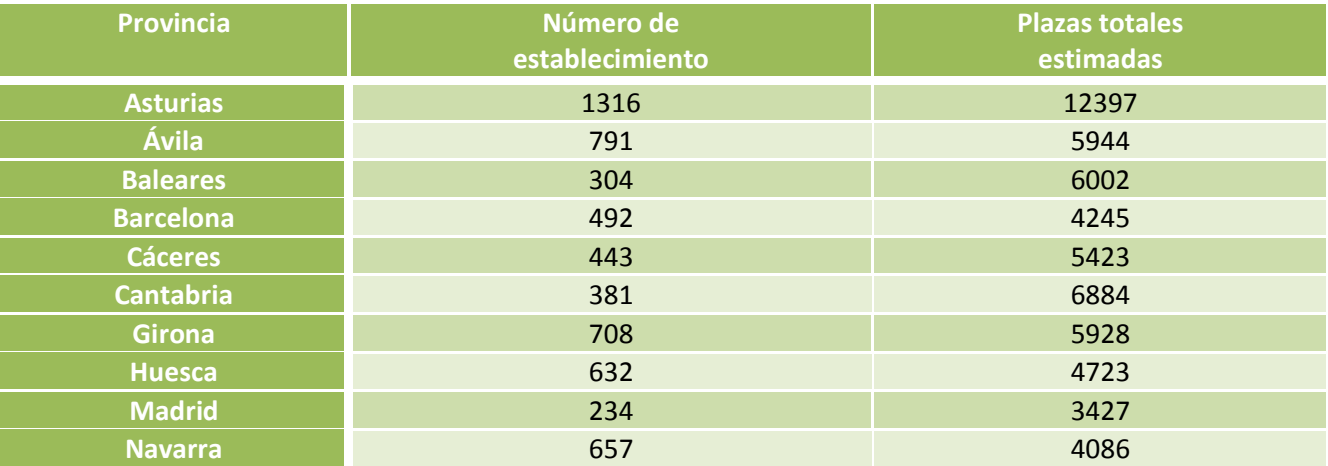

**Tabla 3.- Relación del número de establecimientos y sus plazas estimadas de las provincias seleccionadas.**

A continuación se detallará el estudio realizado sobre los datos obtenidos con cada una de las aplicaciones seleccionadas para el mismo.

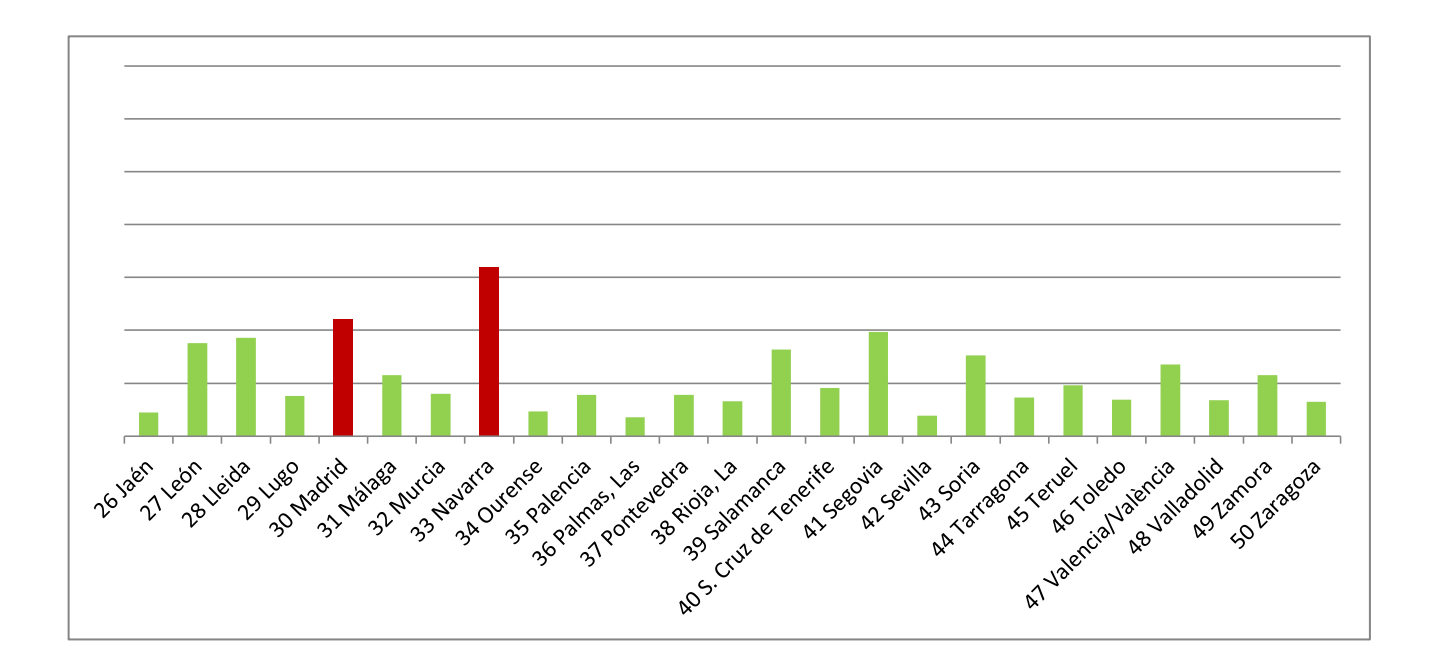

# **5.2.- Herramienta de desarrollo propio. Forecast BI.**

Este es el caso de la herramienta desarrollada en propiedad por la organización o negocio. Como ya se dijo, la principal ventaja que presenta esta opción es cubrir concisamente las necesidades específicas de la organización. En el caso de esta herramienta se perseguía obtener previsiones para series temporales, pudiendo establecer acciones de cálculo sobre cada una o relaciones entre las distintas series y que finalmente el resultado sea volcado en formato de informe a un archivo pdf.

En esta captura (Figura 39) se puede apreciar el estado inicial de la aplicación previa a la realización del estudio, poniendo como ejemplo a la provincia de Cáceres.

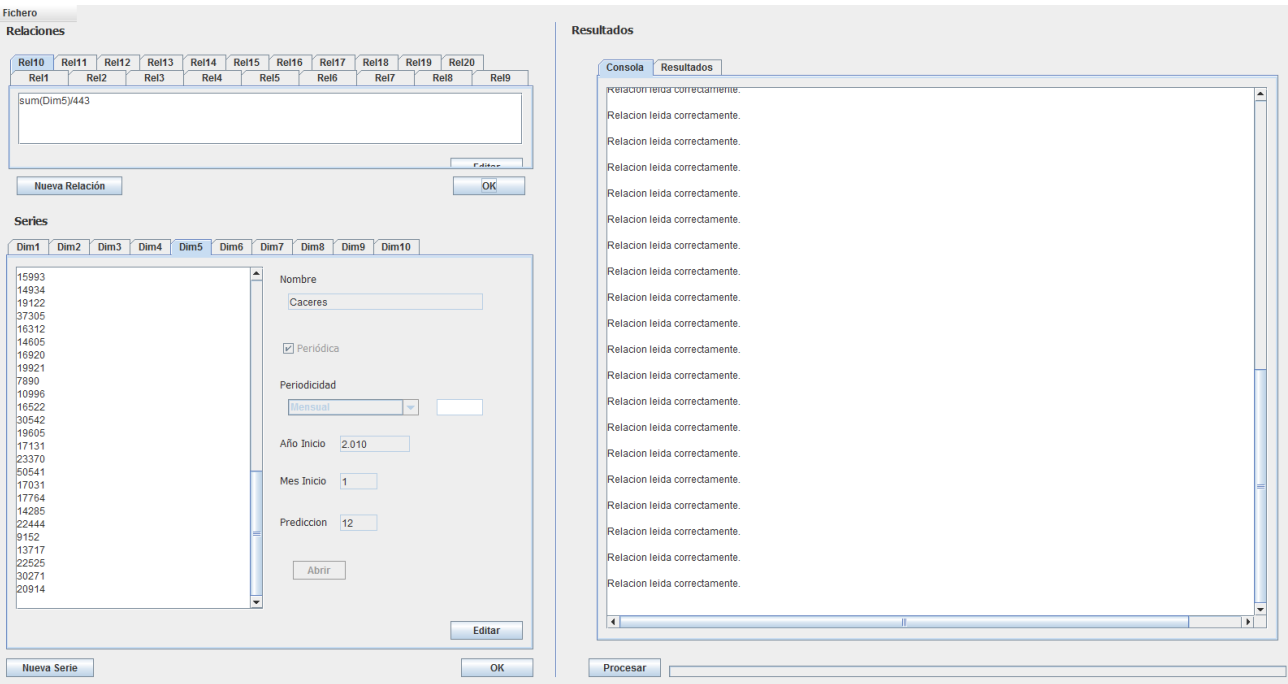

**Figura 40.- FBI antes de la realización del estudio.**

Aprovechando las capacidades de la aplicación se ha realizado la lectura de las series temporales además de establecer la suma acumulada de la predicción de cada una de las series y finalmente relacionando dicha suma con el número de establecimientos de cada una de las provincias seleccionadas.

Tal como se dijo en el capítulo de presentación, las relaciones y operaciones definidas sobre las relaciones se escriben en lenguaje R debido al hecho de que es en este lenguaje en el que está definido el motor de cálculos de la aplicación. Ello hace que sea necesario que el usuario tenga conocimientos en esta tecnología, aunque no se precisa que sean muy profundos.

La siguiente captura (Figura 40) muestra la estimación de la serie referida a la provincia de Cáceres para los siguientes doce meses a la última estación de la serie, es decir, el periodo comprendido entre junio de dos mil quince y mayo de dos mil dieciséis.

Business Intelligence applied to tourism | 2014 -2015

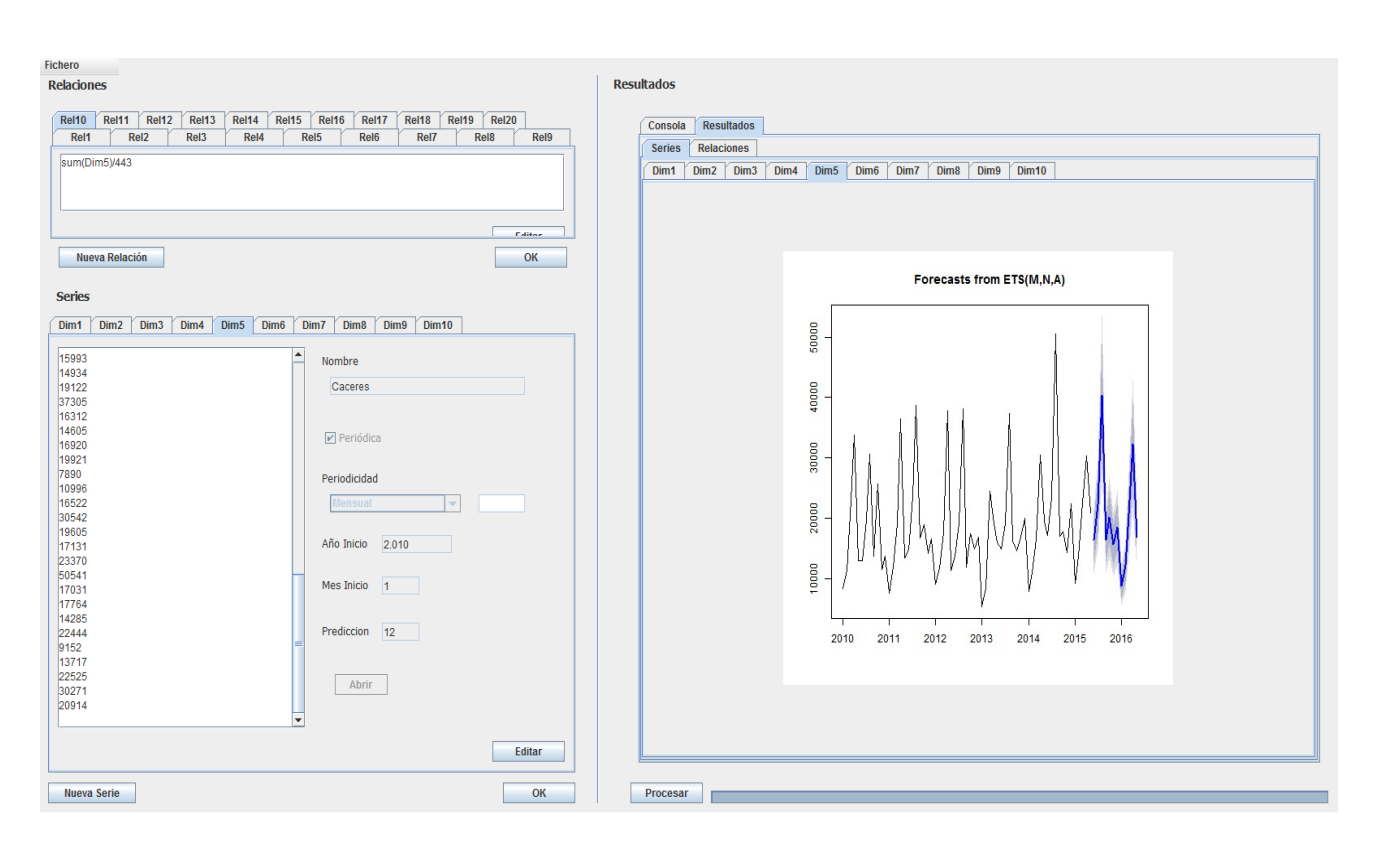

#### **Figura 41.- FBI después dela realización del estudio.**

El estudio de las series demuestra que en las provincias de Asturias, Cantabria, Girona y Navarra se espera un mayor número total acumulado de visitantes durante los próximos doce meses. Sin embargo, si se atiende a la relación que se establece entre este número de visitantes y el número de establecimientos totales abiertos en la provincia se observa un cambio en el potencial de inversión situando a la provincia de Cantabria como la que mayor potencial de inversión presenta, seguida de Madrid, Baleares y Cáceres.

El resumen del estudio con esta herramienta sería el siguiente:

| <b>Provincia</b> | <b>Acumulado</b> | <b>Relación</b> |
|------------------|------------------|-----------------|
| <b>Asturias</b>  | 570.901          | 433,82          |
| Ávila            | 292.231          | 369,45          |
| <b>Baleares</b>  | 194.073          | 638,40          |
| <b>Barcelona</b> | 231.395          | 470,31          |
| <b>Cáceres</b>   | 240.467          | 542,82          |
| <b>Cantabria</b> | 410.277          | 1076,84         |
| <b>Girona</b>    | 361.908          | 511,17          |
| <b>Huesca</b>    | 218.381          | 345,54          |
| <b>Madrid</b>    | 193.641          | 827,52          |
| <b>Navarra</b>   | 299.956          | 456,55          |

**Tabla 4.- Resumen resultados del estudio FBI.**

A continuación se presentan los resultados del estudio detalladamente en la tabla 5.

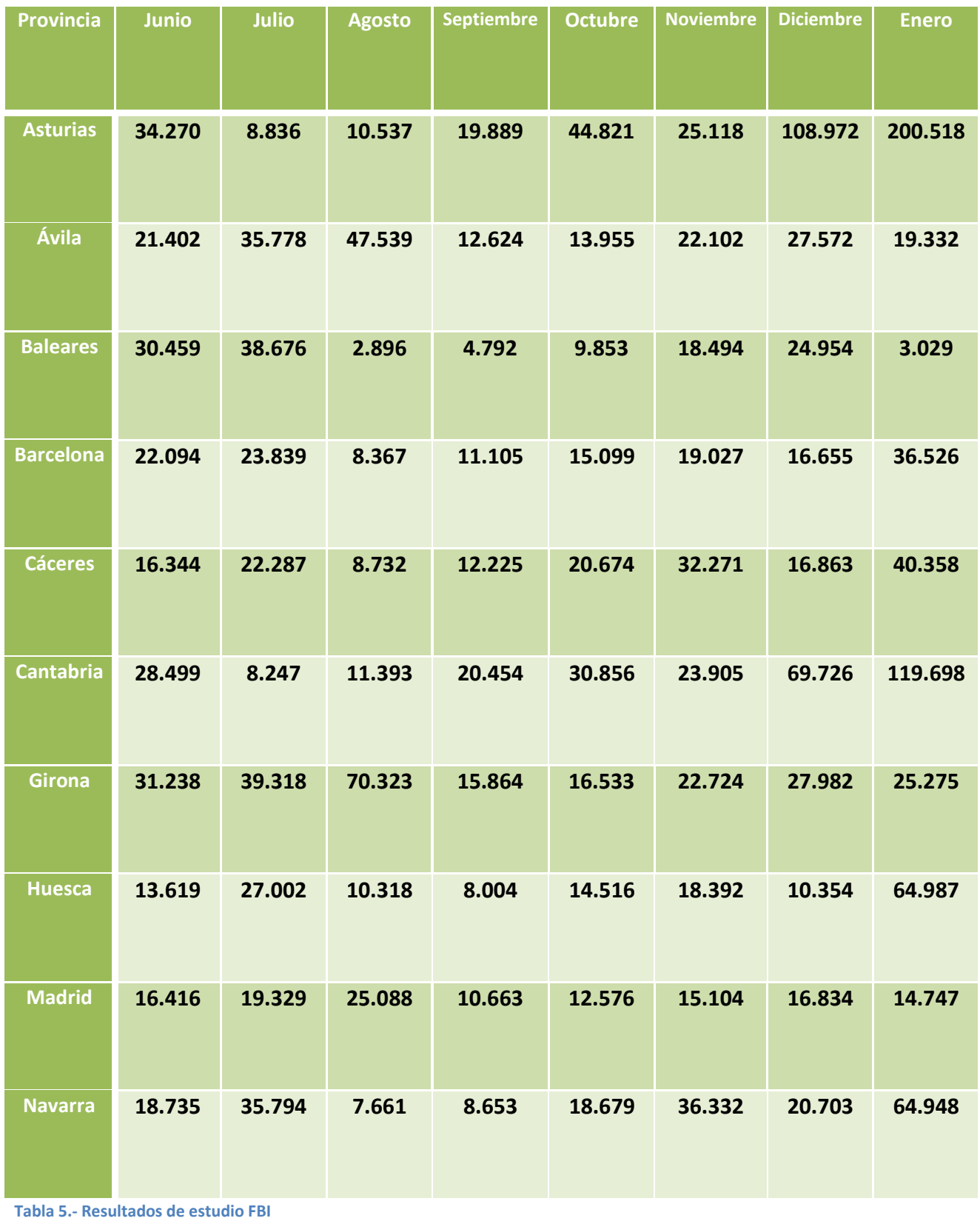

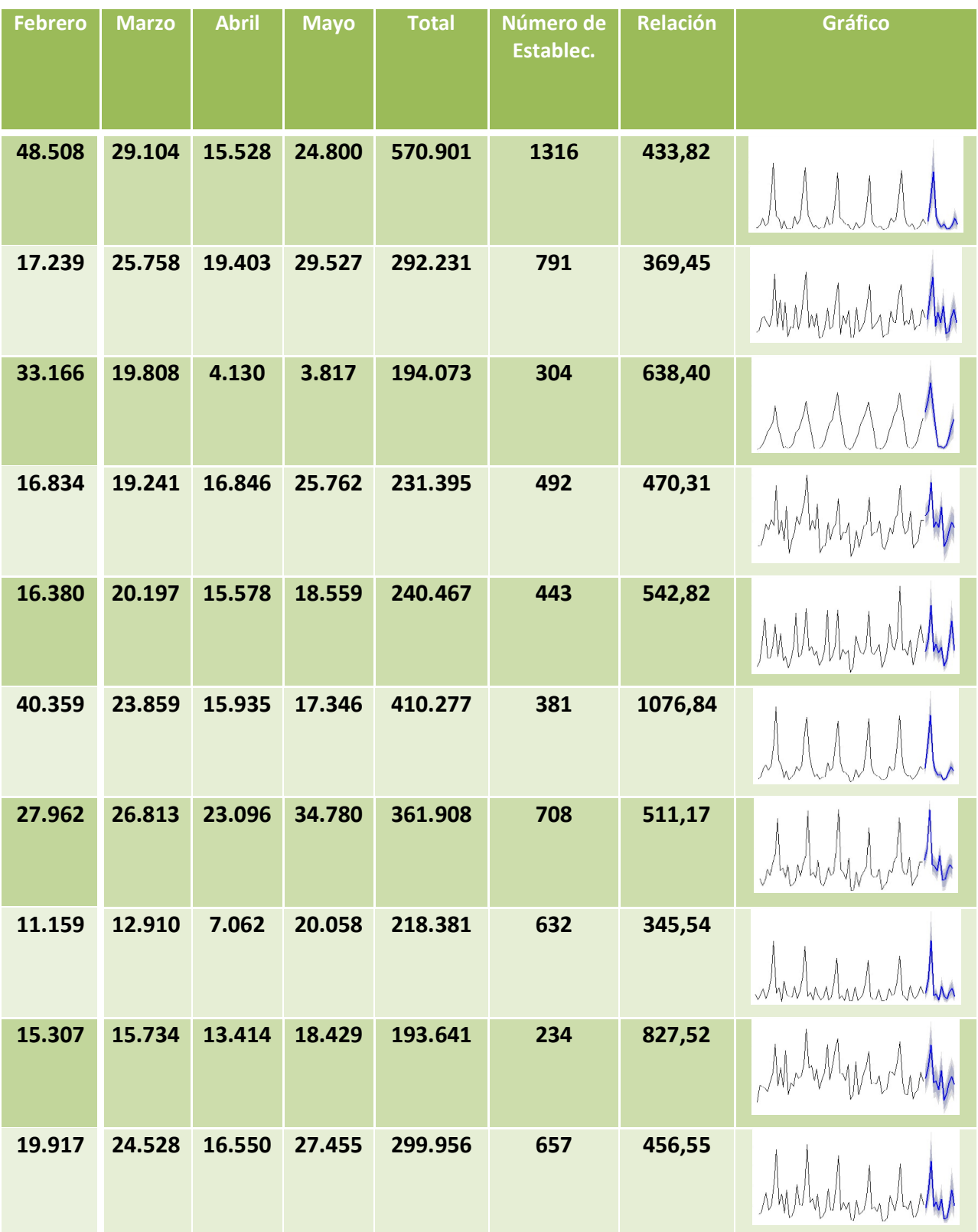

# **5.2.- Weka.**

La aplicación Weka está expresamente diseñada para la minera de datos, es por ello muy apropiada a la hora de realizar predicciones de series temporales. Su interfaz es muy sencilla y su modo de trabajo no es especialmente complicado. A fin de dar a conocer el modo de realizar cálculos de series temporales con esta herramienta se ha incluido un manual de uso en el Anexo II de este documento. En este caso se precisa de la utilización de un fichero .csv para trabajar con la aplicación.

En esta captura (Figura 41) se puede apreciar el estado inicial de la aplicación previa a la realización del estudio, poniendo como ejemplo a la provincia de Cáceres.

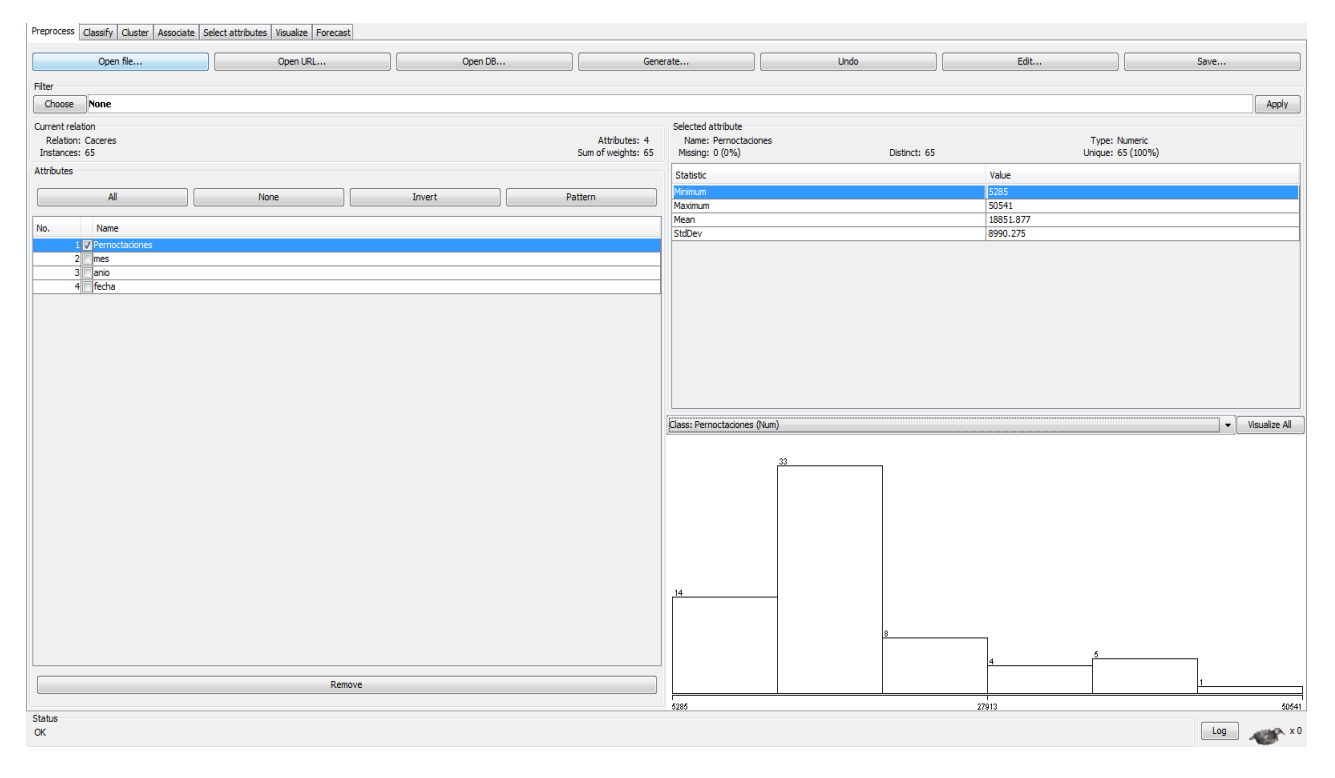

**Figura 42.- WEKA antes de la realización del estudio**

La interfaz de Weka es muy sencilla, como ya se ha dicho, solicitando al usuario establecer qué serie calcular, qué indicador utilizar como medida de tiempo, que en este caso se le indicará como una variable artificialmente calculada, lo que indica que no necesita que se la proporcione el usuario, además del número de estaciones a calcular y la periodicidad que presenta la serie.

En la siguiente captura se indica el estado de la aplicación después de finalizar los cálculos utilizando como ejemplo a la provincia de Cáceres para los siguientes doce meses a la última estación de la serie, es decir, el periodo comprendido entre junio de dos mil quince y mayo de dos mil dieciséis.

Business Intelligence applied to tourism | 2014 -2015

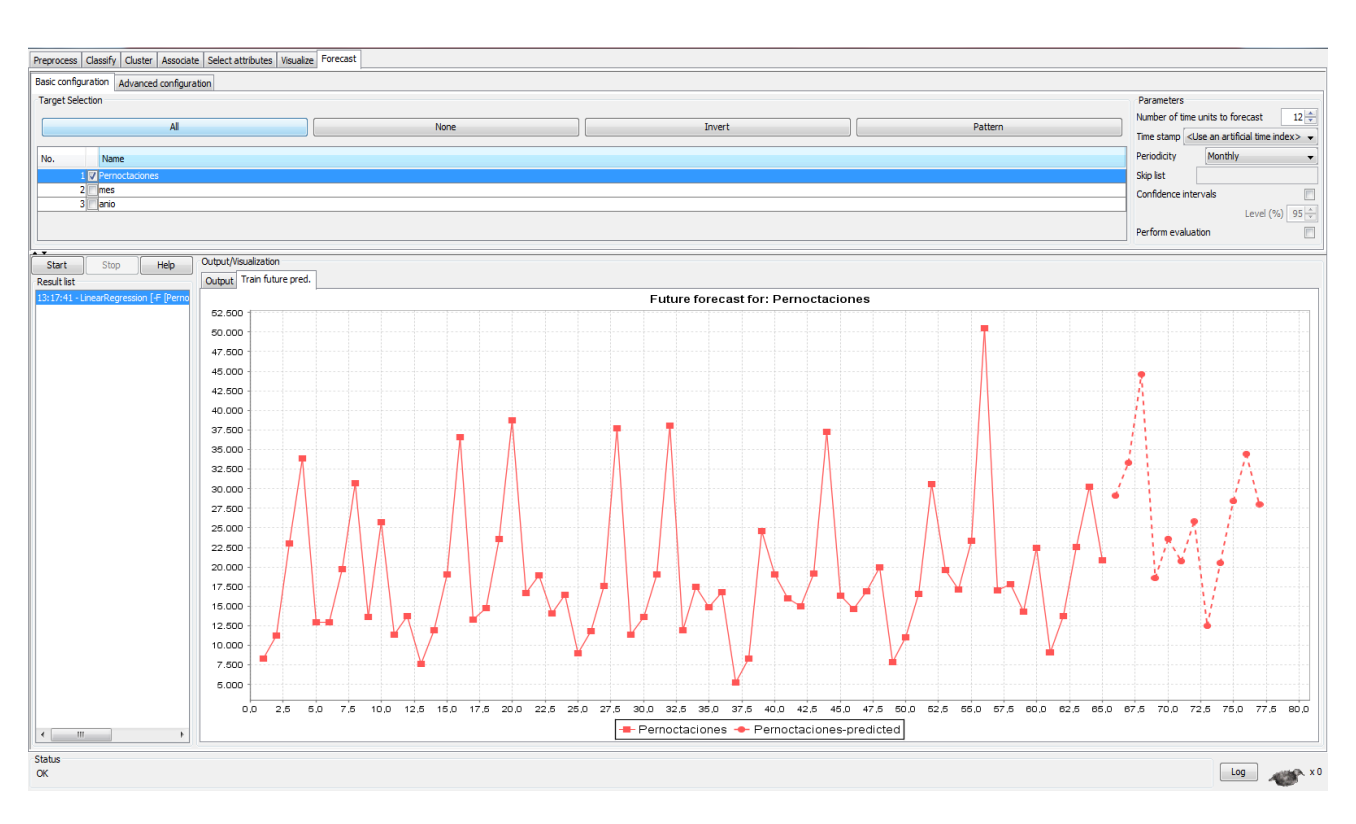

**Figura 43.- WEKA después de la realización del estudio.**

El estudio realizado mediante Weka arroja como resultados que las provincias de Asturias, Girona, Cantabria y Navarra recibirían un mayor número de visitantes según los cálculos estimados. Sin embargo, al aplicar la relación con el número de establecimientos existentes, son Cantabria, Ávila, Madrid y Cáceres, por este orden, las que presentarían un mayor potencial de inversión.

El resumen del estudio con esta herramienta sería el siguiente:

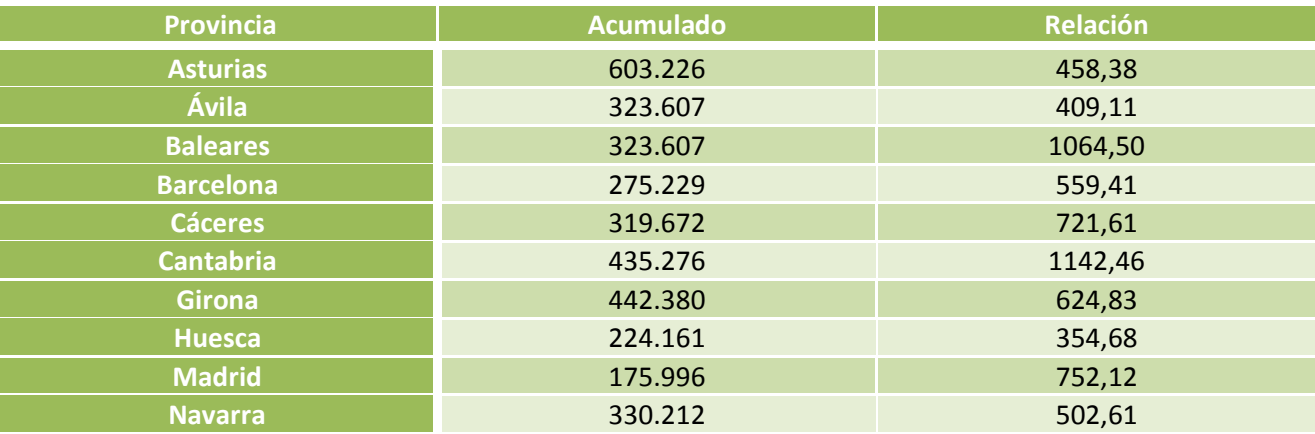

**Tabla 6.- Resumen resultados del estudio WEKA.**

A continuación se muestran los resultados detallados del estudio en la tabla 7.

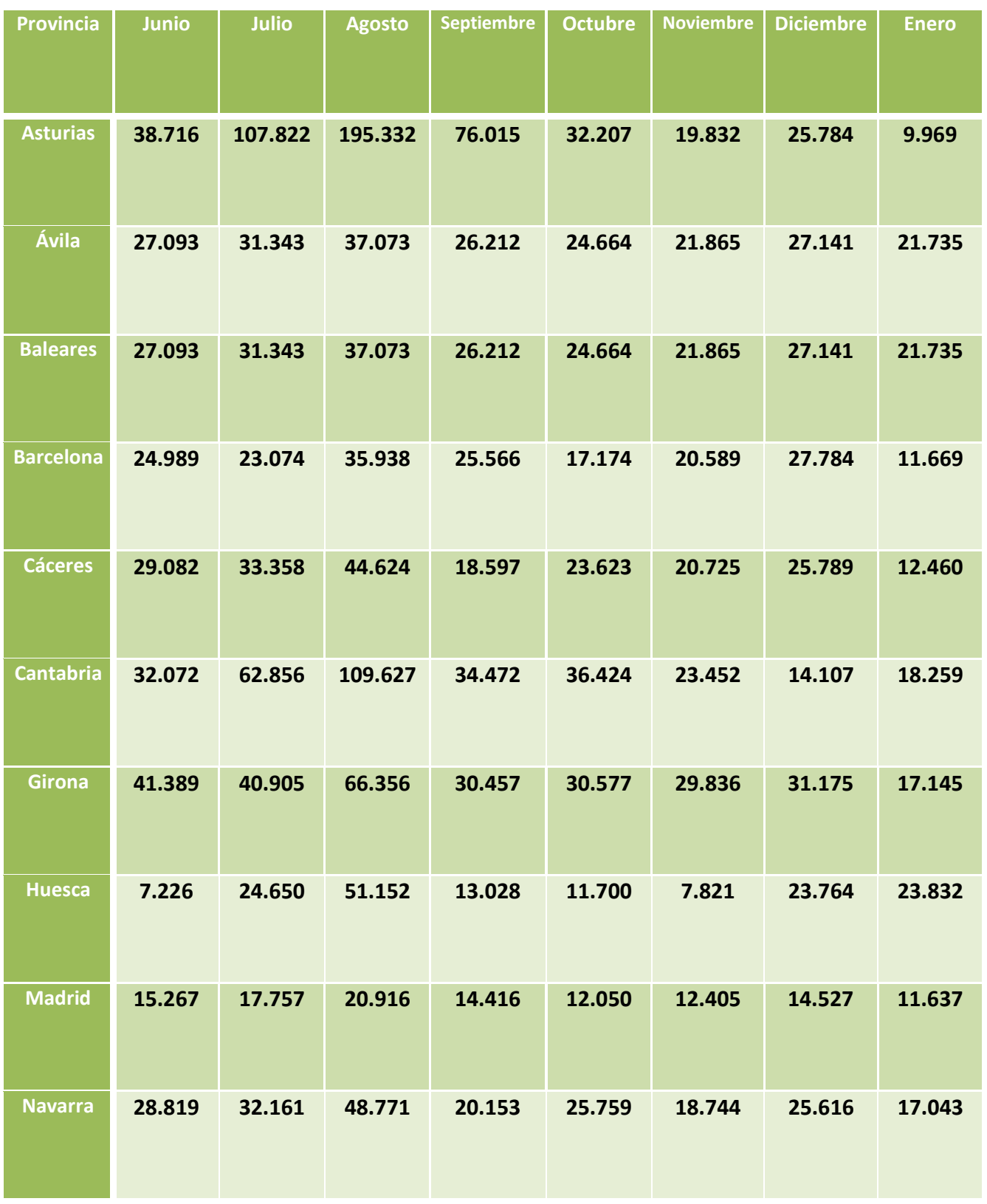

**Tabla 7.- Resultados de estudio WEKA**

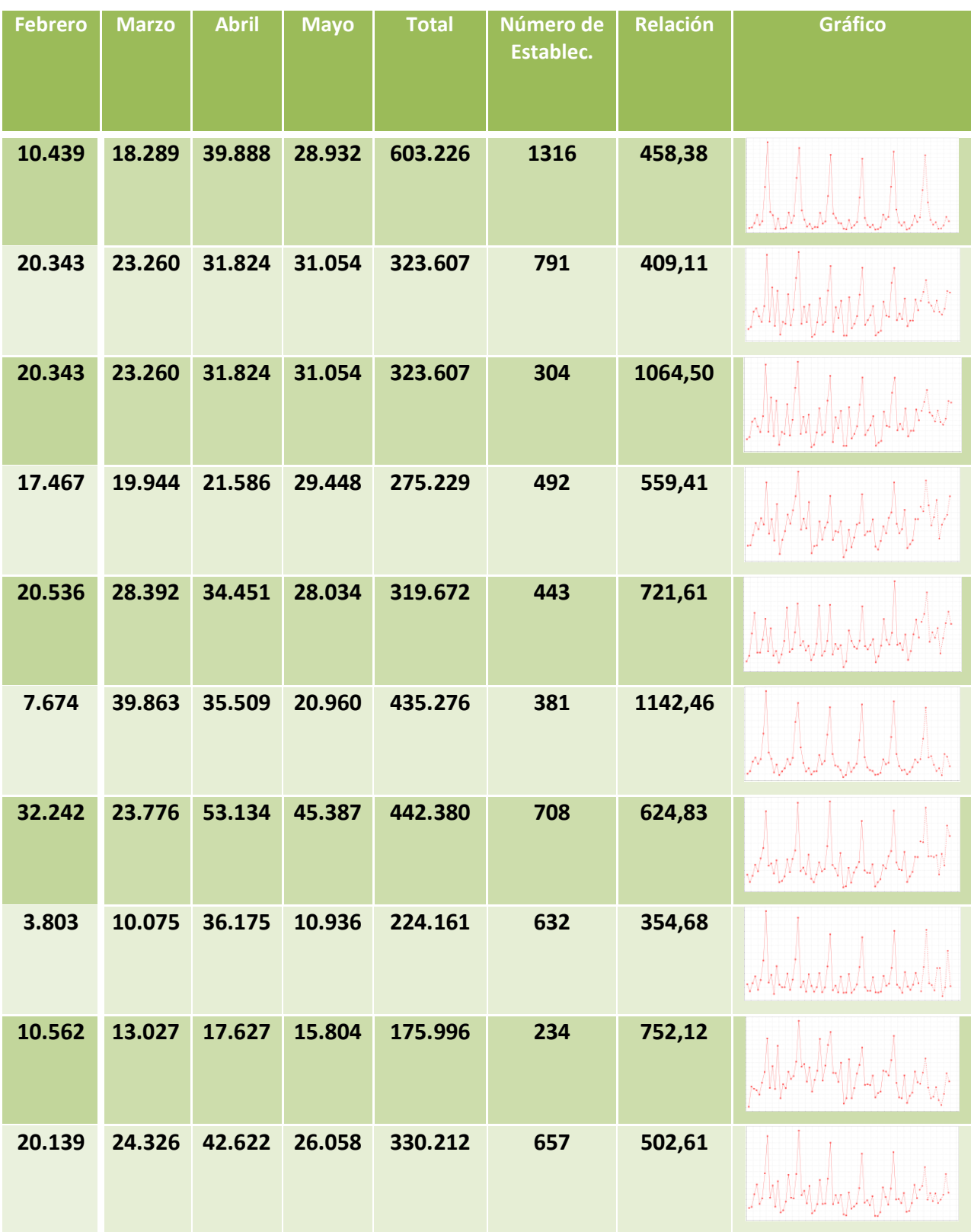

# **5.3.- Excel**

La herramienta Excel es de sobra conocida pues forma pare de una de las más potentes suites ofimáticas del momento, Microsoft Office. Esta herramienta que comenzó como una simple hoja de cálculo ha ido sufriendo mejoras a lo largo de su historia y recibiendo módulos de trabajo que le han conferido una potencia y usabilidad tremenda, pues a pesar de la amplia gama de prestaciones que ofrece es sencilla de manejar y además existe una inmensa cantidad de documentación e información fácilmente accesible desde Internet.

La siguiente captura (Figura 43) muestra el estado de la aplicación antes de realizar el procesamiento, utilizando la provincia de Cáceres como ejemplo.

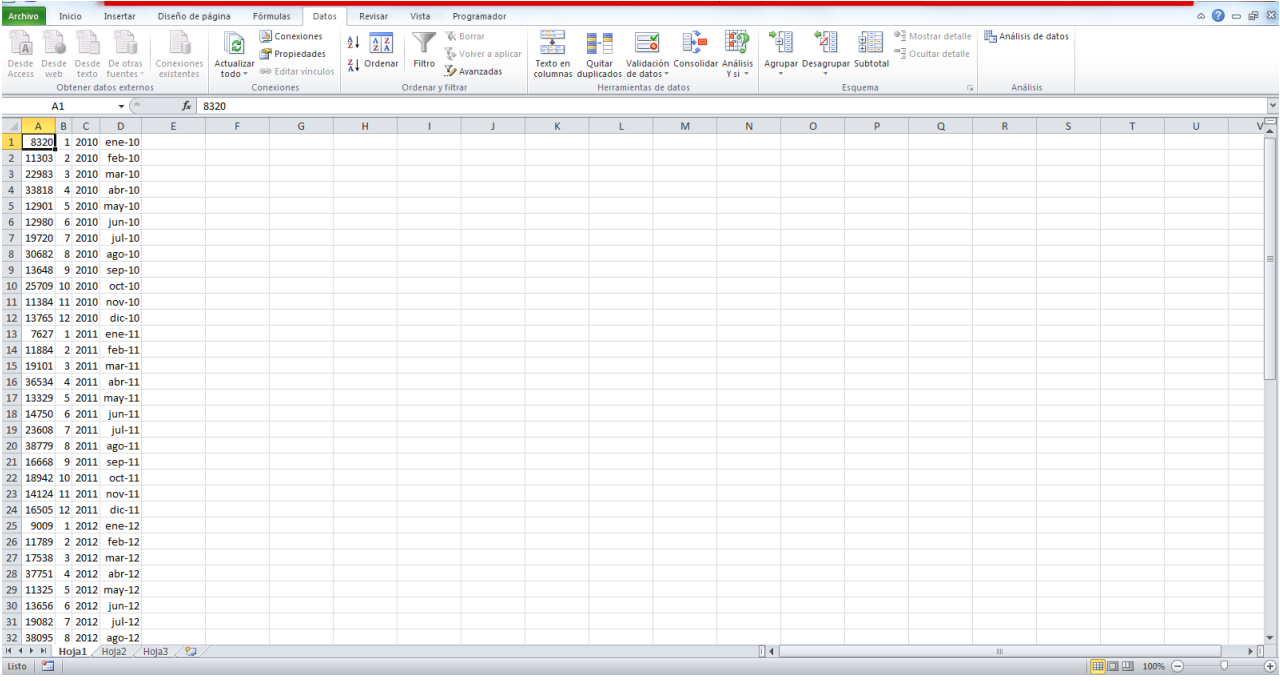

#### **Figura 44-. Estado de Excel antes de realizar el estudio.**

Excel no es un software puramente estadístico, ello puede implicar que presente carencias a la hora de realizar estimaciones sobre series temporales.

Para llevar a cabo este estudio será necesario realizar y calcular manualmente la desestacionalización de la serie para posteriormente obtener una recta de regresión que permita obtener la tendencia a partir de la cual realizar la previsión de los datos. Estas rectas son escogidas de un determinado conjunto de rectas predefinidas que posee la propia herramienta lo que puede limitar en gran medida la veracidad y validez de los datos estimados.

La siguiente captura muestra el estado de la herramienta una vez finalizados el cálculo de los datos utilizando como ejemplo la provincia de Cáceres.

Business Intelligence applied to tourism | 2014 -2015

| Archivo            | Inicio             | Insertar              | Diseño de página                              | Fórmulas                     | Datos         | Revisar      | Vista               | Programador |                            |           |                                     |             |                                                                                                    |                |   |                                  |   |                                     |              |                                             | $\circ$ 0 - 0 $\approx$ |
|--------------------|--------------------|-----------------------|-----------------------------------------------|------------------------------|---------------|--------------|---------------------|-------------|----------------------------|-----------|-------------------------------------|-------------|----------------------------------------------------------------------------------------------------|----------------|---|----------------------------------|---|-------------------------------------|--------------|---------------------------------------------|-------------------------|
| $\mathbb{Z}$<br>ئا | Cortar<br>Copiar - |                       | Calibri                                       | $\sim$ 11 $\sim$ A $\Lambda$ | ≡<br>$\equiv$ | ≫<br>$=$     | Ajustar texto       |             | General                    |           | - 3                                 |             | Normal                                                                                                    | <b>Buena</b>   |   | ₩<br>ð<br>⊞                      | J | $\Sigma$ Autosuma -<br>B Rellenar * | $A =$        | H                                           |                         |
| Pegar              | Copiar formato     |                       | N K S                                         | HH *<br>A                    | ≡<br>嵩        | 君<br>徳<br>请。 | Combinary centrar * |             | 婴 % 000                    | $58 - 25$ | Formato<br>condicional * como tabla | Dar formato | Incorrecto                                                                                                    | <b>Neutral</b> | Ų | <b>Insertar Eliminar Formato</b> |   | 2 Borrar -                          | Ordenar      | <b>Buscary</b><br>y filtrar * seleccionar * |                         |
|                    | Portapapeles       | 反                     | Fuente                                        | $\overline{u}$               |               | Alineación   |                     | $\sqrt{2}$  | Número                     |           |                                     |             | <b>Estilos</b>                                                                                                  |                |   | Celdas                           |   |                                     | Modificar    |                                             |                         |
|                    | AB69               | ۰                     | $f_x$                                         |                              |               |              |                     |             |                            |           |                                     |             |                                                                                                    |                |   |                                  |   |                                     |              |                                             |                         |
|                    | M                  | N                     | $\circ$                                       | P                            | $\Omega$      | $\mathbb{R}$ | S.                  |             | T                          | $\cup$    | $\mathbf{V}$                        |             | W<br>$\mathbf{x}$                                                                                               | Y              | z | AA                               |   | AB                                  | AC           | AD                                          | AE                      |
| 52                 |                    | 108.280707 15258.4893 |                                               | 19701.663 21333.0999         |               |              | 17                  |             | 18360.87675 4482.38498     |           |                                     |             |                                                                                                    |                |   |                                  |   |                                     |              |                                             |                         |
| 53                 | 164,647231         | 18549,9627            |                                               | 19902,944 32769,6462         |               |              | 18                  |             | 18412,15138 2607,05804     |           |                                     |             |                                                                                                    |                |   |                                  |   |                                     |              |                                             |                         |
| 54                 |                    | 86,2837381 22721,5469 |                                               | 20108.029 17349.9591         |               |              | 19                  |             | 18463,42601 151,20846      |           |                                     |             |                                                                                                    |                |   |                                  |   |                                     |              |                                             |                         |
| 55                 | 64,5704636         | 26530,7062            |                                               | 20315,508 13117,8177         |               |              | 20                  |             | 18514,70065 2113,11062     |           |                                     |             |                                                                                                    |                |   |                                  |   |                                     |              |                                             |                         |
| 56                 |                    | 112,316308 20807,3079 |                                               | 20523,875 23051,6587         |               |              | 21                  |             | 18565,97528 -10,3797009    |           |                                     |             |                                                                                                    |                |   |                                  |   |                                     |              |                                             |                         |
| 57                 | 208,325337         | 24260,6112            |                                               | 20731,528 43189,0256         |               |              | 22                  |             | 18617,24991 -290,636664    |           |                                     |             |                                                                                                    |                |   |                                  |   |                                     |              |                                             |                         |
| 58                 |                    | 80,8035316 21077,0491 |                                               | 20936,769 16917,6488         |               |              | 23                  |             | 18668, 52454 - 1227, 46387 |           |                                     |             |                                                                                                    |                |   |                                  |   |                                     |              |                                             |                         |
| 59                 | 102,082415         | 17401,626             |                                               | 21137.804 21577.9807         |               |              | 24                  |             | 18719.79918 3273.76138     |           |                                     |             |                                                                                                    |                |   |                                  |   |                                     |              |                                             |                         |
| 60                 | 77.0682494         | 18535,519             |                                               | 21332,743 16440,7716         |               |              | 25                  |             | 18771,07381                | 868,41387 |                                     |             |                                                                                                    |                |   |                                  |   |                                     |              |                                             |                         |
| 61                 | 94,633006          | 23716.8837            |                                               | 21519.6 20364.6444           |               | 50000        |                     |             |                            |           |                                     |             |                                                                                                    |                |   |                                  |   |                                     |              |                                             |                         |
| 62                 |                    | 40,9619897 22342,6647 | 21696,293                                     | 8887,2333                    |               |              |                     |             |                            |           |                                     |             |                                                                                                    |                |   |                                  |   |                                     |              |                                             |                         |
| 63                 |                    | 60,0270241 22851,3744 | 21860.644                                     | 13122.294                    |               | 45000        |                     |             |                            |           |                                     |             |                                                                                                    |                |   |                                  |   |                                     |              |                                             |                         |
| 64                 |                    | 108,280707 20802,4132 |                                               | 22010,379 23832,9939         |               |              |                     |             |                            |           |                                     |             |                                                                                                    |                |   |                                  |   |                                     |              |                                             |                         |
| 65                 |                    | 164,647231 18385,3684 |                                               | 22143.128 36458.0471         |               | 40000        |                     |             |                            |           |                                     |             |                                                                                                    |                |   |                                  |   |                                     |              |                                             |                         |
| 66                 |                    | 86,2837381 24238,6346 |                                               | 22256,425 19203,6755         |               |              |                     |             |                            |           |                                     |             |                                                                                                    |                |   |                                  |   |                                     |              |                                             |                         |
| 67                 | 64.5704636         |                       | 22347.708                                     | 14430.0187                   |               | 35000        |                     |             |                            |           |                                     |             |                                                                                                    |                |   |                                  |   |                                     |              |                                             |                         |
| 68                 | 112,316308         |                       | 22414,319                                     | 25174,9356                   |               |              |                     |             |                            |           |                                     |             |                                                                                                    |                |   |                                  |   |                                     |              |                                             |                         |
| 69                 | 208,325337         |                       | 22453,504                                     | 46776,3379                   |               | 30000        |                     |             |                            |           |                                     |             |                                                                                                    |                |   |                                  |   |                                     |              |                                             |                         |
| 70                 | 80,8035316         |                       | 22462,413                                     | 18150,423                    |               | 25000        |                     |             |                            |           |                                     |             |                                                                                                    |                |   |                                  |   |                                     |              |                                             |                         |
| 71                 | 102,082415         |                       | 22438,1                                       | 22905,3543                   |               |              |                     |             |                            |           |                                     |             |                                                                                                    |                |   | $-$ Series1                      |   |                                     |              |                                             |                         |
| 72                 | 77,0682494         |                       | 22377,523                                     | 17245,9652                   |               | 20000        |                     |             |                            |           |                                     |             |                                                                                                    |                |   |                                  |   |                                     |              |                                             |                         |
| 73                 | 94,633006          |                       | 22277,544                                     | 21081,9096                   |               |              |                     |             |                            |           |                                     |             |                                                                                                    |                |   |                                  |   |                                     |              |                                             |                         |
| 74                 | 40.9619897         |                       | 22134,929                                     | 9066,90733                   |               | 15000        |                     |             |                            |           |                                     |             |                                                                                                    |                |   |                                  |   |                                     |              |                                             |                         |
| 75                 | 60,0270241         |                       | 21946,348                                     | 13173,7396                   |               |              |                     |             |                            |           |                                     |             |                                                                                                    |                |   |                                  |   |                                     |              |                                             |                         |
| 76                 | 108.280707         |                       | 21708.375                                     | 23505.9819                   |               | 10000        |                     |             |                            |           |                                     |             |                                                                                                    |                |   |                                  |   |                                     |              |                                             |                         |
| 77                 | 164,647231         |                       | 21417,488                                     | 35263,301                    |               | 5000         |                     |             |                            |           |                                     |             |                                                                                                    |                |   |                                  |   |                                     |              |                                             |                         |
| 78                 | 86,2837381         |                       | 21070,069                                     | 18180.043                    |               |              |                     |             |                            |           |                                     |             |                                                                                                    |                |   |                                  |   |                                     |              |                                             |                         |
| 79                 |                    |                       |                                               |                              |               | $\bullet$    |                     |             |                            |           |                                     |             |                                                                                                    |                |   |                                  |   |                                     |              |                                             |                         |
| 80<br>81           |                    |                       |                                               |                              |               |              |                     |             |                            |           |                                     |             | 1 3 5 7 9 11 13 15 17 19 21 23 25 27 29 31 33 35 37 39 41 43 45 47 49 51 53 55 57 59 61 63 65 67 69 71 73 75 77 |                |   |                                  |   |                                     |              |                                             |                         |
| 82                 |                    |                       |                                               |                              |               |              | 47                  |             | 19899.11572 1151.67917     |           |                                     |             |                                                                                                    |                |   |                                  |   |                                     |              |                                             |                         |
| 83                 |                    |                       |                                               |                              |               |              | 48                  |             | 19950,39035 -688,630696    |           |                                     |             |                                                                                                    |                |   |                                  |   |                                     |              |                                             |                         |
|                    |                    |                       | H + ▶ H Hoja1 / Aditivo   Multiplicativo / 2コ |                              |               |              |                     |             |                            |           |                                     |             | $\Box$ 4                                                                                                    |                |   |                                  |   | <b>HILL</b>                         |              |                                             | I E IT                  |
| Listo <b>P</b>     |                    |                       |                                               |                              |               |              |                     |             |                            |           |                                     |             |                                                                                                    |                |   |                                  |   |                                     | 田 回 凹 100% ← |                                             | O-<br>Œ                 |

#### **Figura 45.- Estado Excel después de realizar el estudio**

Tras el estudio se desprende que se espera un número de pernoctaciones muy similar en todos los territorios otorgando una ligera ventaja a Asturias, seguida de Cantabria, Girona y Navarra. Sin embargo, al relacionar estos datos con el número de establecimientos se obtiene que Madrid es la provincia con mayor potencial de inversión en turismo rural, seguida de Baleares, Cantabria y Cáceres por este orden.

El resumen del estudio con esta herramienta sería el siguiente:

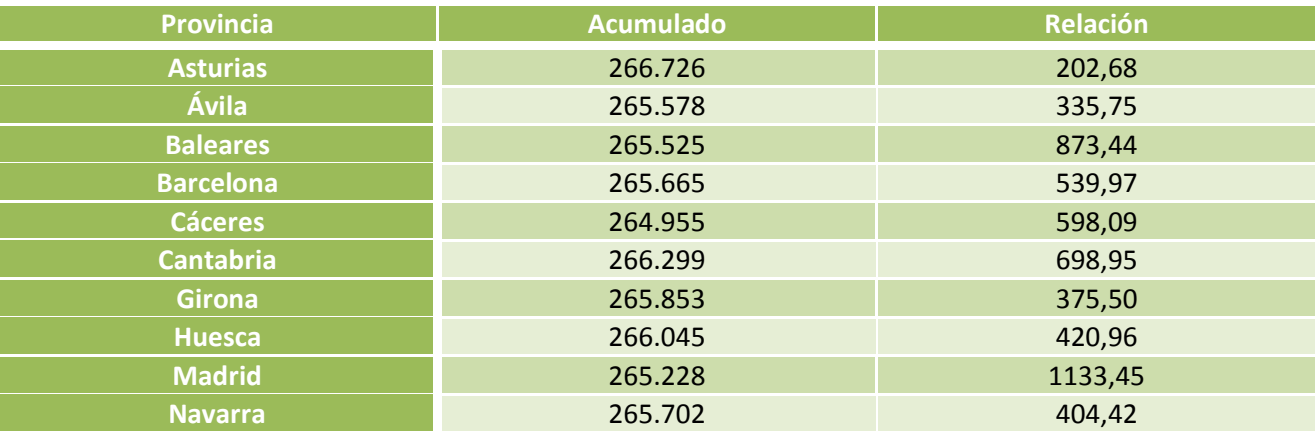

**Tabla 8.- Resumen resultados del estudio Excel.**

A continuación se muestran los resultados detallados del estudio.

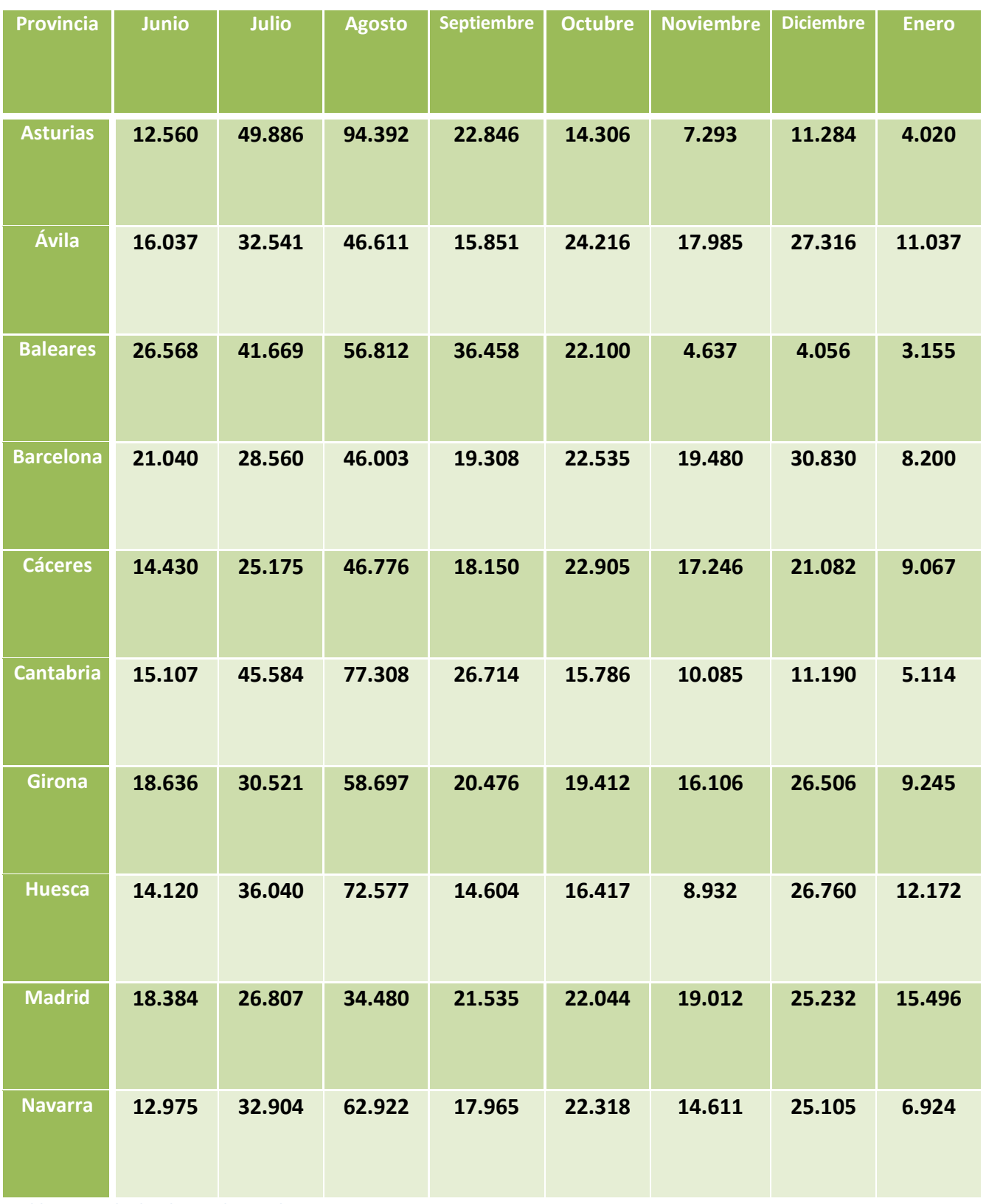

**Tabla 9.- Resultados de estudio Excel**

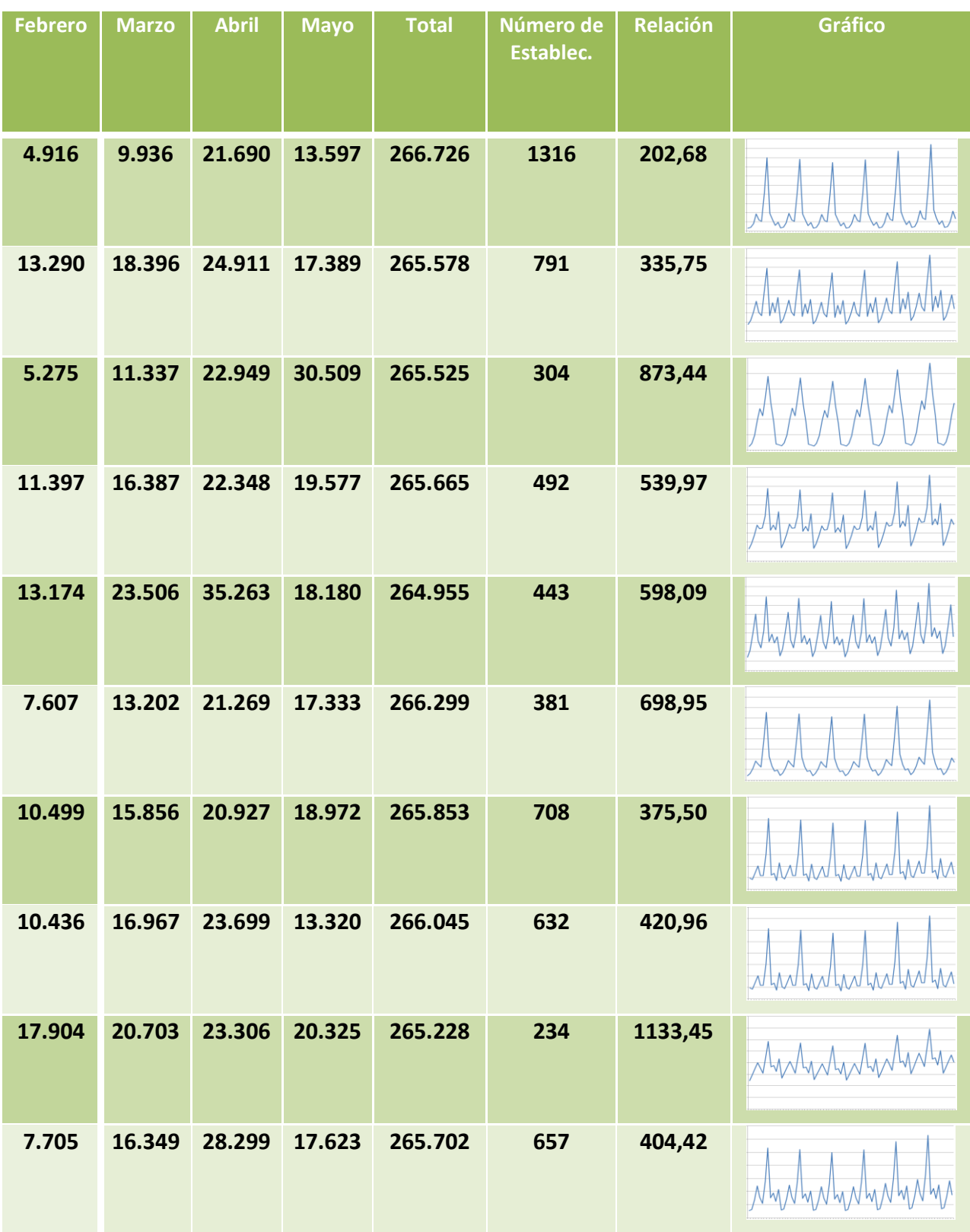

# **5.4.- SPSS**

Dentro de las herramientas y soluciones software de índole estadístico, SPSS es sin duda el más célebre de todos. Esta potente herramienta permite realizar una inmensa cantidad de cálculos y procesamientos estadísticos de un modo relativamente sencillo. Sin embargo su propia naturaleza hace que, aunque más sencillo que en otras herramientas, el usuario deba poseer importantes conocimientos tanto estadísticos como de la propia herramienta. Debido a ello, se ha incluido en el Anexo II un manual que pueda actuar como guía para el trabajo con series temporales con esta herramienta.

La siguiente captura (Figura 45) muestra el estado de la aplicación antes de realizar el procesamiento, utilizando la provincia de Cáceres como ejemplo.

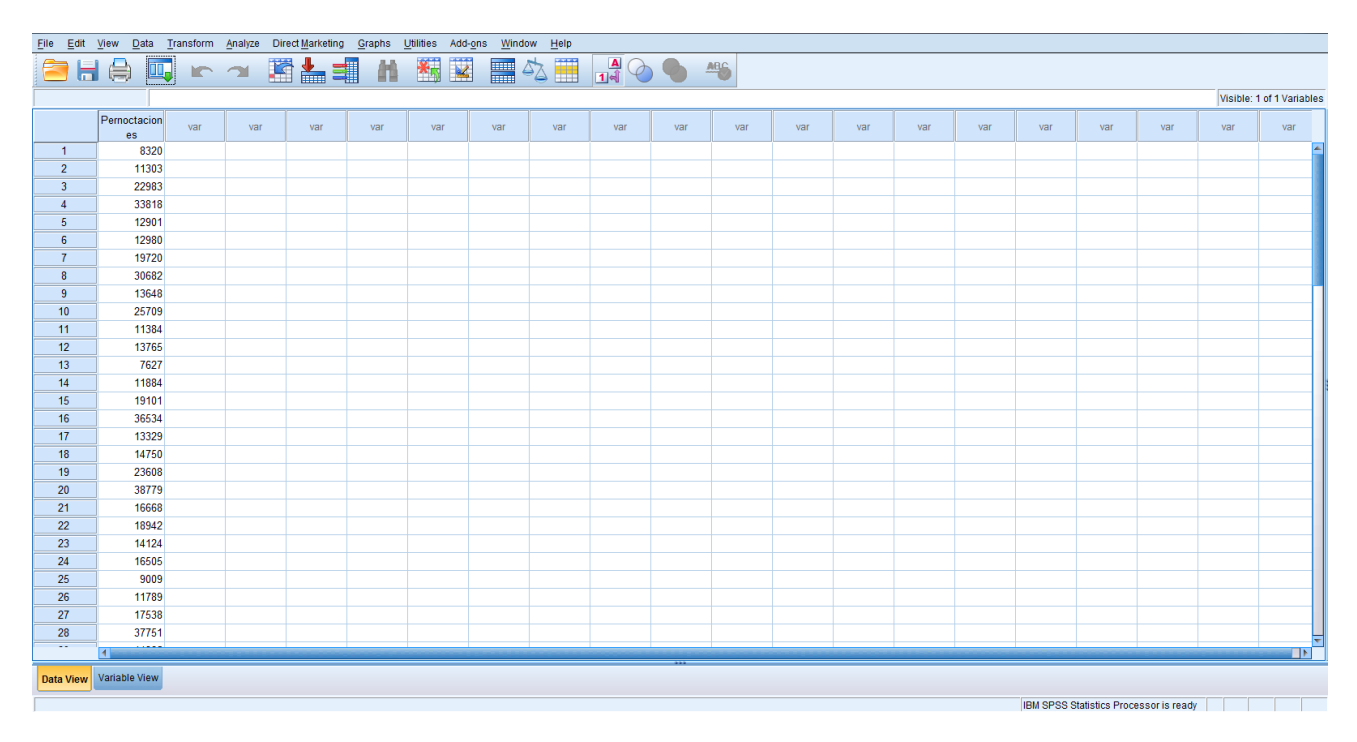

#### **Figura 46.- Estado SPSS antes de estudio.**

Como se dijo antes, SPSS es una herramienta muy poderosa aunque no precisamente trivial a la hora de trabajar con ella. La gran potencia que presenta hace que sea posible realizar cálculos que con otras herramientas serían bastante complejos agrupándolos en una misma acción. De esta forma es posible, por ejemplo, desestacionalizar una serie de forma automática, simplificando mucho el trabajo a realizar.

En la siguiente captura (Figura 46) se muestra el estado de la aplicación una vez se han realizado los cálculos para la obtención de los datos estimados, utilizando como ejemplo la provincia de Cáceres.
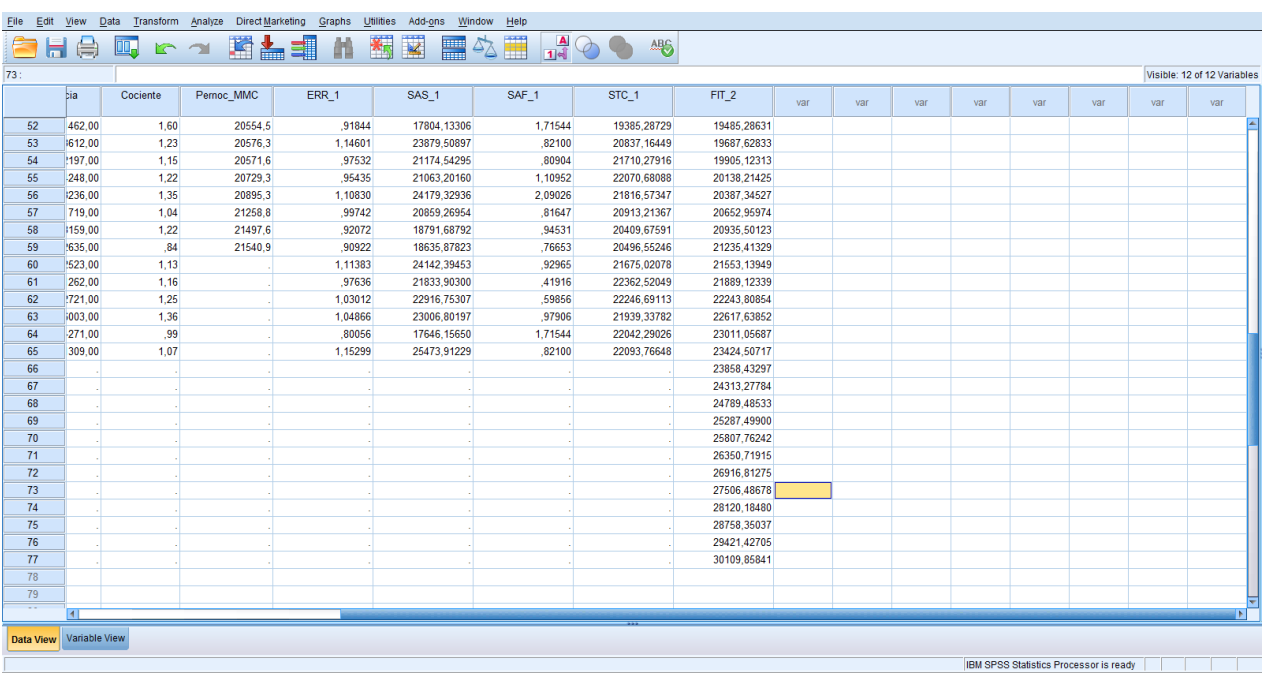

#### **Figura 47.- Estado SPSS después de la realización del estudio.**

El estudio de las series llevado a cabo arroja como resultado que las provincias de Girona, Navarra, Cantabria y Ávila serían las que registrarían un mayor número de pernoctaciones. No obstante, al poner en juego el número de establecimientos abiertos en cada territorio, serían Cantabria, Cáceres, Madrid y Girona las que demostrarían un mayor interés de inversión.

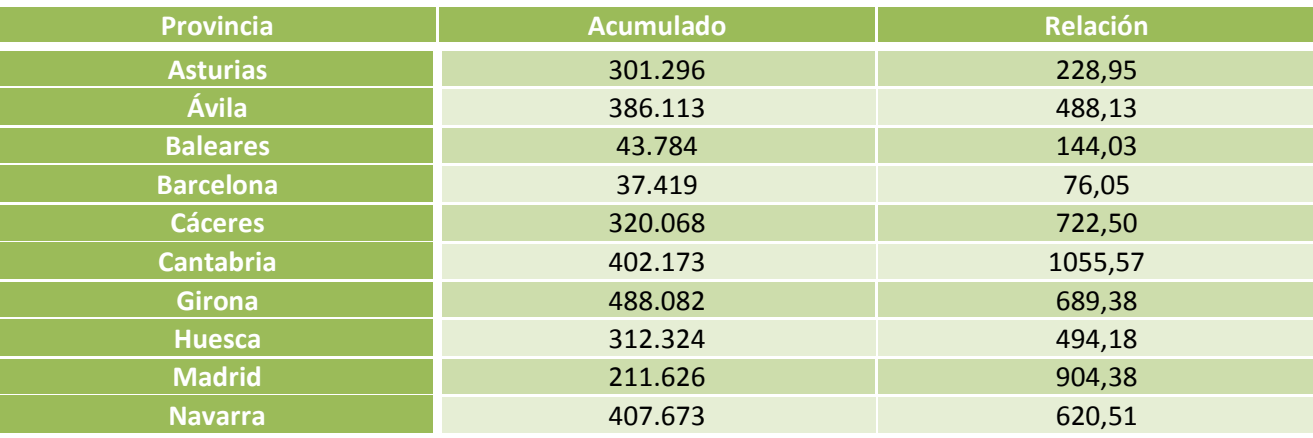

Este sería el resumen del estudio:

**Tabla 10.- Resumen resultados del estudio SPSS**

El estudio detallado se muestra a continuación.

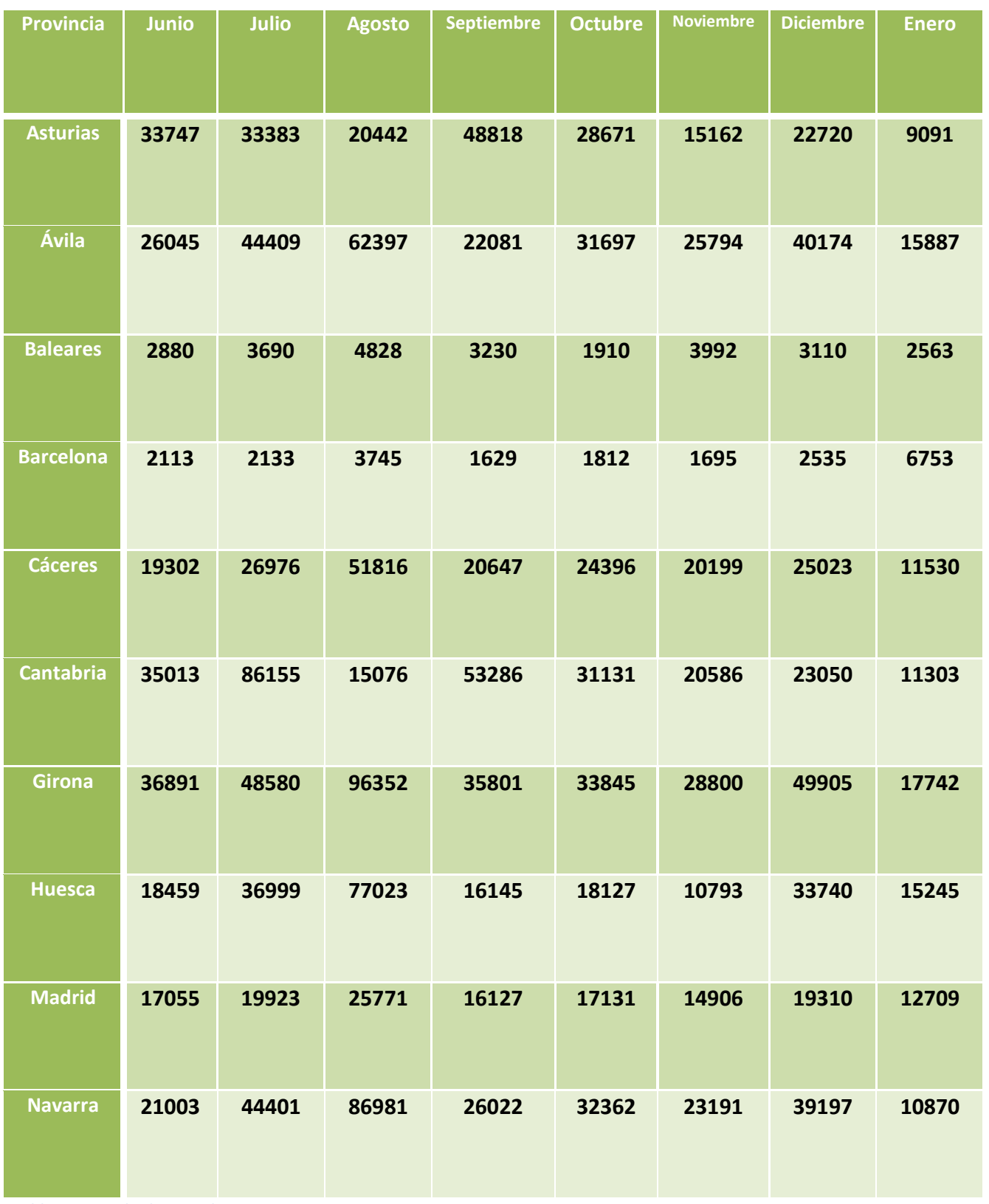

**Tabla 11.- Resultados estudio SPSS**

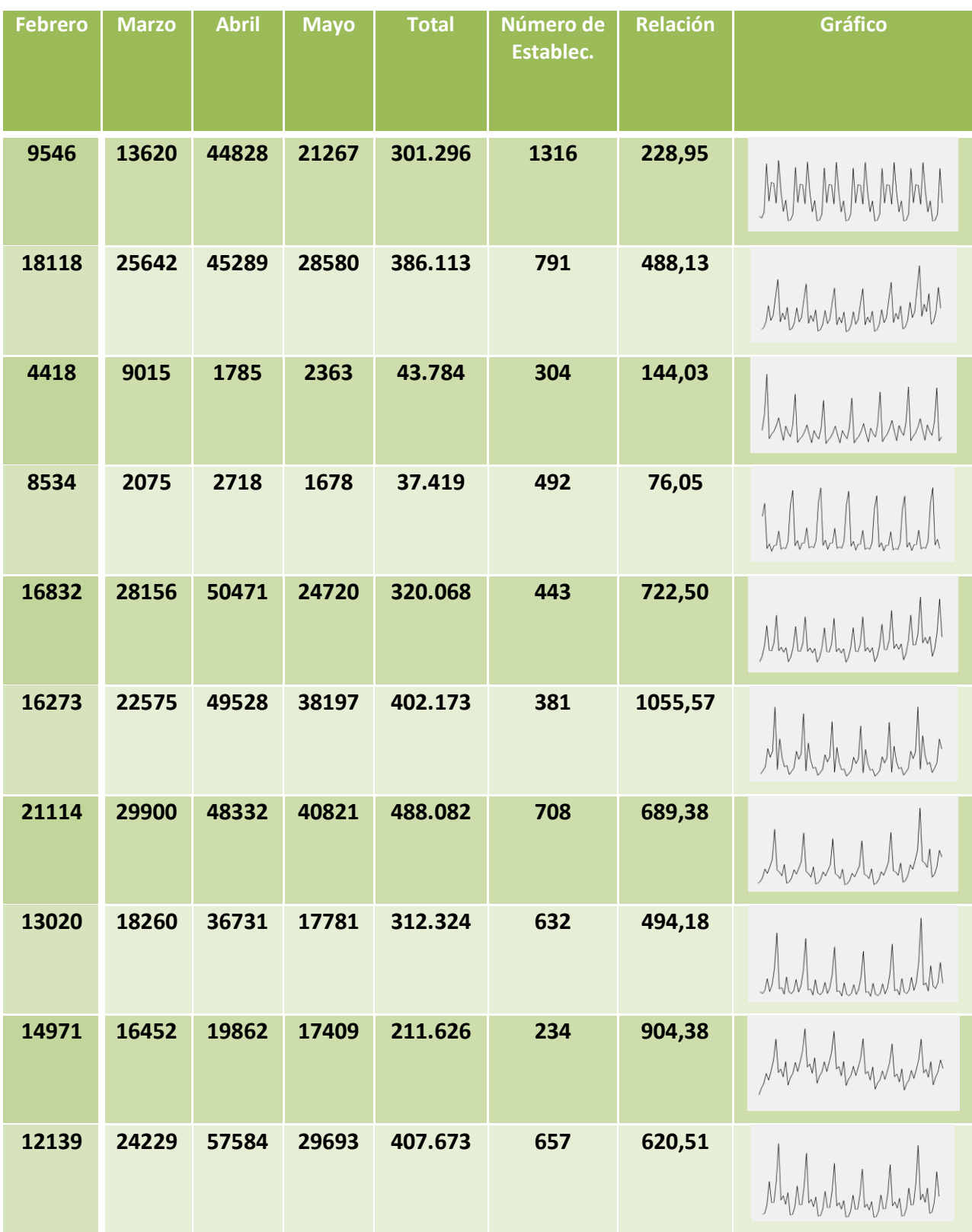

### **5.5.- R programming**

Otra de las herramientas abanderadas del ámbito estadístico, al igual que SPSS, es R. R como tal no es una aplicación sino un lenguaje de programación que permite realizar desarrollos para cubrir las necesidades de cómputo estadístico. En esencia es un lenguaje de *scripting*, lo que significa que trabaja a bajo nivel, sin embargo existe un amplio repositorio donde los usuarios pueden alojar paquetes de trabajo específico que hacen más sencillo y asequible el procesado de los datos según la necesidad concreta.

La siguiente captura (Figura 47) muestra el estado de la aplicación antes de realizar el procesamiento, utilizando la provincia de Cáceres como ejemplo.

| R Archivo Editar Visualizar Misc Paquetes Ventanas Ayuda                                                                                                    |                                                                                                    |                                                                                                    |                                                                                                    |                                                                                                    |                                                                                                    | $  \frac{1}{2}$ x |
|----------------------------------------------------------------------------------------------------|----------------------------------------------------------------------------------------------------|----------------------------------------------------------------------------------------------------|----------------------------------------------------------------------------------------------------|----------------------------------------------------------------------------------------------------|----------------------------------------------------------------------------------------------------|-------------------|
| <b>GAL</b> BBO 9 5                                                                                                    |                                                                                                    |                                                                                                    |                                                                                                    |                                                                                                    |                                                                                                    |                   |
| 47 3287<br>48 3581<br>49 1369<br>50 1248<br>51 2378<br>52 5122<br>53 4218<br>54 3517<br>55 4484<br>56 5839<br>57 2775<br>58 2961<br>59 2615<br>60 3136<br>61 1439<br>62 1402<br>63 2887<br>64 5162<br>65 4332<br>> sum(serie)<br>$[1]$ 248410<br>$>$ clear()<br>Error: no se pudo encontrar la función "clear"<br>$>$ clean()<br>Error: no se pudo encontrar la función "clean"<br>$>$ dir $()$<br>[1] "Alava 01.10-05.15.txt"<br>[7] "Avila.csv"<br>[13] "Barcelona 01.10-05.15.txt"<br>[19] "Cantabria.csv"<br>[25] "Cuenca 01.10-05.15.txt"<br>[31] "Huelva 01.10-05.15.txt"<br>[37] "Leon 01.10-05.15.txt"<br>[43] "Murcia 01.10-05.15.txt"<br>[49] "Salamanca 01.10-05.15.txt"<br>[55] "Teruel 01.10-05.15.txt"<br>> serie<-read.csv(file="Asturias 01.10-05.15.txt", head=False, sep=",")<br>Error en read.table(file = file, header = header, sep = sep, quote = quote, :<br>objeto 'False' no encontrado<br>> serie<-read.csv(file="Asturias 01.10-05.15.txt", head=FALSE, sep=",")<br>> serieTS<-ts(serie, frequecy=12, start=c(2010,1)) | "Albacete 01.10-05.15.txt"<br>"Avila 01.10-05.15.txt"<br>"Bizkaia 01.10-05.15.txt"<br>"Cantabria 01.10-05.15.txt"<br>"Gipuzkoa 01.10-05.15.txt"<br>"Huesca.csv"<br>"Lleida 01.10-05.15.txt"<br>"Navarra.csv"<br>"SantaCruz 01.10-05.15.txt"<br>"Toleda 01.10-05.15.txt" | "Alicante 01.10-05.15.txt"<br>"Badajoz 01.10-05.15.txt"<br>"Burgos 01.10-05.15.txt"<br>"Castellon 01.10-05.15.txt"<br>"Girona.csv"<br>"Huesca 01.10-05.15.txt"<br>"Lugo 01.10-05.15.txt"<br>"Navarra 01.10-05.15.txt"<br>"Segovia 01.10-05.15.txt"<br>"Valencia 01.10-05.15.txt" | "Almeria 01.10-05.15.txt"<br>"Baleares.csv"<br>"Caceres.csv"<br>"CiudadReal 01.10-05.15.txt"<br>"Girona 01.10-05.15.txt"<br>"Jaen 01.10-05.15.txt"<br>"Madrid.csv"<br>"Ourense 01.10-05.15.txt"<br>"Sevilla 01.10-05.15.txt"<br>"Valladolid 01.10-05.15.txt" | "Asturias.csv"<br>"Baleares 01.10-05.15.txt"<br>"Caceres 01.10-05.15.txt"<br>"Cordoba 01.10-05.15.txt"<br>"Granada 01.10-05.15.txt"<br>"LaRioja 01.10-05.15.txt"<br>"Madrid 01.10-05.15.txt"<br>"Palencia 01.10-05.15.txt"<br>"Soria 01.10-05.15.txt"<br>"Zamora 01.10-05.15.txt" | "Asturias 01.10-05.15.txt"<br>"Barcelona.csv"<br>"Cadiz 01.10-05.15.txt"<br>"Coruña 01.10-05.15.txt"<br>"Guadalajara 01.10-05.15.txt"<br>"LasPalmas 01.10-05.15.txt"<br>"Malaga 01.10-05.15.txt"<br>"Pontevedra 01.10-05.15.txt"<br>"Tarragona 01.10-05.15.txt"<br>"Zaragoza 01.10-05.15.txt" |                   |
| Error en ts (serie, frequecy = 12, start = $c(2010, 1)$ ) :<br>unused argument (frequecy = $12$ )<br>> serieTS<-ts(serie, frequency=12, start=c(2010, 1))                                                                                                    |                                                                                                    |                                                                                                    |                                                                                                    |                                                                                                    |                                                                                                    |                   |
| > local((pkg <- select.list(sort(.packages(all.available = TRUE)), graphics=TRUE)<br>+ if(nchar(pkg)) library(pkg, character.only=TRUE)})                                                                                                    |                                                                                                    |                                                                                                    |                                                                                                    |                                                                                                    |                                                                                                    |                   |
|                                                                                                    |                                                                                                    |                                                                                                    |                                                                                                    |                                                                                                    |                                                                                                    |                   |

**Figura 48.- Estado R antes de la realización del estudio.**

Cómo se ha dicho antes R cuenta con un gran repositorio en el que se aloja una gran cantidad de paquetes de trabajo. Uno de estos paquetes se llama "forecast" este paquete permite el análisis de una serie temporal de manera automática sin necesidad de realizar cálculo previos. De esta forma es sencillo lograr el objetivo de una forma relativamente fácil y confiable.

En la siguiente captura (Figura 48) se muestra el estado de la aplicación una vez se han realizado los cálculos para la obtención de los datos estimados, utilizando como ejemplo la provincia de Cáceres.

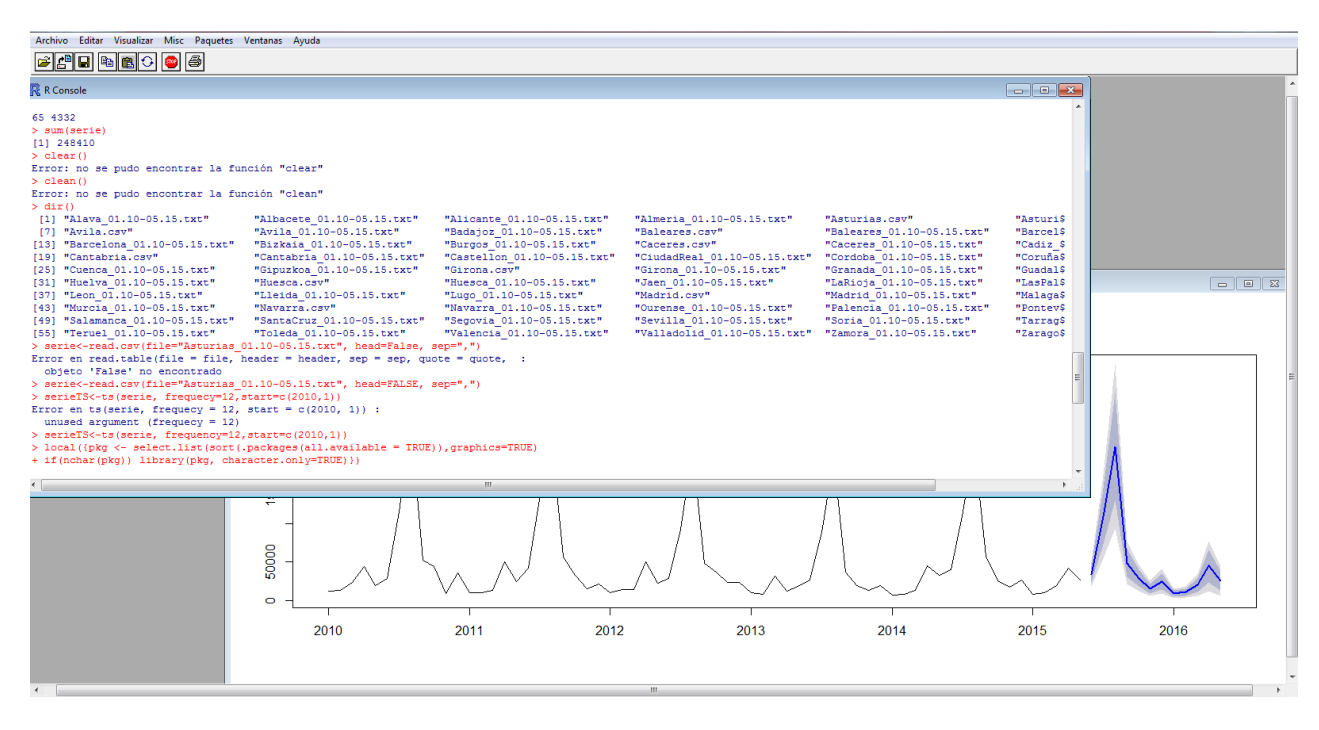

**Figura 49.- Estado R después de la realización del estudio.**

Tras el análisis de los datos se observa que las provincias de Asturias, Cantabria, Girona y Navarra (por este orden) esperarían un mayor número de pernoctaciones. Sin embargo, al relacionar el número de pernoctaciones estimado con el número de establecimientos abiertos en cada provincia, se desprende que Cantabria, Madrid, Baleares y Cáceres presentan un mayor potencial de inversión a la hora de establecer un nuevo local.

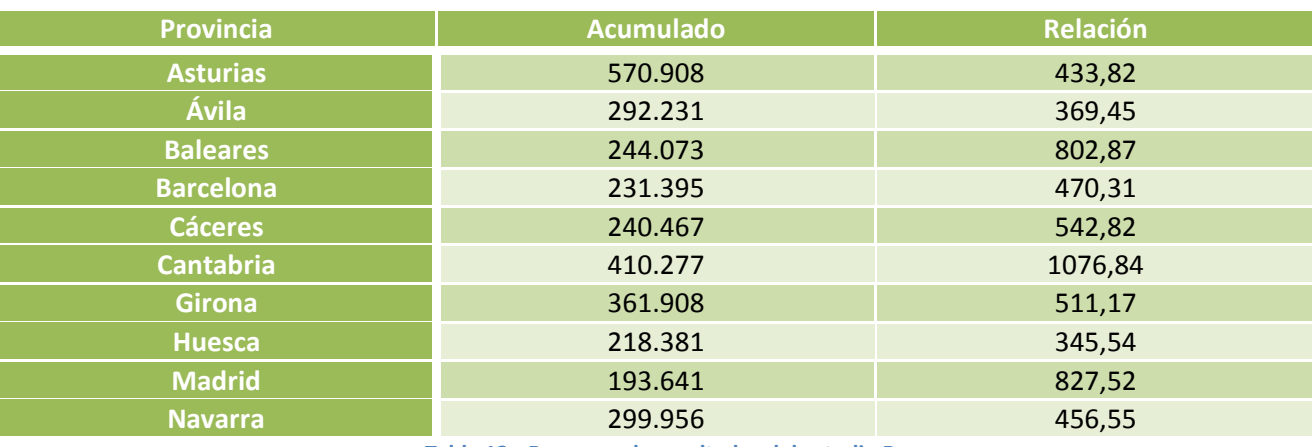

Este sería el resumen del estudio:

**Tabla 12.- Resumen de resultados del estudio R**

El estudio detallado se muestra a continuación.

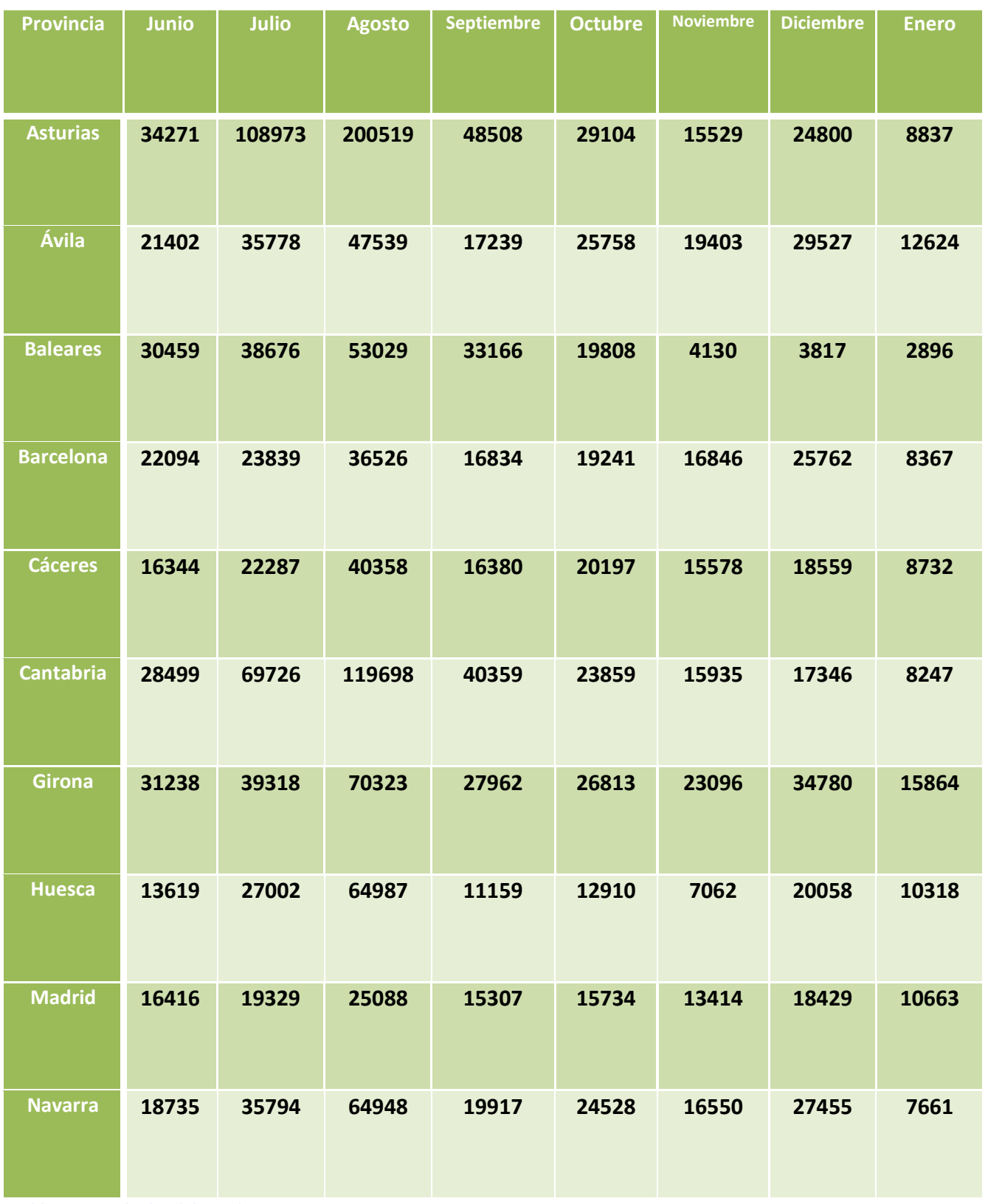

**Tabla 13.- Resultados del estudio R**

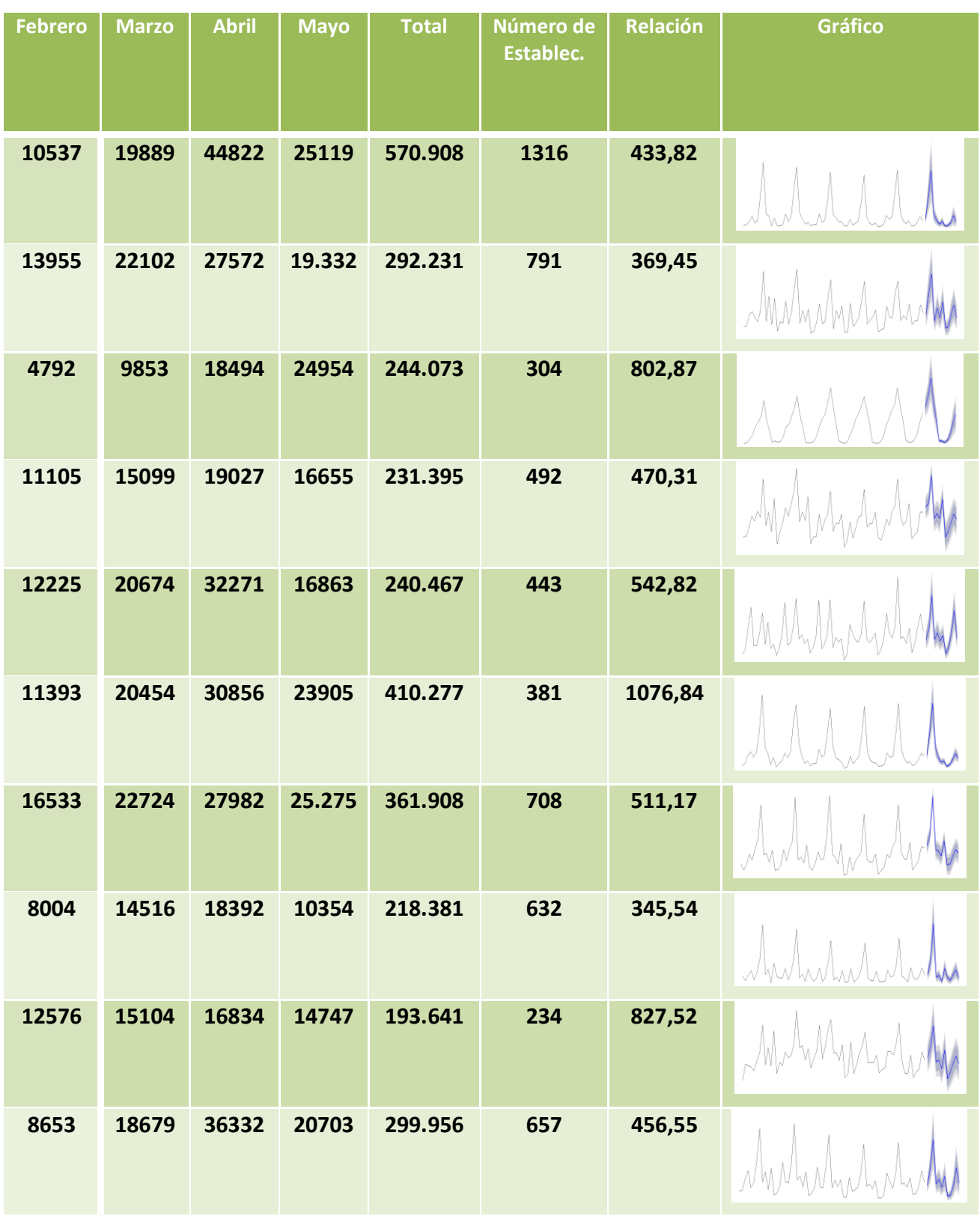

## **5.6.- Tableau**

Al contrario que las aplicaciones anteriores, Tableau no es sólo una herramienta con vertiente estadística sino una herramienta orientada al *Business Intelligence*. Por tanto, el potencial de esta solución va más allá del potencial de cálculo estadístico pues permite realizar gestiones sobre las bases de datos de una organización o negocio, generar informes, crear y mantener tablas de gestión o incluso generar mapas de datos todo ello con una interfaz amigable y sencilla que permite una experiencia satisfactoria al usuario. Como punto negativo citar el hecho de ser software de pago.

La siguiente captura (Figura 49) muestra el estado de la aplicación antes de realizar el procesamiento, utilizando la provincia de Cáceres como ejemplo.

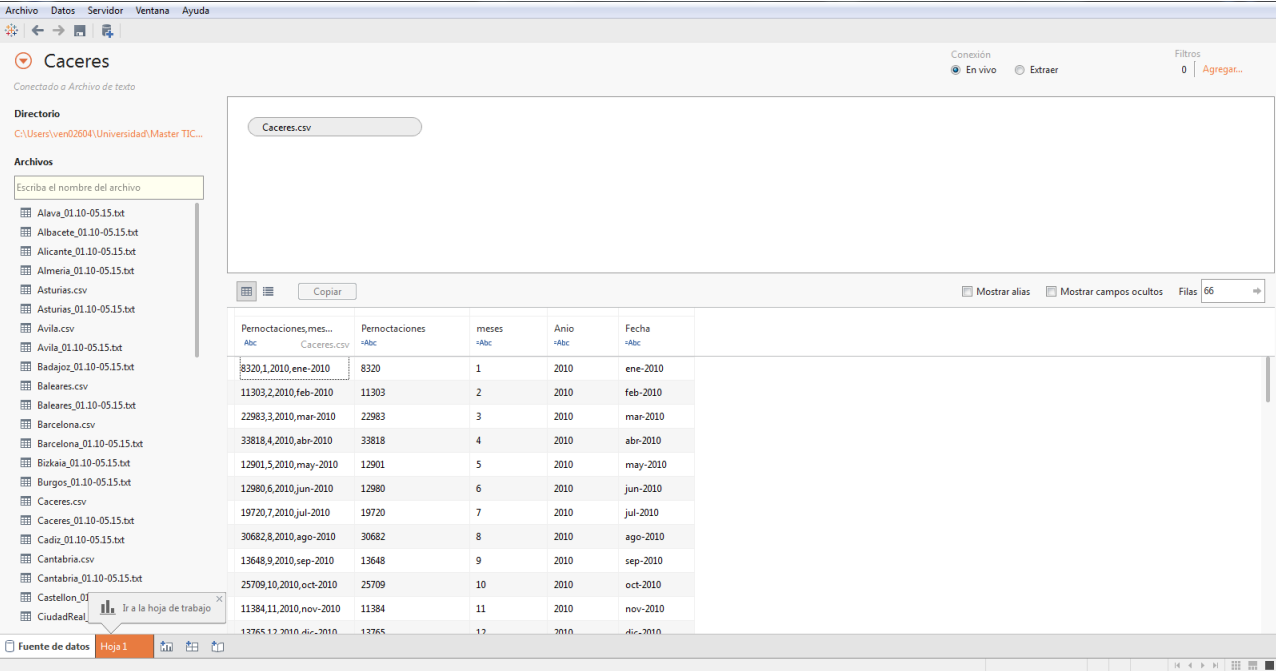

#### **Figura 50.- Estado de Tableau antes del estudio**

La sencilla e intuitiva interfaz de Tableau permite realizar el procesado de series de tiempo de una forma muy sencilla que mejoran mucho la experiencia del usuario. Además de la propia ayuda proporcionada por la plataforma existe una gran cantidad de información en Internet con la que un usuario puede resolver los problemas que se le presenten con relativa facilidad. Para ayudar en esta tarea, se ha incluido en el Anexo II un manual de ayuda para analizar series temporales con este programa.

En la siguiente captura (Figura 50) se muestra el estado de la aplicación una vez se han realizado los cálculos para la obtención de los datos estimados, utilizando como ejemplo la provincia de Cáceres.

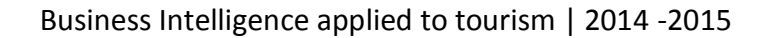

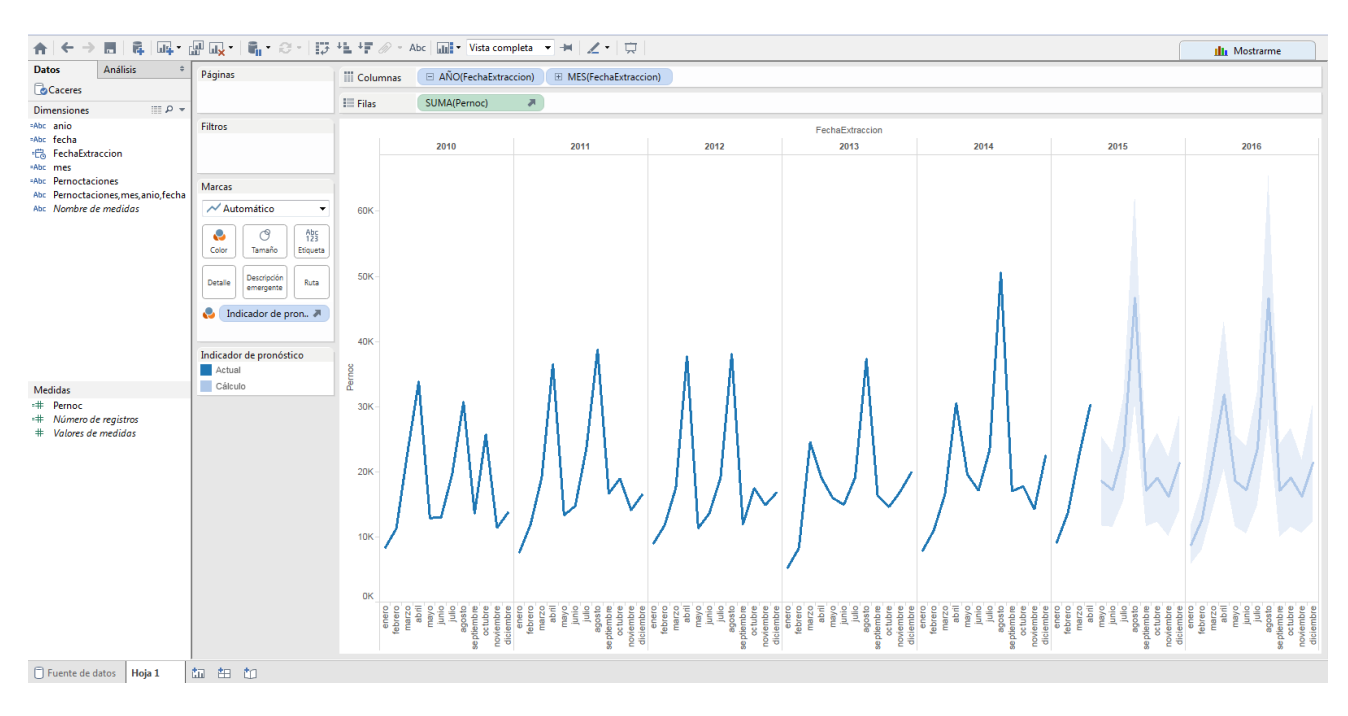

**Figura 51.- Estado Tableau después del estudio.**

Con la realización del estudio, se ve que las provincias de Asturias, Girona, Cantabria y Navarra obtienen una mayor previsión de pernoctaciones. Sin embargo, cuando una vez más, entra el juego el número correspondiente de establecimientos rurales, son las provincias de Cantabria, Madrid, Baleares y Girona las que tienen un mejor resultado y presenta por tanto un mayor interés a la hora de invertir en este sector.

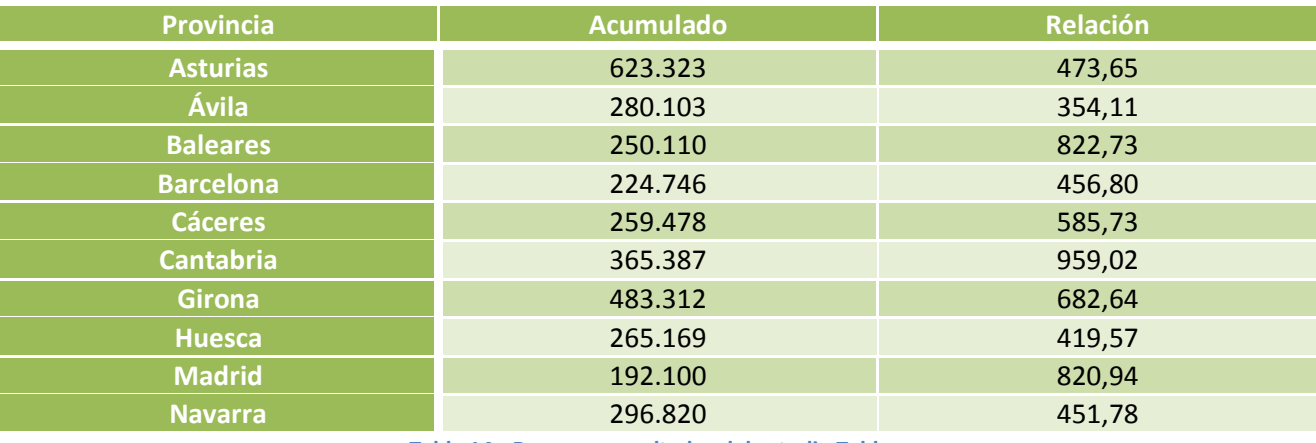

Este sería el resumen del estudio:

**Tabla 14.- Resumen resultados del estudio Tableau**

El estudio completo y detallado se muestra a continuación en la tabla 15.

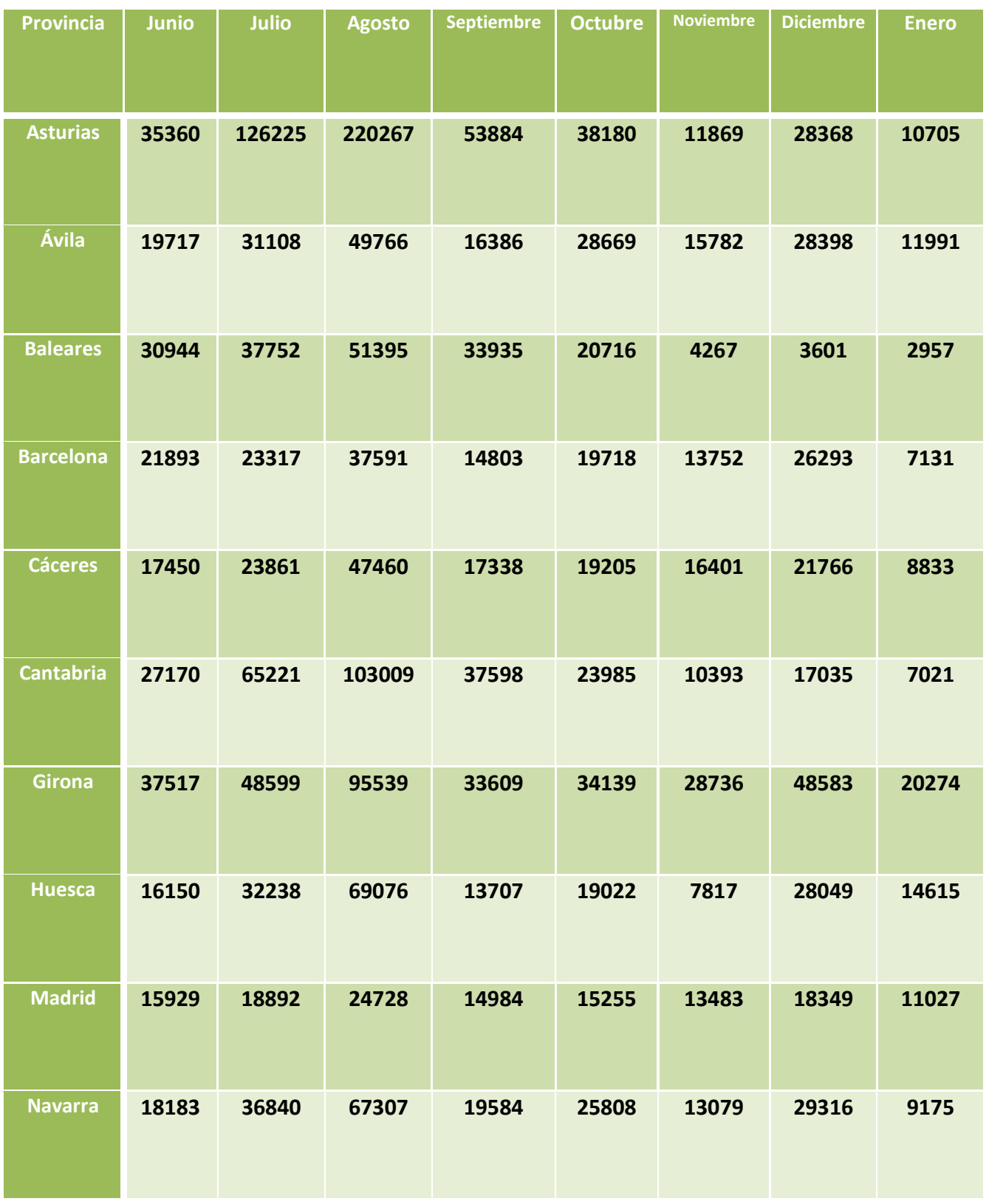

**Tabla 15.- Resultado estudio Tableau.**

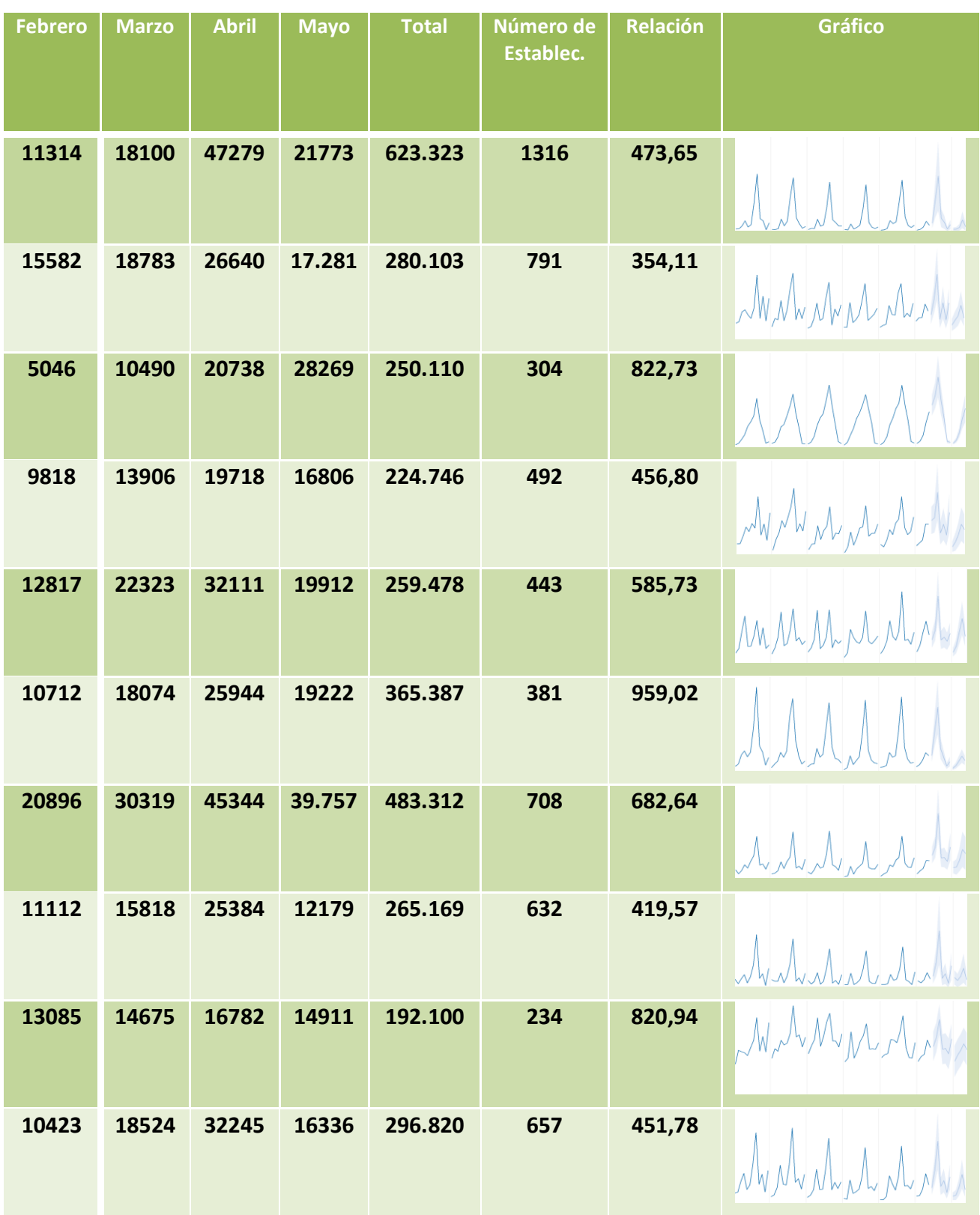

### **5.7.- Resumen agrupado del estudio.**

Entre los resultados de todas las aplicaciones es frecuente y esperable que existan diferencias en los datos estimados debido a los métodos de previsión utilizados, los métodos de suavizado, la confianza otorgada o métodos más técnicos como la reserva de memoria disponible o incluso el tipo de variable de cálculo utilizada. Por este motivo, se seleccionarán las provincias con mayor interés de inversión de acuerdo a la media de la relación entre las pernoctaciones estimadas y los establecimientos abiertos otorgados por cada aplicación.

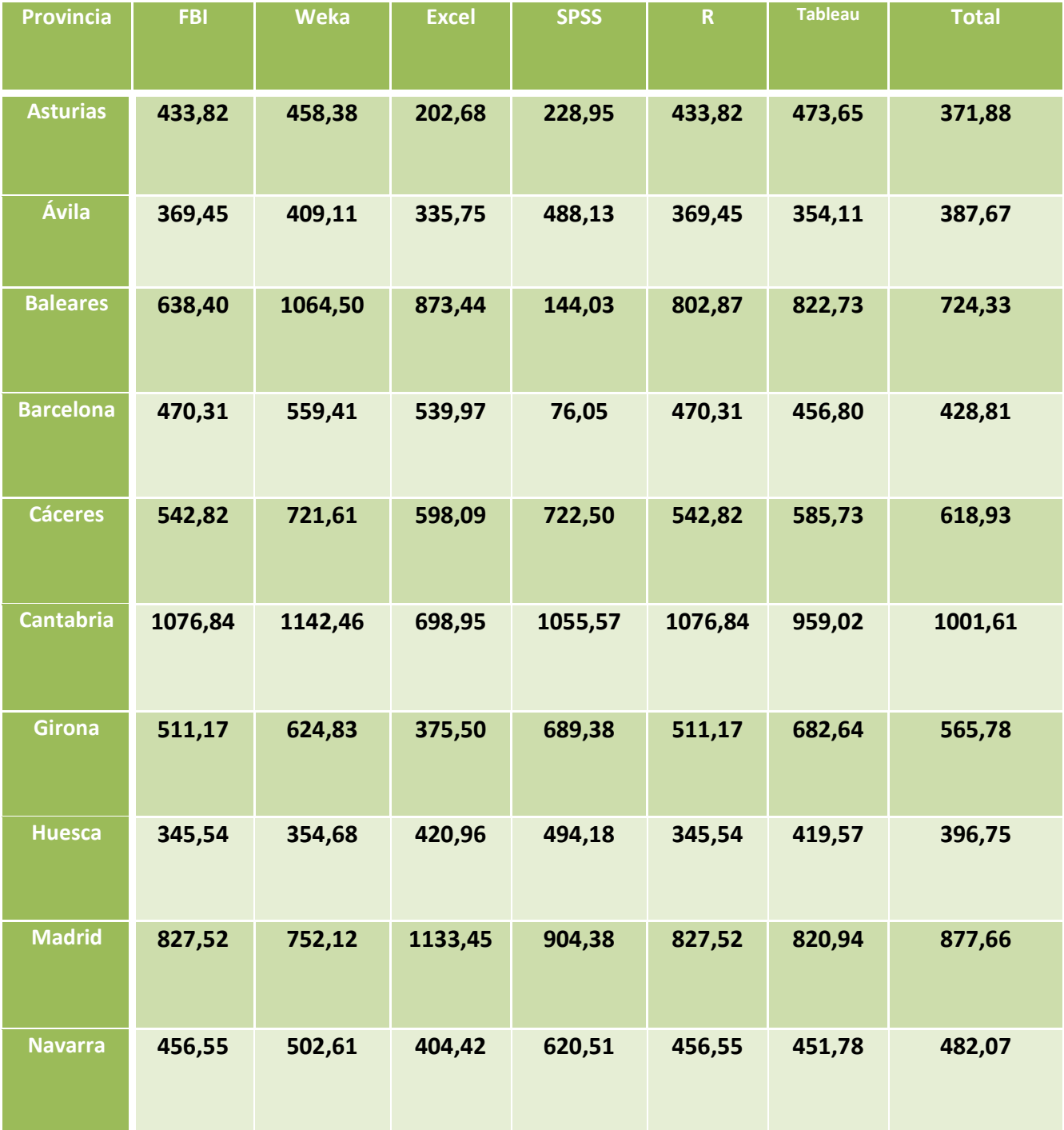

**Tabla 16.- Resumen del estudio.**

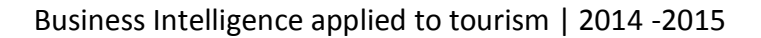

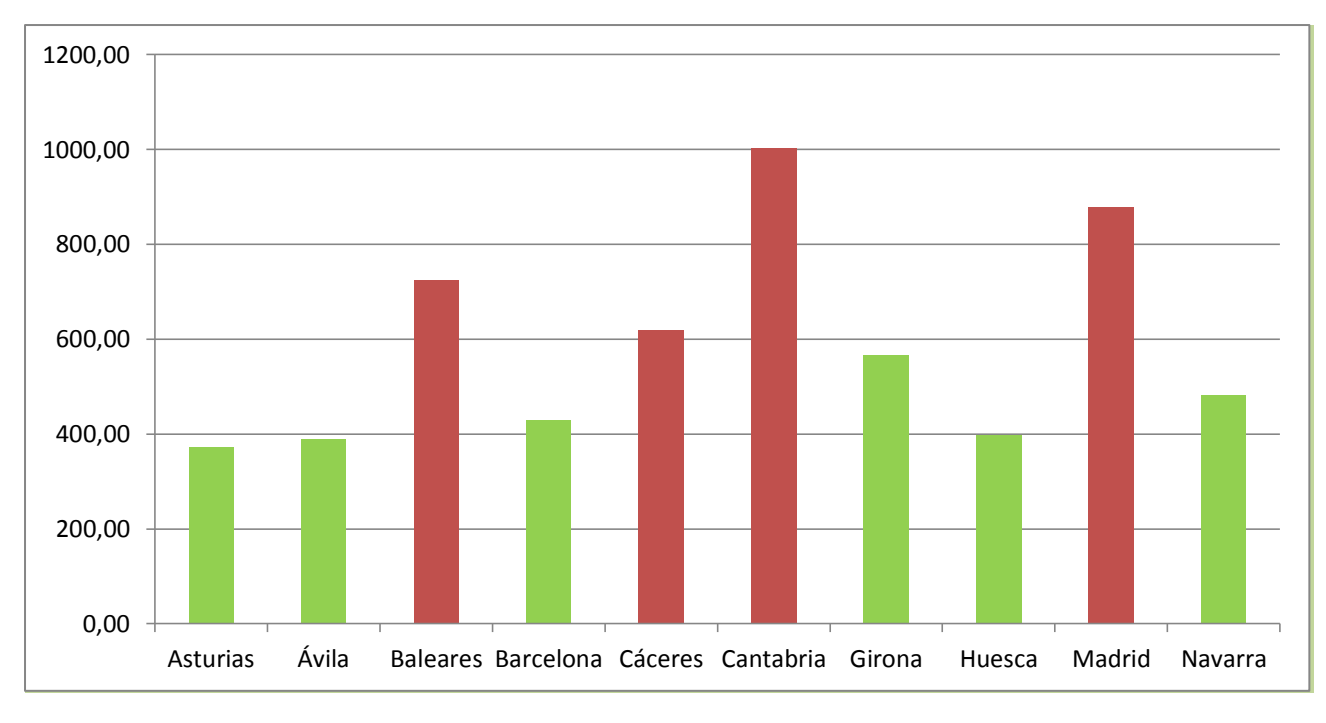

Para expresarlo con mayor claridad, se presenta a continuación el siguiente gráfico de barras en el que figura el total promedio obtenido en la anterior tabla:

Por tanto las provincias de mayor interés a la hora realizar inversión en turismo rural según el estudio realizado en base a las pernoctaciones esperadas y relacionándolas con el número total de establecimientos abiertos a mayo del año dos mil quince serían las siguientes:

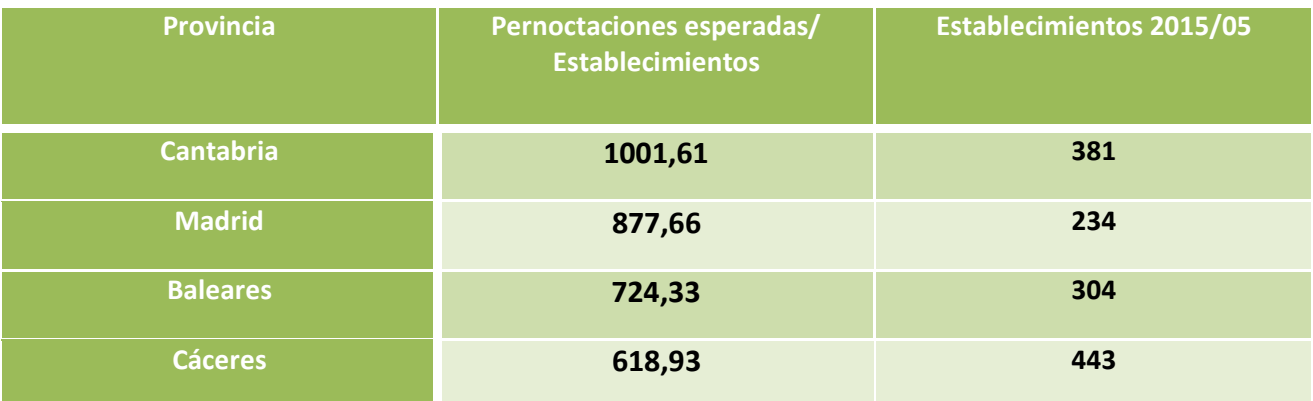

**Tabla 17.- Pernoctaciones esperadas en provincias de mayor interés de inversión.**

Estas provincias han sido seleccionadas utilizando como discriminación el ratio de 600 visitantes por establecimiento. A continuación se realizará un estudio del perfil del visitante mayoritario en estas provincias para conocer la oferta que debe promocionar en cada territorio.

**Figura 52.- Provincias de mayor interés de inversión.**

### **5.8.- Provincia número 1. Cantabria**

Atendiendo a los datos obtenidos de la serie temporal se puede ver las épocas del año donde se concentran la mayor parte de las pernoctaciones en la provincia de Cantabria.

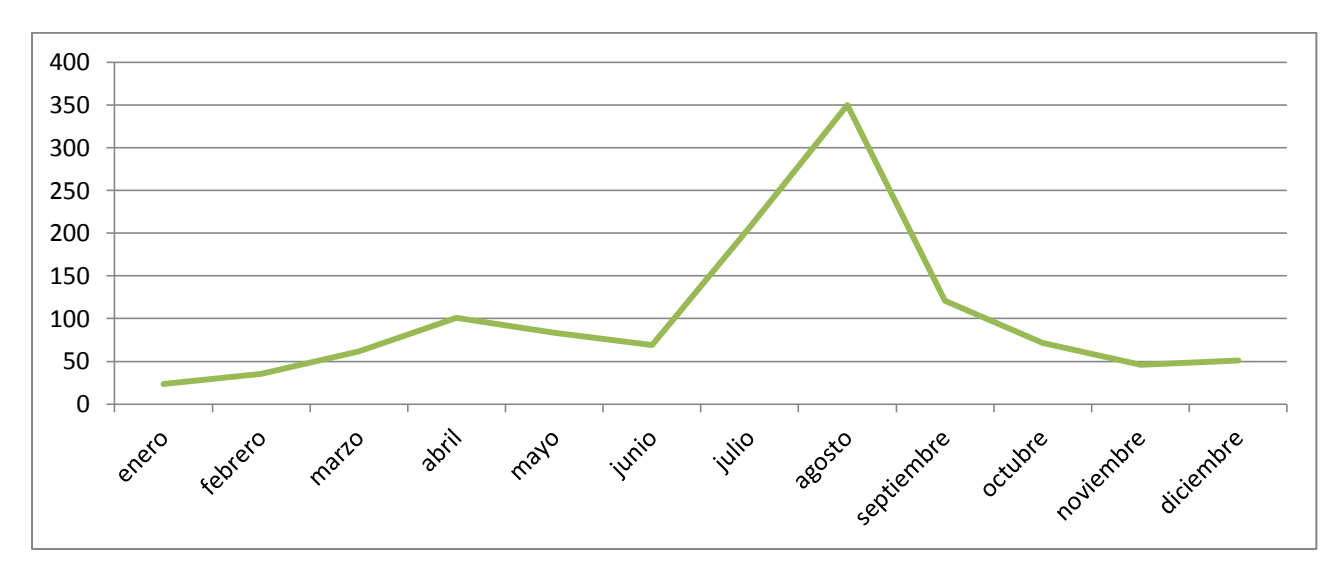

**Figura 53.- Distribución de pernoctaciones en provincia 1 por meses.**

Como se puede ver (Gráfico 3), en Cantabria el grueso principal de pernoctaciones se concentra en los meses de verano, principalmente en agosto. También se observan pico relevantes en primavera, principalmente en abril y a finales de año coincidiendo con las fechas navideñas (diciembre).

Para conocer debidamente el perfil del tipo de visitante de los establecimientos rurales de esta provincia se presenta el siguiente gráfico (Gráfico 4) que indica quién los acompaña en su estancia. Los datos hacen referencia a la persona a nombre de la cual realiza la reserva (EscapadaRural, 2015).

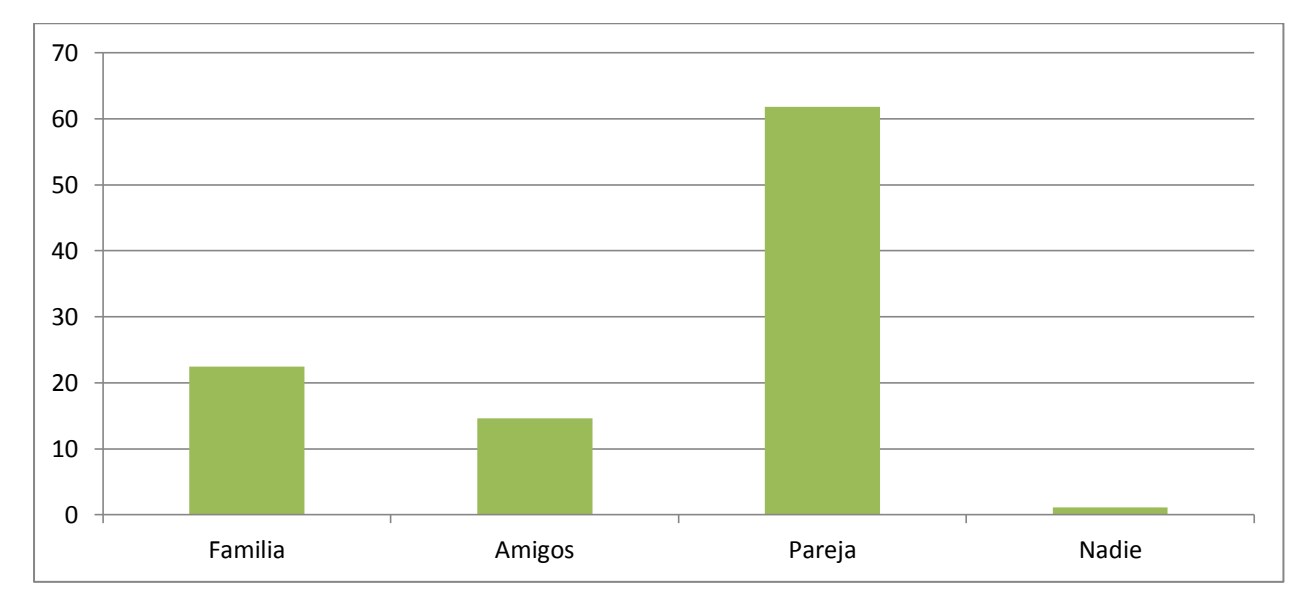

**Figura 54.- Acompañantes provincia 1.**

Como se puede ver la mayor parte de los usuarios se hacen acompañar de sus parejas para disfrutar de sus estancias rurales. Ello lleva relación con los datos que se desprenden del siguiente gráfico donde se pueden observar las actividades que llevan a cabo los huéspedes de dichos establecimientos.

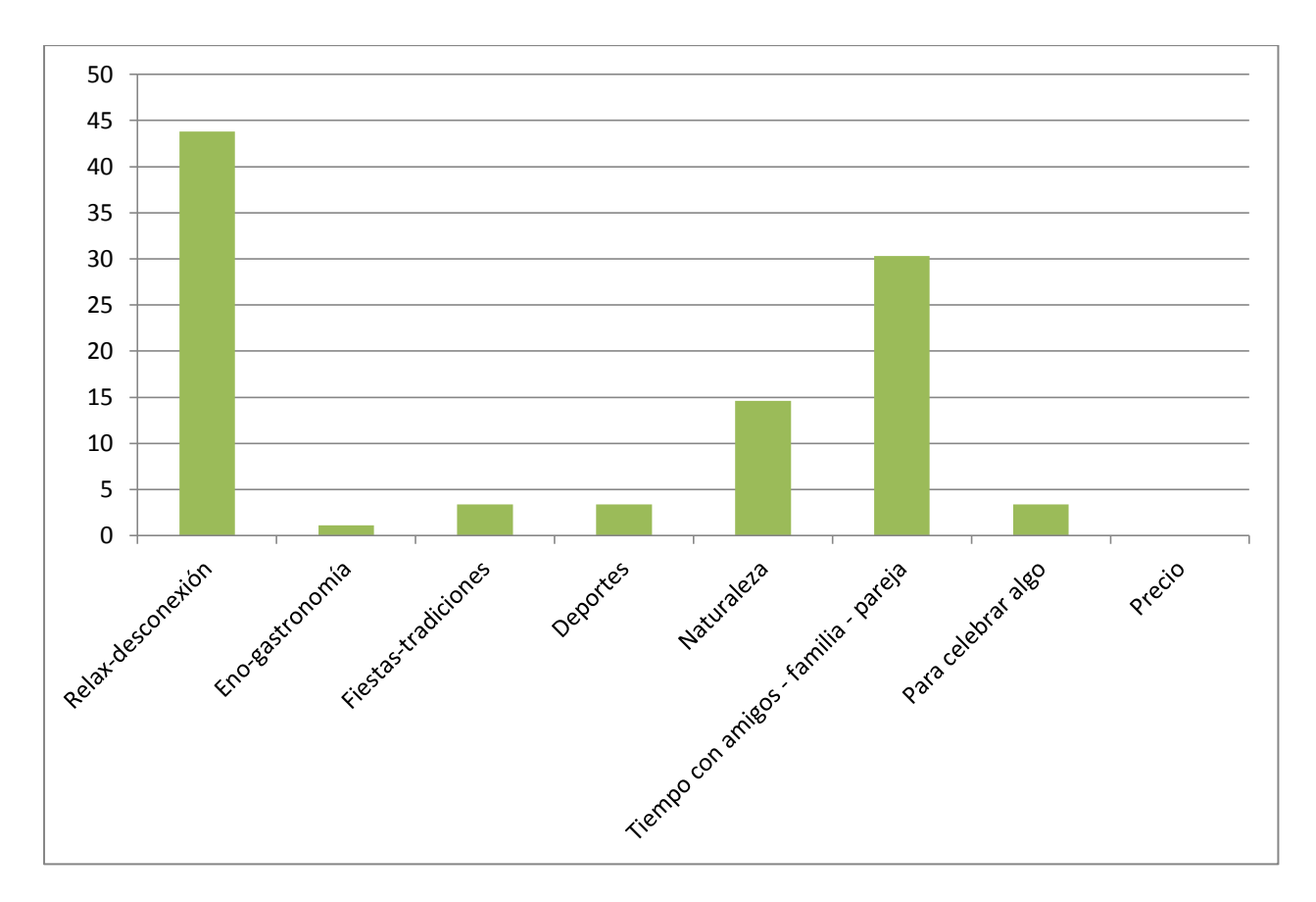

**Figura 55.- Actividades realizadas provincia 1.**

Como se puede ver en el gráfico anterior (Gráfico 5), gran parte de los usuarios tiene el objetivo de pasar tiempo con sus amigos, familiares o pareja, sin embargo la mayor parte de ellos tiene por objetivo descansar. Existe también un importante porcentaje de visitantes que buscar estar en contacto con la naturaleza mientras que las opciones de Eno-gastronomía, Fiestas o tradiciones, Deportes y Celebraciones tienen pocos adeptos en esta provincia. También se aprecia que los visitantes no se preocupan por el precio del alojamiento.

Por tanto, se puede colegir que el grueso de pernoctaciones en la provincia de Cantabria es realizada por huéspedes que, en su mayoría acompañados por su pareja, buscan relajarse y desconectar de su vida ordinaria concentrándose principalmente en agosto.

Con todos los datos recabados, la oferta que se debería promocionar sería algo semejante a la que aparece en la figura 51.

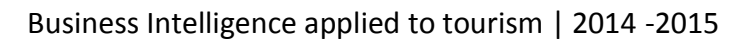

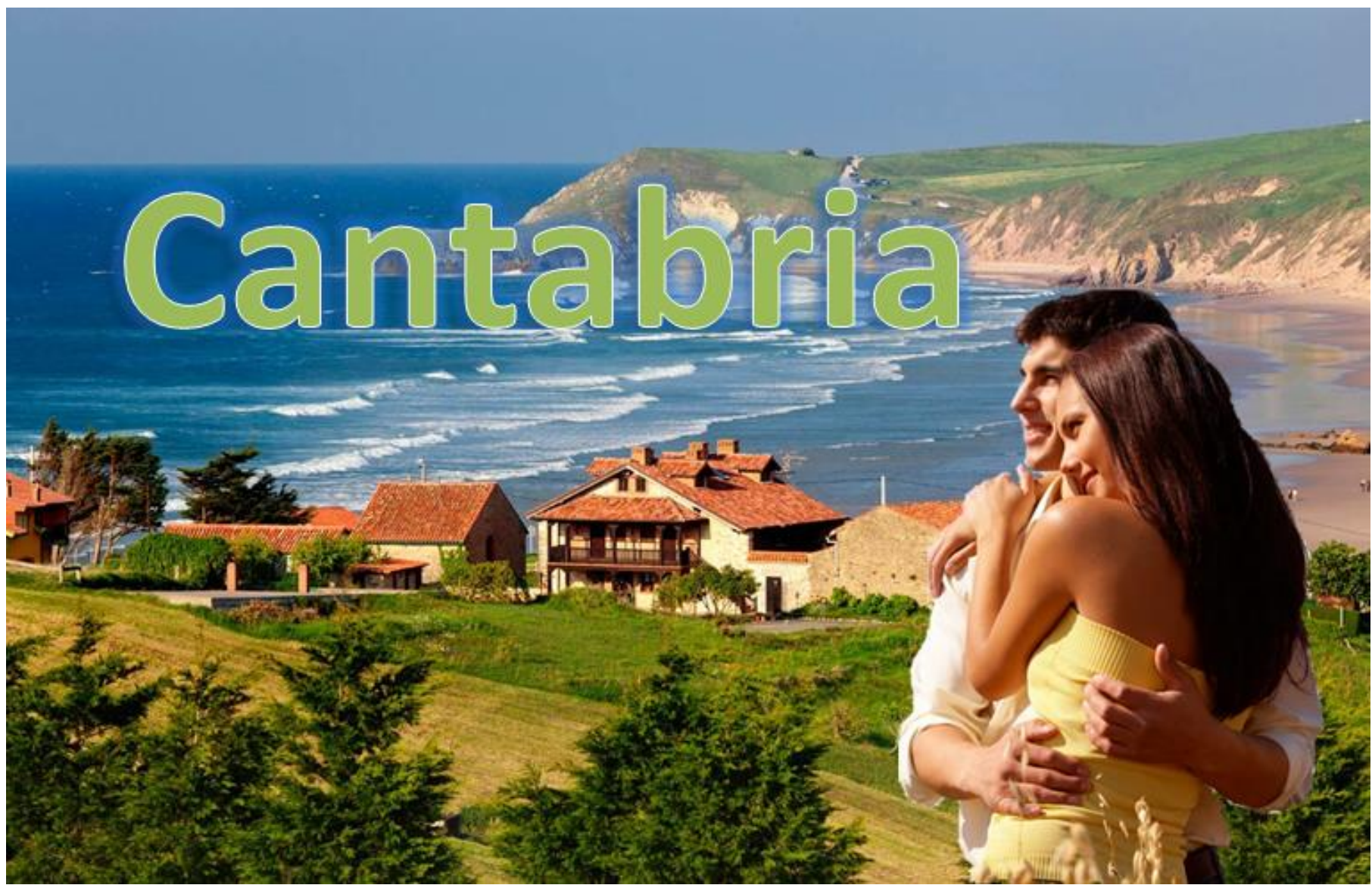

**Figura 56.- Reclamo provincia 1.**

### **5.9.- Provincia Número 2. Madrid**

Atendiendo a los datos obtenidos de la serie temporal se puede ver las épocas del año donde se concentran la mayor parte de las pernoctaciones en la provincia de Madrid.

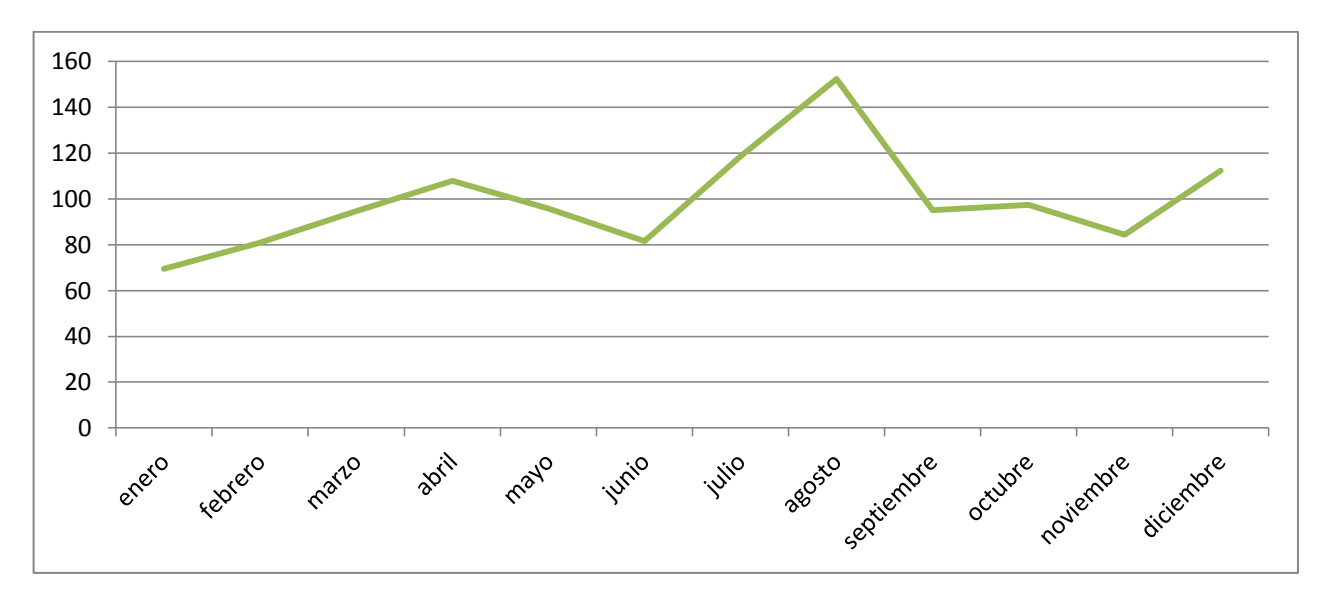

**Figura 57.- Distribución de pernoctaciones en provincia 2 por meses.**

Como se puede ver en el gráfico 6, en Madrid el grueso principal de pernoctaciones se concentra en los meses de verano, principalmente en agosto. También se observan pico relevantes en primavera, principalmente en abril y a finales de año coincidiendo con las fechas navideñas (diciembre). También se puede apreciar un ligero repunte de las pernoctaciones entorno al mes de octubre.

Para conocer debidamente el perfil del tipo de visitante de los establecimientos rurales en la provincia de Madrid se presenta el gráfico 7 que indica quién los acompaña en su estancia. Los datos hacen referencia a la persona a nombre de la cual realiza la reserva (EscapadaRural, 2015).

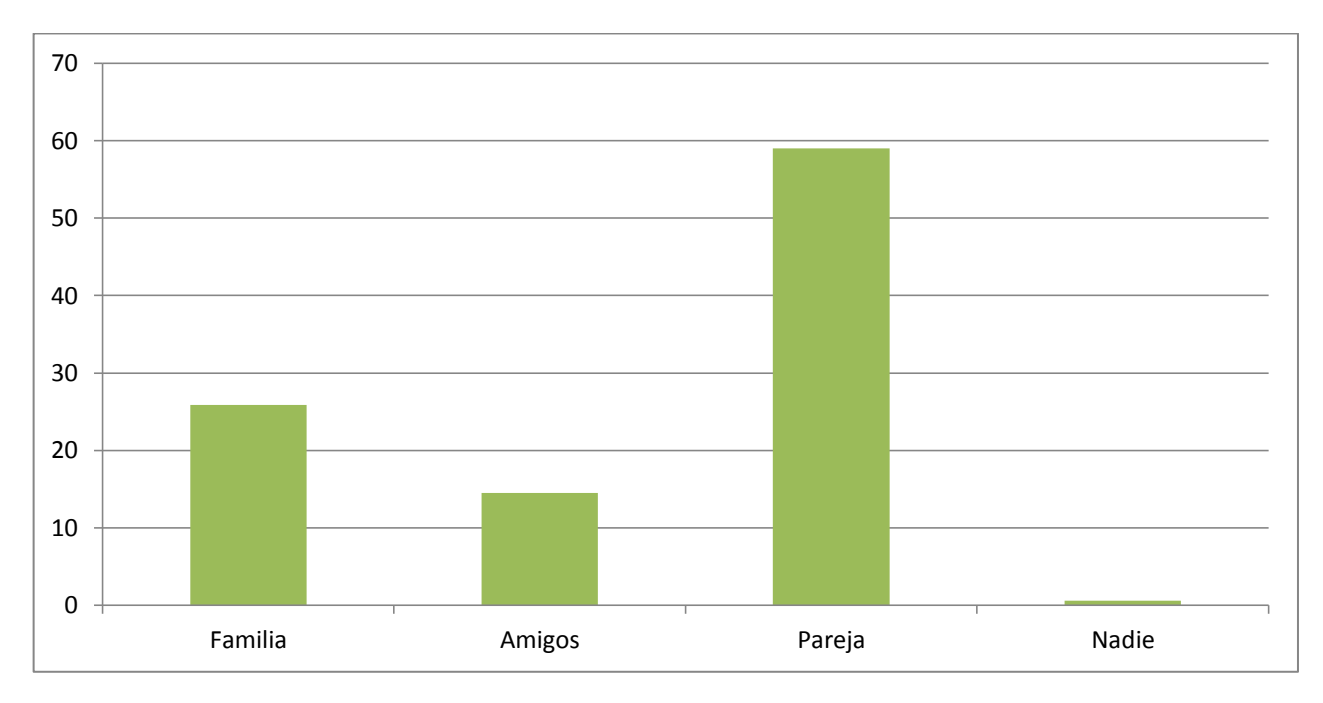

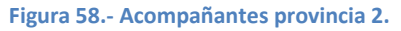

Como se puede ver la mayor parte de los usuarios se hacen acompañar de sus parejas para disfrutar de sus estancias rurales primando por encima de las escapadas familiares o con amigos y muy poca gente las realiza sin compañía.

Estos datos se refuerzan con el gráfico 8 que se muestra a continuación donde figuran las principales actividades que llevan a cabo los huéspedes de estos establecimientos en Madrid.

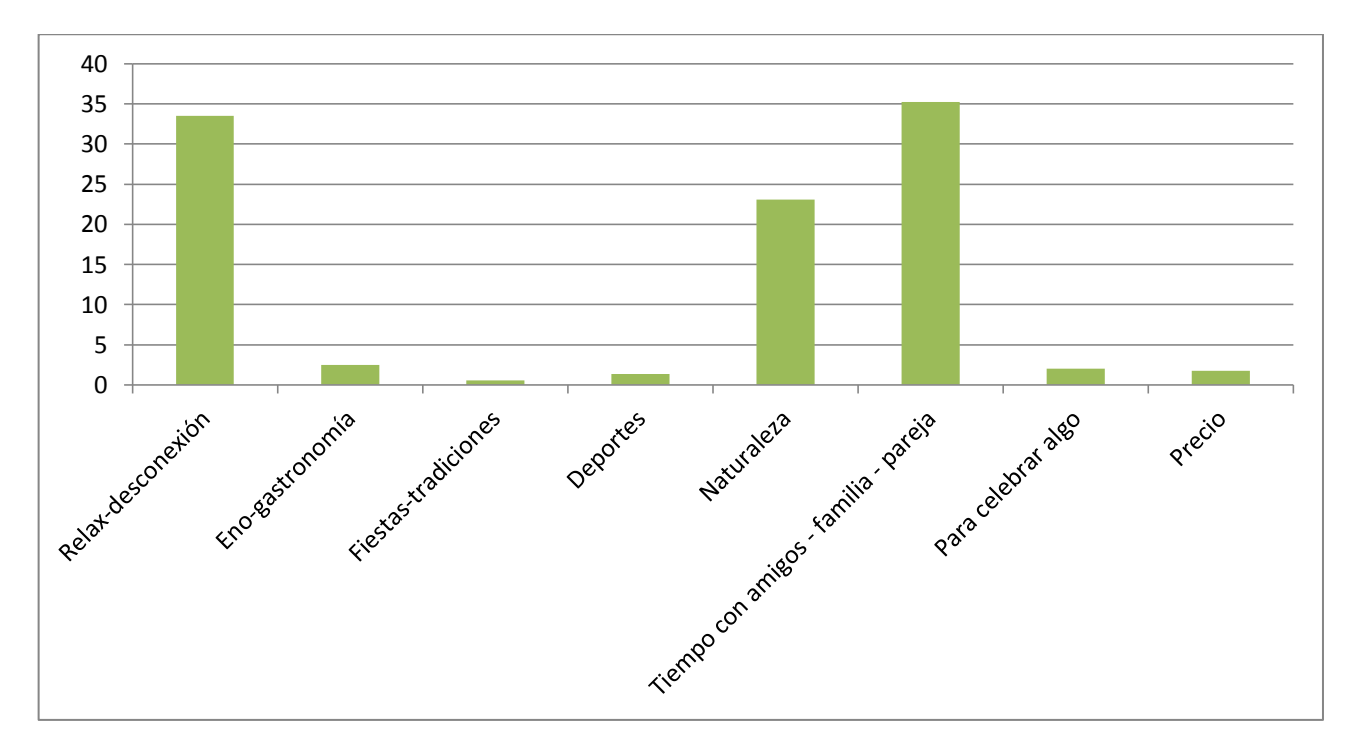

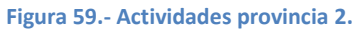

Como se puede ver en el gráfico 8, la mayoría de los visitantes de establecimientos rurales en la provincia de Madrid buscan pasar tiempo con sus seres queridos (pareja, amigos o familia) seguido muy de cerca por la búsqueda del relax y la desconexión teniendo también importancia la búsqueda del contacto con la naturaleza. Pocos de los visitantes buscan experiencia eno-gastronómicas o practicar deporte al igual que para celebraciones personales. Del mismo modo pocos parecen preocuparse por el precio y muy pocos tienen interés en fiestas o tradiciones.

Por tanto, se puede colegir que el grueso de pernoctaciones en la provincia de Madrid es realizado por huéspedes que principalmente buscan pasar tiempo con sus parejas encontrando su mayor concentración el mes de agosto.

Con todos los datos recabados, la oferta que se debería promocionar sería algo semejante a lo que aparece en la figura 52.

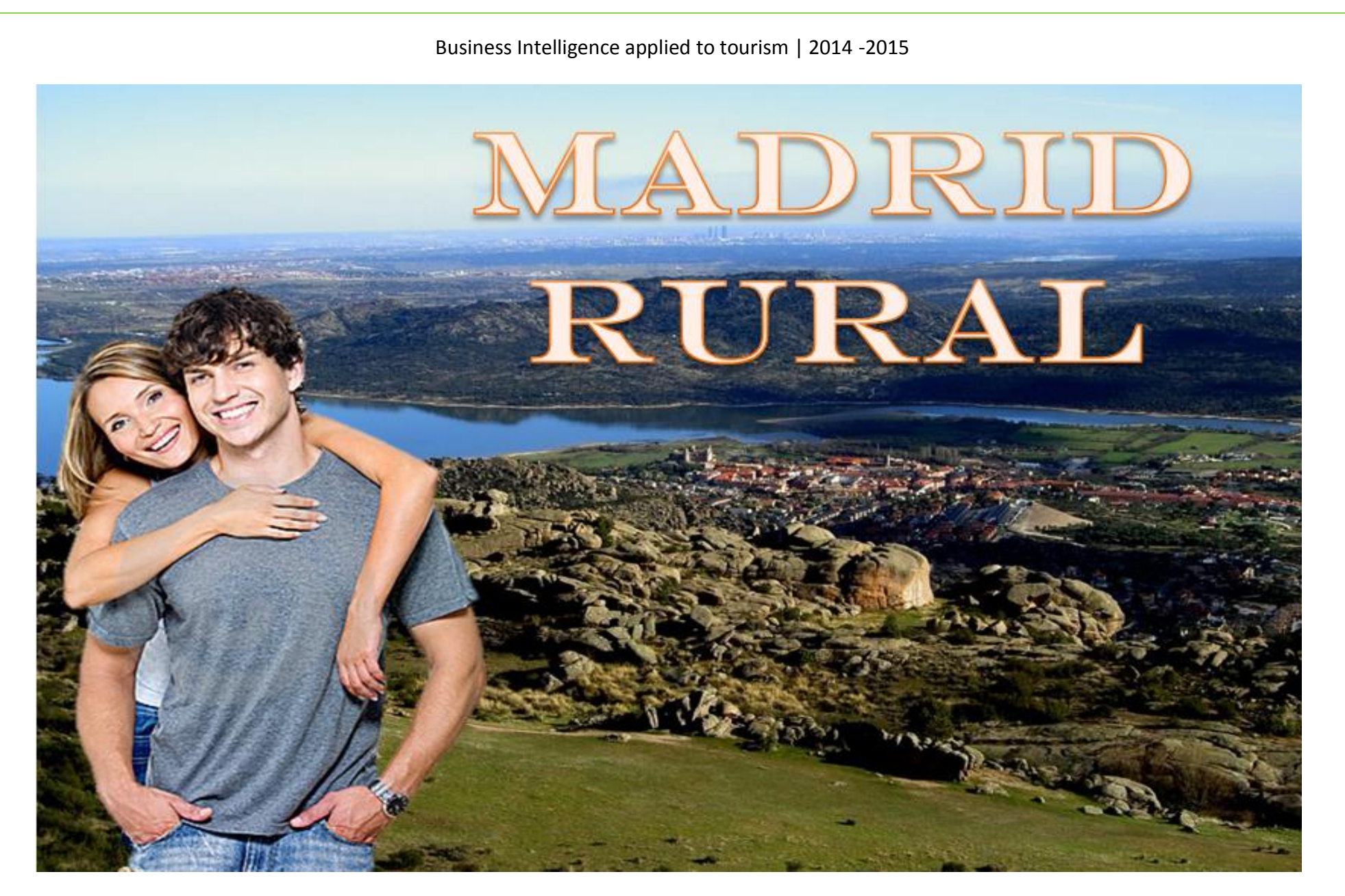

**Figura 60.- Reclamo provincia 2.**

### **5.10.- Provincia número 3. Baleares**

Atendiendo a los datos obtenidos de la serie temporal se puede ver las épocas del año donde se concentran la mayor parte de las pernoctaciones en las Islas Baleares.

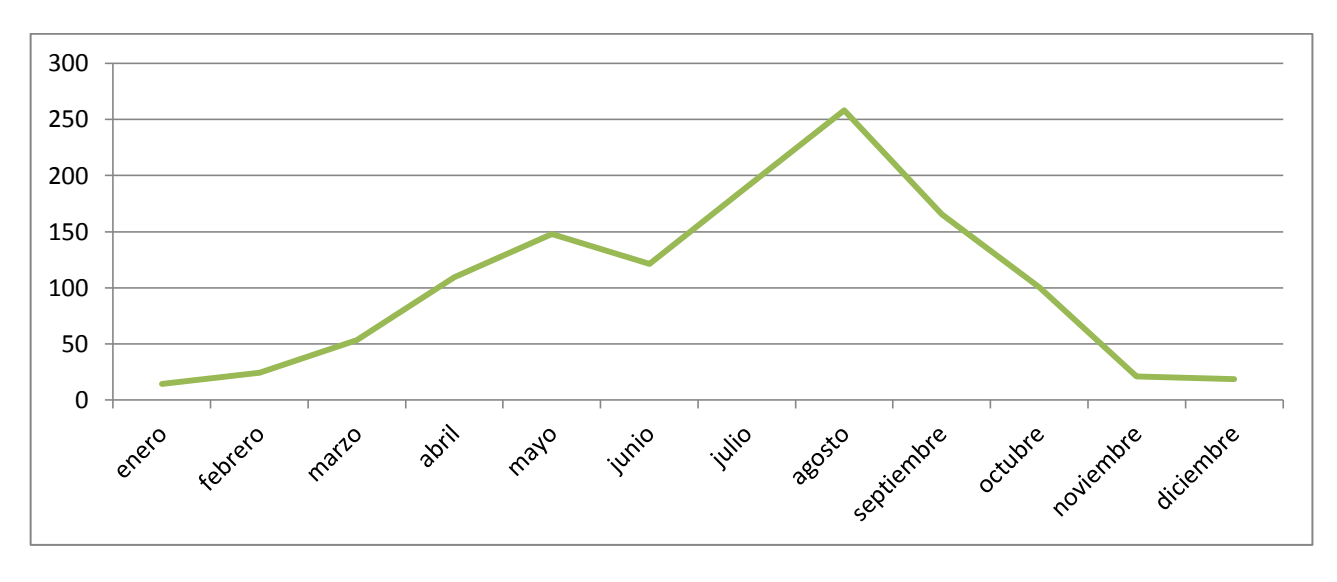

**Figura 61.- Distribución de pernoctaciones en provincia 3 por meses**

Tal como se refleja en el gráfico anterior (Gráfico 53), el turismo rural en las Islas Baleares se concentra en los meses de verano, especialmente agosto, aunque se aprecia un repunte en primavera (mes de mayo).

Para conocer debidamente el perfil del tipo de visitante de los establecimientos rurales en las Islas Baleares se presenta el gráfico 9 que indica quién los acompaña en su estancia. Los datos hacen referencia a la persona a nombre de la cual realiza la reserva (EscapadaRural, 2015).

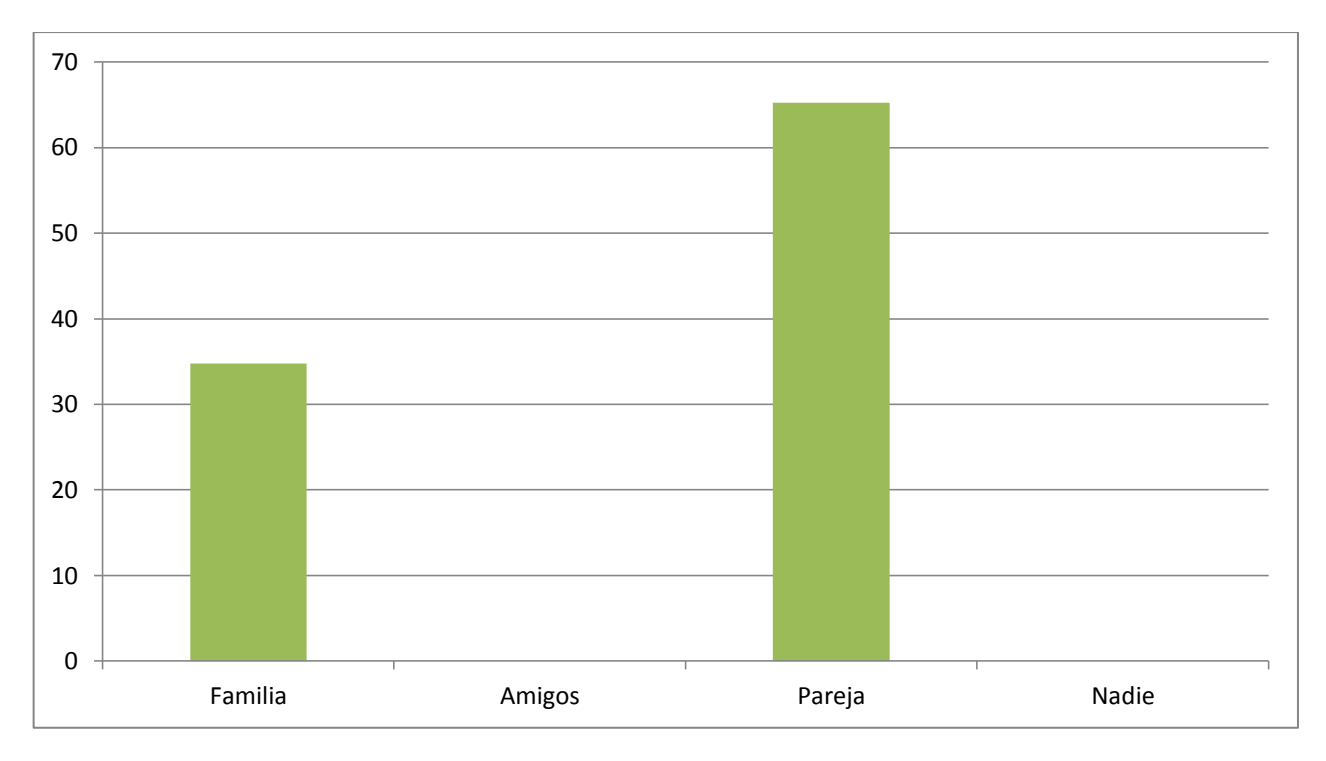

**Figura 62.- Acompañantes provincia 3.**

Al igual que en los anteriores casos, la mayor parte de los visitantes de alojamientos rurales en las Islas Baleares se hacen acompañar de su pareja o, en menor medida, de su familia. No se refleja que en ningún caso se acompañen de amigos u otras opciones.

Para comprender correctamente el perfil del visitante de estas islas se presenta a continuación el gráfico 10 donde se reflejan las principales actividades que llevan a cabo durante su estancia.

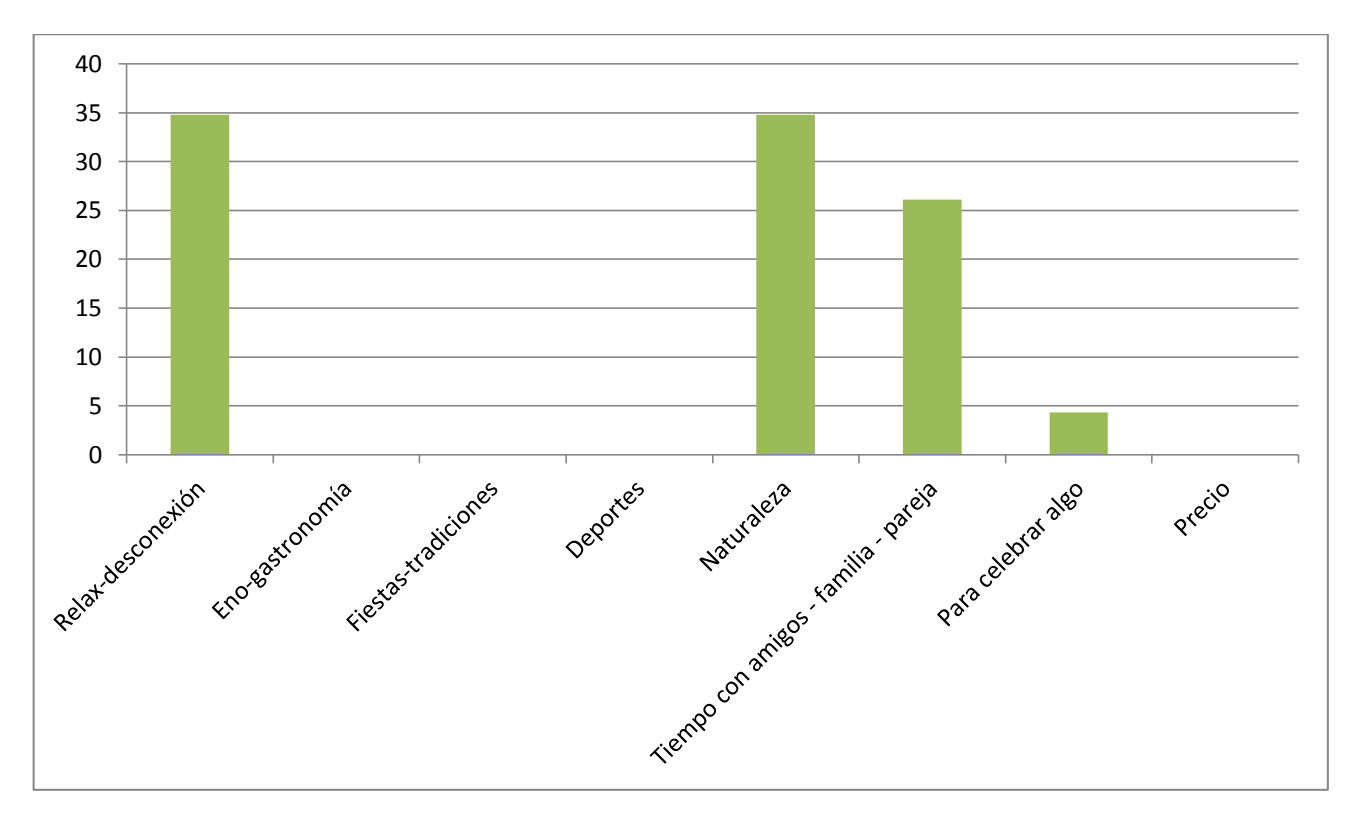

**Figura 63.- Actividades provincia 3.**

En el gráfico 10 se aprecia que lo que más buscan los huéspedes de los establecimientos rurales en las Islas Baleares es el contacto con la naturaleza junto con el relax y la desconexión. En menor medida, también hay bastantes personas que desean pasar tiempo con sus seres queridos y por último quienes pretenden realizar alguna celebración personal. Sin embargo no parece haber quienes desean vivir experiencias enogastronómicas o deportivas o conocer fiestas o tradiciones y en ningún caso parecen preocuparse por el precio.

Por tanto, se puede colegir que el grueso de pernoctaciones en las Islas Baleares son realizadas por huéspedes que, en su mayoría acompañados por su pareja, buscando tomar contacto con la naturaleza y desconectar de su vida ordinaria visitando los establecimientos principalmente en agosto.

Con todos los datos recabados, la oferta que se debería promocionar sería algo semejante a la figura 54.

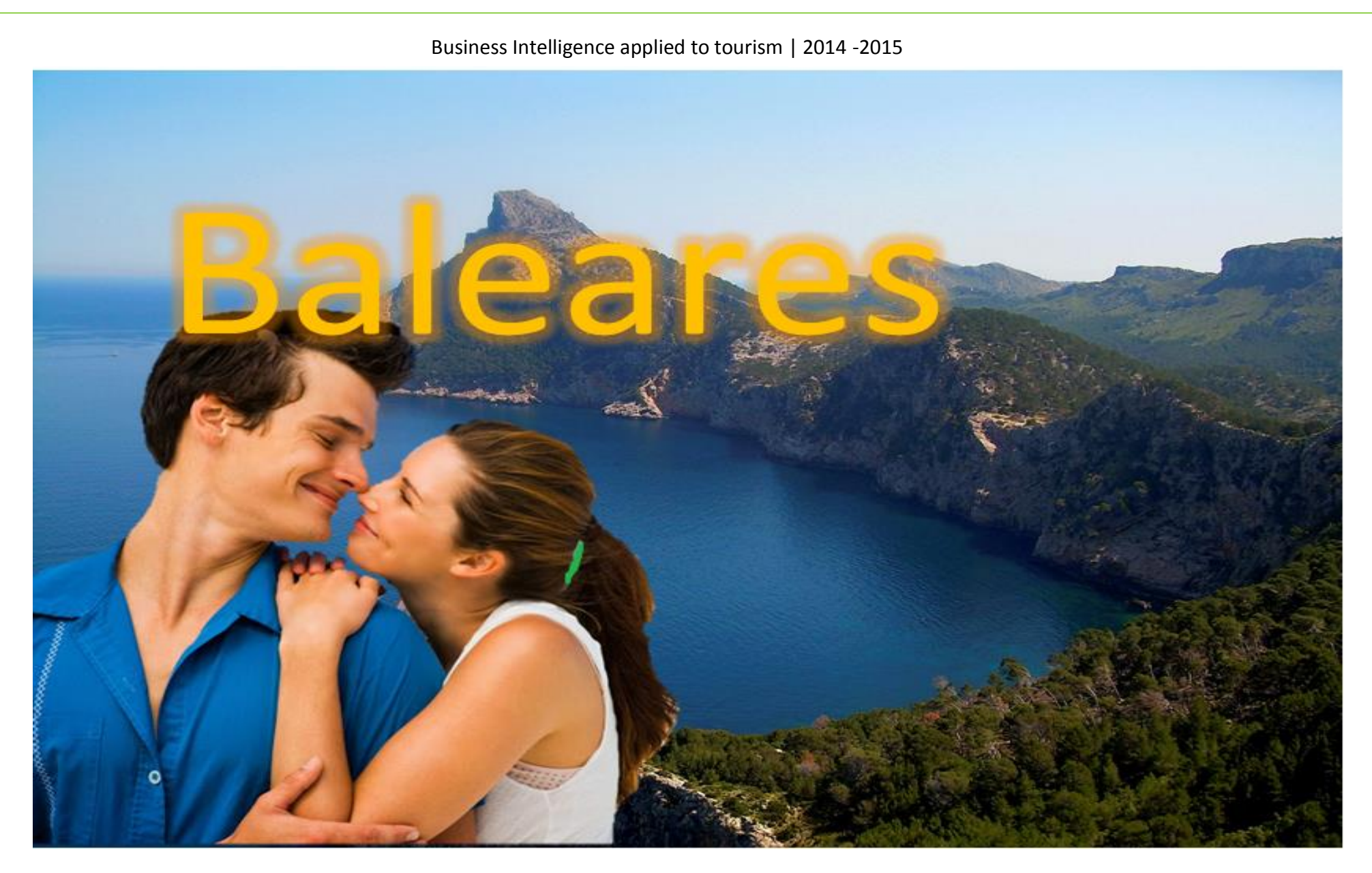

**Figura 64.- Reclamo provincia 3.**

### **5.11.- Provincia Número 4. Cáceres**

Atendiendo a los datos obtenidos de la serie temporal se puede ver las épocas del año donde se concentran la mayor parte de las pernoctaciones en la provincia de Cáceres.

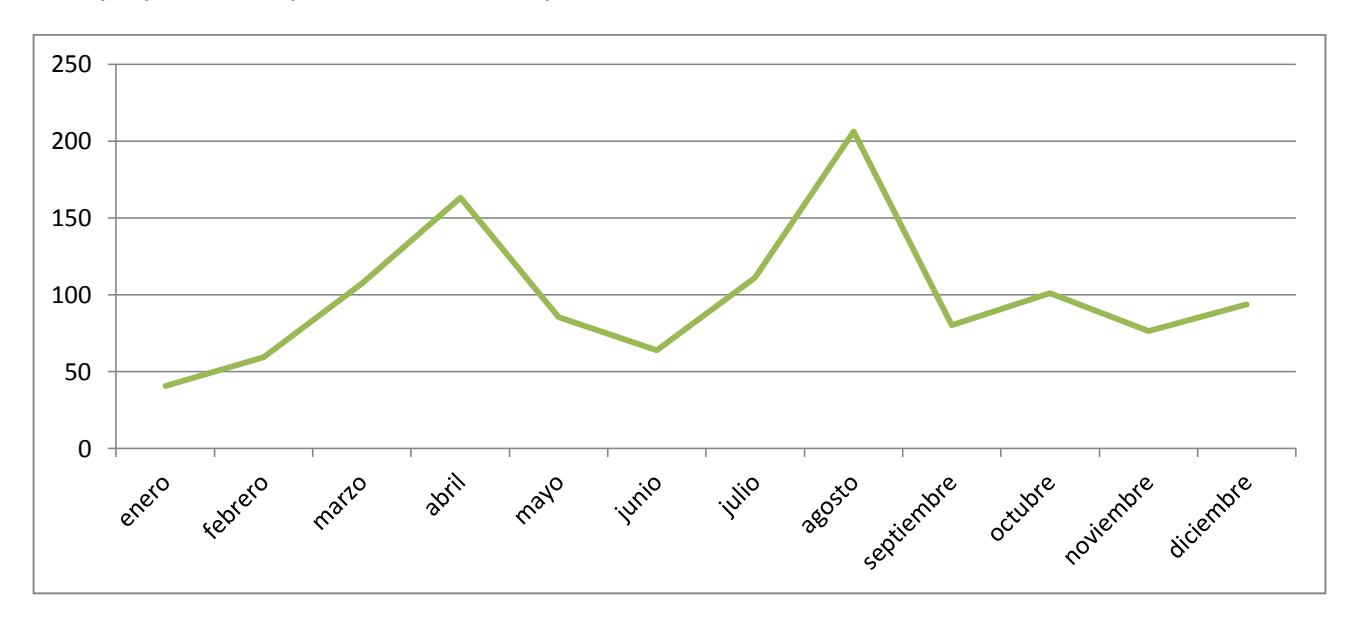

**Figura 65.- Distribución de pernoctaciones en provincia 4 por meses**

En la figura 55 se aprecia que la mayor parte de las pernoctaciones en la provincia de Cáceres se registran en los meses de verano, principalmente Agosto, seguido bastante de cerca por meses de primavera, especialmente abril, coincidiendo con la época del florecimiento del cerezo, lo que aporta verosimilitud al estudio. En menor medida se ve un repunte en el mes de octubre.

Para conocer debidamente el perfil del tipo de visitante de los establecimientos rurales en Cáceres se presenta el gráfico 11 que indica quién los acompaña en su estancia. Los datos hacen referencia a la persona a nombre de la cual realiza la reserva (EscapadaRural, 2015).

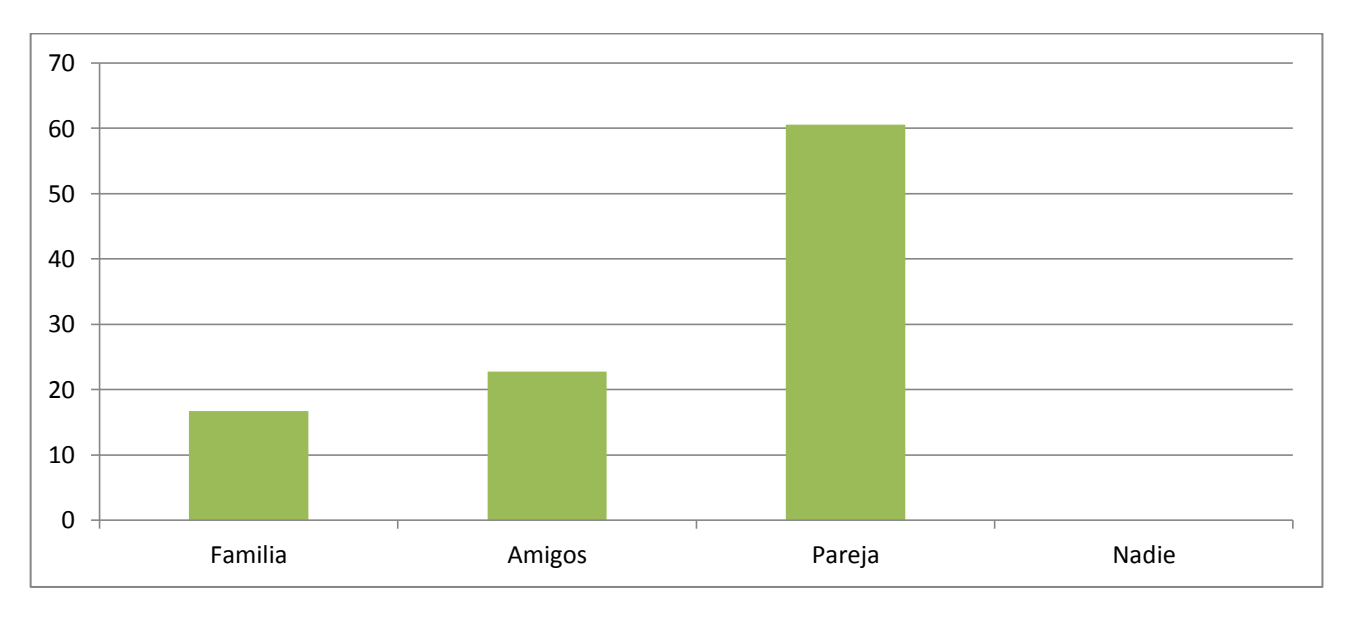

**Figura 66.- Acompañantes provincia 4.**

Se observa en esta representación que la mayor parte de los huéspedes de establecimientos rurales de Cáceres se hacen acompañar de sus parejas y en menor medida de amigos o familiares.

Para comprender correctamente el perfil del visitante de esta provincia se presenta a continuación el gráfico 12 donde se reflejan las principales actividades que llevan a cabo durante su estancia.

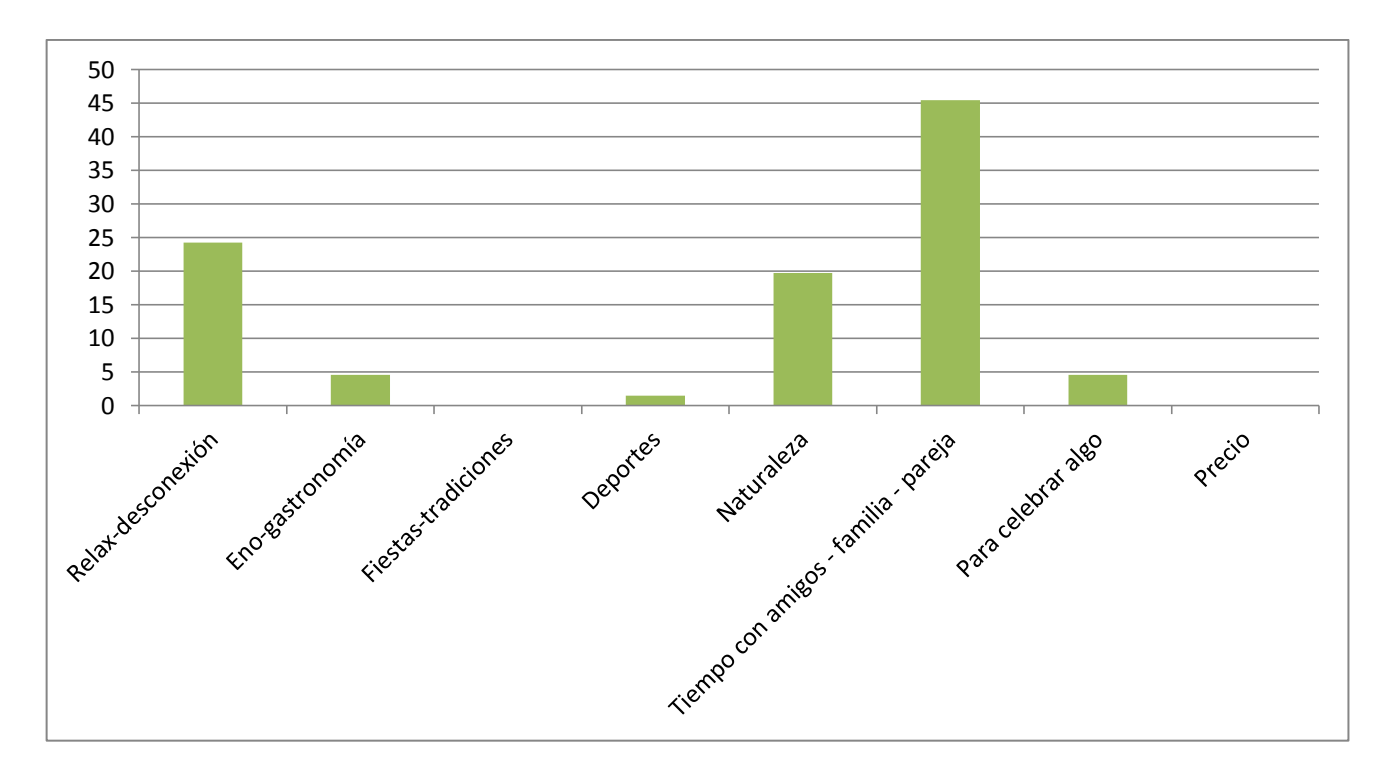

**Figura 67.- Actividades realizadas provincia 4.**

Con los datos que arroja este gráfico 12, se puede apreciar que la mayor parte de los usuarios de establecimientos rurales en la provincia de Cáceres persiguen pasar tiempo con sus seres queridos y en menor medida estar en contacto con la naturaleza o exclusivamente el relax. Menos son aquéllos que quieren vivir experiencias gastronómicas o festejar celebraciones personales y muy pocos los que buscan experiencias deportivas. No parece haber interés en realizar turismo rural sólo para conocer fiestas y tradiciones y del mismo modo nadie parece preocuparse por el precio.

Por tanto, a modo de síntesis, la mayor parte del turismo rural en Cáceres se concentra en agosto, aunque seguido muy de cerca por el mes de abril, y principalmente lo practican parejas que buscan pasar tiempo juntos.

Con todos los datos recabados, la oferta que se debería promocionar sería algo semejante a la figura 56.

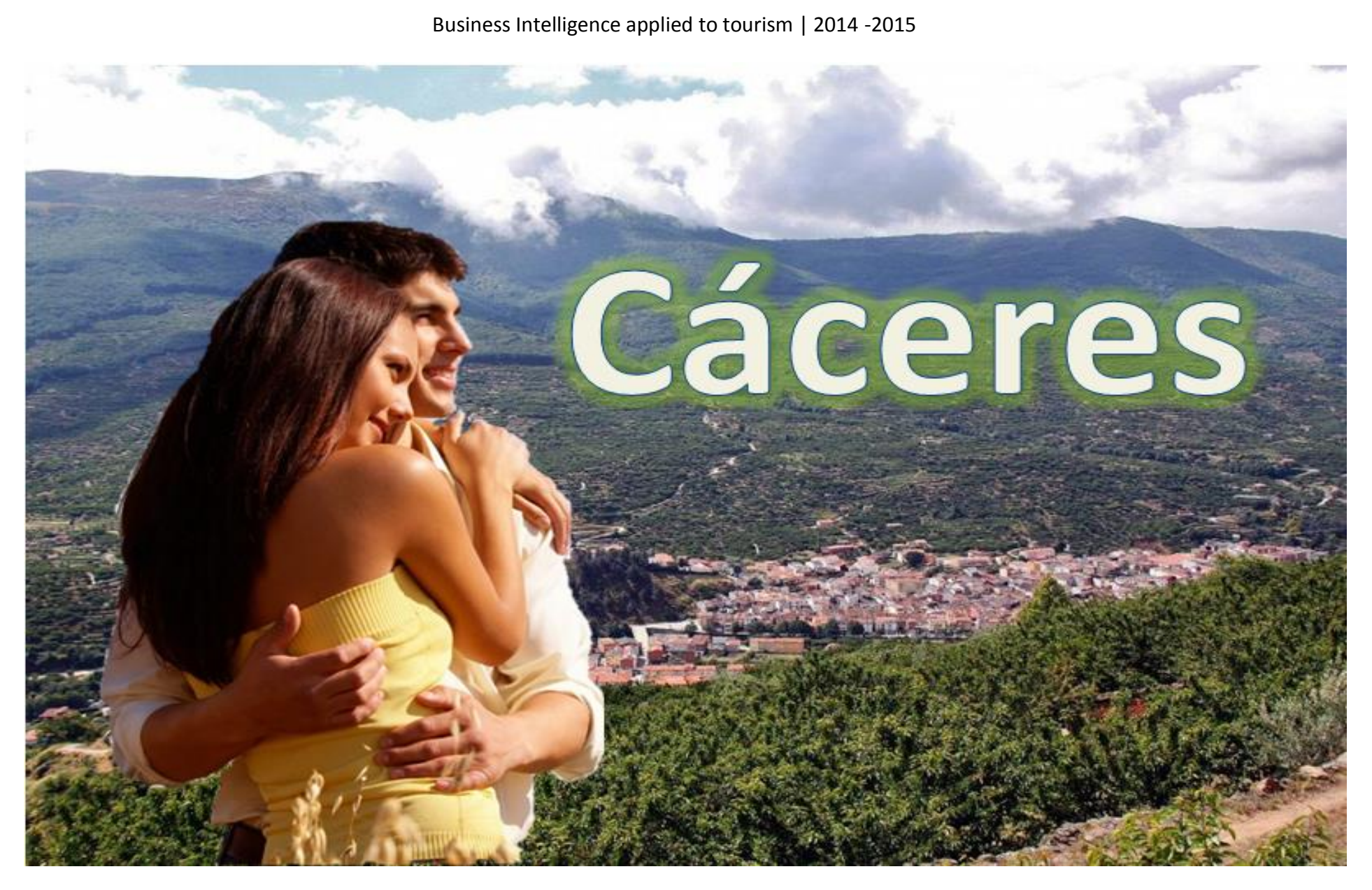

**Figura 68.- Reclamo provincia 4.**

## **5.12 Valoración del estudio realizado**

Tal y como se ha podido comprobar con los datos arrojados por el estudio realizado, el perfil del visitante en las cuatro provincias es similar:

- La mayor parte de los visitantes se hacen acompañar de sus parejas.
- En su mayoría, buscan como actividad principal el descanso y el relax, o quizás pasar tiempo con sus familiares.
- La mayor concentración de pernoctaciones se concentra en torno al verano especialmente en el mes de agosto.

Viendo la similitud de estos resultados no sería descabellado afirmar que el perfil de visitantes de cada provincia podría extrapolarse al global de la península. Ello significaría que existe una uniformidad en la visión que los visitantes tienen del turismo rural, el deseo de desconectar y disfrutar de la intimidad y la compañía de los seres queridos, especialmente de la pareja. Este resultado se corresponde con una visión del entorno rural de tranquilidad, calma y, en definitiva de asilamiento del estrés propio de las grandes ciudades.

Estos datos dan pie a dos posibles lecturas:

En primer lugar se podría explotar la imagen de "mar de tranquilidad" que ofrecen los entornos rurales en contraste al bullicio y estrés propio de los entornos urbanos. De esta forma se tendría un producto maduro y estable a partir del cual articular la oferta. Esto provoca que no haya una gran diferenciación entre la oferta de distintos establecimientos e incluso distintas provincias, lo que conlleva que sea muy complicado obtener diferenciación más allá del precio, lo que en el estudio se ha demostrado que no representa un factor de decisión para los visitantes.

Como segunda lectura, se observa que la mayor parte de las pernoctaciones se lleva a cabo en agosto y, en algunas provincias como es el ejemplo de Cáceres, en determinadas épocas del año en las que se producen algunos eventos de interés, como son el cerezo en flor, pero en pocos casos las festividades tradicionales son un factor de decisión. Este resultado es lógico pues al estar hablando de establecimientos que se relacionan con localidades pequeñas, es complicado que las festividades propias de las poblaciones tengan una fuerza suficiente para representar un evento que atraiga una cantidad de público considerable. Esto no significa que se deba desistir en la promoción de las festividades propias, sino que sería recomendable establecer eventos y festividades en las que se agrupe a un número de poblaciones suficiente como para resultar atractivo a los visitantes y de esta forma distribuir y aumentar el número de pernoctaciones a lo largo del año. Una vez más, el ejemplo sería el cerezo en flor de la provincia de Cáceres cuyo volumen de visitantes rivaliza con el del mes de agosto, si bien este es un evento natural, no una iniciativa ciudadana.

Por tanto, en resumen, el turismo rural es llevado a cabo mayoritariamente por parejas que buscan relajarse y desconectar en un entorno de tranquilidad y calma.

Finalmente, como propuesta para aumentar el peso del turismo rural en el global de turismo nacional, sería interesante organizar eventos que engloben a varias poblaciones de forma que unidas sumen una fuerza suficiente para atraer la atención de potenciales visitantes.

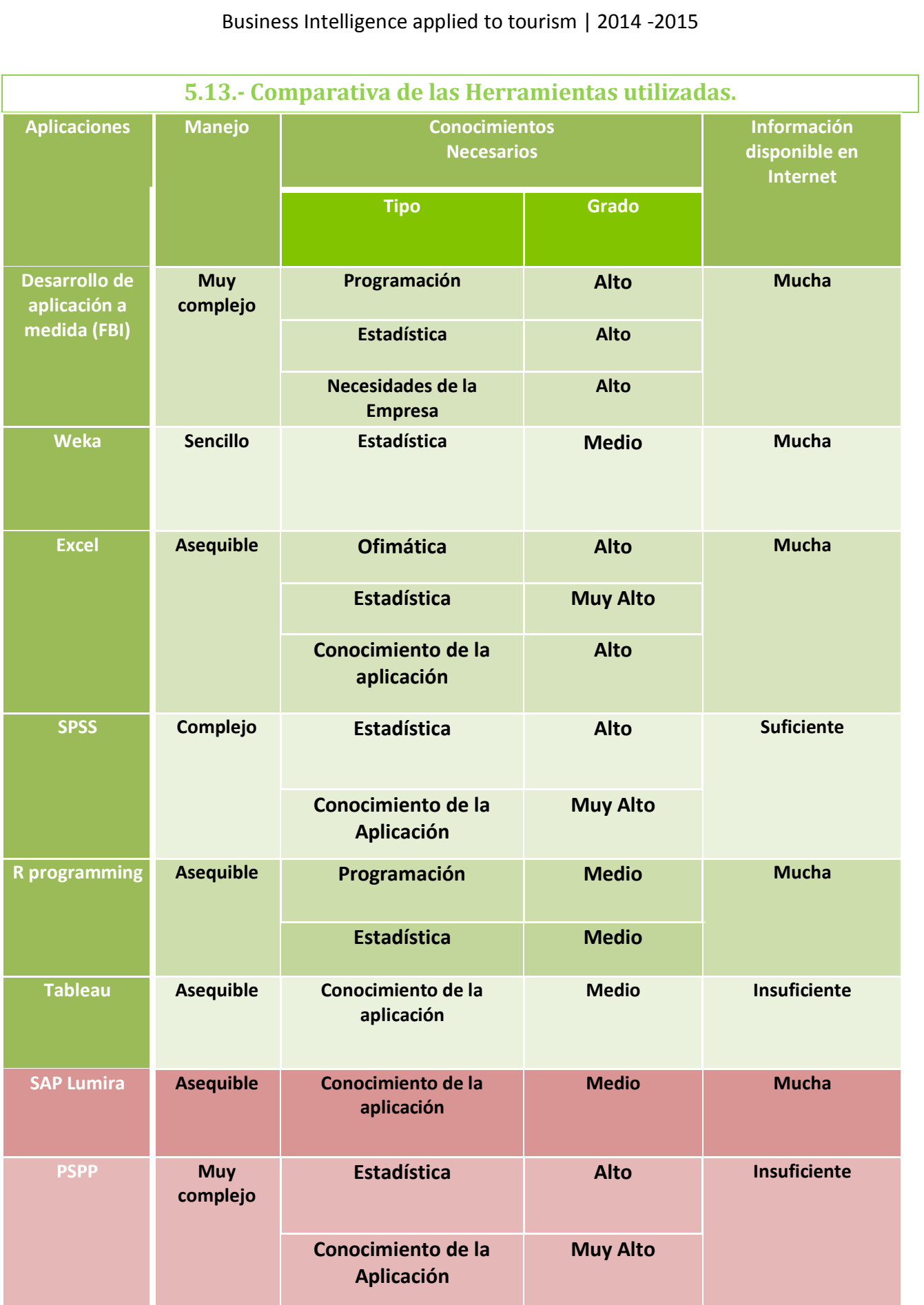

**Tabla 18.- Resumen del estudio realizado con las aplicaciones.**

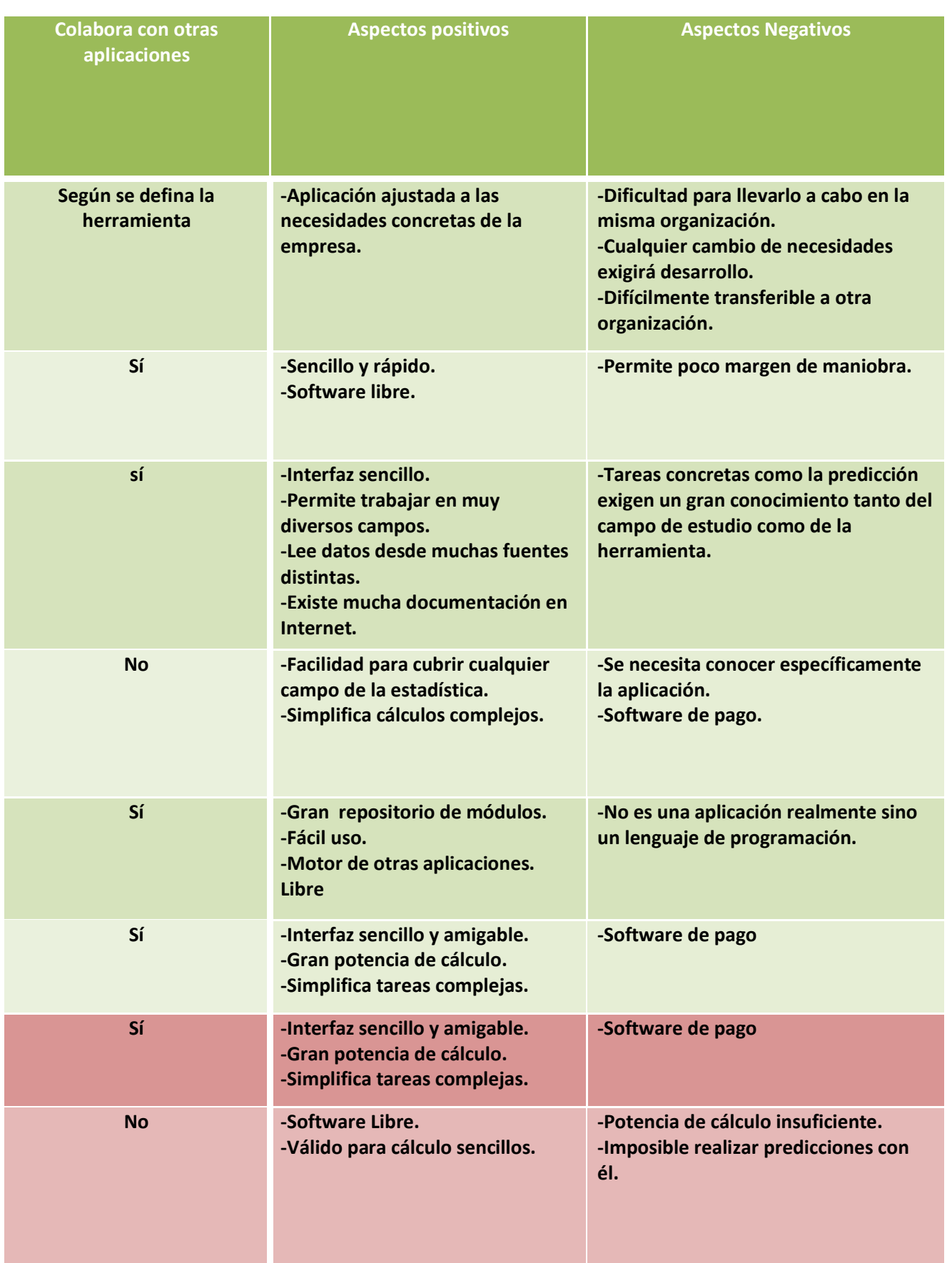

## **6.- Debate. Business Intelligence, justificación de la inversión.**

A lo largo de este trabajo se ha hablado largo y tendido de los beneficios y posibilidades que presenta el paradigma del BI y cómo las aplicaciones que lo explotan permiten a las organizaciones y negocios que las utilizan obtener ventaja competitiva actuando de soporte para la toma decisiones.

Sin embargo, en este punto es interesante recordar la gráfica que se mostró en el apartado 1.4 de este documento.

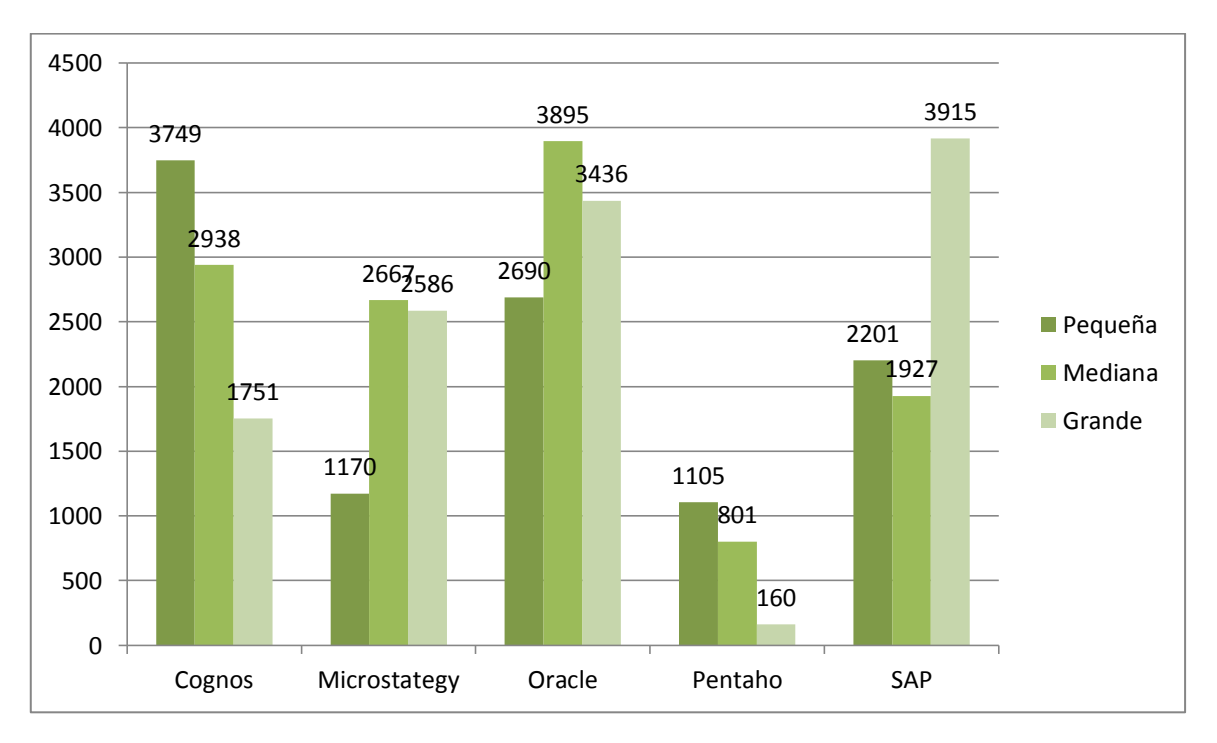

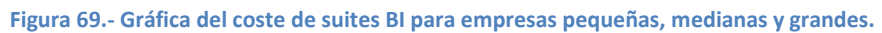

En ella se expone el coste que representan las grandes suites comerciales para las pequeñas, medianas y grandes empresas por puesto. Como se puede ver, suponen un coste nada despreciable especialmente para empresas de pequeño tamaño para las que suelen quedar muy lejos de sus capacidades de adquisición.

Sobre ello es lo que trata este debate, sobre si los beneficios que reporta BI justifican sus costes. Es necesario recordar que en esta gráfica únicamente se ha presentado el coste económico, pues el coste de aprendizaje es difícilmente medible, sin embargo la existencia de cursos e inclusos masters completos dedicados al aprendizaje y utilización de estas herramientas da una pista de que su manejo dista mucho de ser trivial.

Sin embargo de esta parte negativa ya se ha hablado y es la que en gran medida ha motivado este trabajo, la obtención de soluciones BI a menor coste, económico al menos. Es momento de hablar de su parte positiva.

El principal motivo que fomenta la inversión en BI es obtener un soporte confiable y válido a la hora de tomar decisiones. El valor o la corrección de una decisión tomada decrece con el tiempo que transcurre entre que ocurre un evento y esta decisión se ejecuta. Matemáticamente, se podría expresar esta afirmación como que el valor de una decisión es inversamente proporcional al tiempo que tarda en tomarse, como se expresa en el gráfico de más abajo (Gráfico 58). Con esto se pretende expresar que si una organización o negocio no actúa con rapidez pierde ventaja respecto a sus competidores y eso, si se está hablando del mundo empresarial puede ser fatal. Esto es lo que en el primer capítulo se llamó "Latencia del Negocio".

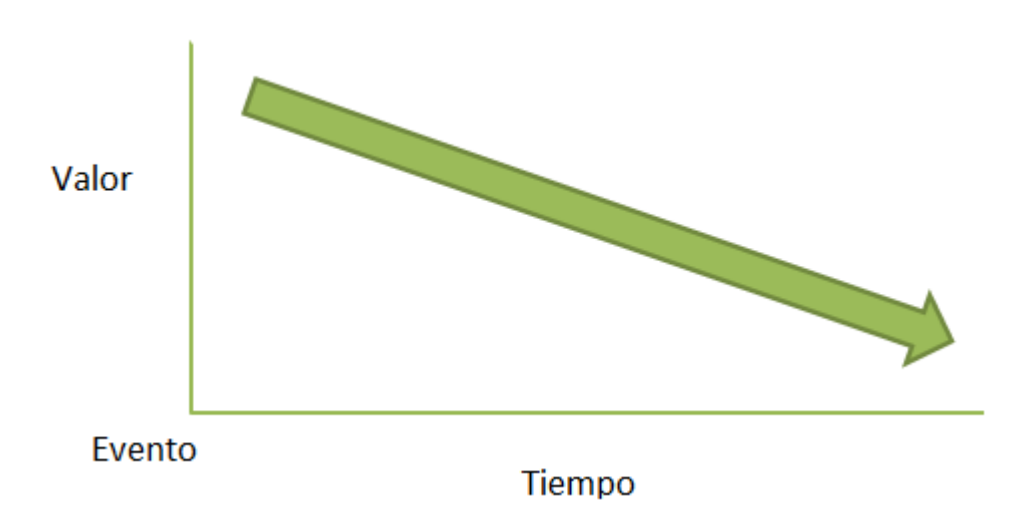

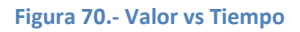

Las aplicaciones BI por su parte añaden un nueva variable a esta ecuación, la información. De esta forma, la toma de decisiones es más sencilla y sólida si está fundamentada sobre datos que aporten criterios para elegir el camino correcto a seguir. Matemáticamente, el valor de una decisión es directamente proporcional a la información de la que se dispone para tomarla e inversamente proporcional al tiempo que se tarda en tomar. De esta forma, el gráfico cambia para convertirse en el siguiente (Figura 59):

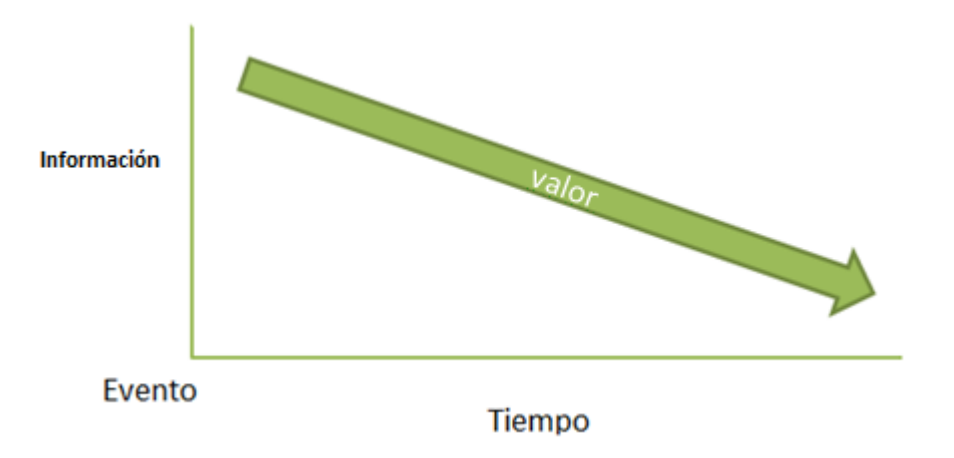

#### **Figura 71.- Valor = Información / Tiempo**

Los sistemas de BI no sólo deben proporcionar información necesaria para la toma de decisiones sino que esa información debe estar disponible en el menor tiempo posible para que dichas decisiones puedan ser realmente útiles.

Por tanto, como conclusión, el coste (económico y humano) que supone la adopción de un sistema BI sólo es justificable si posibilita al usuario disponer de la información precisa en el momento oportuno para que la toma de decisiones sea la correcta y permita, en último término, la obtención de ventaja sobre los competidores.

## **7.- Conclusions and Future Aims**

## **7.1.- Job Conclusions.**

At the beginning of this project a number of issues that motivated and justified the realization of it were raised. Throughout this document have been exposed knowledge, opinions, data, and procedures and has made a practical case for the sole purpose of responding to those questions. Once done this entire project, is possible answer them.

### **Are there BI tools outside large commercial suites?**

Clearly there are these solutions and in this document has described some of them. An attempt was made to cover the widest possible spectrum showing, free tools, owners, general purposes, specific, self-generated ... Naturally there are many other tools that can allow cover needs here exposed. In any case, the answer to this question is yes.

### **Is it possible obtaining effective BI solutions at an affordable cost?**

Tools presented here have been selected to present those looking for affordable and bearable costs for organizations and small scale business. Many of them are free software tools, which in itself implies economic ease, while others require payment of a license in any case cheaper than the price of a license to a commercial BI suite as shown in the following example:

One year Tableau professional license<sup>6</sup> – 362 €

Cognos professional License<sup>7</sup> – 3468  $\epsilon$ 

Therefore, these solutions even having to pay a license, present costs much more accessible than those of larger BI suites.

### **What costs have such applications?**

1

Has already discussed the issue of economic cost very affordable compared to that of large BI suites. But must emphasize that these suites, despite not having a particularly easy operation (the vendors themselves offer customized courses to buyers) are designed to greatly facilitate the work when making BI processes. Therefore, the main cost that can present these tools is eminently learning.

Some of the solutions presented, such as Excel or SPSS require a deep knowledge of these applications and statistical, especially in the case of Excel. Other in turn may require knowledge of development, such as R, which however by having its repository of functions is assumable, while developing an own tool requires thorough knowledge of development that can be not found in the organization and could be necessary seek them out.

Therefore, the lower cost of these solutions has its counterpoint on the need to have deep learning costs.

<sup>6</sup> Tableau Desktop - Professional - First Year Maintenance - 12 month period (Per User) (Triad, 20105)

<sup>&</sup>lt;sup>7</sup> Cognos TM1 Enterprise User (AU) - Neulizenz (Cursor Software, 2015)

#### **Really these applications can offer BI solutions?**

To carry out this project, was chosen that applications used in the case of practical application to develop the main feature of BI, estimation of possible future behavior. This has been replicated successfully, and has obtained models representing possible future behavior of evolution in overnight stays by guests in rural accommodation over a year.

For these reasons, it is possible to obtain BI solutions through tools away from the main commercial solutions with valid results.

#### **Which is better?**

This question is difficult to answer. Certainly applications allow achieve model to predict future behavior, but all of them have certain gaps or weaknesses that make that there is none that stands out from the rest. Tableau is the most complete application, but is chargeable, WEKA is simple and free but allows little room for work, Excel offers processing power and extra work allowing great leeway; however obtaining predictive modeling is complicated and is easy to make mistakes. R programming meanwhile is a free application and with optimum results however is essentially a programming language that makes many users could have misgivings for use it.

Thus choose a particular tool is not easy, and probably not appropriate. On the other hand, collaboration among several of these tools does seem right. Combining several of them can fill gaps presented. As an example would be possible to obtain an analysis of a time serie with WEKA or R and work and reporting with Excel. This way of working is common even among large commercial solutions, because by definition are suites, i.e. set of programs which in itself implies collaboration. It is also very frequent, almost a rule, which the suites of BI work with Excel.

Therefore, rather than choosing a tool, is recommended choose those that give better solution to the specific needs of the organization and combine them to achieve the objective pursued by it.

#### **Benefits justify the investment required by BI tools?**

Actually this question was answered in the previous chapter (6. Discussion) and how was said at the time, investing in a BI tool, both economically and learning, is only justifiable if it enables the user to have the information accurately and in a timely manner to enable it to make appropriate decisions and to achieve advantage over competitors.

In this way all the questions raised at the beginning of this work have been answered. As a final thought: the study process carried out in this document is not sufficient to justify a business investment base, however, anyone thinking about a similar investment should at least conduct a process similar to this study.

## **7.2.- Future Aims.**

To end this work, the possible lines of investigation that could lend continuity to this work are shown then.

First, the study process can be continued by increasing the granularity of research, carrying out a study of the state of rural tourism by municipalities, in order to obtain more accurate conclusions presented.

As a second way, over time, it is possible to repeat this same study expecting new data produced at the time and check the progress that has rural tourism at national level and the effect of measures both government and private to promote it.

Finally, the study technique is fully transferable to other areas as long as there are sufficient data to carry out. Thus, techniques of time series analysis and data processing with the various applications described in this document allow any knowledge of the state and evolution of consumption, sales or economic indicators of any kind.
# **Anexos**

# **Anexo I Diagramas de la aplicación Forecast BI.**

**AI1.- Diagrama de Clases.**

GetPrevision(): Integer SetPrevision(Prevision: Integer)

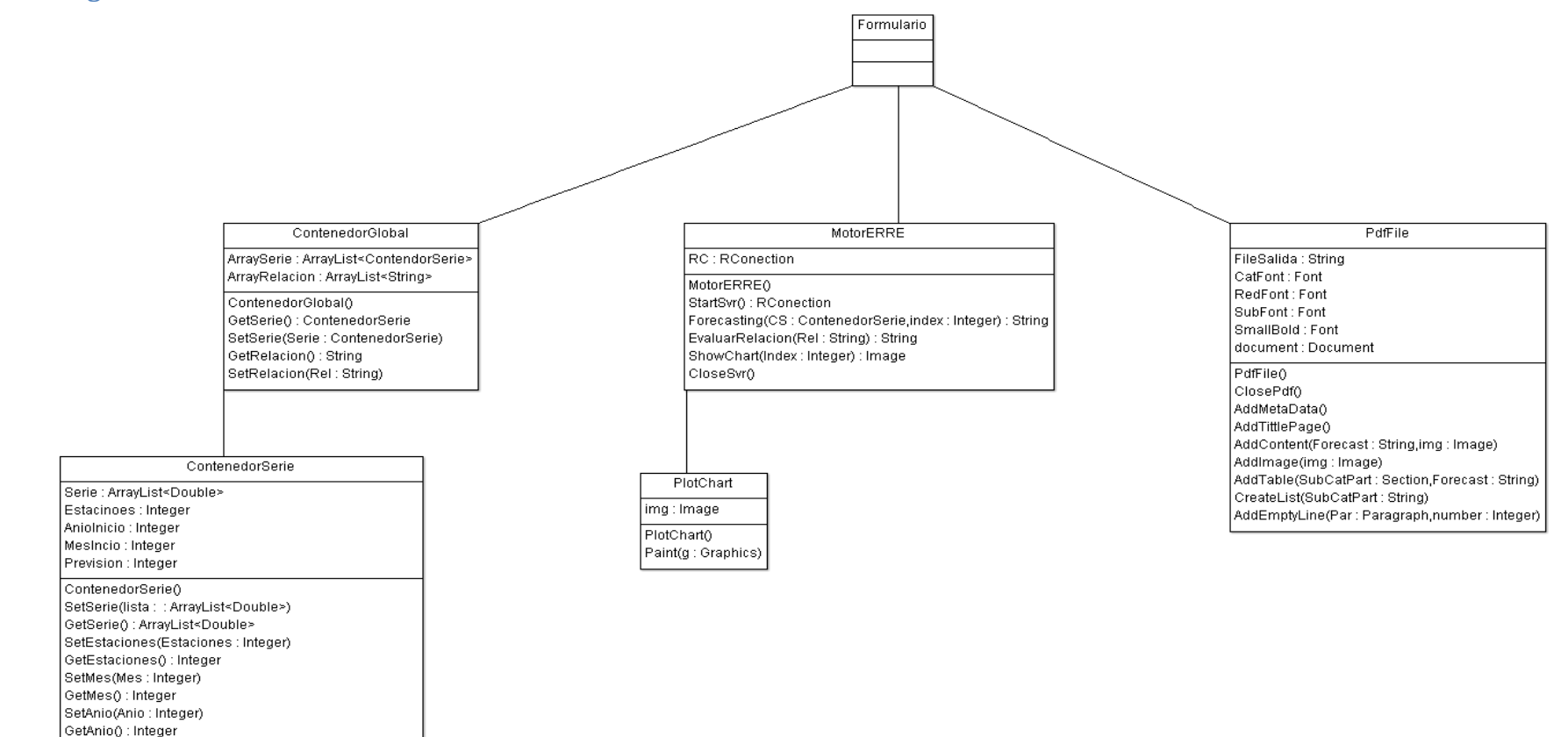

# **AI2.- Diagrama de casos de uso.**

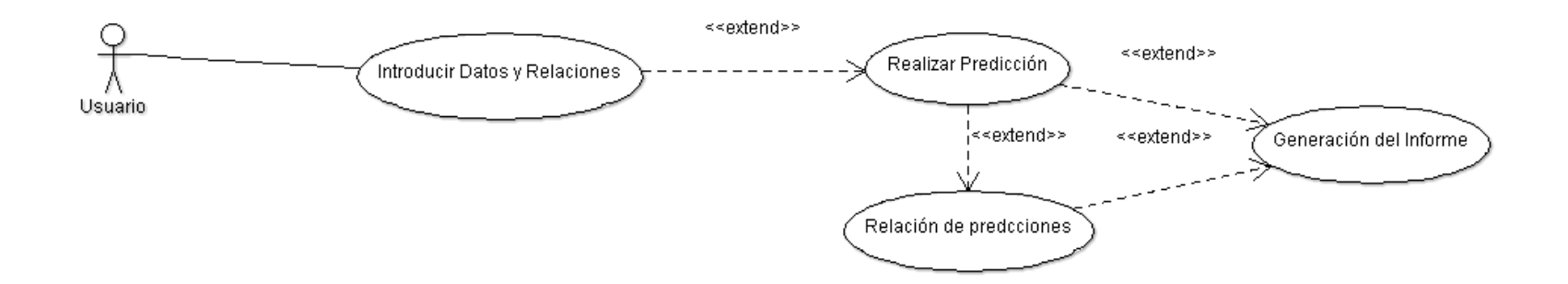

# **A II. - Study of time series using software tools.**

# **AII1.- Study of time series using SPSS.**

To carry on a time series study using SPSS is necessary make the following steps:

### **1. - Introducing data into SPSS:**

This point can be made into two ways:

- a) Manually
- b) Importing external files.

### **2. - Establishing time periods which data are distributed:**

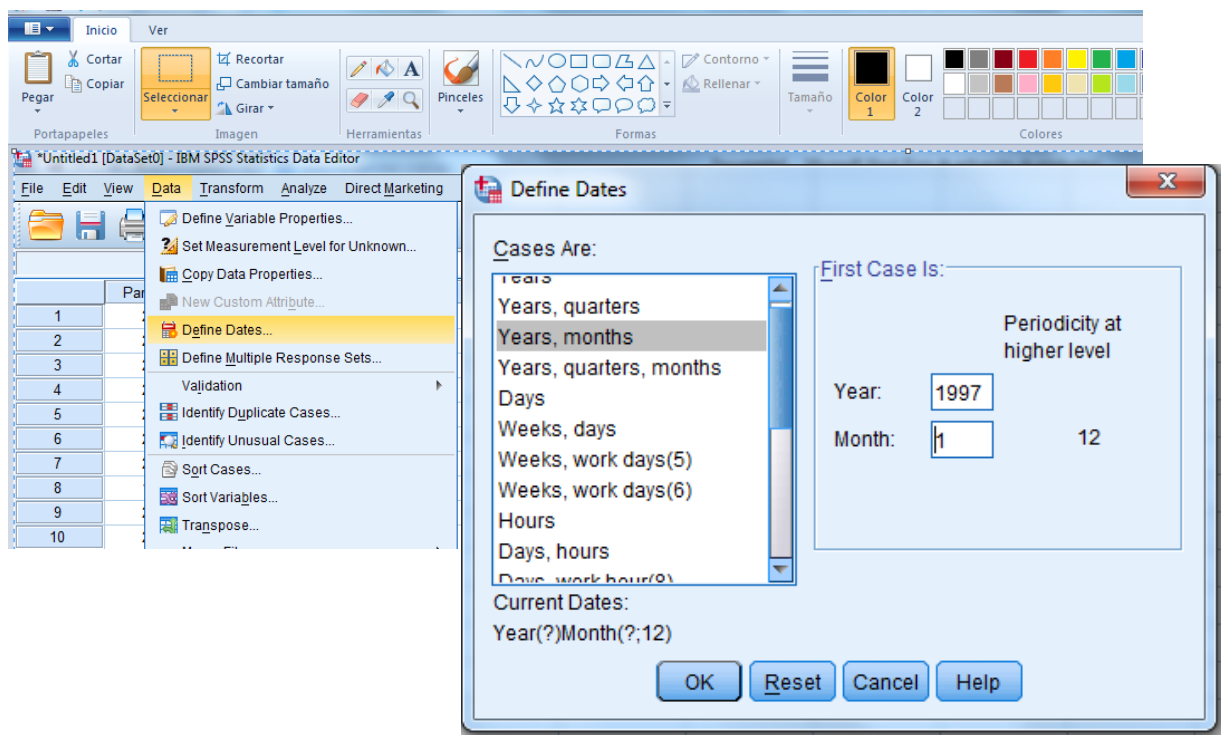

**Figura 72.- SPSS Image 1**

As has been said previously, is necessary insert time periods which have been samples obtained. There are many possibilities in which establish it, for example is possible select as main period an year and divide it into quarters, months, both them… even is possible establish a custom division. In the image above (Figure 72), has been selected an year (begging in 1997) divided into month (begging in January).

After that, three new columns are obtained, in this case year, month and full date:

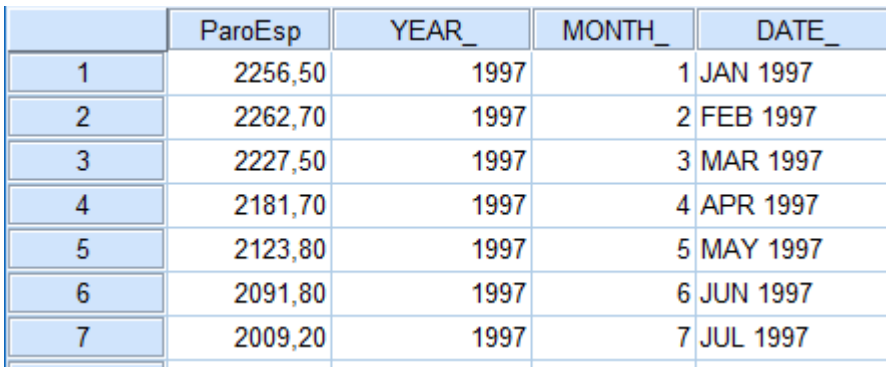

**Figura 73.- SPSS imgae 2**

# **3. - Generating sequence chart**:

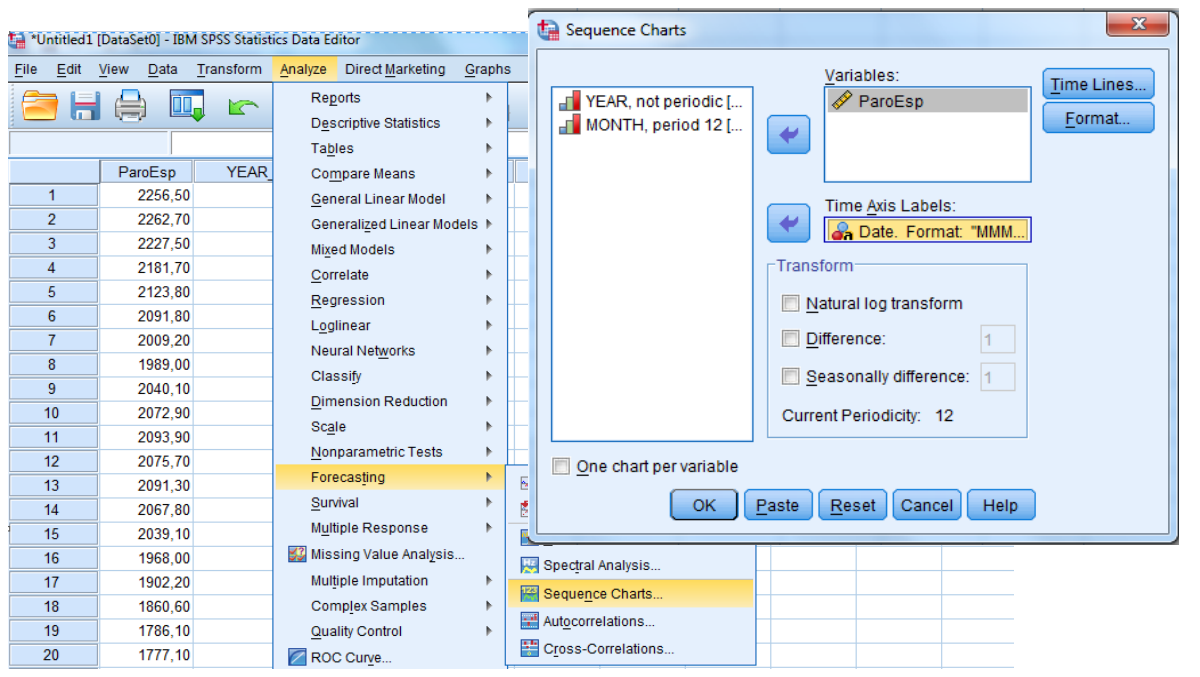

### **Figura 74.- SPSS image 3**

To establish sequence chart is necessary select as variable column which will be analyzed, in example (Figure 74), this variable is date previously obtained.

# Result is the following (Figure 75):

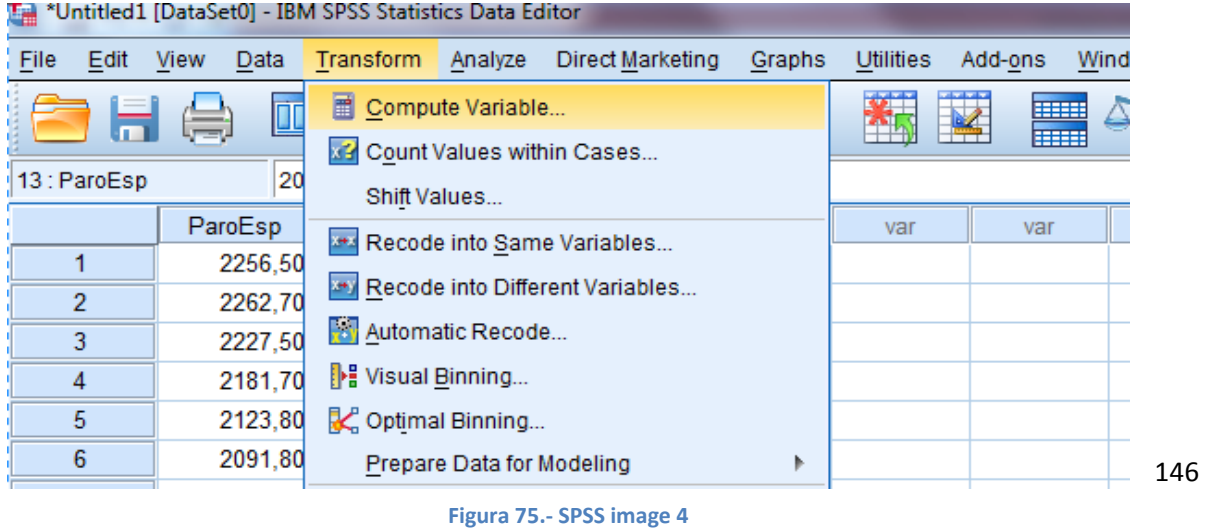

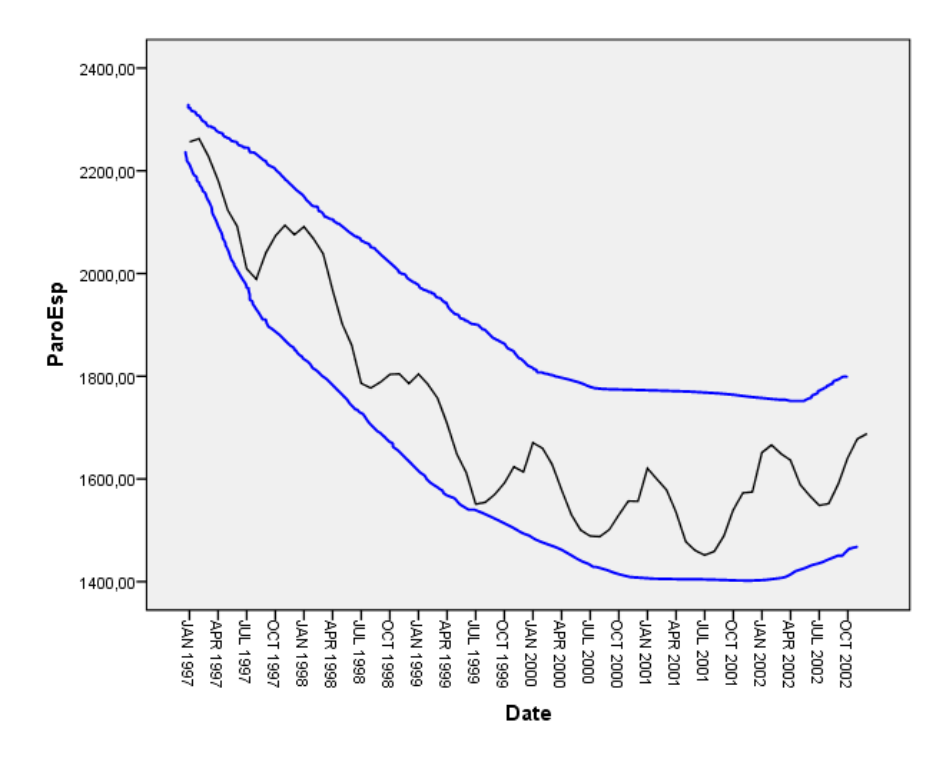

### **Figura 76.- SPSS image 5**

In the over image (Figure 76), have been inserted two blue lines, in order to show trend observed into this simple. As it is observed, there is not a uniform trend, this vary over time. This indicates that this example has a multiplicative scheme. However, this assessment could be subjective. To stablish certainly which scheme has a sample is necessary use method variation coefficients of differences and ratios.

### 4. - Determining scheme of sample.

Method variation coefficients is based on calculation of relationship (difference and ratios) among two samples into same station (month into this example) but belong to different periods (years into this example).

Thus, in the example, among 1997 January and 1998 January will be establish difference and ratio (always higher against fewer):

Difference: January 1998 y January 1997= 2091.3 - 2256.5 = -165.2

Ratio January 1998 y January 1997= 2091.3 / 2256.5 = 0.926

For this, two new variables (DIFFERENCE and RATIO) will be generated representing the series explained  $above<sup>8</sup>$ .

 $\overline{a}$ 

 $^8$  For realize this calculations it is necessary move series until next period, for do this, it is necessary use lag function as follows LAG(PAroEsp,12) where ParoEsp is variable to study and 12 are station which it is divided.

### DIFFERENCE:

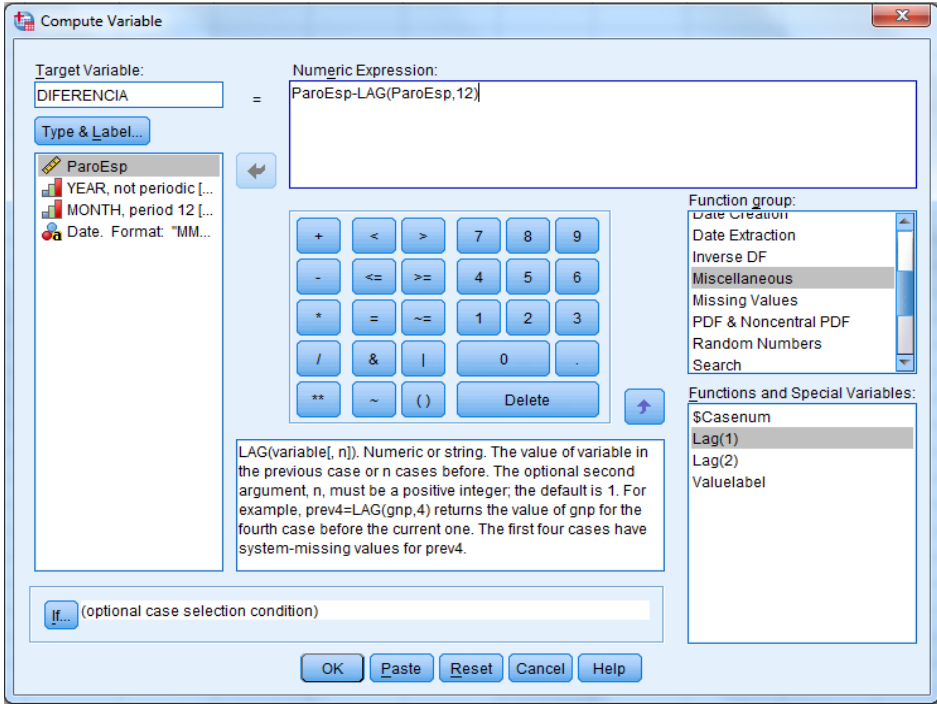

**Figura 77.- SPSS Image 6**

# RATIO:

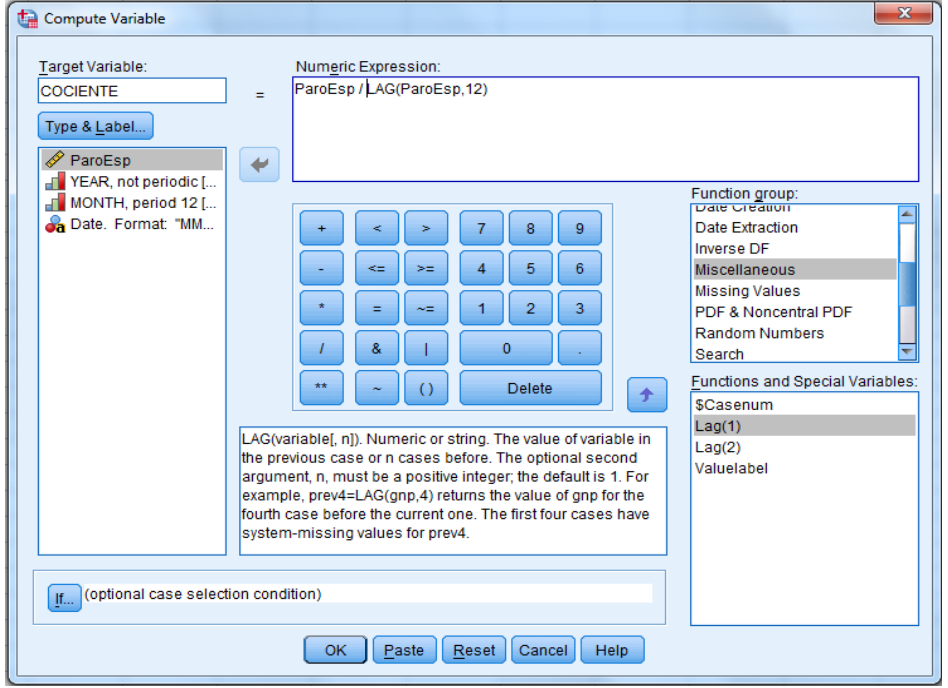

**Figura 78.- SPSS Image 7**

Result obtained will be two new variables with following values:

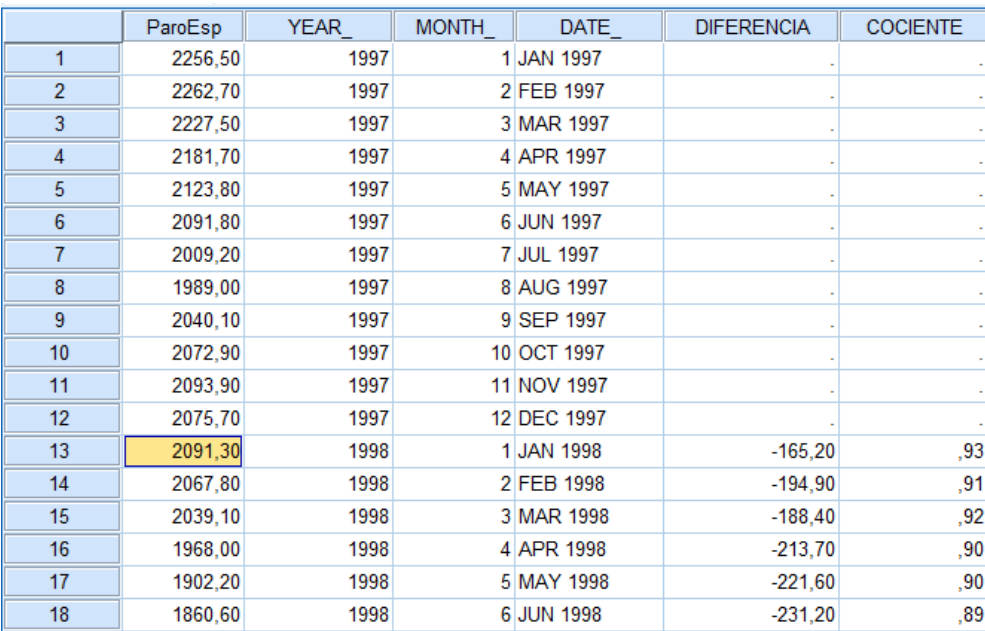

### **Figura 79.- SPSS Image 8**

As image above (Figure 79) shows, first period is empty, this is due to there is not a previous period.

Once obtained both series, to obtain variation coefficients, it is necessary calculate mean and standard deviation of both them. Highlighted button opens next dialog frame where is possible to establish it:

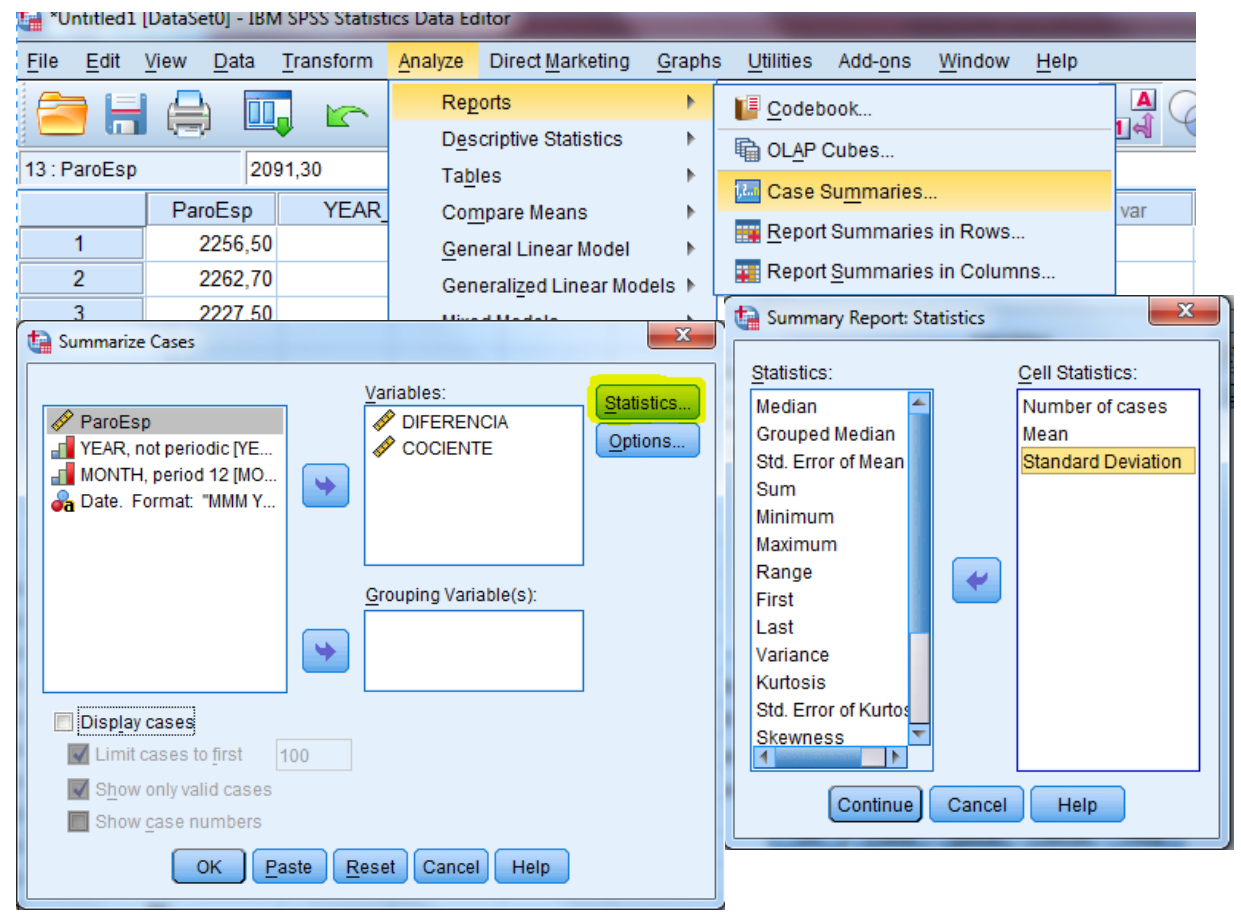

**Figura 80.- SPSS Image 9.**

This operation generate following results:

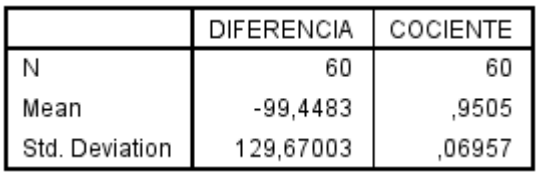

Thus, variation coefficients are:

CVdiferencia = 129.67 / -99.44 = -1.30

CVcociente = 0.06957 / 0.9505 = 0.073

To compare both coeficients, is necessary use absolute value, without signs.

In this case CVdiferencia is higher than CV cociente thus, this serie has a multiplicative scheme.

5. - Calculating centered moving average.

Thank to SPSS power, calculating centered moving avarge is extreamly simple:

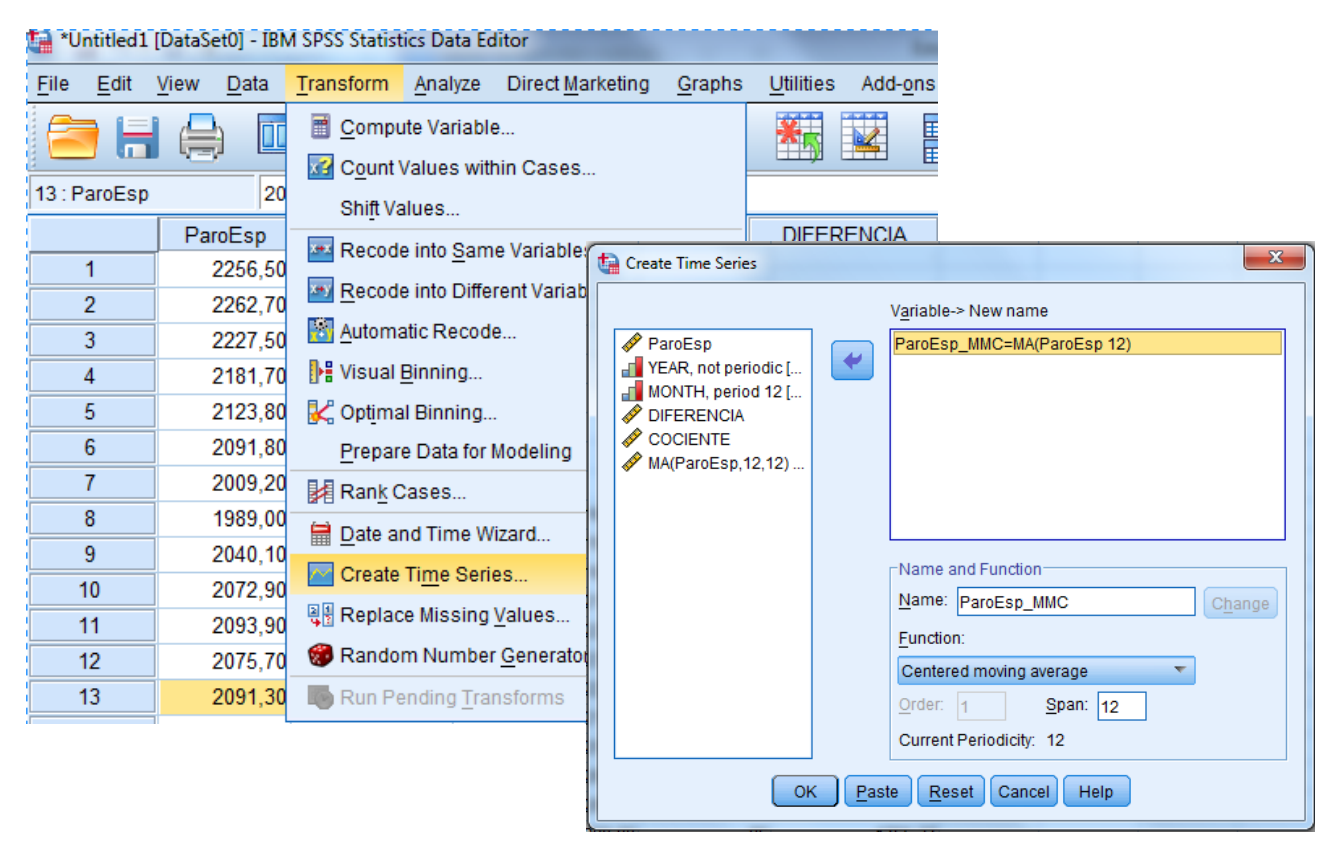

**Figura 81.- SPSS Image 10**

To obtain correctly the centered moving average, it is necessary select function *centered moving average* over selected variable (in this example ParoEsp) as Figure 81 shows, adjusting number of observed station by period (12 months in this example).

The result is the following, figure 82:

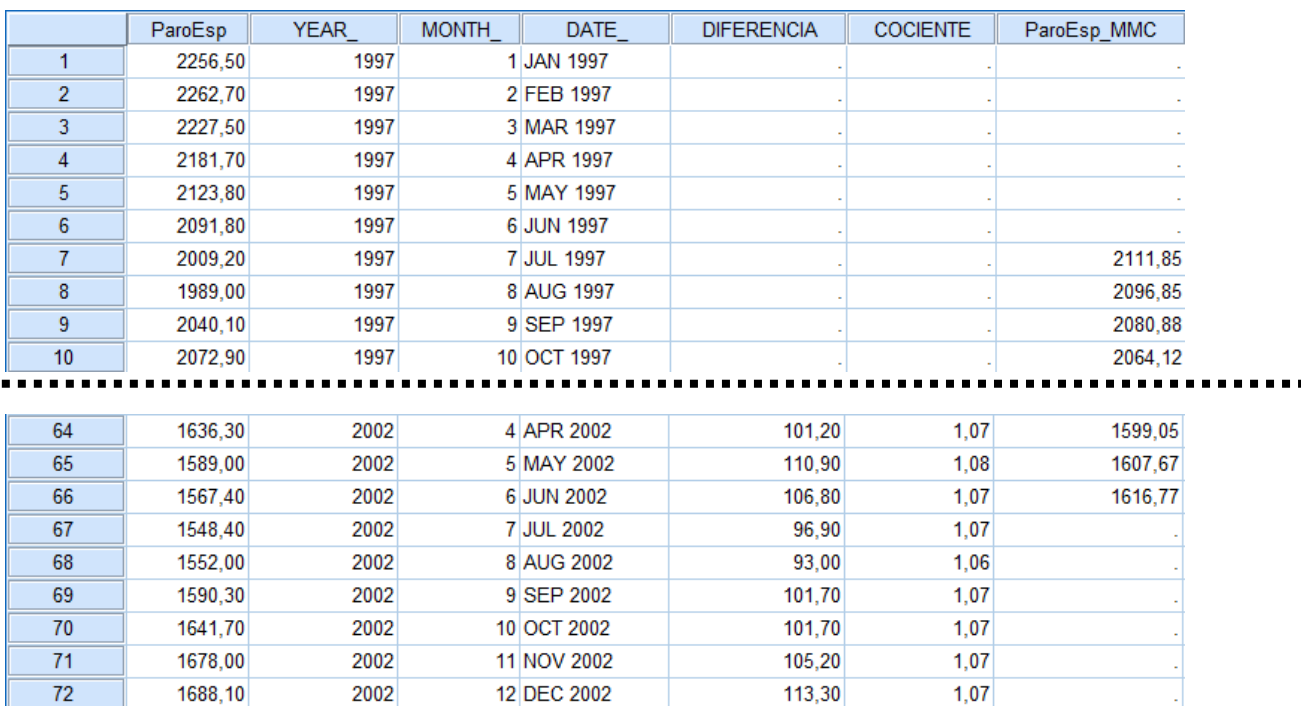

**Figura 82.- SPSS Image 11**

# 6. - Factorization.

Figure 83 shows dialogue frame, it is explained below.

Model type was obtained in step 4.

Time series ponderation will be selected according data quantity:

- a) Every points with as equal when number of periods is odd.
- b) Final points pondered as 0.5 when number of period is couple.

This process will add four new columns:

STC 1: Trend-cycle (T x C) show trend an cycle of the series. Disjoin both them is really difficult so it is considered as just one component.

SAF\_1: Seasonal correction factors (E). Its interpretation depend if this seasonal decomposition is considered as an additive or multiplicative scheme:

Additive.- Zero value (0) indicates there is not seasonality in the concrete period. When this is positive, variable has values higher than average in this period, else, variable has values fewer than average in this period.

Multiplicative.‐ One value (1) indicates there is not seasonality in the concrete period. When this is positive, variable has values higher than average in this period, else, variable has values fewer than average in this period.

SAS\_1: Values of factorized series. This is obtained with ratio among series and seasonal factors (multiplicative scheme) or difference among series and seasonal factors (additive).

ERR\_1: Residual component or noise (A). These are values which remain after remove previous components.

| *Untitled1 [DataSet0] - IBM SPSS Statistics Data Editor |  |                |                  |          |                                          |       |  |                                   |       |                                |              |
|---------------------------------------------------------|--|----------------|------------------|----------|------------------------------------------|-------|--|-----------------------------------|-------|--------------------------------|--------------|
| File                                                    |  | Edit View Data | <b>Transform</b> | Analyze  | Direct Marketing                         | Graph |  | Seasonal Decomposition            |       |                                | $\mathbf{x}$ |
|                                                         |  |                | r                |          | Reports<br><b>Descriptive Statistics</b> |       |  | T YEAR, not periodic [            |       | Variable(s):                   | Save         |
| 9:                                                      |  |                |                  | Tables   |                                          |       |  | $\blacksquare$ MONTH, period 12 [ |       | ParoEsp                        |              |
|                                                         |  | ParoEsp        | <b>YEAR</b>      |          | Compare Means                            |       |  | <b>DIFERENCIA</b>                 | ↞     |                                |              |
| 49                                                      |  | 1620.70        |                  |          | <b>General Linear Model</b>              |       |  | <b>COCIENTE</b>                   |       |                                |              |
| 50                                                      |  | 1598,90        |                  |          | Generalized Linear Models 1              |       |  | MA(ParoEsp, 12, 12) [             |       | Model Type:                    |              |
| 51                                                      |  | 1578.50        |                  |          | <b>Mixed Models</b>                      |       |  |                                   |       | <b>Multiplicative</b>          |              |
| 52                                                      |  | 1535,10        |                  |          | Correlate                                |       |  |                                   |       | Additive                       |              |
| 53                                                      |  | 1478,10        |                  |          | Regression                               |       |  |                                   |       |                                |              |
| 54                                                      |  | 1460,60        |                  |          | Loglinear                                |       |  |                                   |       | Moving Average Weight-         |              |
| 55                                                      |  | 1451,50        |                  |          | Neural Networks                          |       |  |                                   |       | All points equal               |              |
| 56                                                      |  | 1459.00        |                  |          | Classify                                 |       |  |                                   |       | Endpoints weighted by 0.5      |              |
| 57                                                      |  | 1488,60        |                  |          | <b>Dimension Reduction</b>               |       |  |                                   |       |                                |              |
| 58                                                      |  | 1540,00        |                  | Scale    |                                          |       |  |                                   |       | Current periodicity: 12        |              |
| 59                                                      |  | 1572,80        |                  |          | Nonparametric Tests                      |       |  | Display casewise listing          |       |                                |              |
| 60                                                      |  | 1574,80        |                  |          | Forecasting                              |       |  | <b>OK</b>                         | Paste | Reset<br>Cancel<br><b>Help</b> |              |
| 61                                                      |  | 1651.70        |                  |          |                                          |       |  |                                   |       |                                |              |
| 62                                                      |  | 1666,00        |                  | Survival |                                          |       |  |                                   |       |                                |              |
| 63                                                      |  | 1649,00        |                  |          | Multiple Response                        |       |  | Seasonal Decomposition            |       |                                |              |
| 64                                                      |  | 1636,30        |                  |          | 33 Missing Value Analysis                |       |  | Spectral Analysis                 |       |                                |              |
| 65                                                      |  | 1589,00        |                  |          | Multiple Imputation                      |       |  | Sequence Charts                   |       |                                |              |
| 66                                                      |  | 1567,40        |                  |          | <b>Complex Samples</b>                   |       |  | Autocorrelations                  |       |                                |              |
| 67                                                      |  | 1548.40        |                  |          | <b>Quality Control</b>                   |       |  |                                   |       |                                |              |
| 68                                                      |  | 1552,00        |                  |          | ROC Curve                                |       |  | Cross-Correlations                |       |                                |              |
|                                                         |  |                |                  |          |                                          |       |  |                                   |       |                                |              |

**Figura 83.- SPSS image 12**

### The result is the following, figure 84:

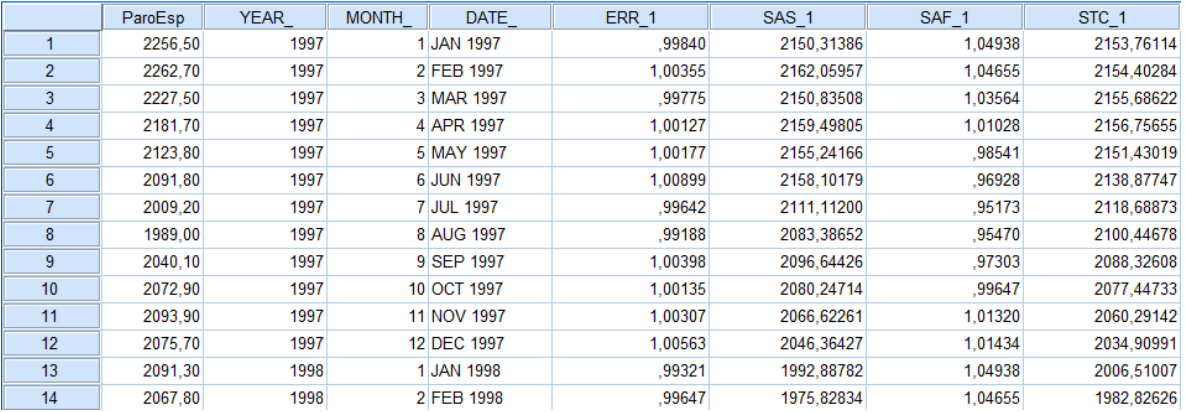

**Figura 84.- SPSS image 13**

# 7.- Prediction.

Once factorized series is obtained, is necessary establishing the regression curve in order to determine which type best suits, Figure 85:

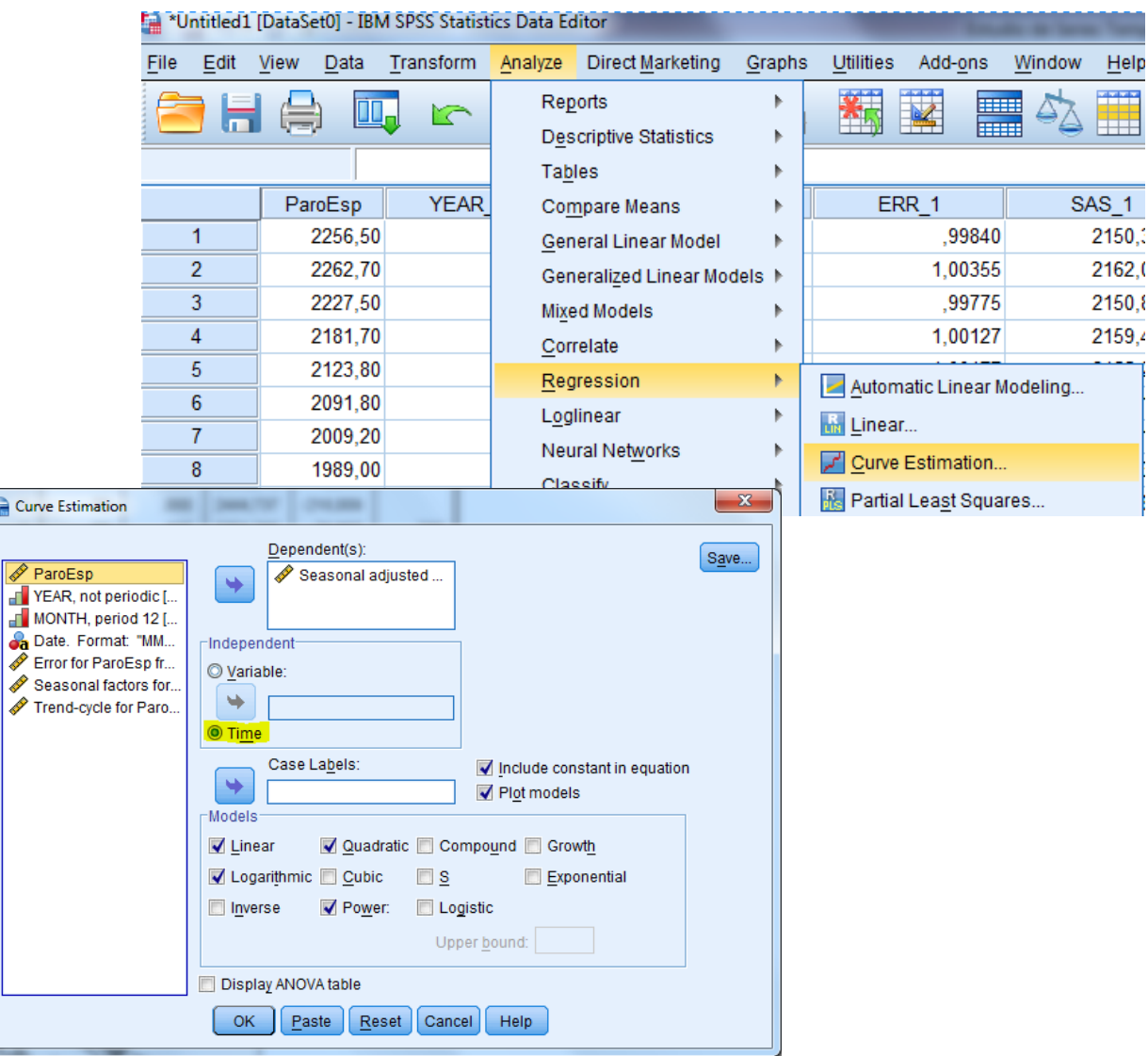

**Figura 85.- SPSS Image 14**

To establish chart, as dependent variable will be selected factorized series (SAS) and as independent series will be selected time (highlighted at figure 85). Then, many schemes will be selected to determine which best suits.

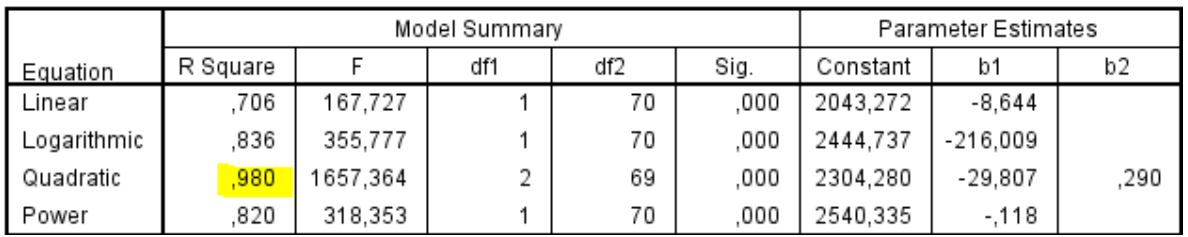

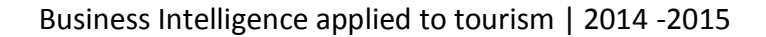

As observed in next chart, quadratic method shows a R square with a value of 0.98, which is a well adjust.

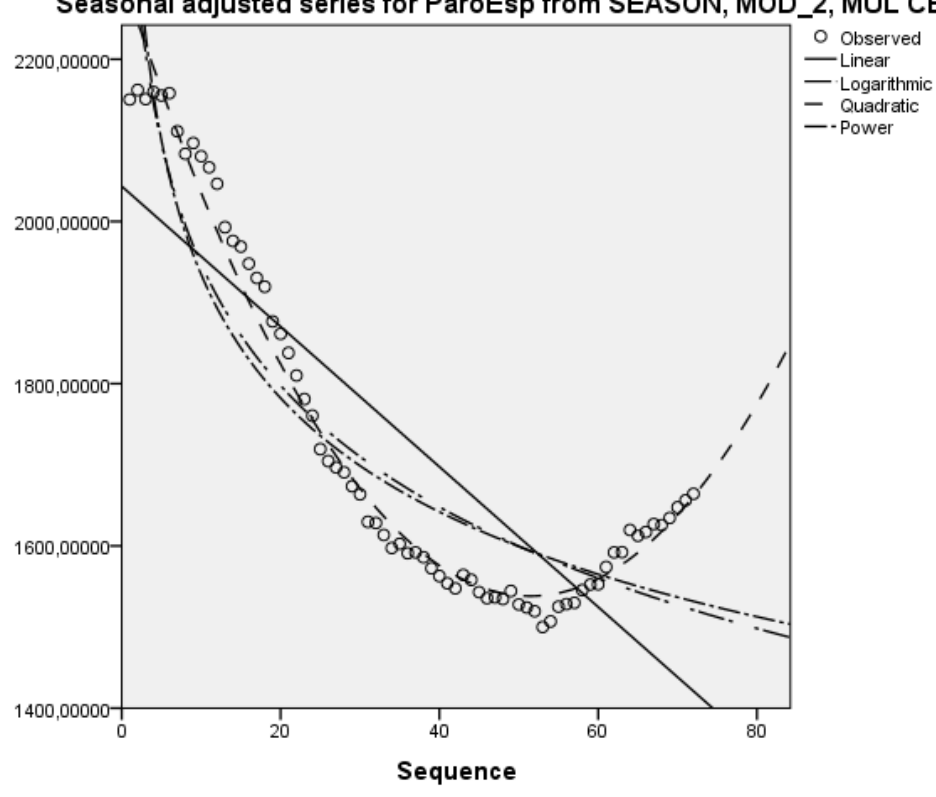

### Seasonal adjusted series for ParoEsp from SEASON, MOD\_2, MUL CEN 12

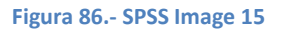

As mentioned in the previous paragraph, series suits to a quadratic scheme.

Then, data for the first 2003 quarter will be estimated. To this end, is necessary establish a relationship depending on the scheme best fit.

SPSS allows realize this estimation using same option previously used to get best scheme.

In dialog frame below (Figure 87) will be selected predicted values (highlighted) and predict until time limit to estimate. Now just is necessary select scheme previously obtained (quadratic).

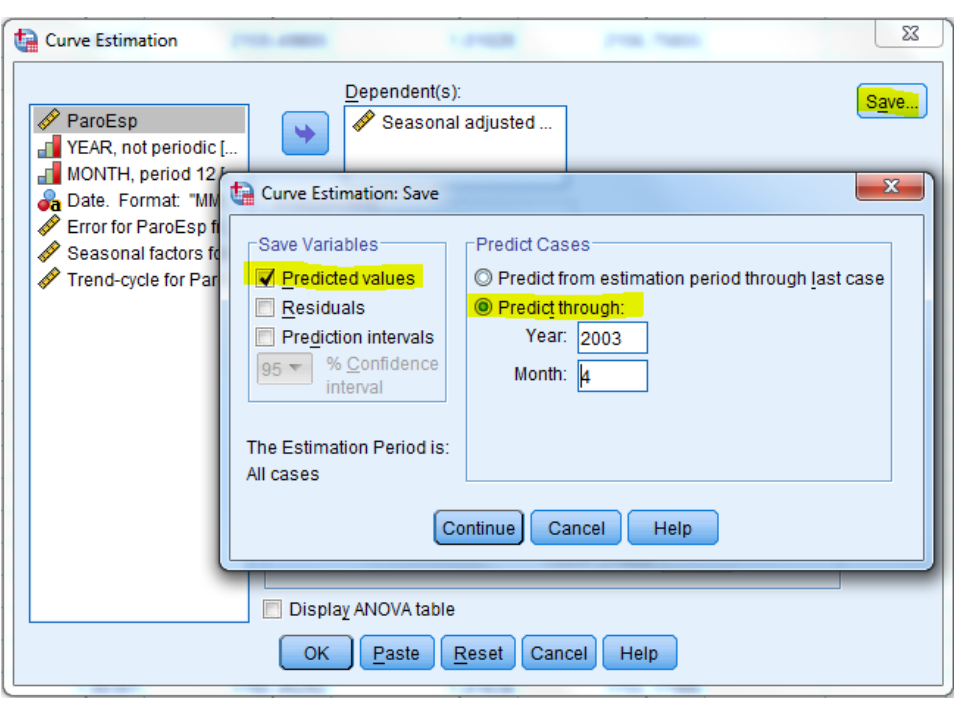

Business Intelligence applied to tourism | 2014 -2015

**Figura 87.- SPSS Image 16**

Thus it was obtained trend data will first four months of next year, but remember that this is a series seasonalized therefore, is necessary to relate the seasonal component (IVE) with trend data will follow during the estimated period. The power of SPSS can perform this step without calculating IVE, unlike other platforms.

Thus, process estimation consist in multiply (multiplicative scheme) SAF series with estimated series.

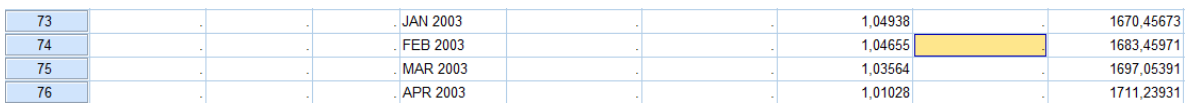

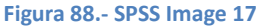

To estimate the data, is necessary defining a new variable resulting product for the series estimated SAF:

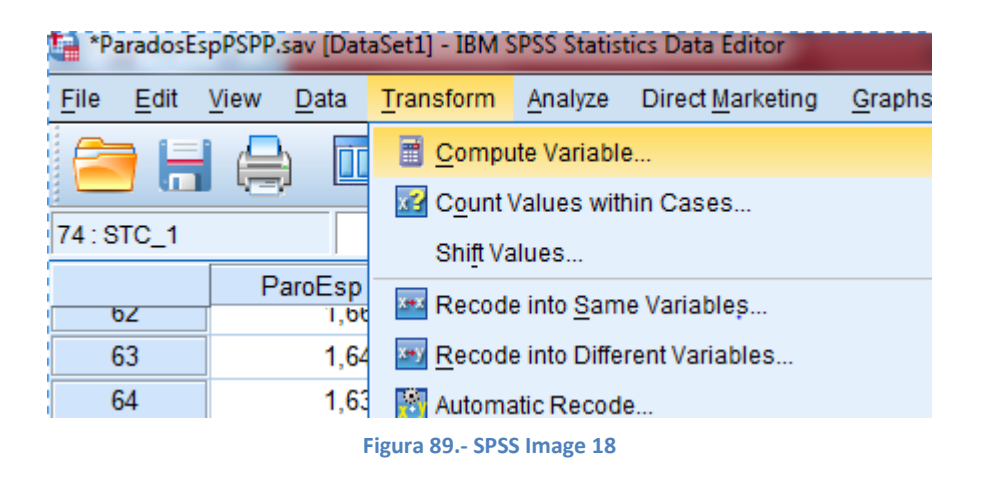

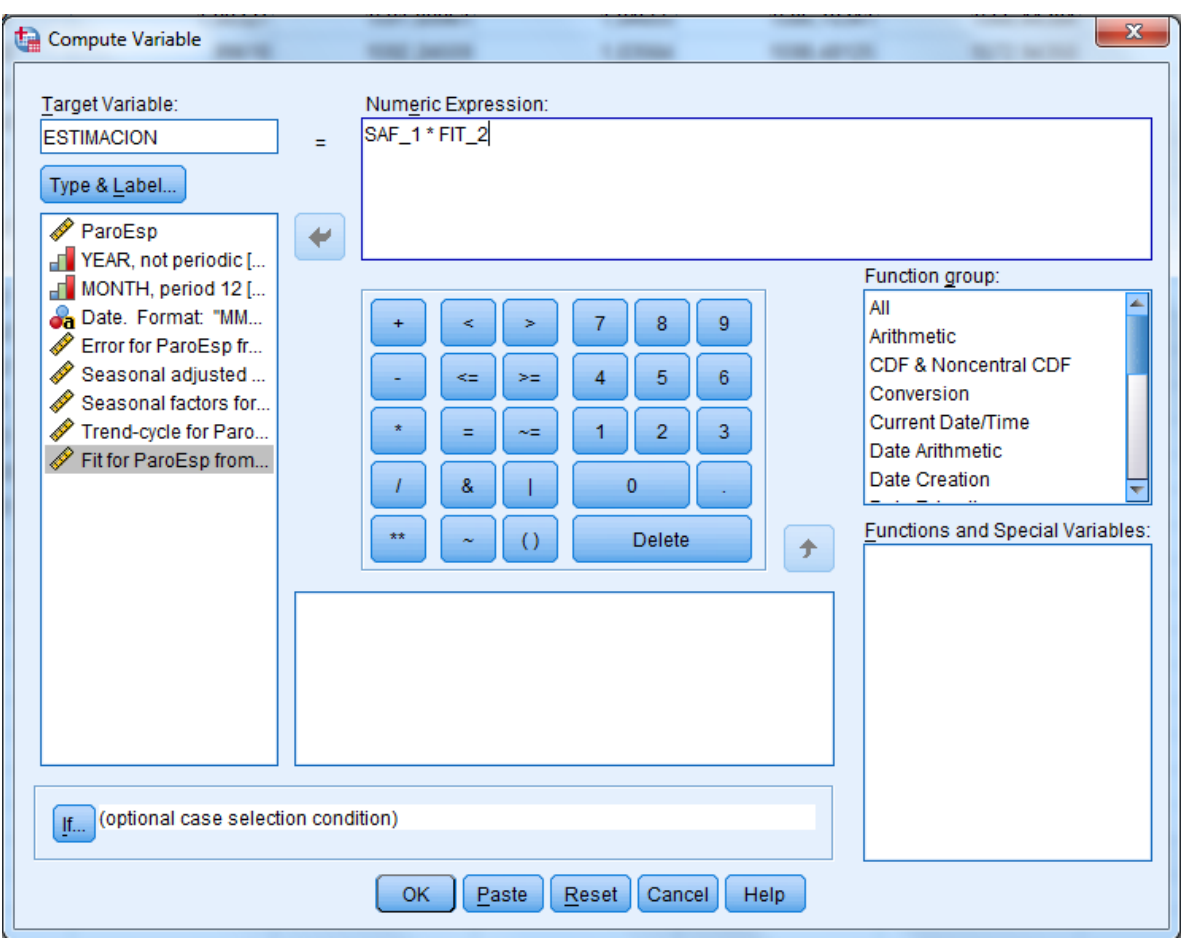

# El resultado final de la estimación sería el siguiente: **Figura 90.- SPSS Image 19**

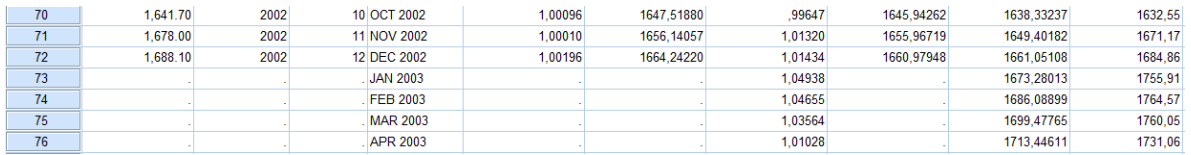

.

**Figura 91.- SPSS Image 20**

# **AII2.- Time series study using Excel.**

AS first step, is necessary remember that Excel is not a statistics software, thus an important part of the process have to be made manually. However, there are statistics tools which is necessary activate.

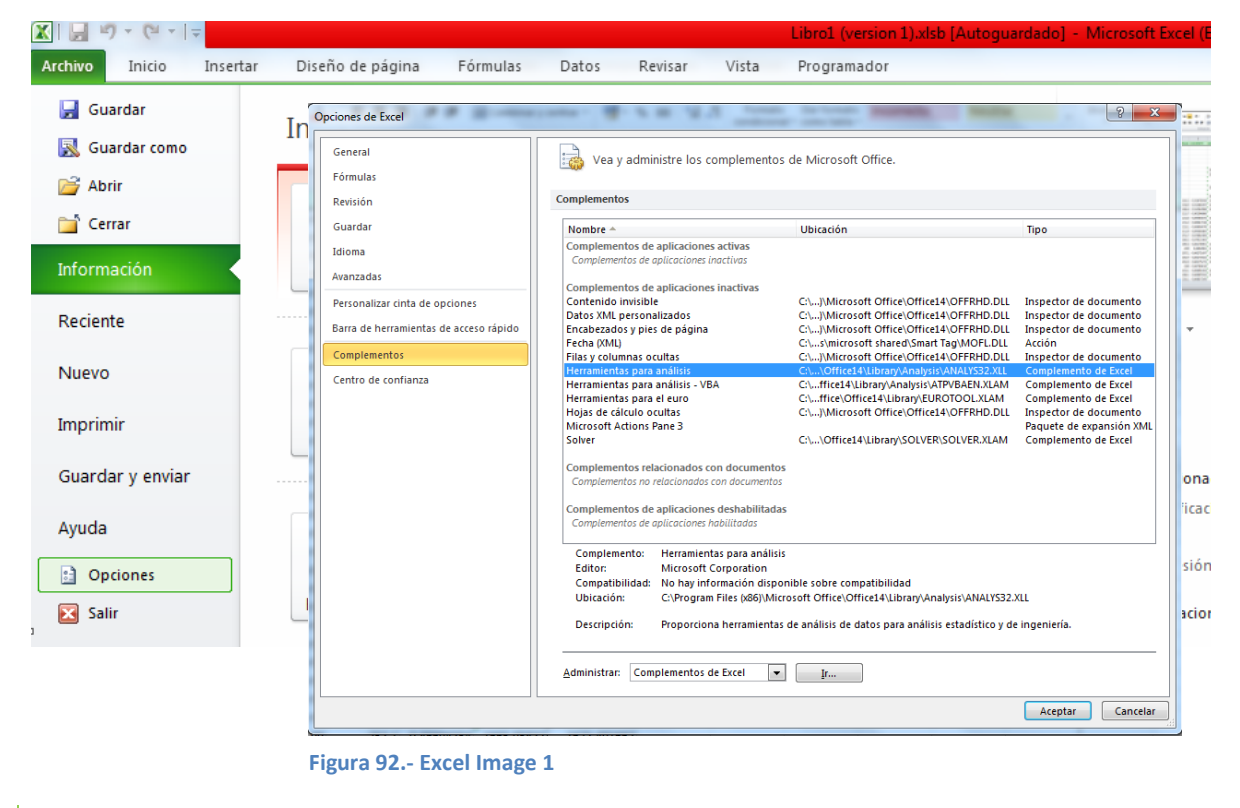

### 1.-Insert data

Excel allow insert data manually, or using external files.

|                |                | $-9 - 8$ |       |                        |                  |            |  |                     |      |
|----------------|----------------|----------|-------|------------------------|------------------|------------|--|---------------------|------|
|                | <b>Archivo</b> | Inicio   |       | Insertar               | Diseño de página |            |  | Fórmulas            | Dato |
|                |                |          |       |                        |                  |            |  | <b>B</b> Conexiones |      |
| Desde          |                | Desde    | Desde | De otras               | Conexiones       | Actualizar |  | Propiedades         |      |
| Access         |                | web      |       | texto fuentes v        | existentes       | todo -     |  | මෙ Editar vínculo:  |      |
|                |                |          |       | Obtener datos externos |                  |            |  | Conexiones          |      |
|                |                | G18      |       |                        | $f_x$            |            |  |                     |      |
|                | A              |          |       | в                      | C                | D          |  | E                   |      |
| $\mathbf{1}$   |                |          |       |                        |                  |            |  |                     |      |
| $\overline{2}$ |                |          |       |                        |                  |            |  |                     |      |
| 3              |                |          |       |                        |                  |            |  |                     |      |
| 4              |                |          |       |                        |                  |            |  |                     |      |
| 5              |                |          |       |                        |                  |            |  |                     |      |
| 6              |                |          |       |                        |                  |            |  |                     |      |

**Figura 93.- Excel Image 2**

### 2.- Defining dates of samples.

It is necessary define dates where data were observed. Excel has no function to define it automatically; however is simply define it manually. Is possible define first period (in the example, January 1997 -> Jan 1997 (MMM AAA)) and drag it until end. Is interesting set other two columns with months and years.

# 3.- Generating Sequence chart.

Es importante generar el gráfico de secuencia de la serie. A través de él es posible apreciar si existe estacionalidad en la serie así como estimar el posible modelo que sigue.

|                          | $\Gamma$<br>Libro1 (versic<br>ᅱ |               |                          |                         |                  |                                   |                            |            |      |              |  |
|--------------------------|---------------------------------|---------------|--------------------------|-------------------------|------------------|-----------------------------------|----------------------------|------------|------|--------------|--|
| Inicio<br><b>Archivo</b> |                                 | Insertar      | Diseño de página         | Fórmulas                | Revisar<br>Vista |                                   |                            | Programado |      |              |  |
|                          | ₽                               | $\sim$        | 피화                       | ≡<br>⊚1⊢+               |                  |                                   |                            |            |      | ×.           |  |
|                          | Tabla<br>Tabla<br>dinámica *    | Imagen        | Imágenes<br>prediseñadas | Formas SmartArt Captura | Columna          | Línea<br>$\overline{\phantom{a}}$ | Circular                   | Barra      | Area | <b>Dispe</b> |  |
|                          | <b>Tablas</b>                   |               | Ilustraciones            |                         |                  | Línea 2D                          |                            |            |      |              |  |
|                          | <b>S15</b>                      | $\equiv$<br>٠ |                          |                         |                  |                                   |                            |            |      |              |  |
| ⊿                        | A                               | B             | C                        | D                       | E                |                                   |                            |            |      |              |  |
| 1                        | ParoEsp                         | <b>YEAR</b>   | Month                    | date                    |                  |                                   |                            |            |      |              |  |
| $\overline{2}$           | 2256,5                          | 1997          | 1                        | ene-97                  |                  |                                   |                            |            |      |              |  |
| 3                        | 2262,7                          | 1997          | 2                        | feb-97                  |                  |                                   |                            |            |      |              |  |
| 4                        | 2227,5                          | 1997          | 3                        | mar-97                  |                  | Líneas 3D                         |                            |            |      |              |  |
| 5                        | 2181,7                          | 1997          | 4                        | abr-97                  |                  |                                   |                            |            |      |              |  |
| 6                        | 2123,8                          | 1997          | 5                        | may-97                  |                  |                                   |                            |            |      |              |  |
| $\overline{7}$           | 2091,8                          | 1997          | 6                        | jun-97                  |                  |                                   |                            |            |      |              |  |
| 8                        | 2009,2                          | 1997          | 7                        | jul-97                  |                  | īlī                               | Todos los tipos de gráfico |            |      |              |  |

**Figura 94.- Excel Image 3**

Once type of chart is selected data will be selected in popup.

As first step, is necessary select the time series where data is (ParoEsp in examples).

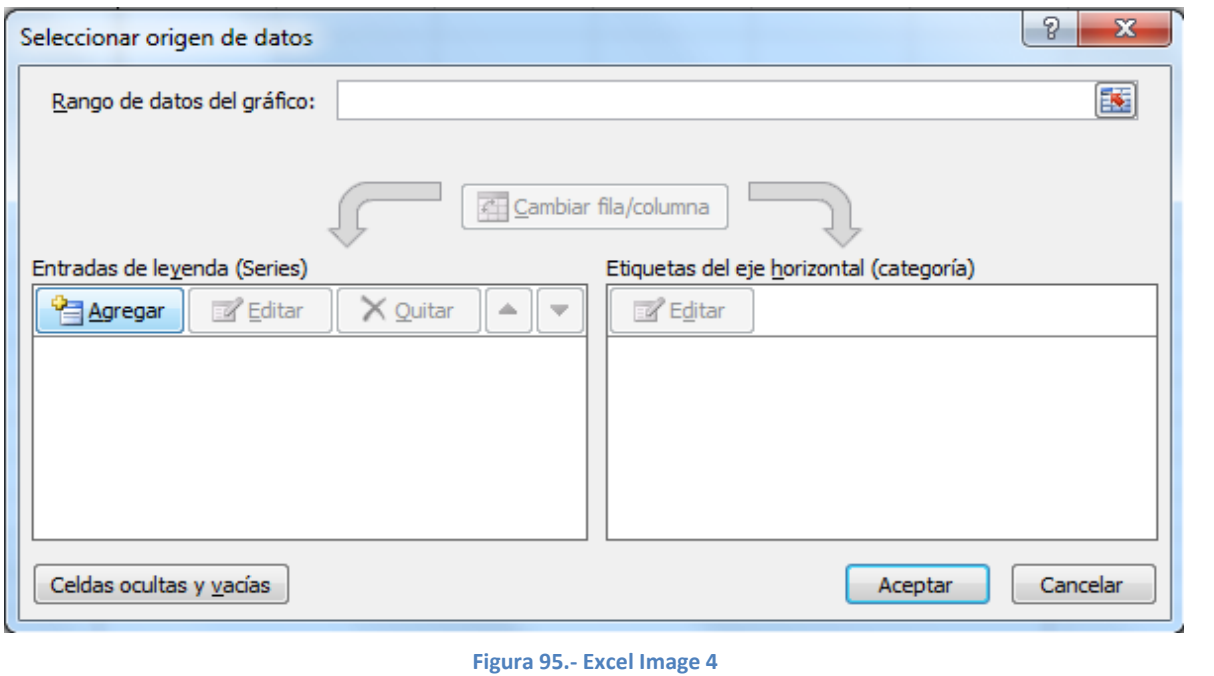

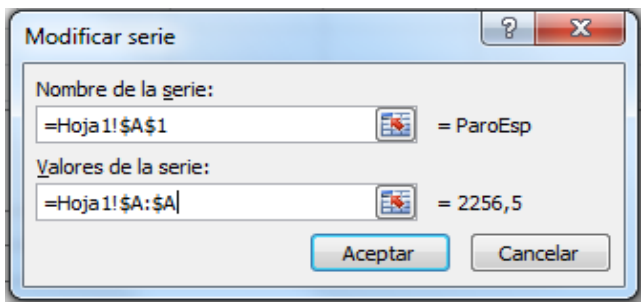

**Figura 96.- Excel Image 5**

Subsequently labels are selected for the X-axis:

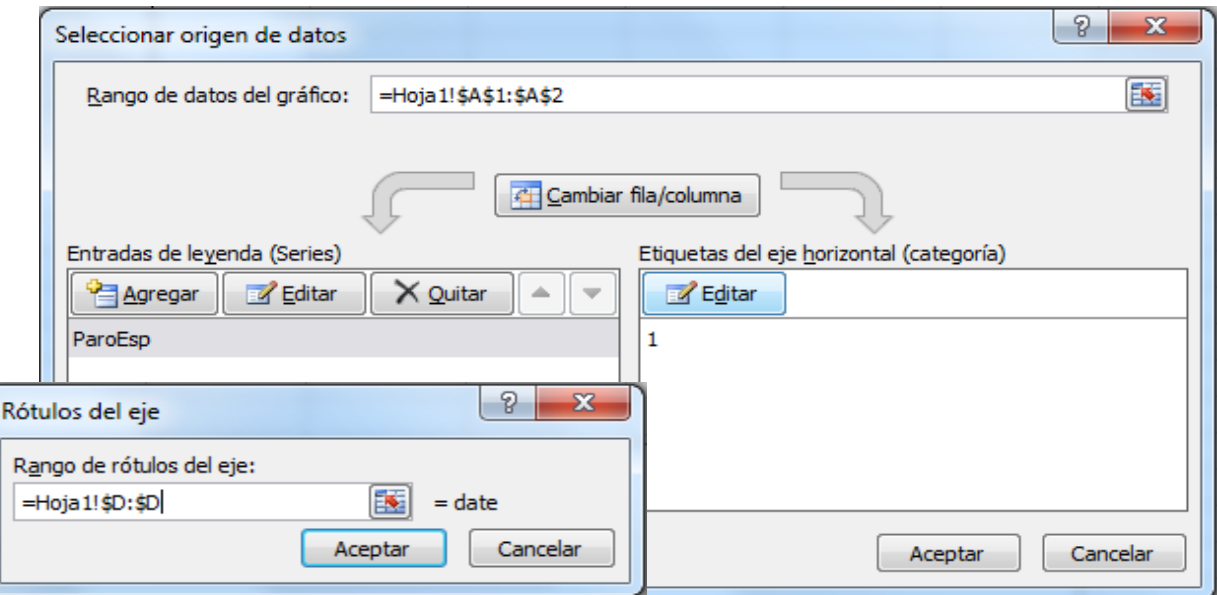

**Figura 97.- Excel Image 6**

Result is the following, Figure 98:

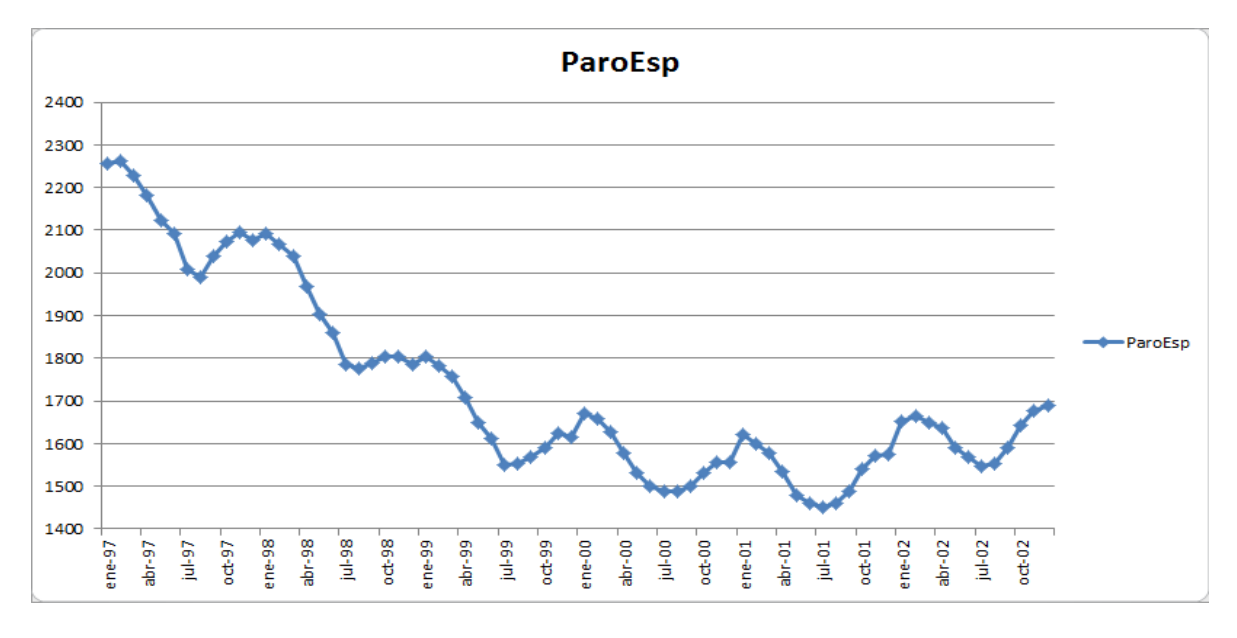

**Figura 98.- Excel Image 7**

In chart above (Figure 98) is possible observe that there is seasonality and probably has a multiplicative method. However, to strengthen the latter conclusion will be made a study in order to determine the scheme of time series.

### 4. - Determining method of time series.

To determining if time series has a multiplicative or additive scheme, will be used method variation coefficient differences and ratios.

Por this, two new series will be defined. Thus, in the example, among 1997 January and 1998 January will be establish difference and ratio (always higher against fewer)

One of the strengths of Excel is the great maneuverability available, it makes it possible to directly define a formula in a cell and dragging down generate a complete series. The result is as follows in figure 8:

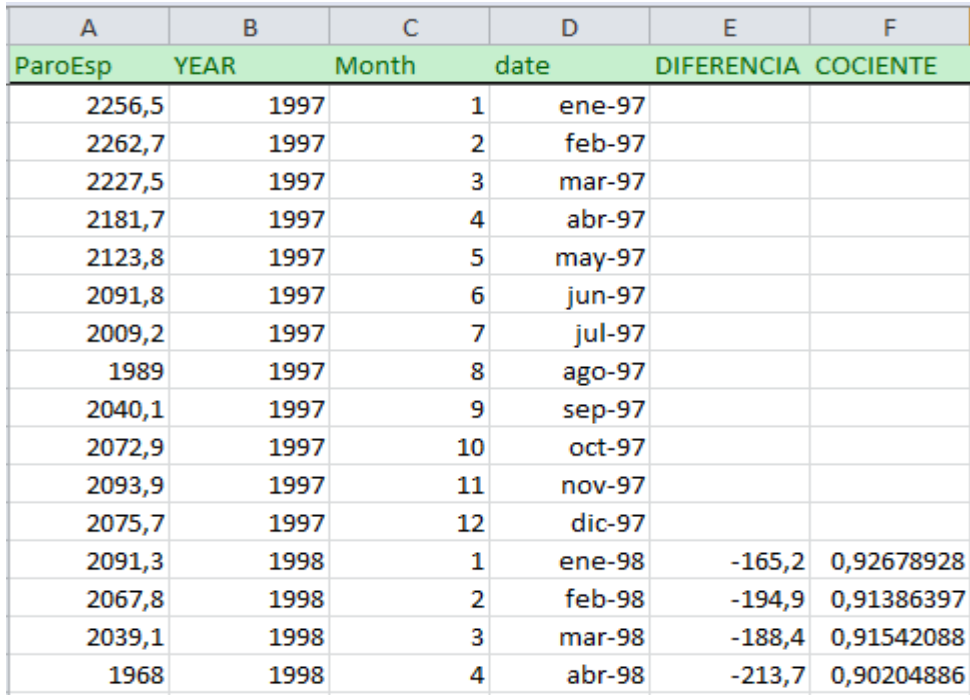

#### **Figura 99.- Excel Image 8**

Once defined the series, is necessary calculate the mean and standard deviation of both series. This will be carried with the average (mean) and DEVEST.M functions.

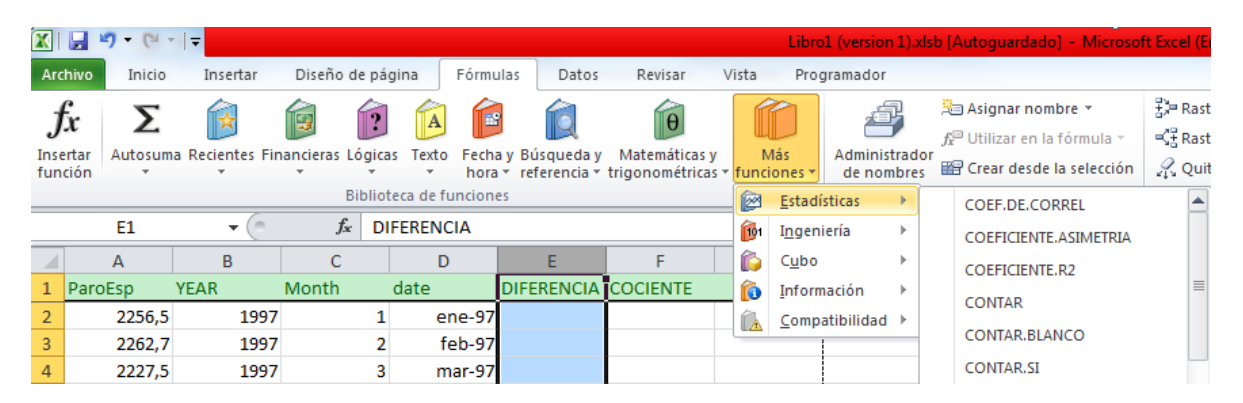

**Figura 100.- Excel Image 9**

Result is the following:

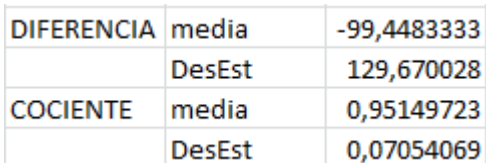

Thus, coefficients are: CVdiferencia = 129.67 / -99.44 = -1.30 CVcociente = 0.06957 / 0.9505 = 0.073

To compare ratios, the absolute value will be applied, regardless of signs. In this case CVdiferencia exceeds CVcociente is therefore multiplicative scheme, as previous graph shows.

### 5. - Factorizing.

Generally applications statistical field have automatic methods for seasonal adjustment of a time series. However, as was initially warned, Excel is not a purely statistical tool, so the seasonal adjustment process in a series to be done manually.

For this, the first step is to calculate moving averages not centered in the series, that is, for an amount of data equal to a full term (12 months -smaples-) in this case calculate the arithmetic mean. Due to the nature of the process, a certain amount of data, which depend on the number of samples is lost. It is important to note this fact because the means should be applied only to those records that should not be missed. Excel has tools for calculating the moving average.

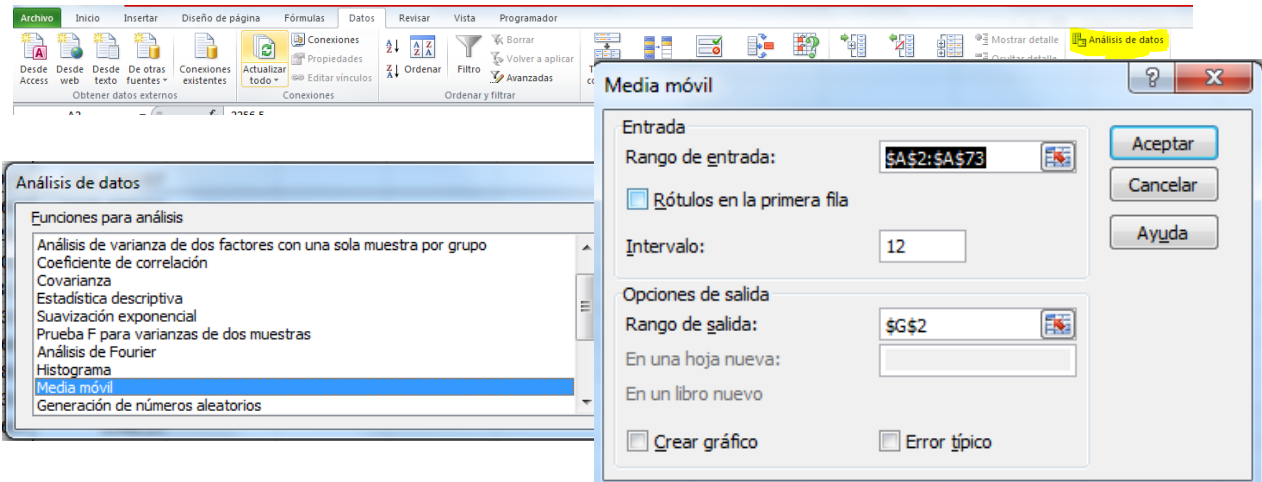

**Figura 101.- Excel Image 10**

The interval is the number of station by period (12 in this case)

Result is the following :

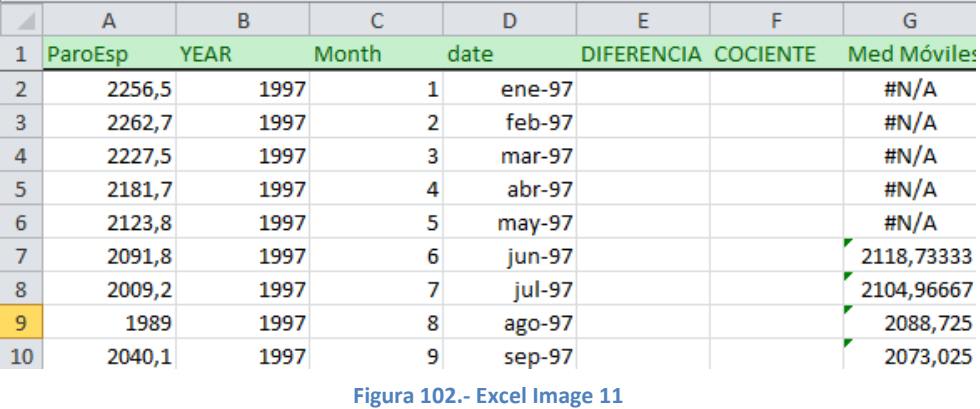

Subsequently, because it has an even number of data should be performed the average between two moving averages to obtain the moving average centered:

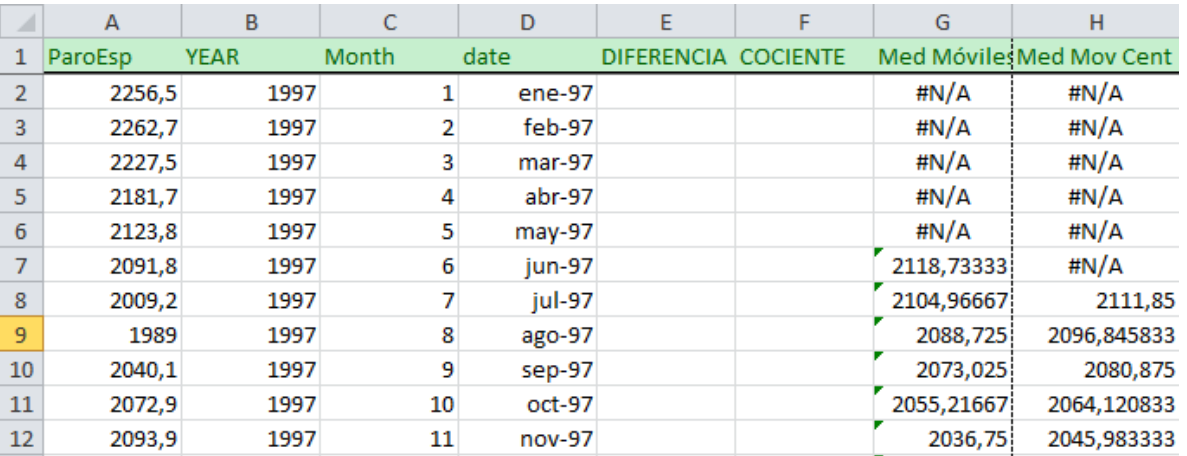

### **Figura 103.- Excel Image 12**

Once get thus point. Is necessary calculating series composed by seasonality and error, this could be realized using ratio (multiplicative) among sample and its correspondence MMC.

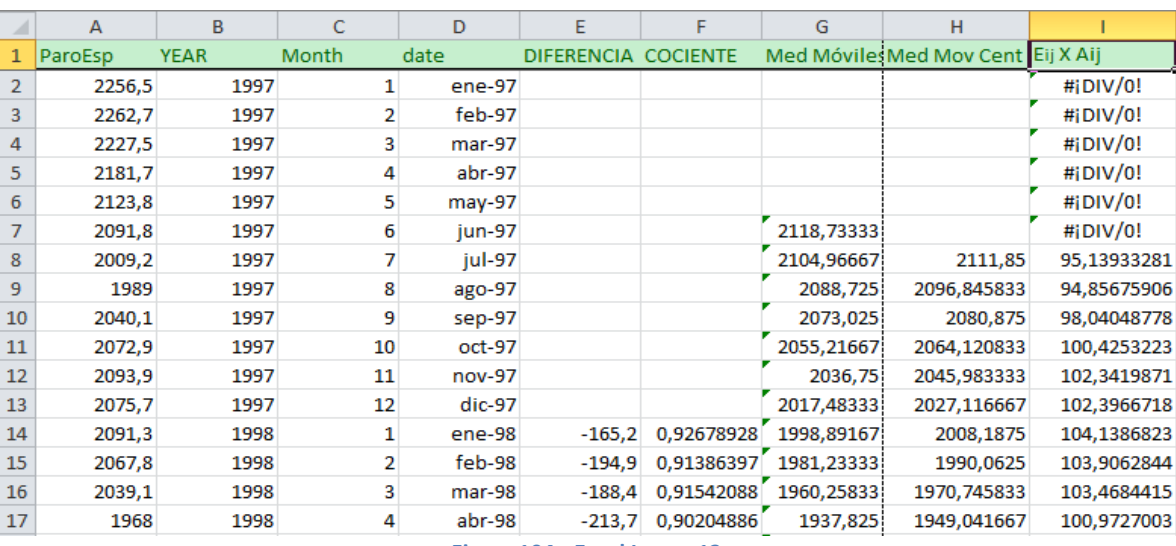

**Figura 104.- Excel Image 13**

Then the IBVE factor that is identified as the average of the same MMC different periods (every May, June all ...) shall be calculated. The result is as follows (Figure 105):

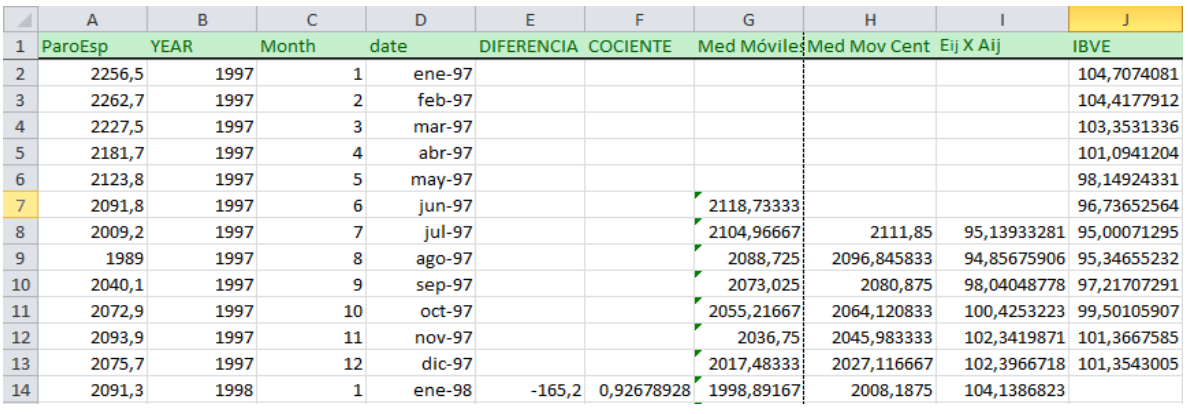

**Figura 105.- Excel Image 14**

Following, is necessary calculating anual average of IBVE

99,8537232 **IBVE** media

And with that value the IVE Seasonal Variation Index is represented as each party IBVE value by the value of the annual average is calculated by 100.

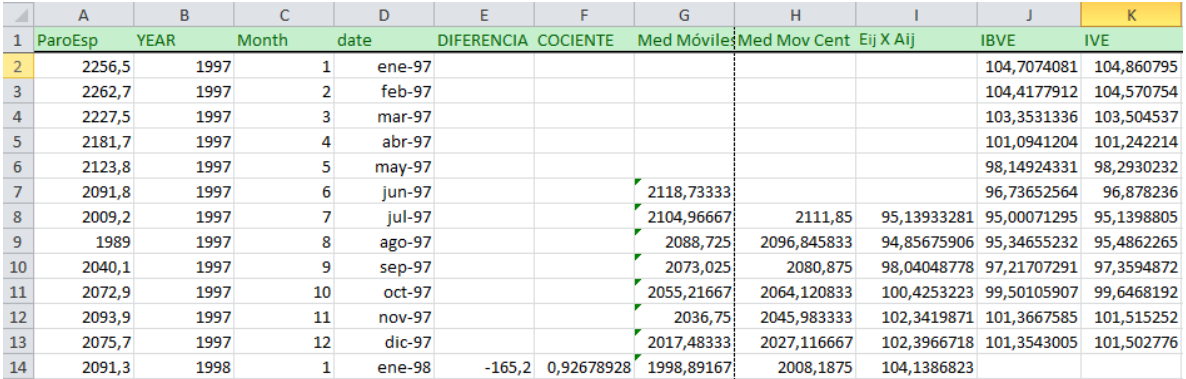

**Figura 106.- Excel Image 15**

At point, is necessary adjust seasonally series, it is necessary for the ratio of the original series and the corresponding value IVE station multiplied by 100.

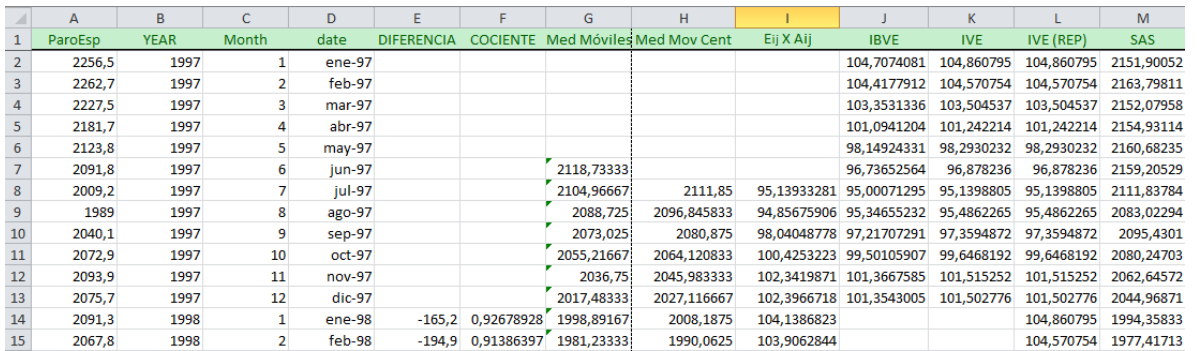

#### **Figura 107.- Excel Image 16**

# 6. - Calculating linear regression

After calculating the seasonally adjusted series, it is possible to calculate the regression line that best fits the representation of the points. This regression line is very important, because is the function which points of series will continue. This means that using this feature to move forward in time, it will be possible to predict future behavior of the series.

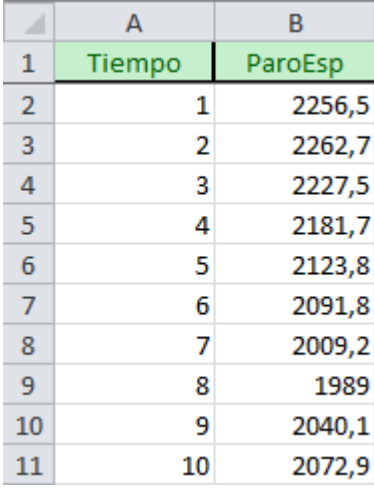

**Figura 108.- Excel Image 17**

For this, first is necessary generating this line. Excel has one tool, Regression, which is used for this:

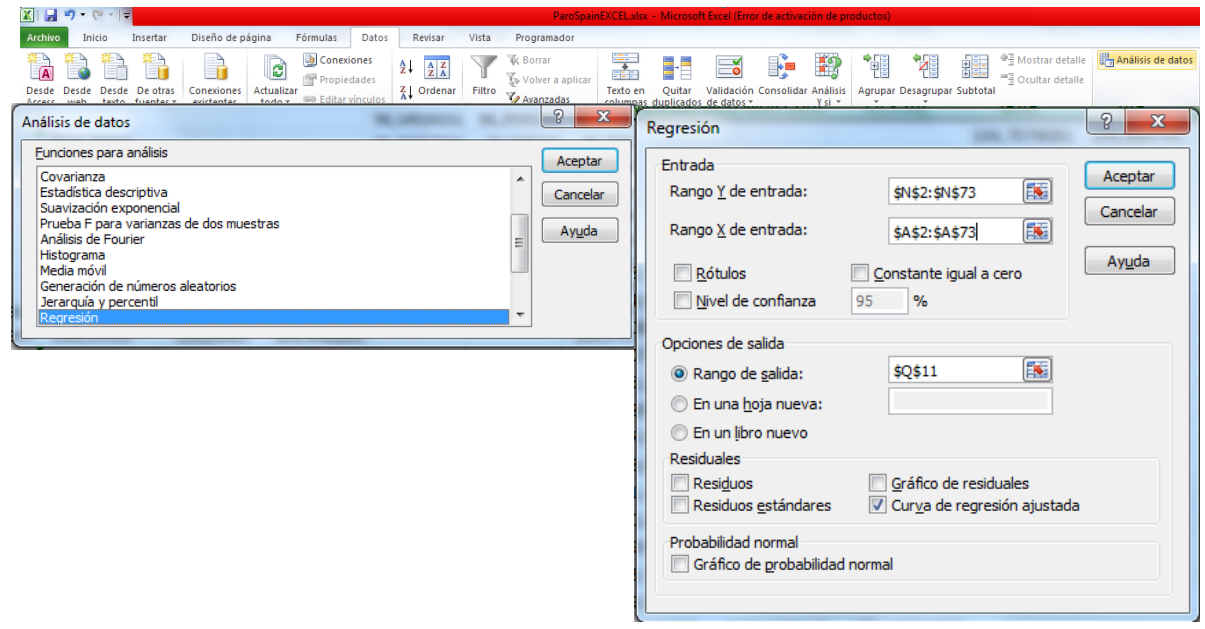

**Figura 109.- Excel Image 18**

The variable Y is the dependent variable (SAS) and the X variable is the independent variable (time). As a confidence level of 95% is pretty good and it is interesting to leaving the marked fitted regression curve.

The result is the following (Figure 110):

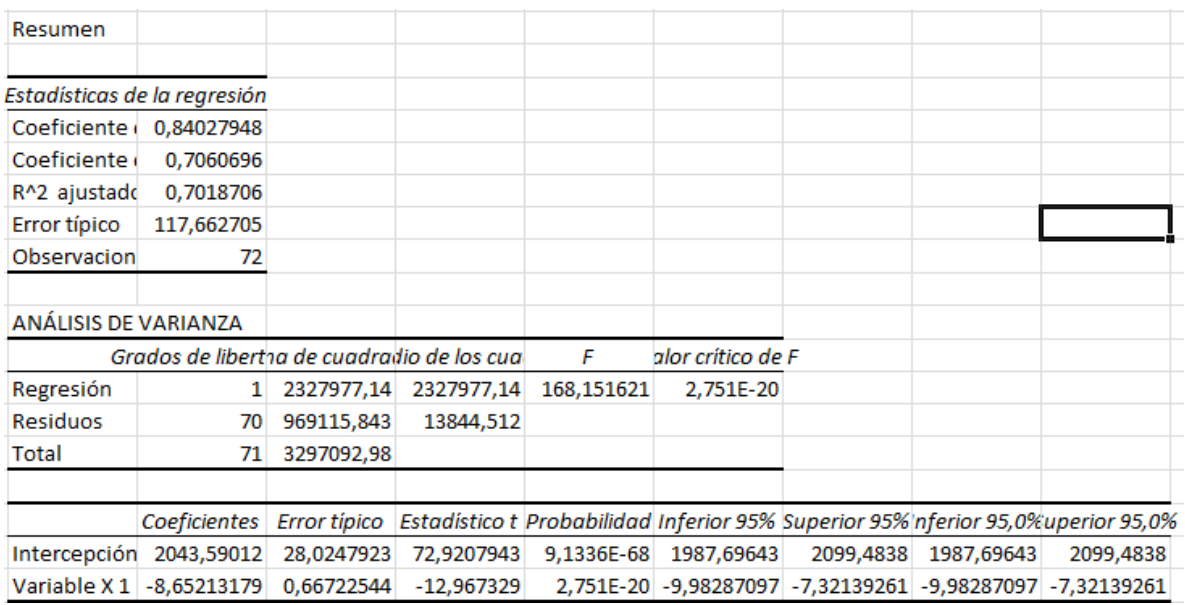

**Figura 110.- Excel Image 19**

Above is the mathematical result, after that is showed graphical result.

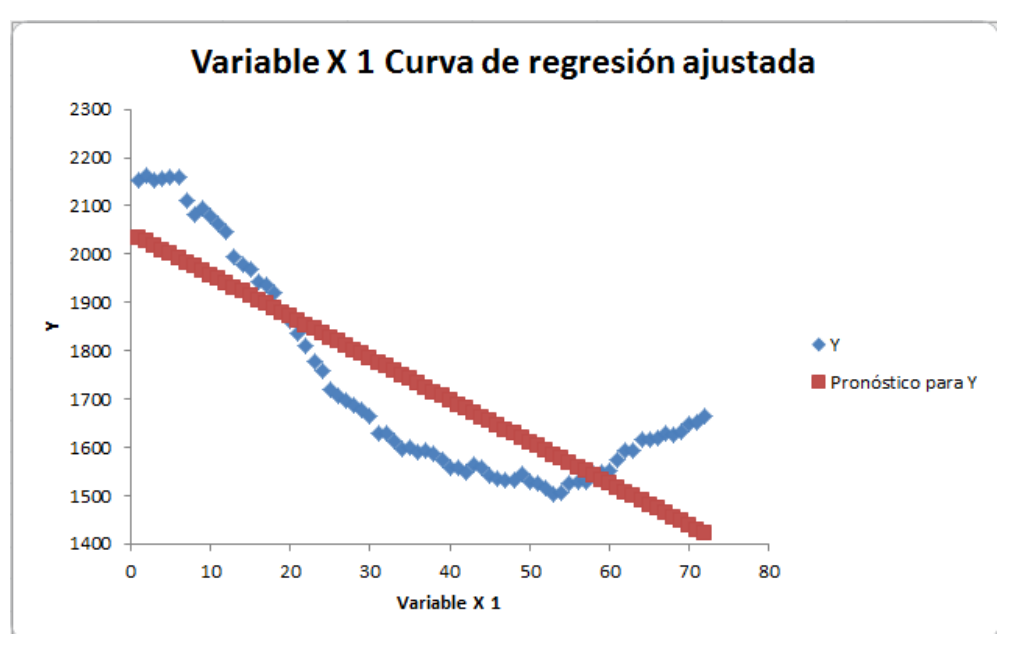

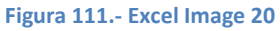

As shown, the automatic line is not particularly suited to the function of the series, so it must be replaced. To do this, first remove the line, click anywhere on the line and delete (a) to add a new line below trend, for it click on any point of the series and select "Add Trendline".

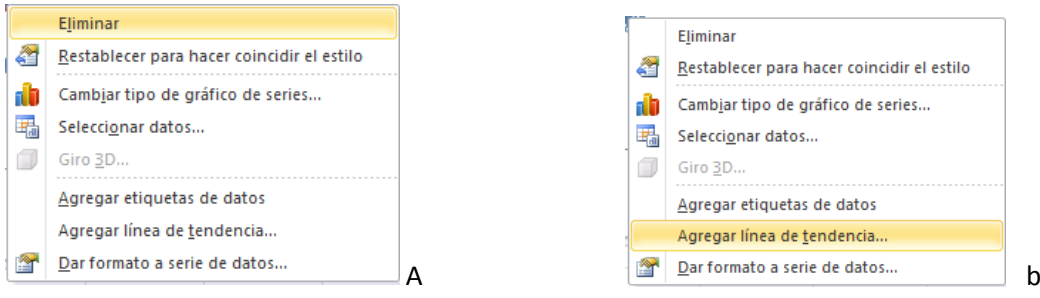

In the dialog box that appears is necessary compare different lines in order to choose the one that best fits the series.

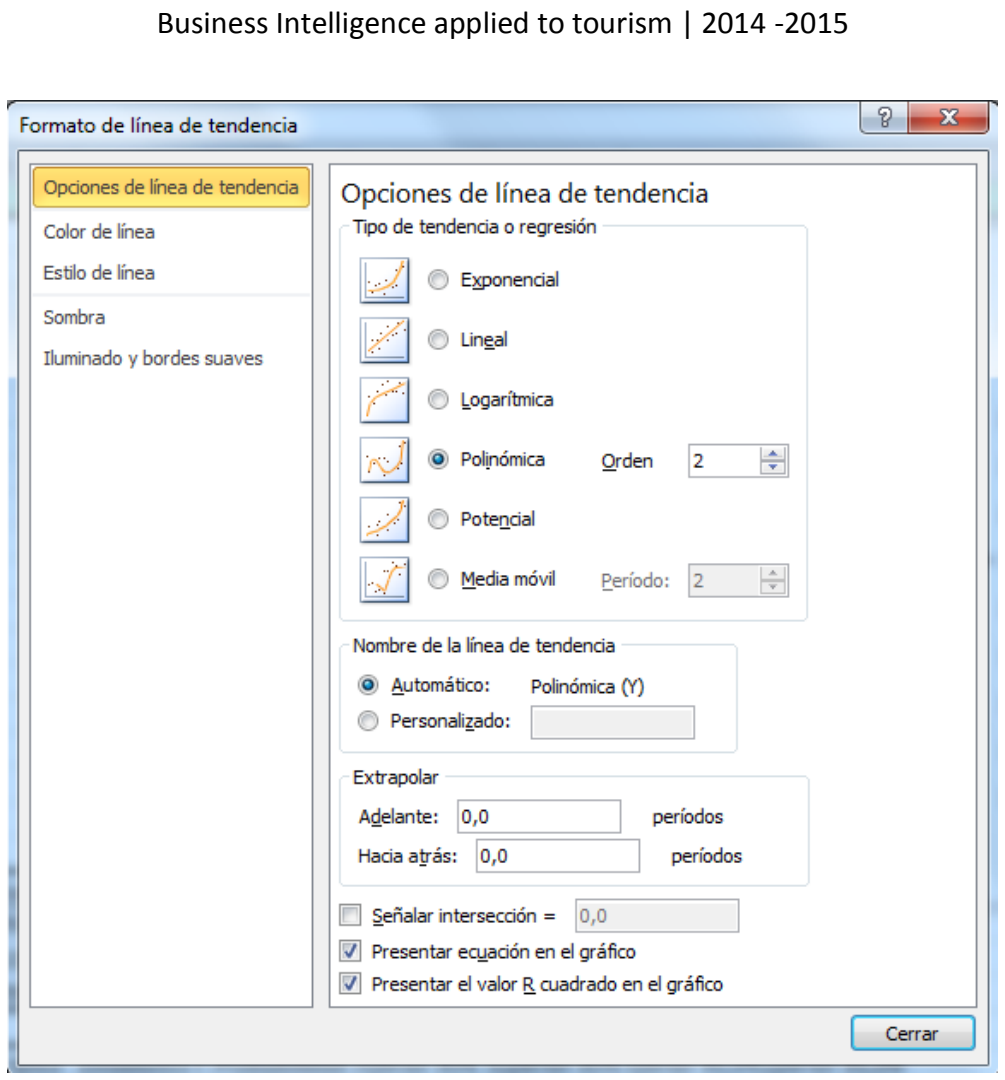

**Figura 112.- Excel Image 21**

In this case, the best value is a straight-order polynomial 2. For the equation is necessary check "making equation on the graph" box. It is also advisable to check "Display R-squared value on the graph" to check the fit of the line box (Figure 113).

Final graph is the following:

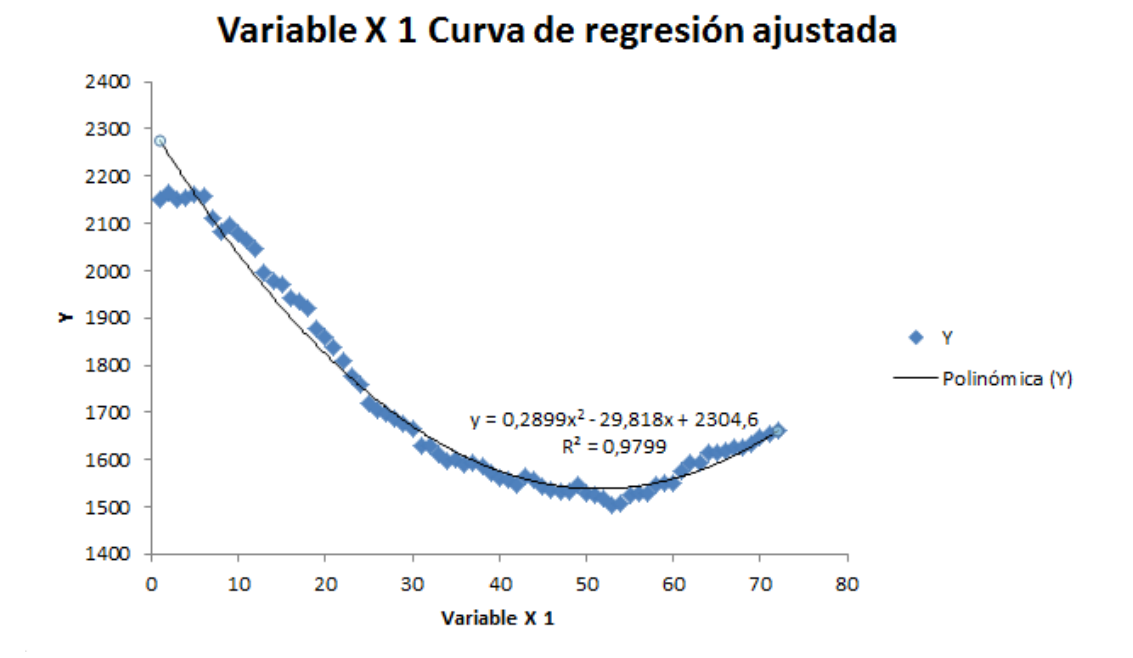

**Figura 113.- Excel Image 22**

Thus, function is the following:

 $y = 0,2899x^{2} - 29,818x + 2304,6$ 

This means that for estimating future values, simply replace the value of x. The original series came to  $x = 72$ , to estimate the first 3 months of the year after that it will be used is  $x = 73$ ,  $x = 74$  and  $x = 75$ .  $x=73$ 

 $0,2899 (73)^2$  - 29,818 (73) + 2304,6 = 1672,7631

X=74

0,2899 (74)<sup>2</sup> - 29,818 (74) + 2304,6 = 1685,5604

X=75

0,2899 (75)<sup>2</sup> - 29,818 (75) + 2304,6 = 1698,9375

Is added to the column of time the new values (73, 74, 75). ESTIMATE new column is created with the formula by replacing the X values by time and that will be the predicted straight.

The result is following in Figrue 114:

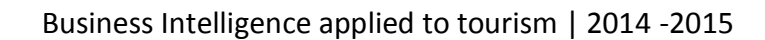

# **ESTIMACION**

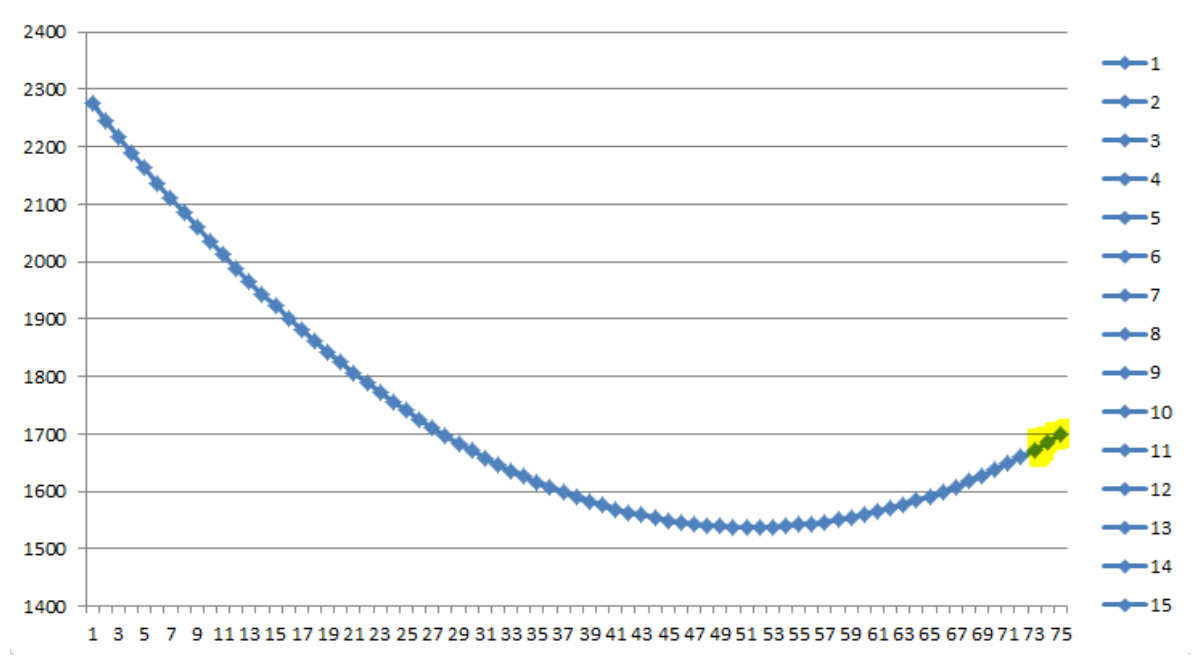

**Figura 114.- Excel Image 23**

# **AII3. - Time Series Study using R**

R is a programming language with scripting format mainly oriented statistical work. His feature script language allows to work at a very low level from the IT point of view, while the possibility of using already defined in R packages both by others, such as yourself, work at a very high level computer, without being necessary to have in-depth knowledge of programming. Also, this feature allows users to work with R for deep knowledge of statistics or for occasional users with basic knowledge.

As previous step is import load package called "forecast" which make predictions

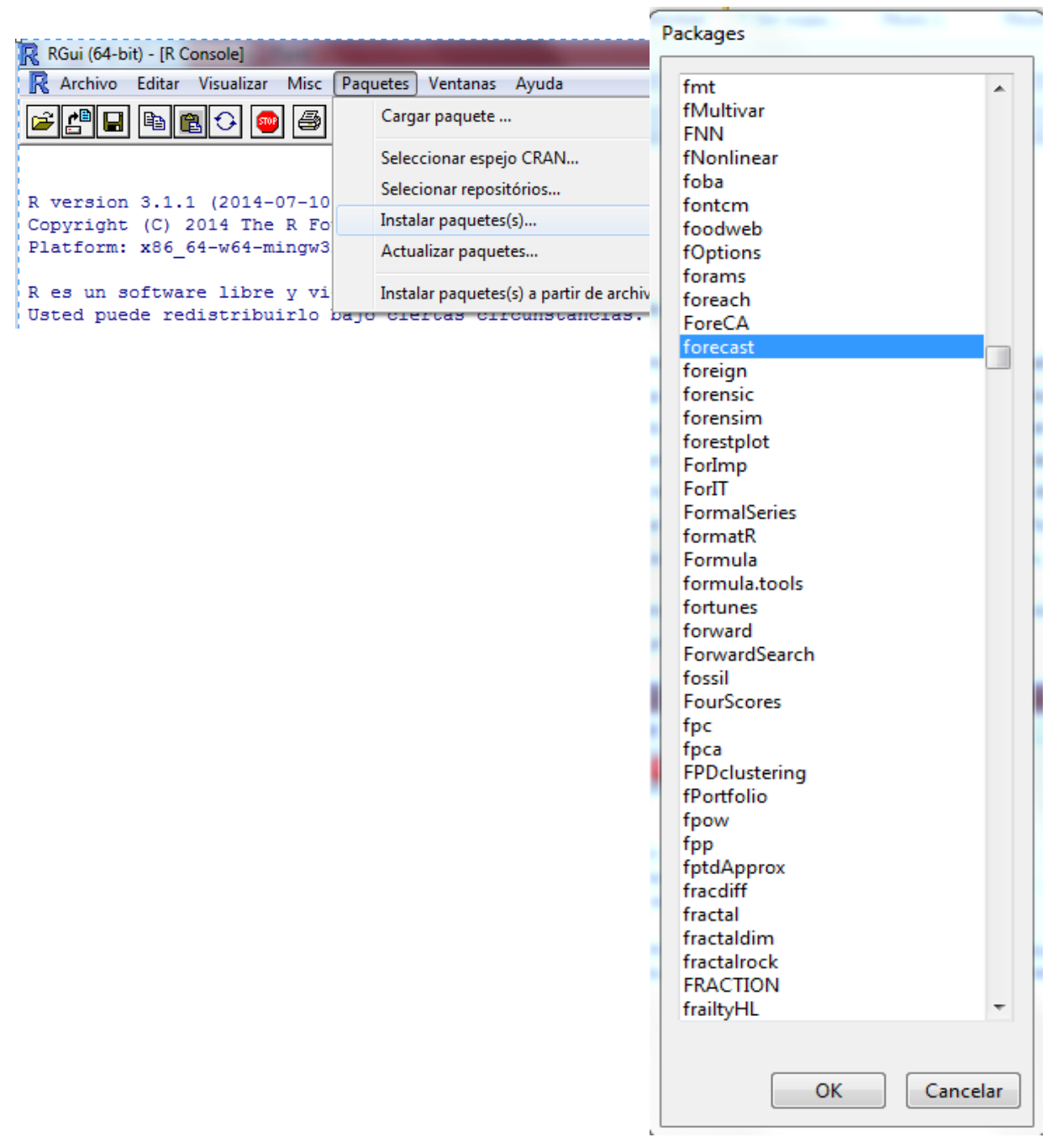

#### **Figura 115.- R Image 1**

After selecting the package and click on 'OK' packages are installed and configured automatically. It will be necessary to activate them.

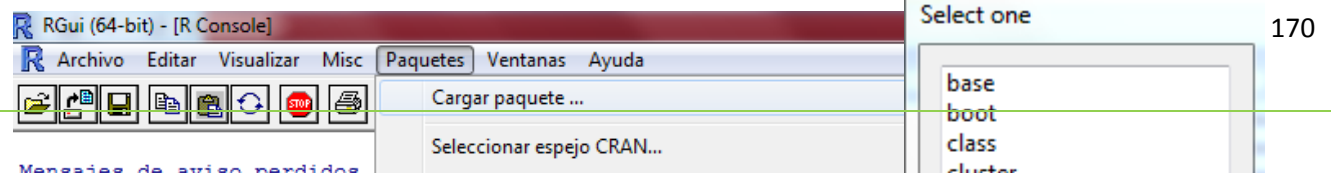

Again, once package is selected and after check 'OK', selection will be load and will be ready to use. Once package are loaded, is necessary load working directory where files are.

setwd("C:/Users/ven02604/Universidad") > setwa ("C:/Users/venuzeur/Universidad")<br>
> dir ()<br>
[1] "~\$summex.docx"<br>
[3] "2012-04-18 mujer-emprendedora.jpg"<br>
5] "Master (AFROBADO)"<br>
[7] "ParadosSpain9702.csv" [9] "QODAT\_20120717"<br>[9] "QODAT\_20120717"

 $"~\sim$ WRT.0782.tmp "ITIS (APROBADA) - Ingeniería Técnica en Informática de Sistemas" TIIS (APROB.<br>Master TIC" "ParadosSpain9702.txt" "00SYS 20120717"

#### **Figura 117.- R Image 3**

With command setwd(path), where 'path' refers the path where working directory is. Moreover, instruction dir(), shows all files located in this working directory.

Once working directory is established, is possible obtain data from time series. For this, R has commands with different kind of files, .csv in this case.

```
> ParadosESP<- read.csv(file="ParadosSpain9702.csv", head=TRUE, sep=", ")
> ParadosESP
   paroEsp YEAR MONTH
                           DATE
1
    2256.5 1997 1 jan-1997
   2262.7 1997
\mathcal{P}2 feb-1997
   2227.5 1997
                    3 mar-1997
\mathbf{3}\overline{4}2181.7 1997
                    4 apr-1997
   2123.8 1997
                   5 may-1997
5.
6.
   2091.8 1997
                   6 jun-1997
                     7 jul-1997
\overline{7}2009.2 1997
\mathbf{a}1989.0 1997
                     8 aug-1997
\bullet2040.1 1997
                    9 sep-1997
10 2072.9 1997
                 10 oct-1997
11 2093.9 1997
                 11 nov-1997
12 2075.7 1997
                  12 dec-1997
13 2091.3 1998
                    1 jan-1998
14 2067.8 1998
                   2 feb-1998
   2039.1 1998
                    3 mar-1998
15<sub>1</sub>16<sup>1</sup>1968.0 1998
                     4 apr-1998
17
   1902.2 1998
                     5 may-1998
18 1860.6 1998
                    6 iun-1998
19 1786.1 1998
                    7 jul-1998
20 1777.1 1998
                   8 aug-1998
```
#### **Figura 118.- R Image 4**

As seen in Figure 118, the instruction to use is read.csv. This statement uses as parameters file, which is the file to read, head, if variable is TRUE indicates that the file contains header, and Sep is the separator file, which in this case is a comma. As shown, it is important to overturn the result of reading a variable to use, in this case the variable is called ParadosESP.

Now is possible start time series study.

### 1.- Turning into time series.

21 1788.4 1998

9 sep-1998

First, you need to convert data in a time series. R has functions for this purpose. The file that is loaded contains several columns for the study of time series, the first column (where the data is) will therefore only necessary with which to work.

#### > tsParoESP <- ts(ParadosESP[1], frequency=12, start=c(1997, 1)) > tsParoESP Jan Feb Mar Apr May Jun  $Ju1$ Aug Sep Oct Nov  $Dec$ 1997 2256.5 2262.7 2227.5 2181.7 2123.8 2091.8 2009.2 1989.0 2040.1 2072.9 2093.9 2075.7 1998 2091.3 2067.8 2039.1 1968.0 1902.2 1860.6 1786.1 1777.1 1788.4 1803.7 1804.5 1785.7 1999 1804.2 1783.9 1757.2 1708.0 1649.1 1612.5 1551.0 1554.5 1570.0 1591.7 1623.7 1613.8 2000 1670.6 1659.8 1628.5 1578.9 1531.2 1500.1 1488.8 1487.6 1501.4 1530.1 1556.9 1556.4 2001 1620.7 1598.9 1578.5 1535.1 1478.1 1460.6 1451.5 1459.0 1488.6 1540.0 1572.8 1574.8 2002 1651.7 1666.0 1649.0 1636.3 1589.0 1567.4 1548.4 1552.0 1590.3 1641.7 1678.0 1688.1

Business Intelligence applied to tourism | 2014 -2015

#### **Figura 119.- R Image 5**

The function to be used is 'ts'. This function uses the following parameters: first the time series, in this case ParadosESP [1] (how it looks, has been used only the first column), frequency, which is the periodicity of the series, 12 in this case, start, variable indicating the beginning of the series, January 1997 in this case. As before the result of the transformation is stored in the variable tsParoESP.

To can observe how is that series, in important show the chart.

For this, exists funtion "plot".

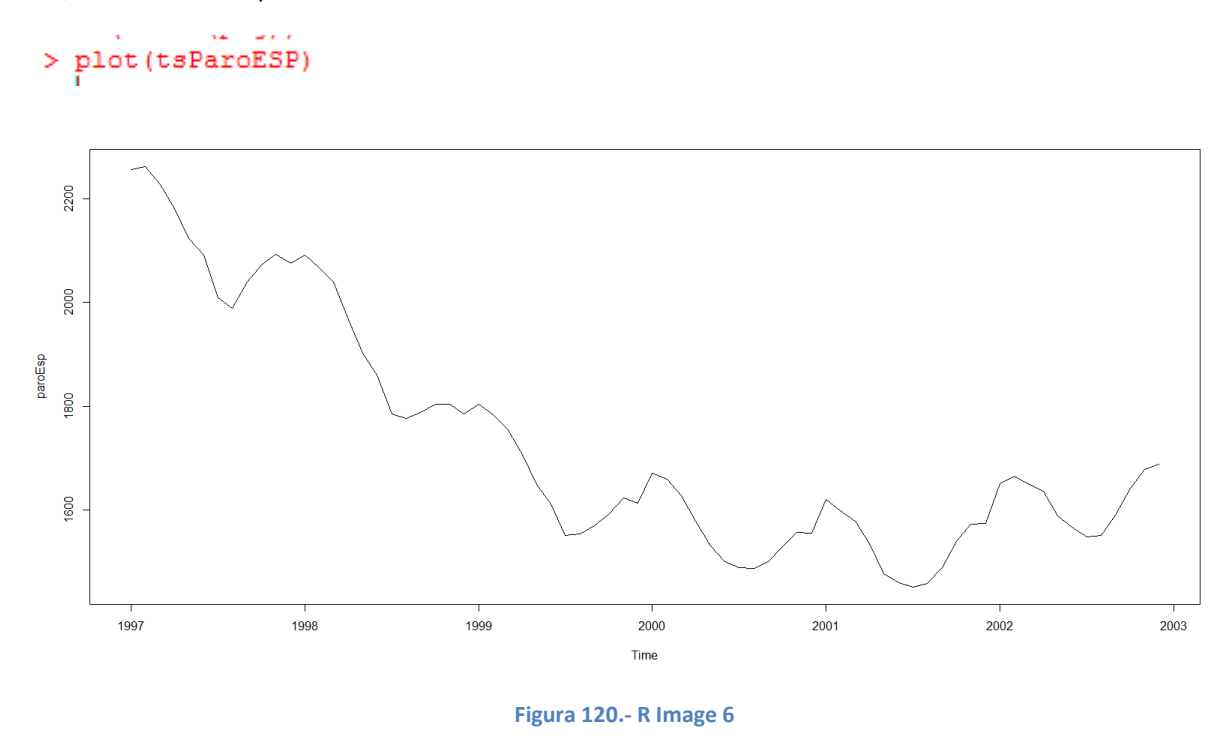

### 2.- Decomposition.

The time series with which it is working is a seasonal series; this means that should decompose to see what their components. R has a function to perform this decomposition easily.

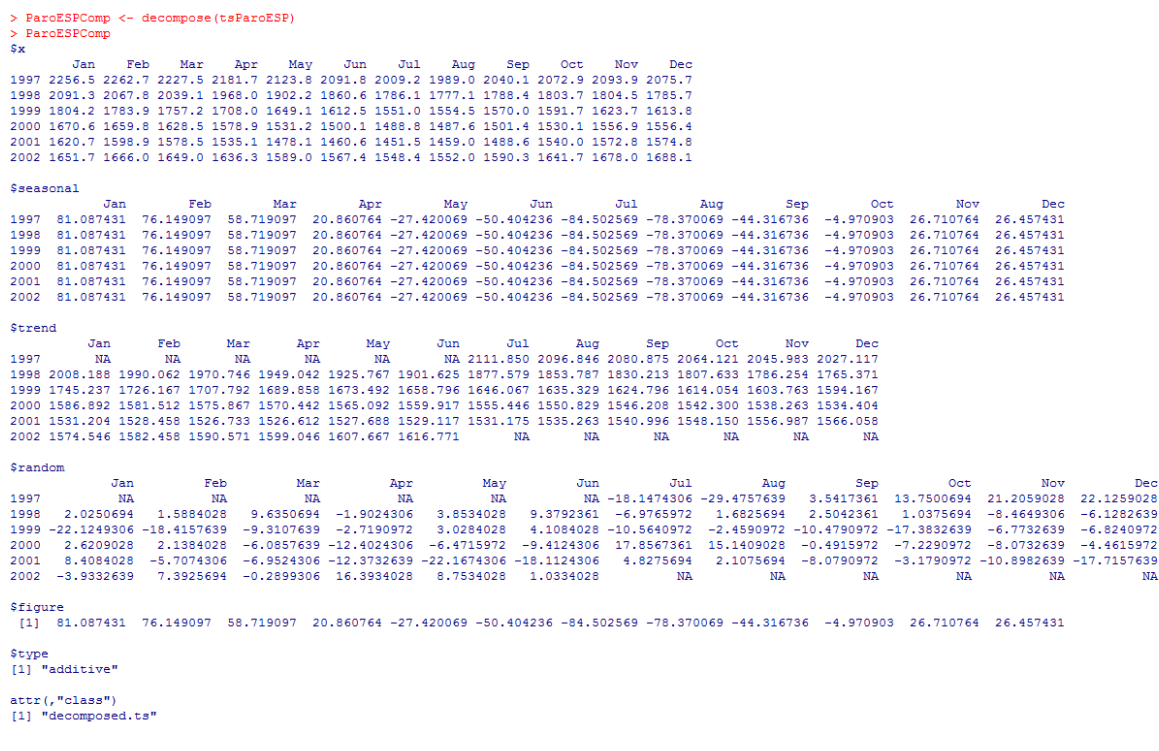

### **Figura 121.- R Image 7**

The function is 'decompose', this function only as an input parameter is the time series of work. As you can see, the observed series, seasonality, trend and the random component is displayed (Figure 121).

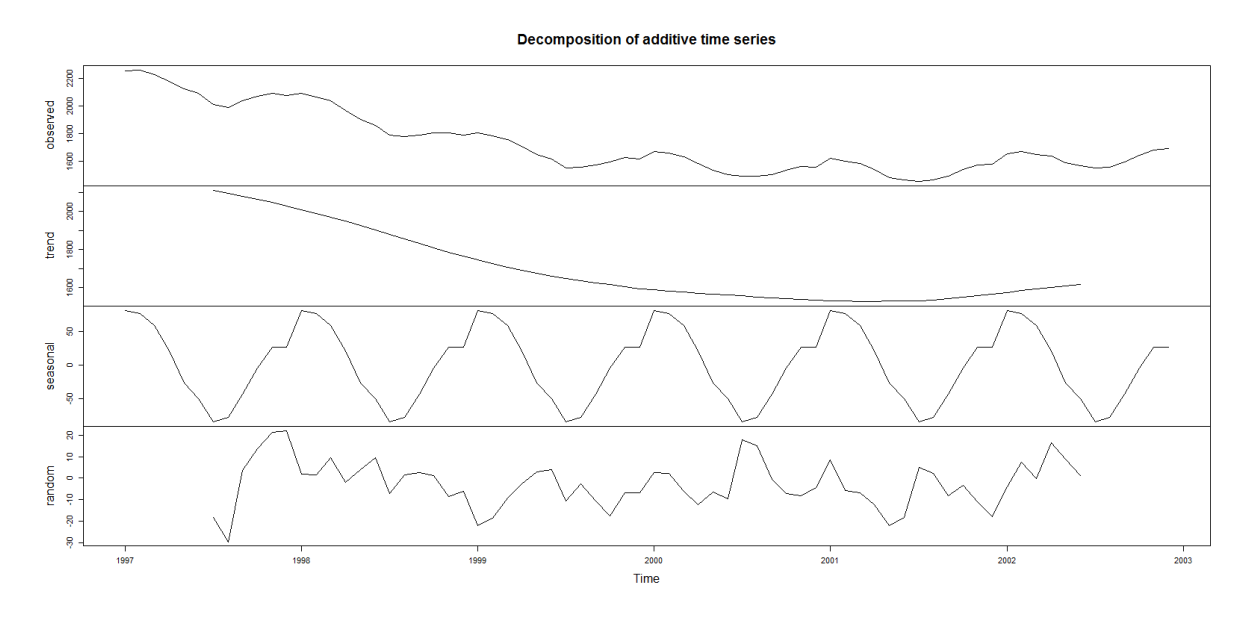

**Figura 122.- R Image 8**

### 3.- Forecast.

This is done using the preloaded package 'forecast'.

```
> ForeParoESP <- forecast (tsParoESP.4)
> ForeParoESP
         Point Forecast
                           Lo 80Hi 80
                                              Lo 95
                                                       Hi 95
Jan 2003
               1746.246 1729.081 1763.411 1719.995 1772.498
Feb 2003
               1752.148 1725.745 1778.552 1711.768 1792.529
Mar 2003
               1741.998 1707.239 1776.757 1688.839 1795.157
               1711.889 1669.069 1754.710 1646.401 1777.378
Apr 2003
```
#### **Figura 123.- R Image 9**

The forecast function uses as a parameter the time series with the number of values to be estimated. As shown, the points that were expected to estimate, with certain margins of error are obtained. To see graphically how the estimate is possible use plot function over the variable that stores the prediction.

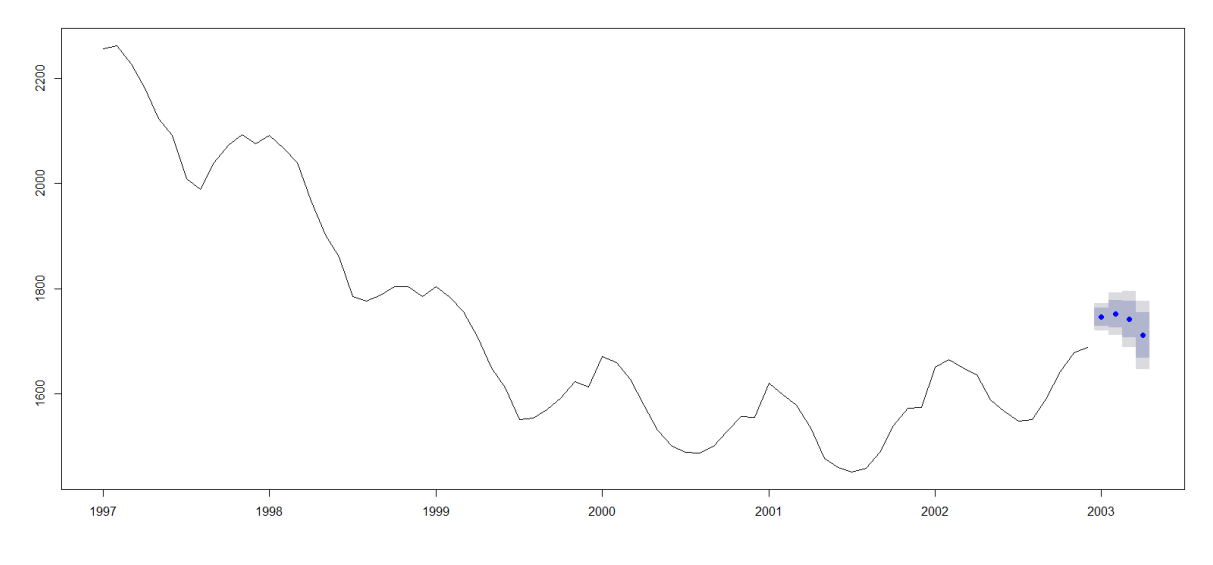

**Figura 124.- R Image 10.**

# **AII4.- Time Series study using Tableau**

Tableau is a tool which allow obtain data from many different sources, in the case of this study, this source will be a separated by commas file o .csv. For the proper functioning of this tool, is necessary to include a reference to date when data was recorded in this case MMM-yyyy (ene-1997), as following image shows (Figure 125)

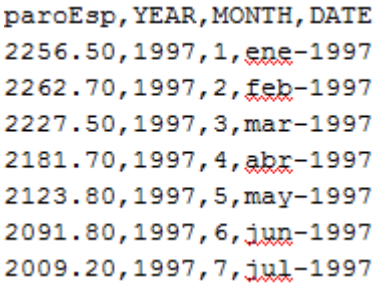

**Figura 125.- Tableau Image 1**

### 1.- Data acquision

On the home screen of Tableau, the option "Text File" will be selected, as this image shows (Figure 126).

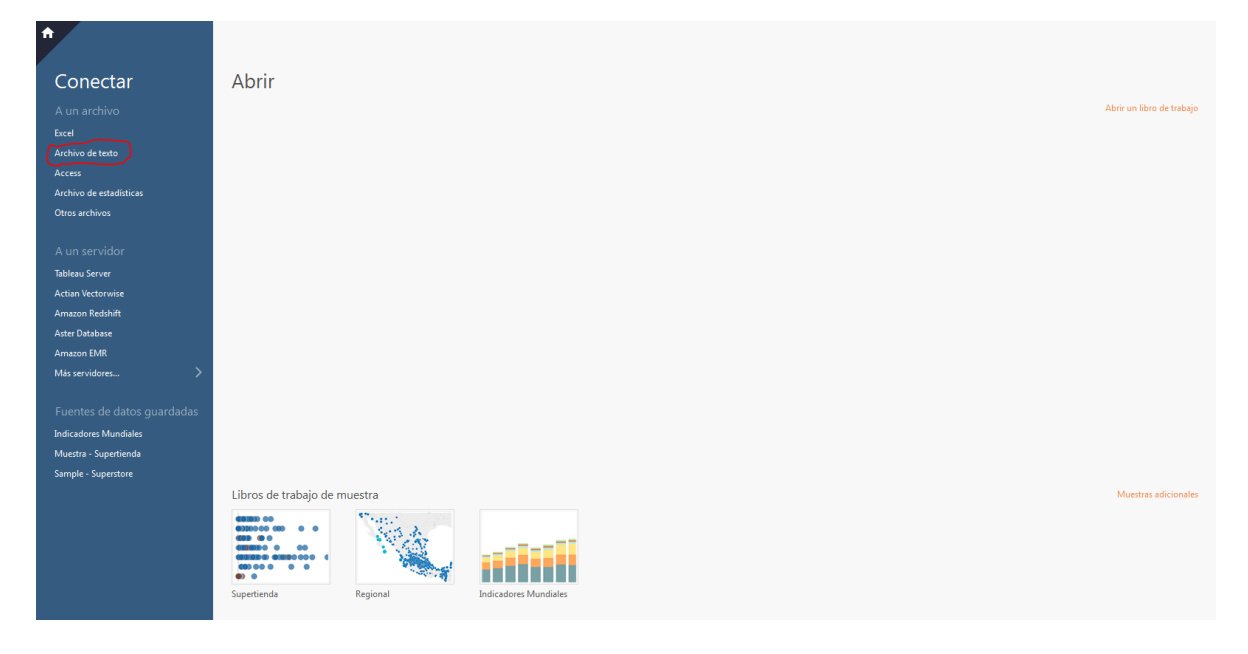

**Figura 126.- Tableau Image 2**

From this window, option "Personalized division" will be selected on the menu.

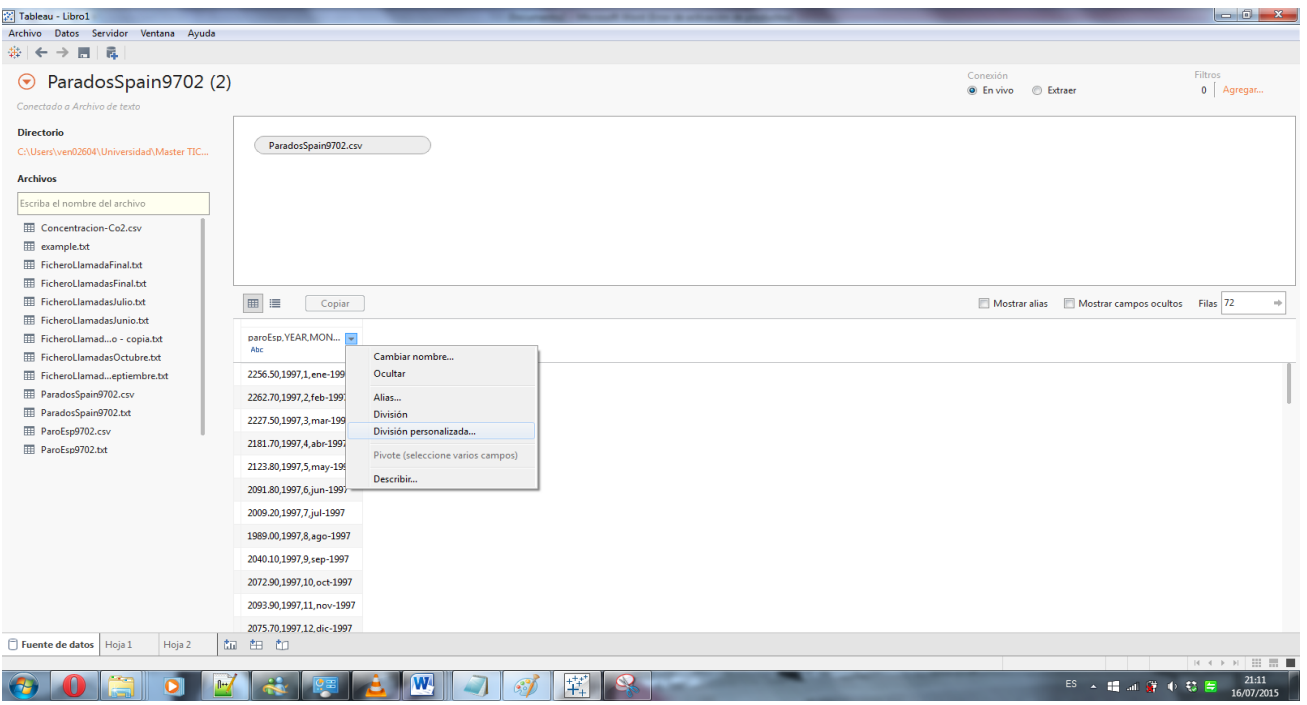

**Figura 127.- Tableau Image 3**

This option will open the following menu (Figure 128), where is possible select separator, same as column range to stablish.

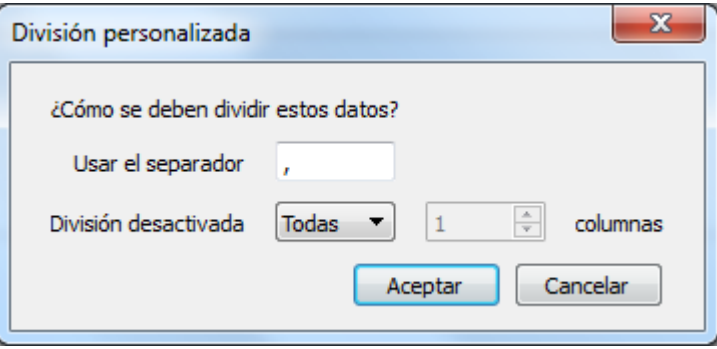

**Figura 128.- Tableau Image 4**

Then, column name change for make work easy.

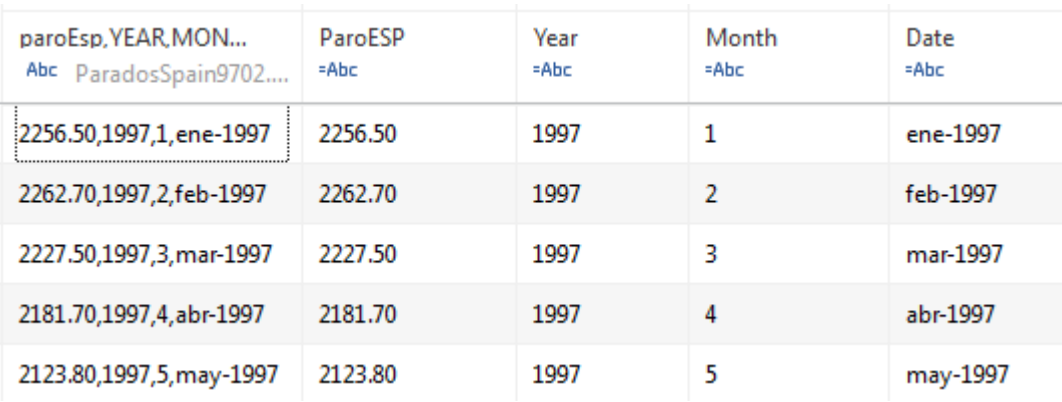

**Figura 129.- Tableau Image 5**
### 2.- Variable Formating

To do this, right-click on the left side of the screen in the section dimensions on the variable date. From the dropdown menu select "Create" and the sub-menu "Calculated Field" (Figure 130).

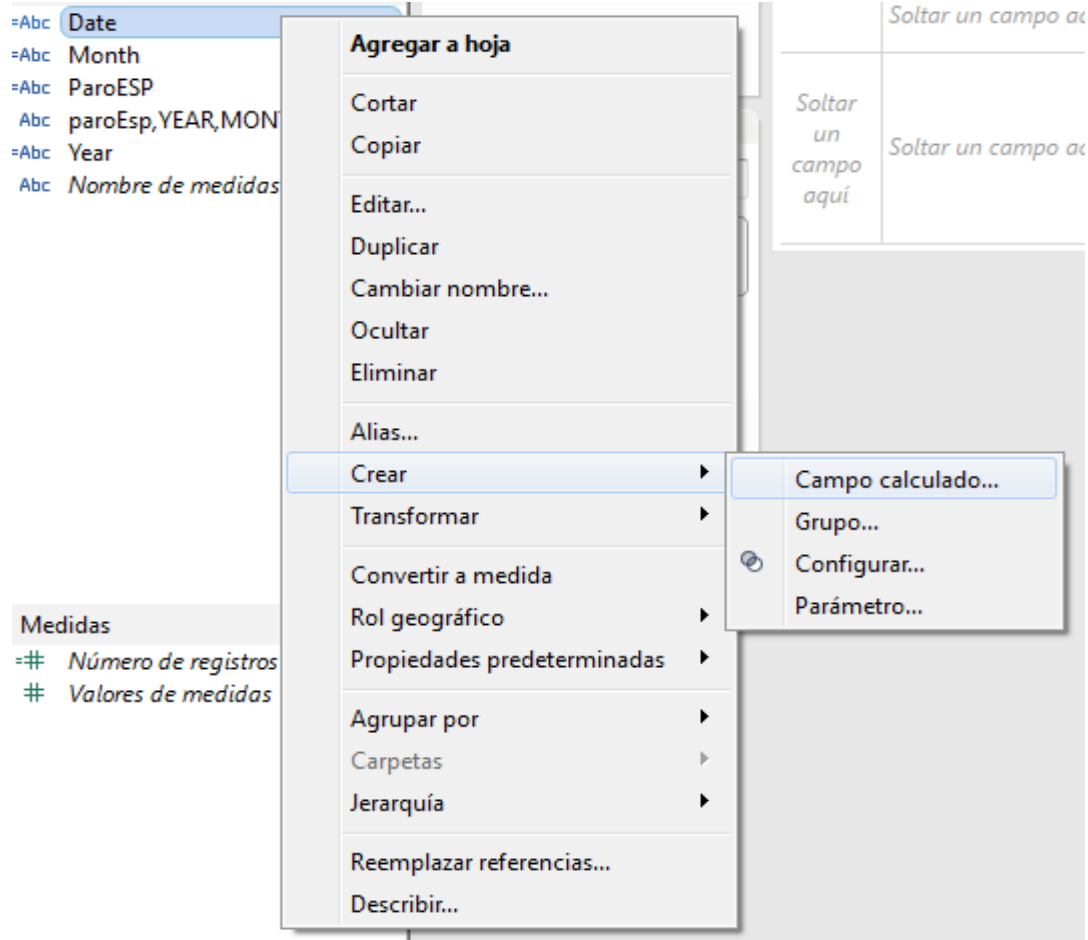

**Figura 130.- Tableau Image 6**

Then, on the following window (Figure 131) must type this line:.

### DATEPARSE("MMM-yyyy",[Date])

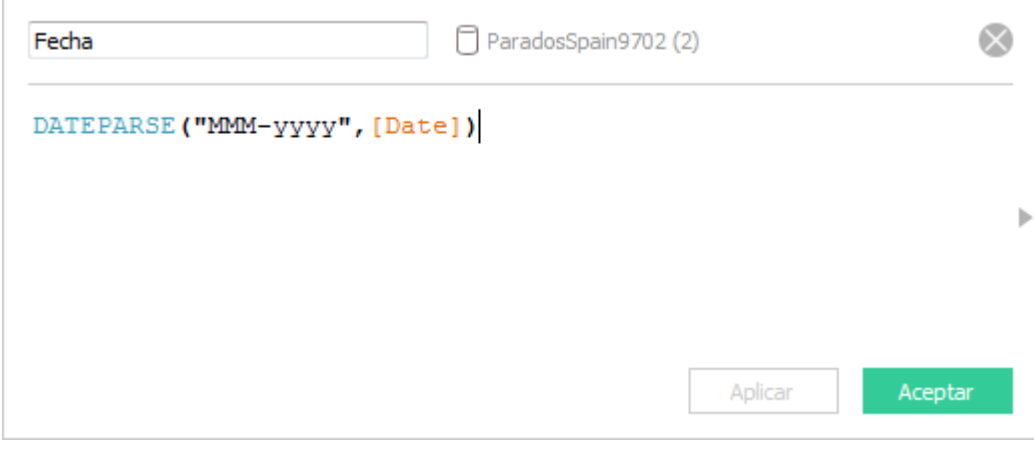

**Figura 131.- Tableau Image 7**

Del mismo modo se cambiará el tipo del dato de "ParoESP".

|  | Agregar a hoja<br>Cortar<br>Copiar                           | Agregar a hoja<br>Cortar<br>Copiar                                     |   | Mapa                                                                                                    |  | Formato<br>ii Columnas | <b>Servidor</b><br>$\frac{1}{2}$ $\frac{1}{2}$ |
|--|--------------------------------------------------------------|------------------------------------------------------------------------|---|----------------------------------------------------------------------------------------------------|--|------------------------|----------------------------------------------------------------------------------------------------|
|  | Editar<br>Duplicar<br>Cambiar nombre<br>Ocultar<br>Eliminar  | Editar<br>Duplicar<br>Cambiar nombre<br>Ocultar<br>Eliminar            |   | Filas<br>Soltar un campo aquí<br>Soltar<br>un<br>campo<br>Campo calculado<br>Grupo<br>⊛<br>Configurar<br>Parámetro |  |                        |                                                                                                    |
|  | Alias<br>Crear                                               | Alias<br>Crear                                                         | r |                                                                                                    |  | Soltar un campo aquí   |                                                                                                    |
|  | Transformar<br>Convertir a medida                            | <b>Transformar</b><br>Convertir a discreto                             |   |                                                                                                    |  |                        |                                                                                                    |
|  | Rol geográfico<br>Propiedades predeterminadas<br>Agrupar por | Convertir a dimensión<br>Rol geográfico<br>Propiedades predeterminadas | ▶ |                                                                                                    |  |                        |                                                                                                    |
|  | Carpetas<br>Jerarquía                                        | Agrupar por<br>Carpetas                                                |   |                                                                                                    |  |                        |                                                                                                    |
|  | Reemplazar referencias<br>Describir                          | Reemplazar referencias<br>Describir                                    |   |                                                                                                    |  |                        |                                                                                                    |

**Figura 132.- Tableau Image 8**

In the following window (Figure 133), type this line.

### FLOAT([ParoESP])

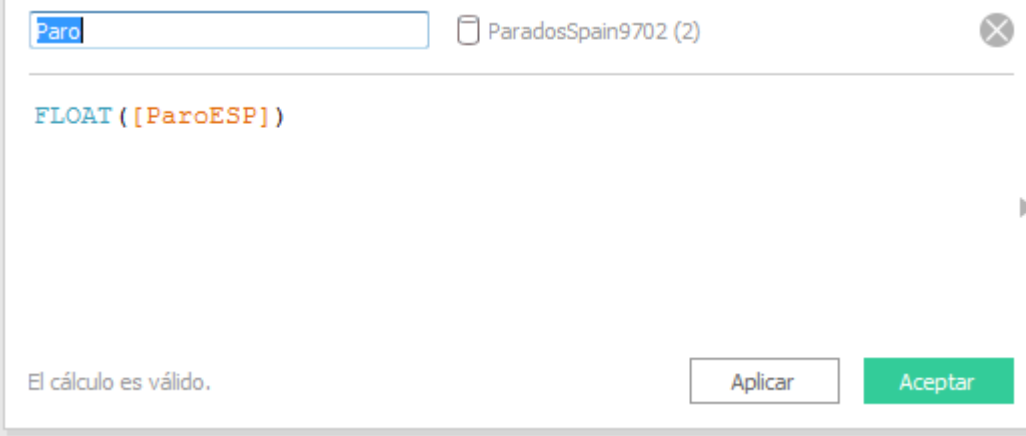

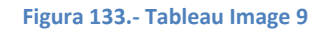

#### 3.- Generating graph.

Once formatted fields will be placed on the graph. In the X axis variable created from the date it will be disaggregated quarter and once more a month, while the axis is selected and the value of the variable "Stop" will apply. Leaving the graph follows (Figure 134).

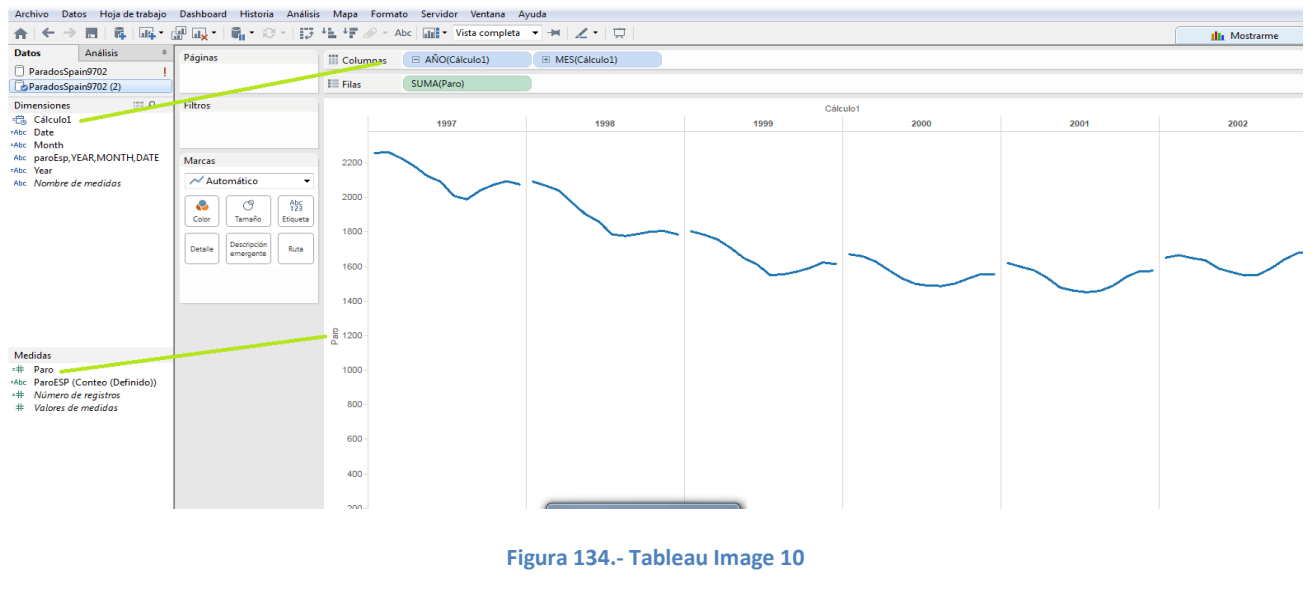

#### 4.- Forecasting.

In the tool bar, select menu "Analysis", then option "Forecast" and in the submenu, select option "Show forecast"

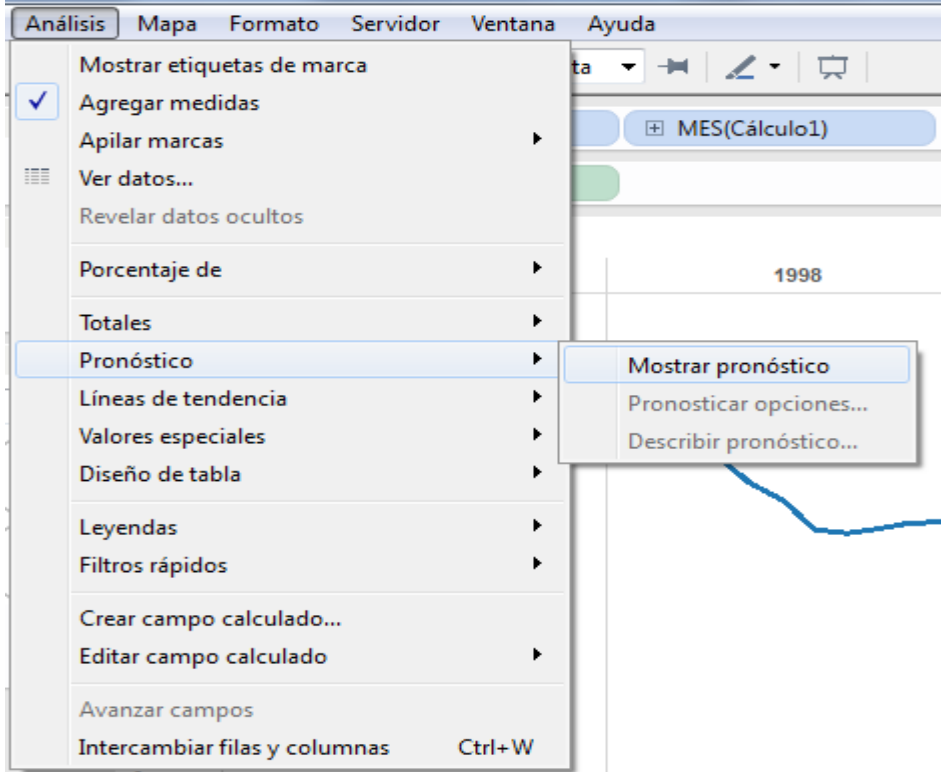

**Figura 135.- Tableau Image 11**

Result graph is as follow (Figure 136):

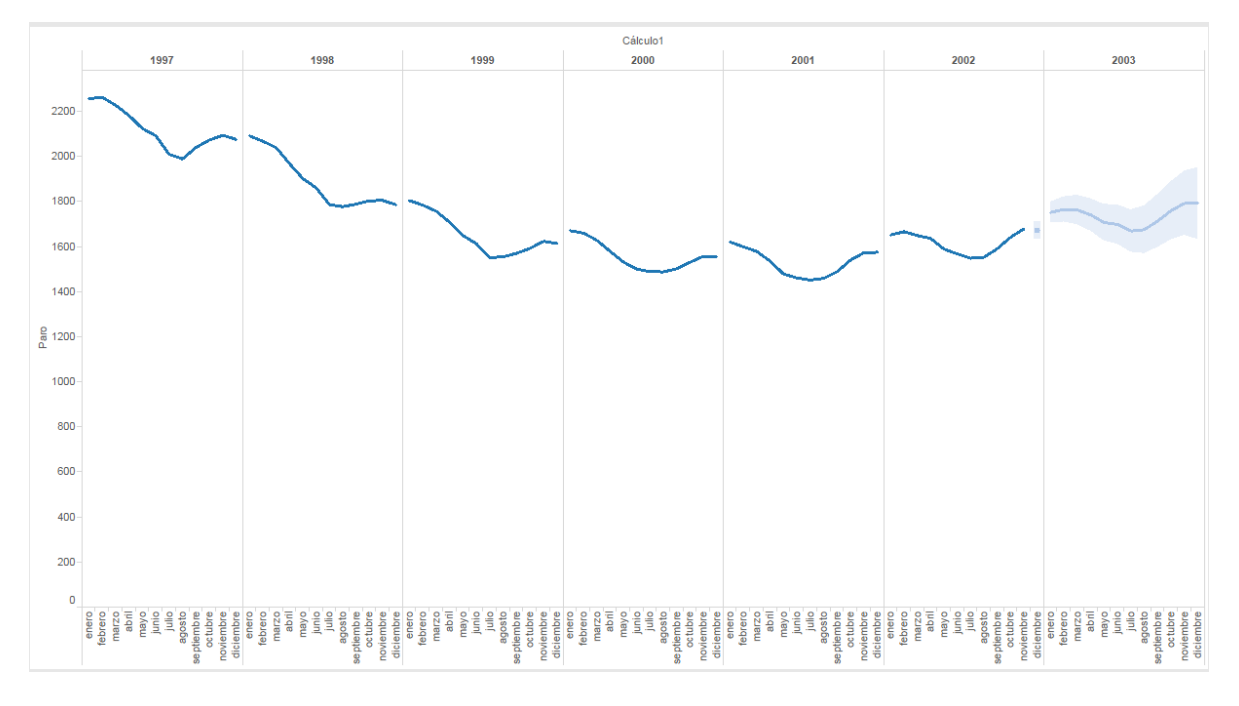

#### **Figura 136.- Tableau Image 12**

For adjust necessities, select at the same previous menu "Forecast options"

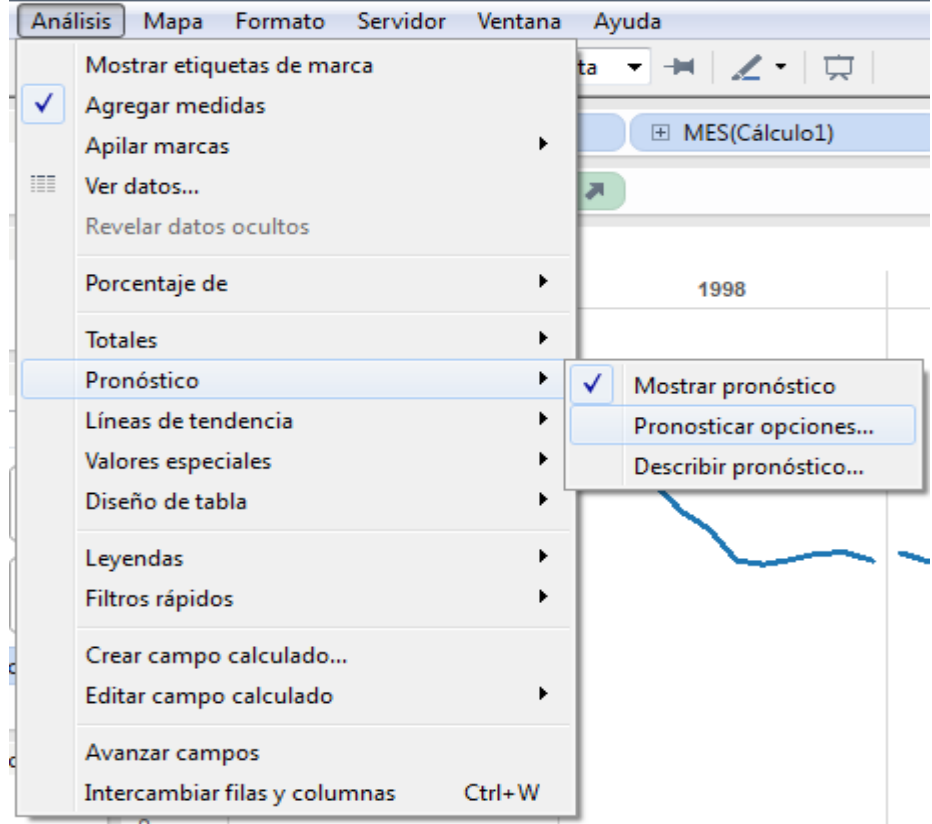

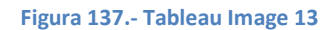

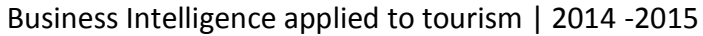

Then, opens the following menu (Figure 138):

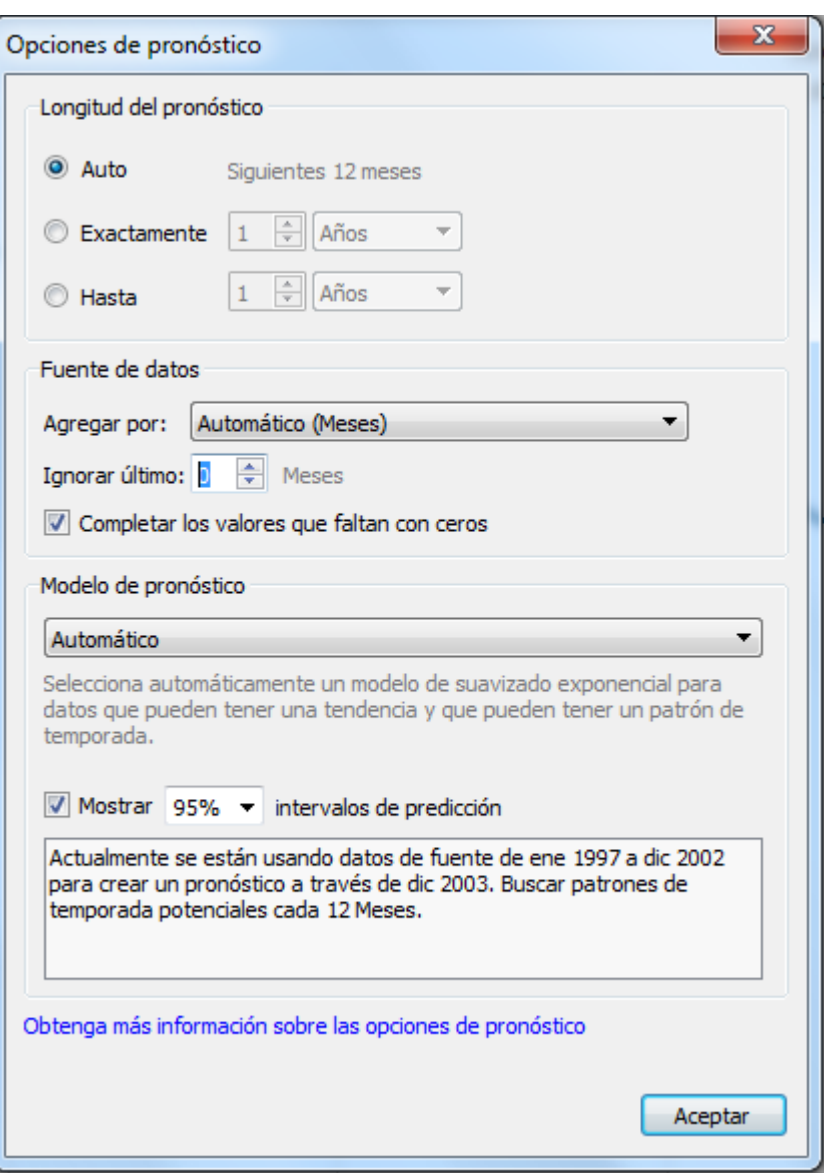

**Figura 138.- Tableau Image 14**

Ignore cases = 0

Select exactly value needed.

Final result is the following (Figure 139).

Business Intelligence applied to tourism | 2014 -2015

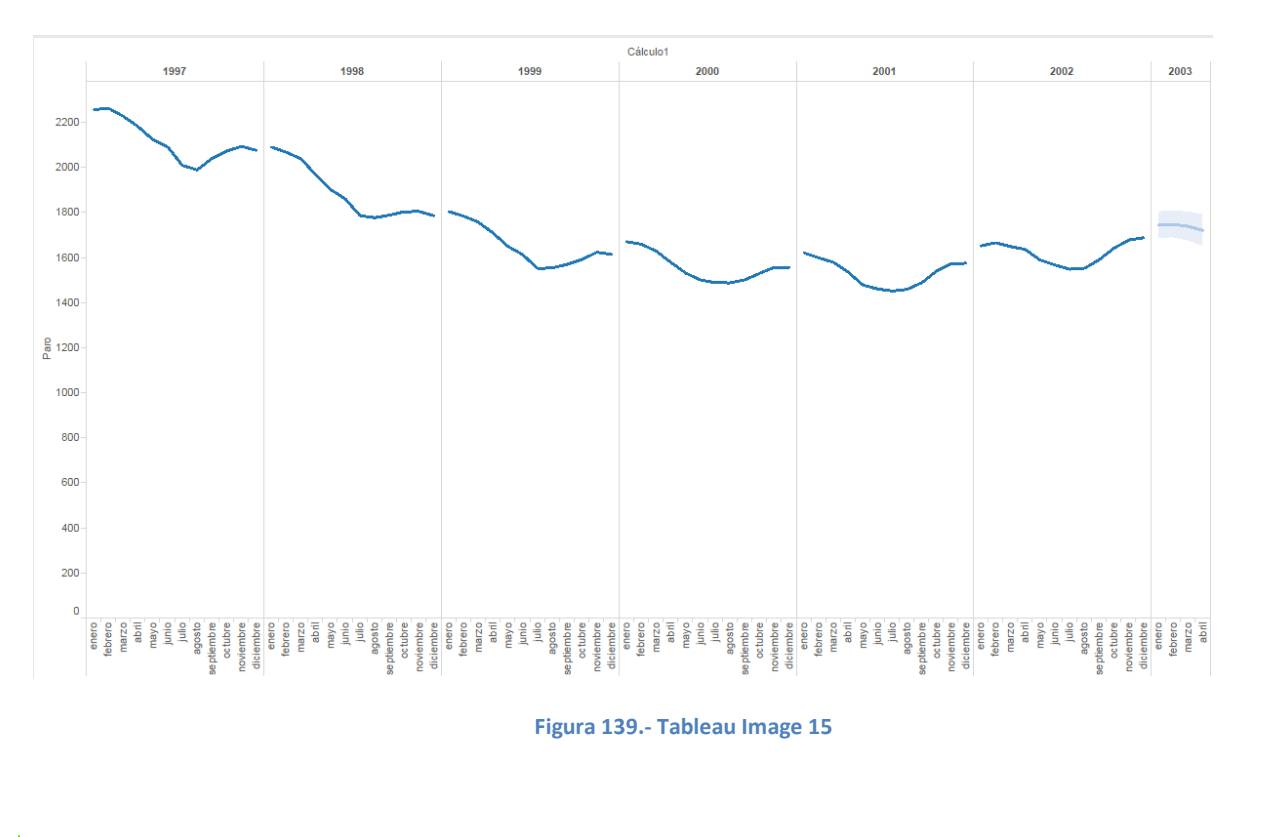

### 5. - Getting data.

Selecting data forecasted in graph above (Figure 140).

2003

Right button, select data and following menu appears (Figure 144), and then export data:

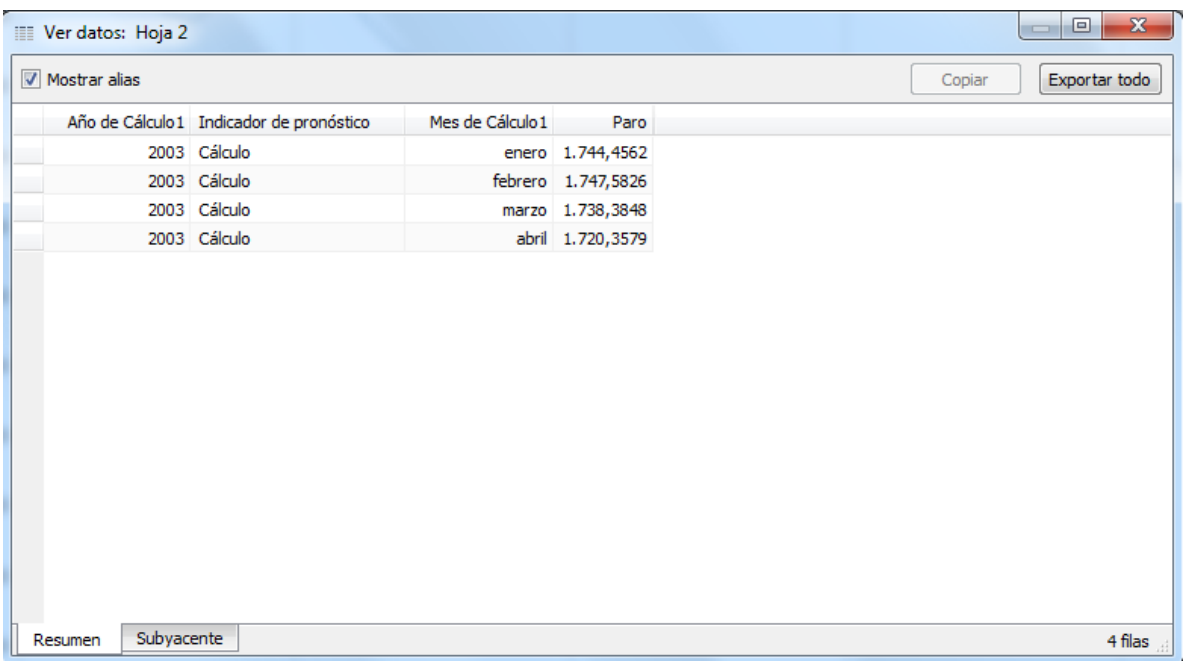

**Figura 141.- Tableau Image 17**

**AII5.- Time series study using WEKA.**

Weka is a tool oriented to Data Minning distributed under openGL license (free software).

As first step, after install it is necessary activate plugin for forecast. It is made directly in editor (although is possible make it through commands)

After open this program, select in the tool bar, menu tolls, and after select "Package Manager".

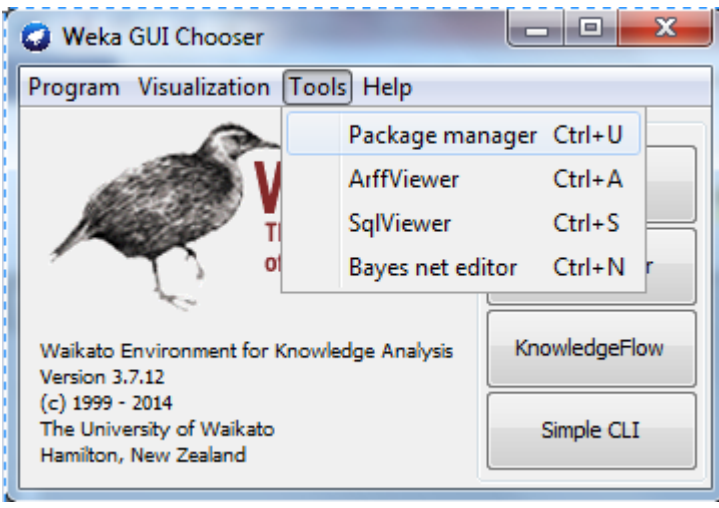

**Figura 142.- Weka Image 1**

After that, select package "TimeSeriesForecasting", then click on "install".

| Official                 |                                                   |
|--------------------------|---------------------------------------------------|
| Refresh repository cache | <b>Uninstall</b><br><b>Install</b><br>Toggle load |
| Available<br>Installed   | $\odot$ All<br>Ignore dependencies/conflicts      |
| Package                  | Category                                          |
| tabuAndScatterSearch     | Attribute selection                               |
| ltertius                 | Associations                                      |
| lthresholdSelector       | Classification                                    |
| tigerjython              | Scripting                                         |
| timeseriesForecasting    | <b>Time series</b>                                |
| userClassifier           | Classification/regression                         |
| votingFeatureIntervals   | Classification                                    |
| wavelet                  | Preprocessing                                     |
| lwekaServer              | Server                                            |
| winnow                   | Classification                                    |

**Figura 143.- Weka Image 2**

At this point, is possible start the time series study.

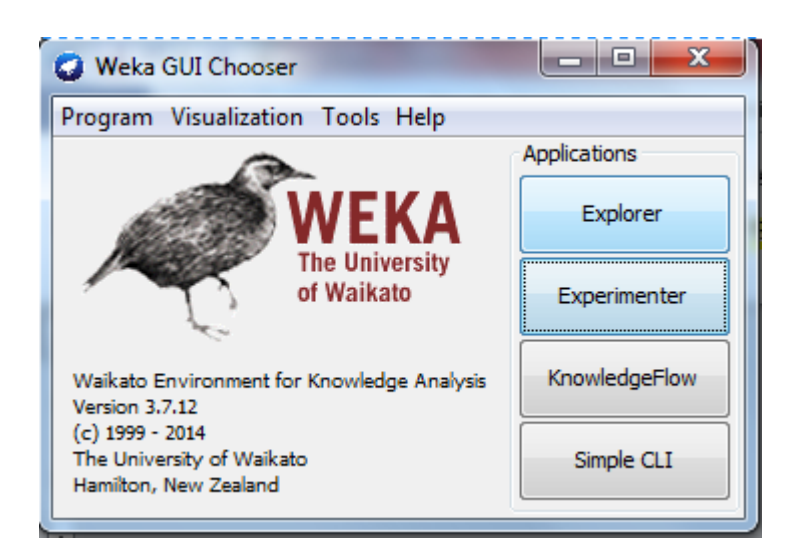

**Figura 144.- Weka Image 3**

#### 1.- Loading Data

In this example, data are located into one file, although is possible get it from data base o even an URL. Is important notice that Weka doesn't admit every kind of files, it is recommended use .csv.

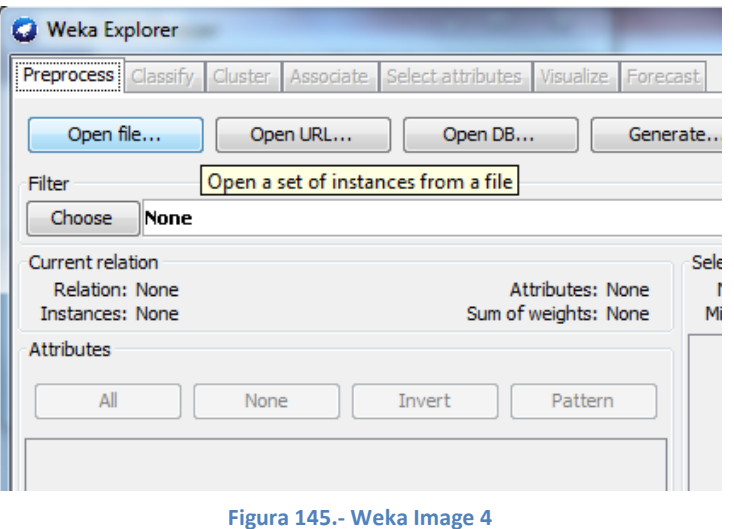

To carry out this study, select in the tool bar menu Forecast, then select "Variable to treat", as second step, select periodicity, if don't know dates when data were recorded, select on the menu "use an artificial time index" and periodicity "monthly". As last step select number of unit to predict and click button START to start study.

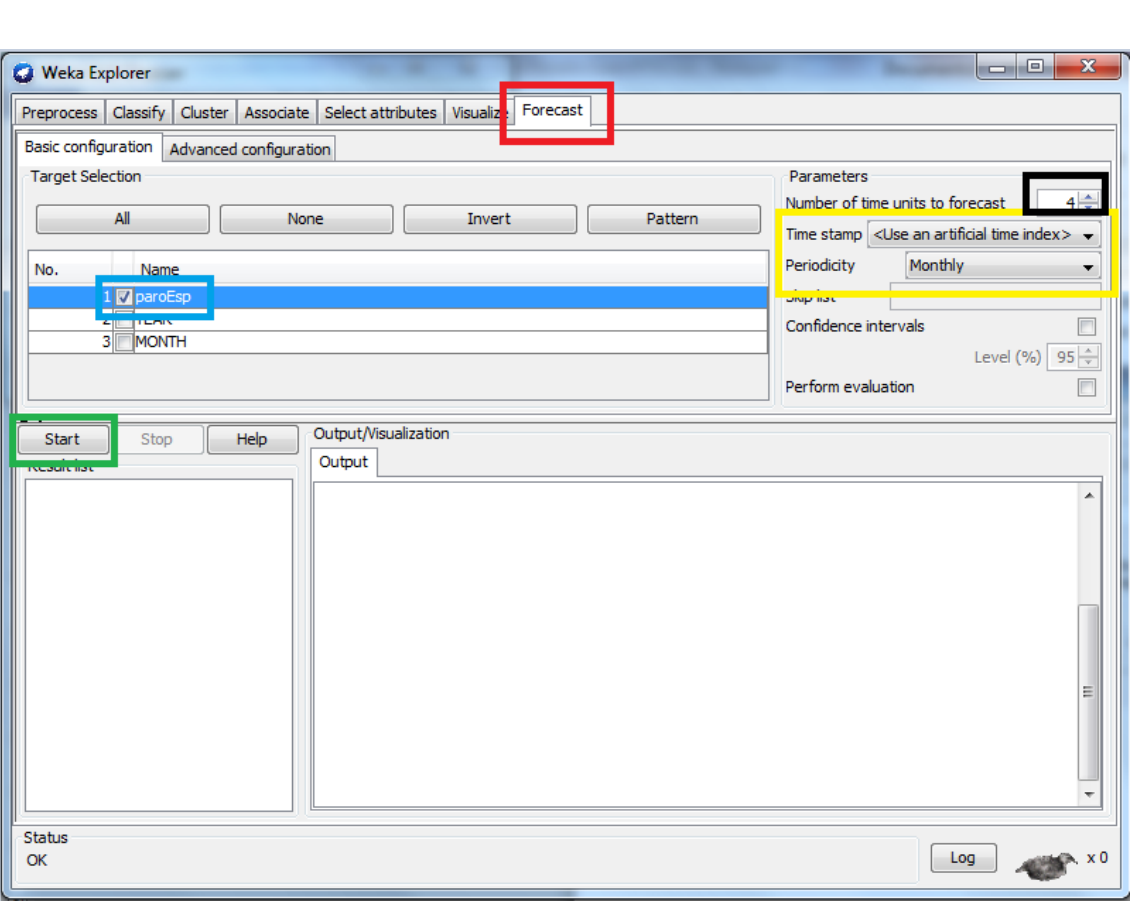

#### **Figura 146.- Weka Image 5**

Result is the following (Figure 147):

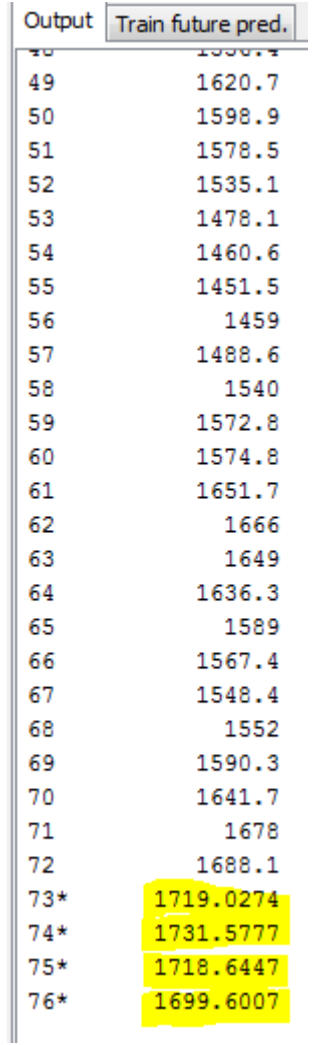

#### **Figura 147.- Weka Image 6**

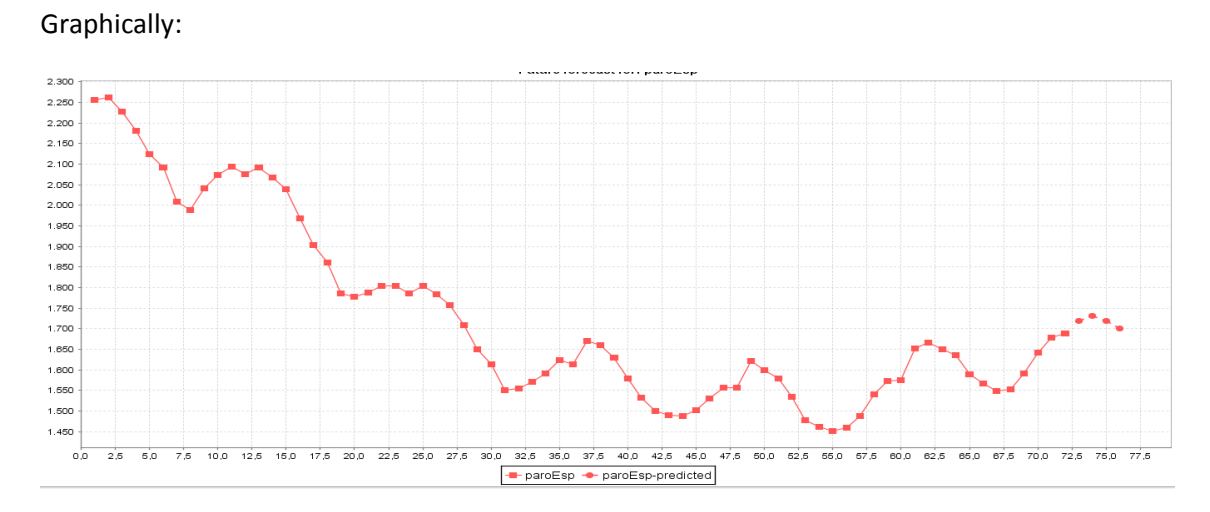

**Figura 148.- Weka Image 7**

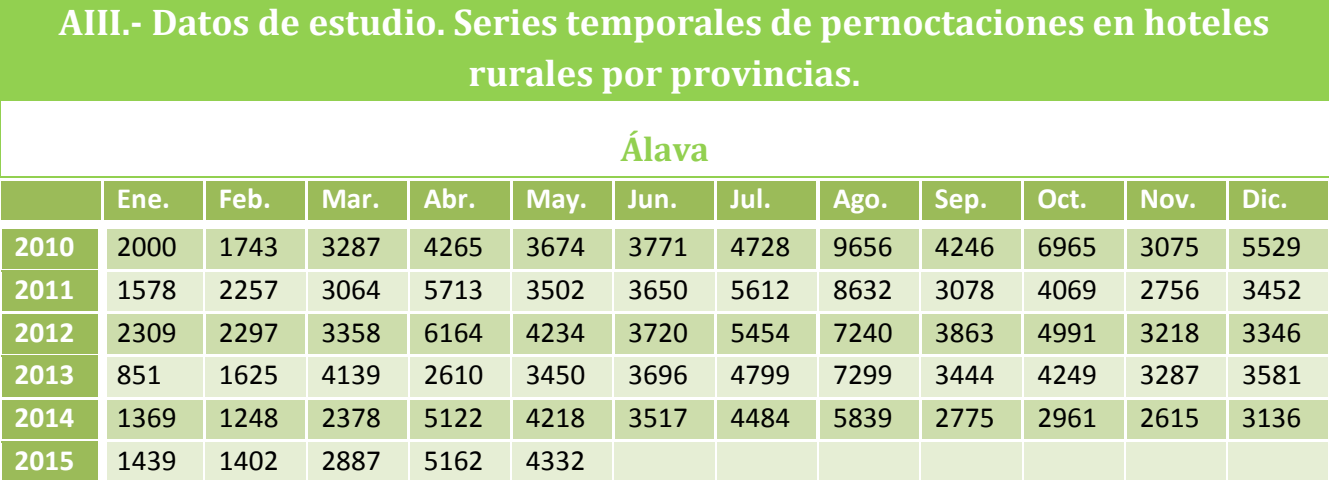

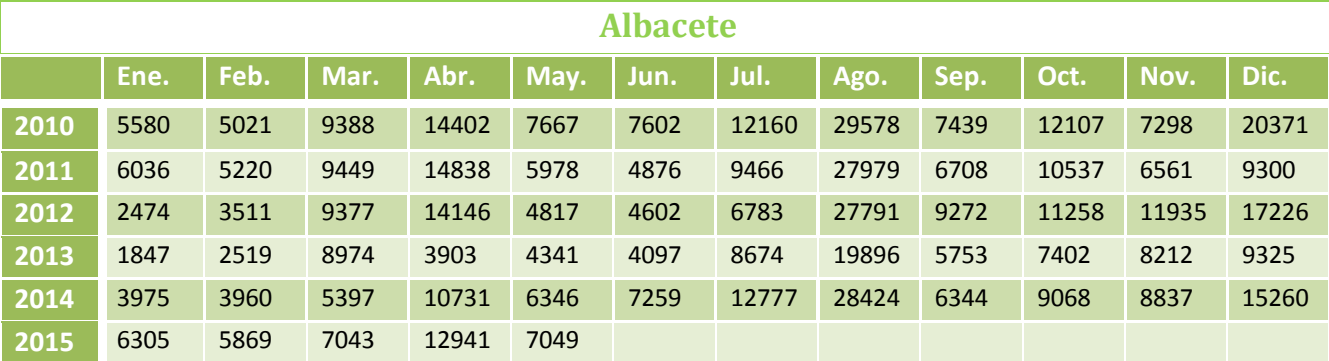

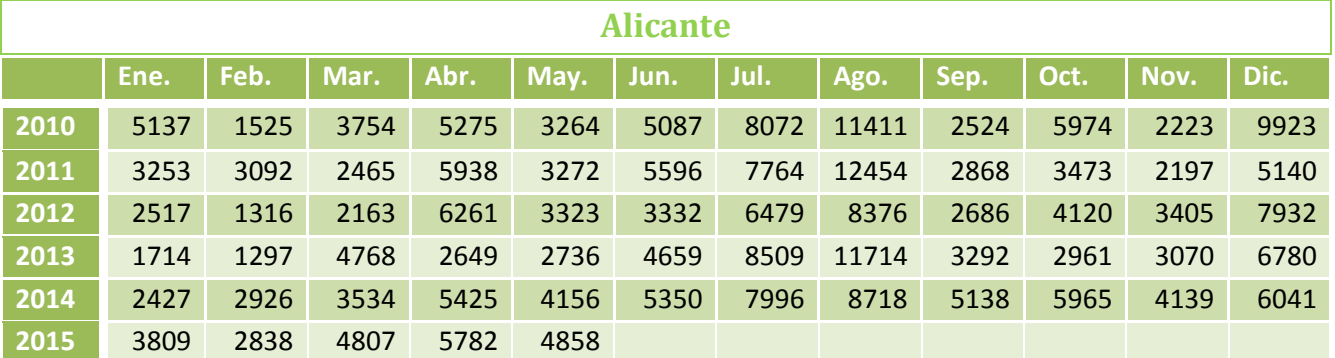

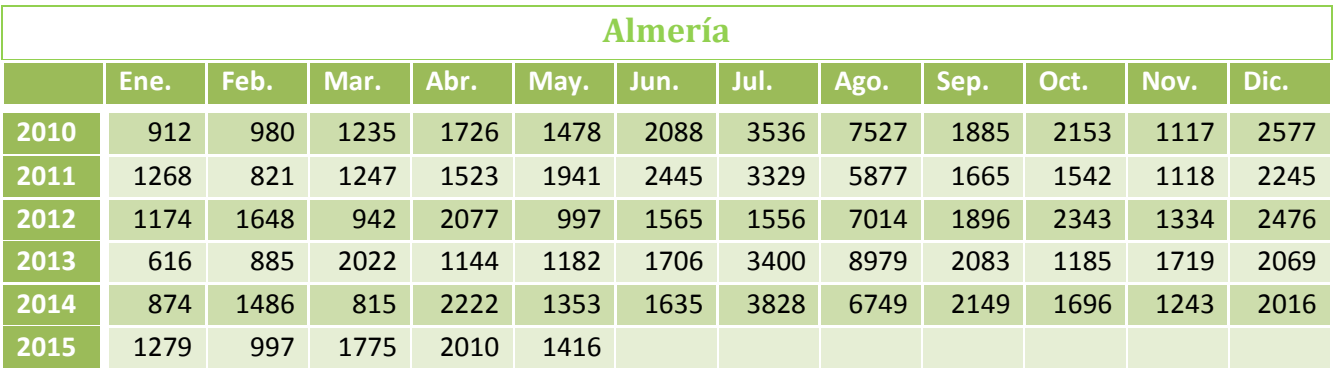

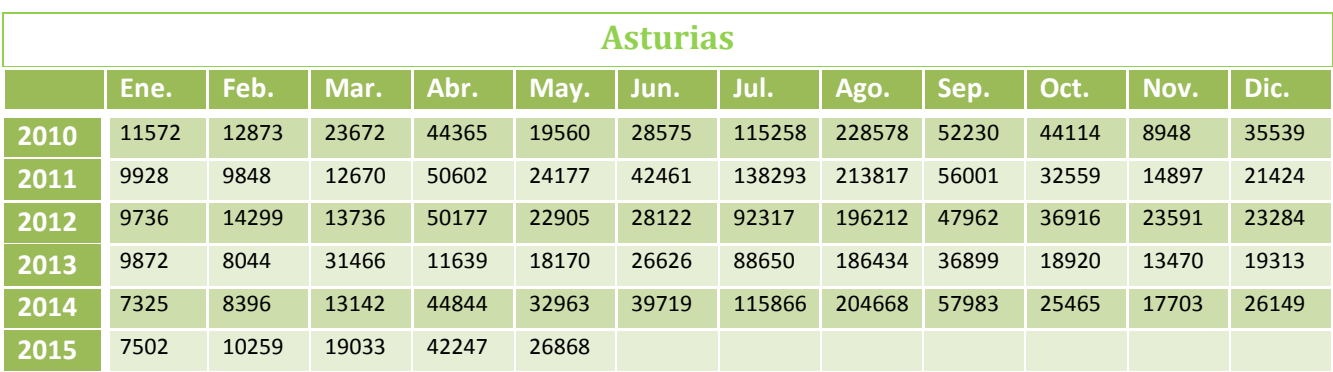

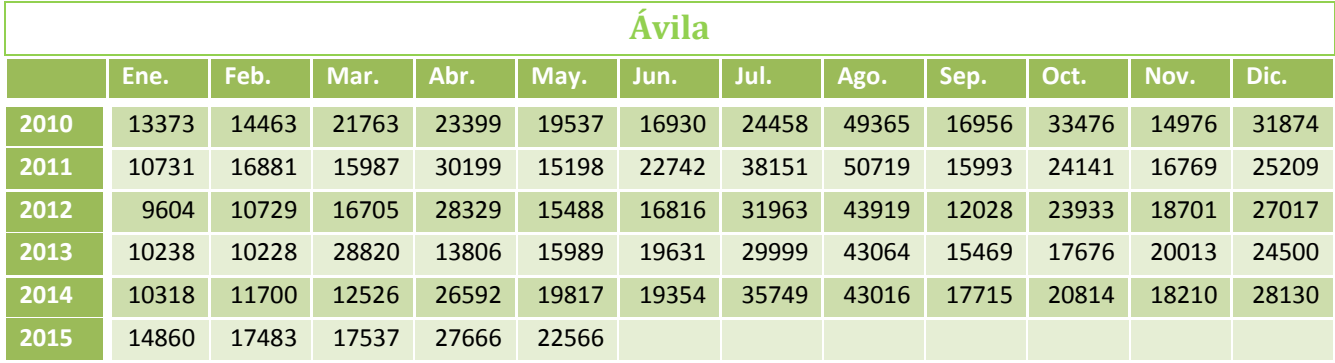

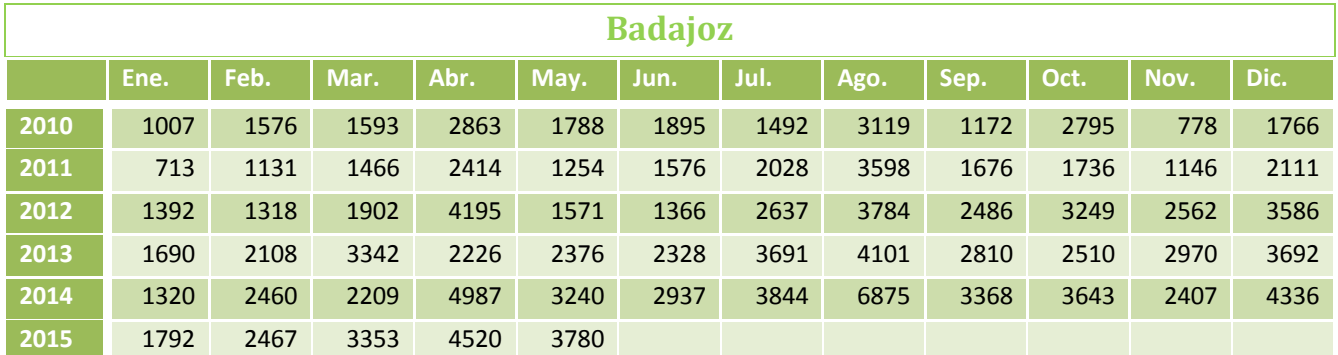

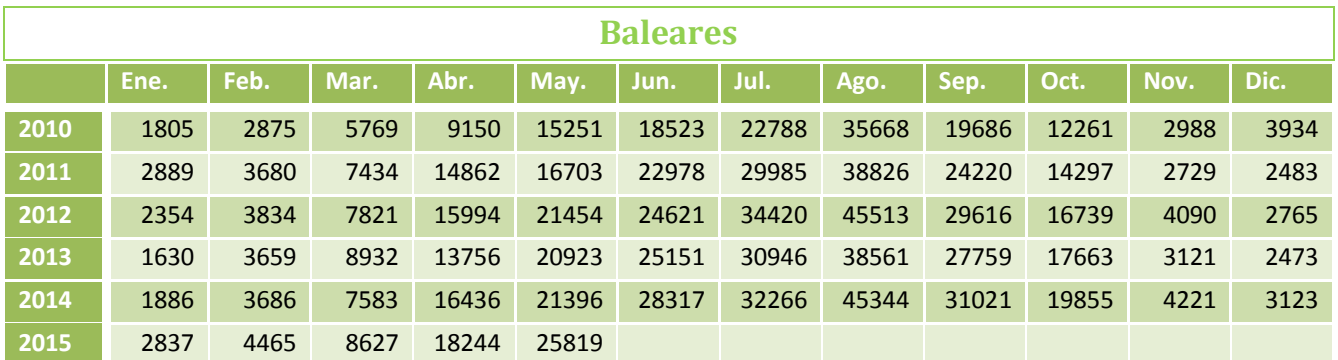

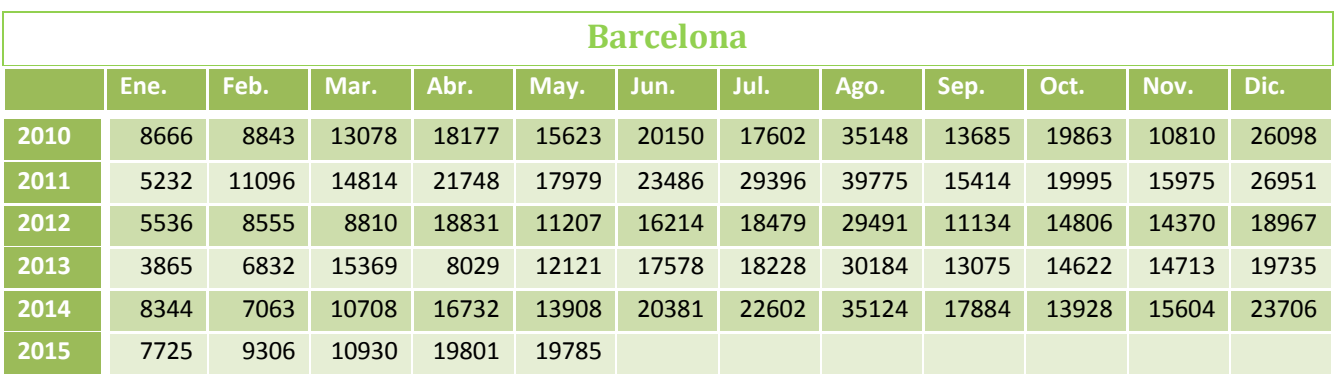

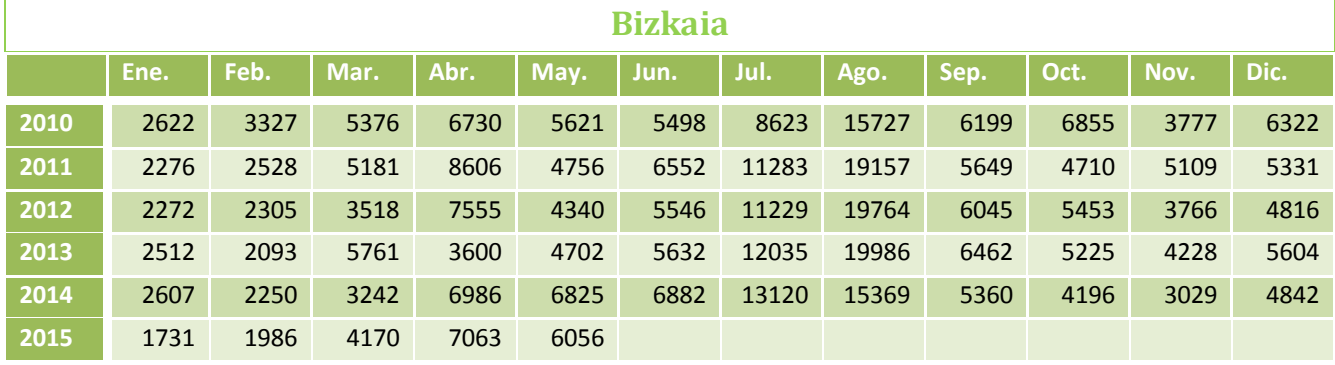

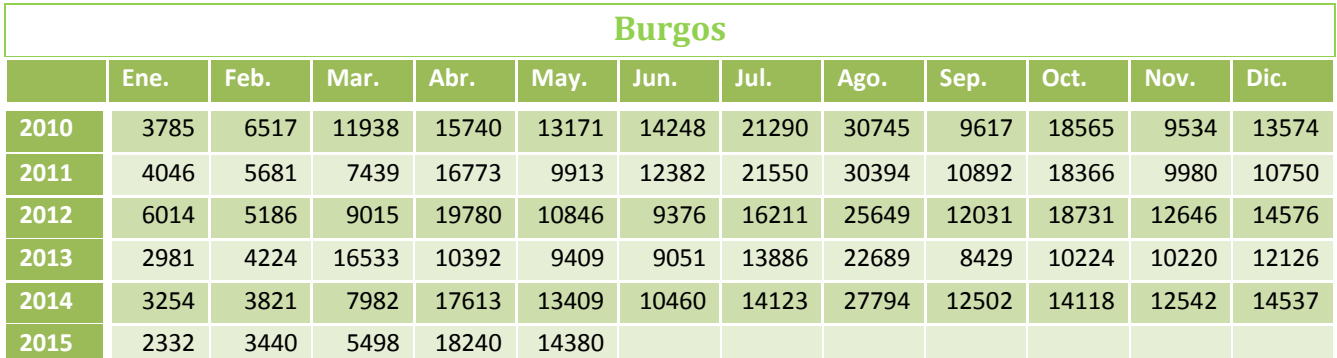

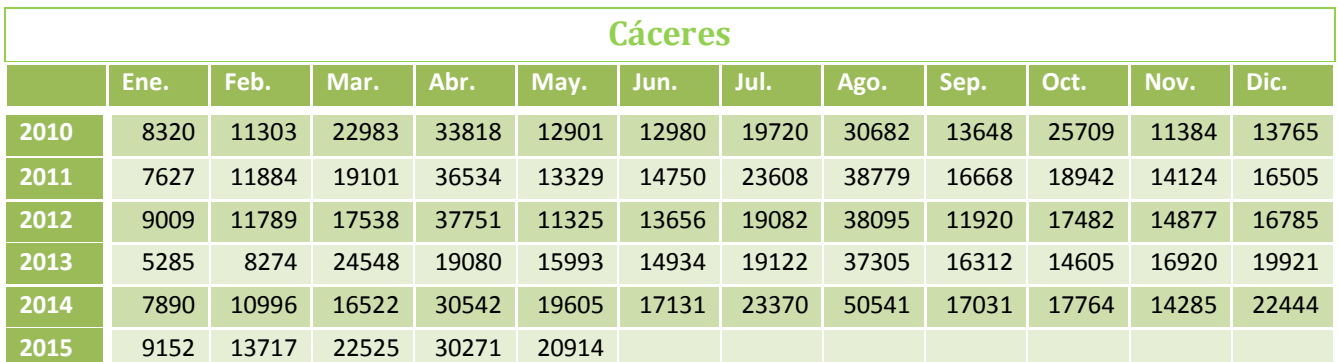

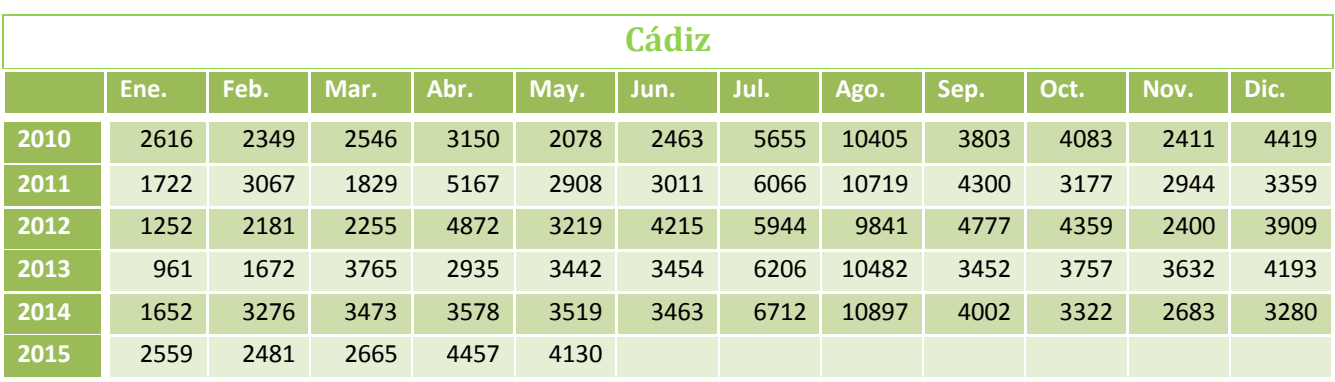

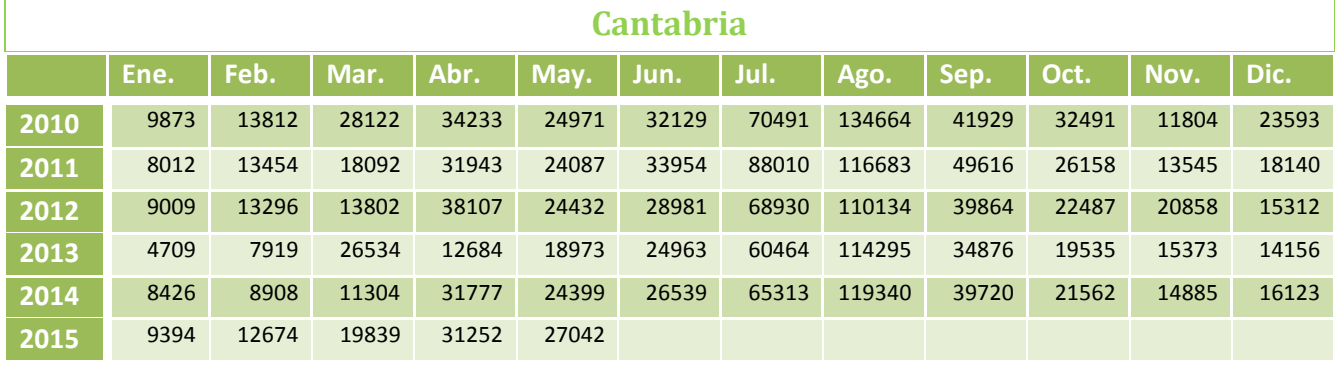

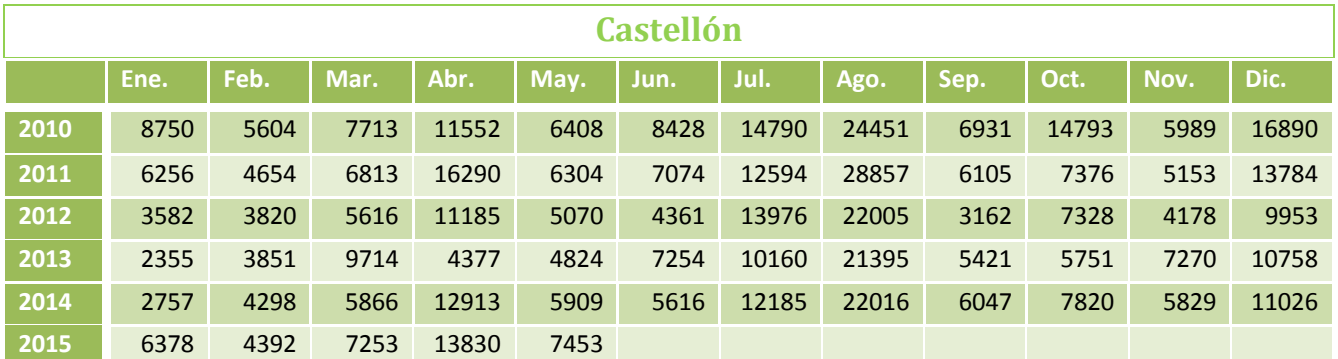

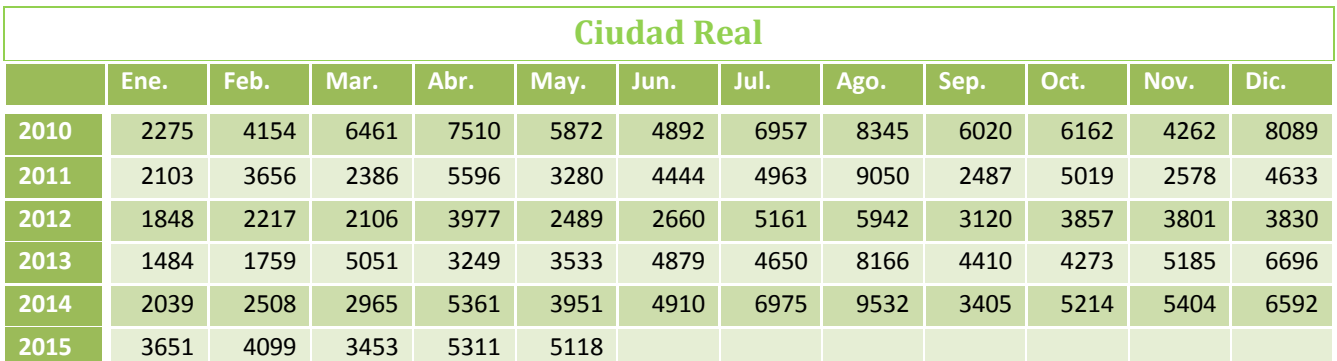

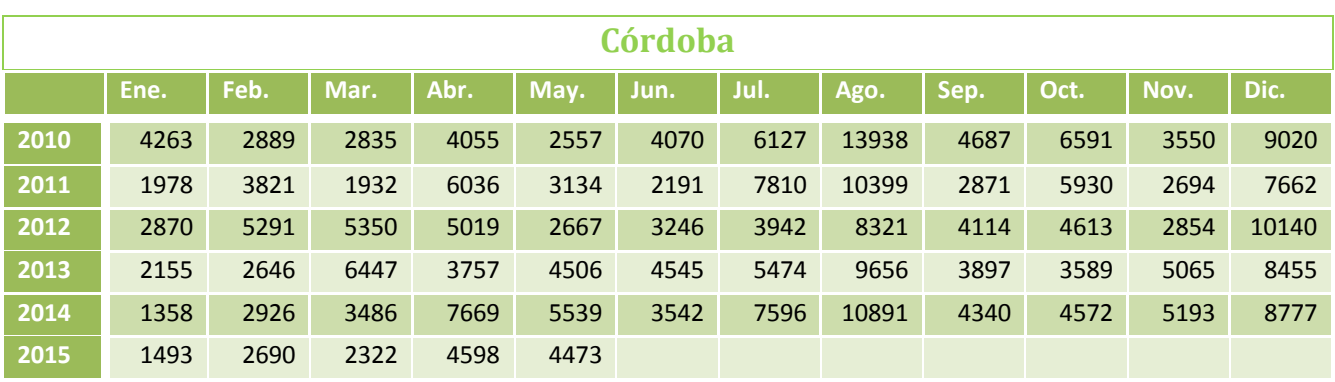

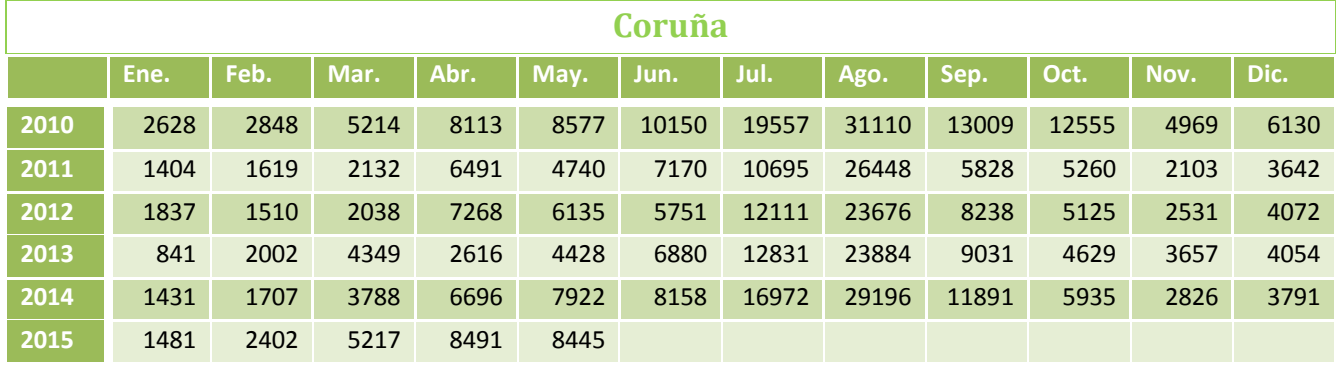

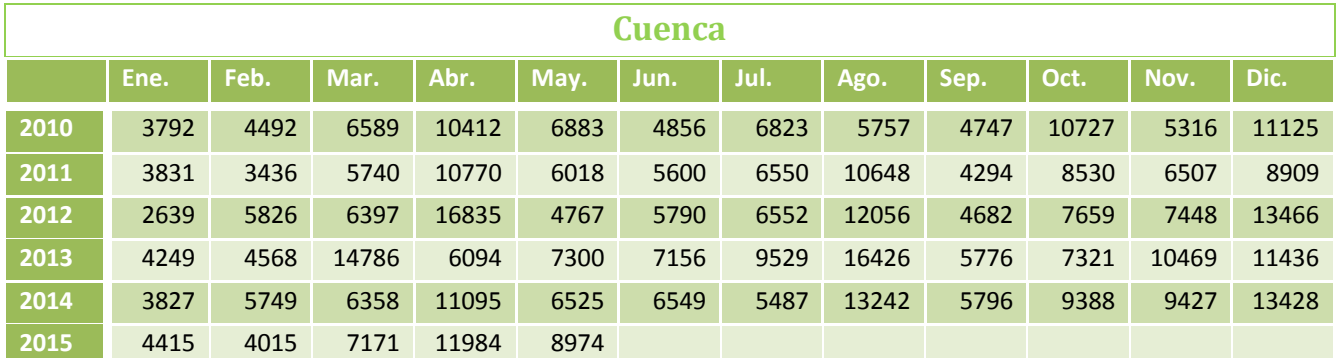

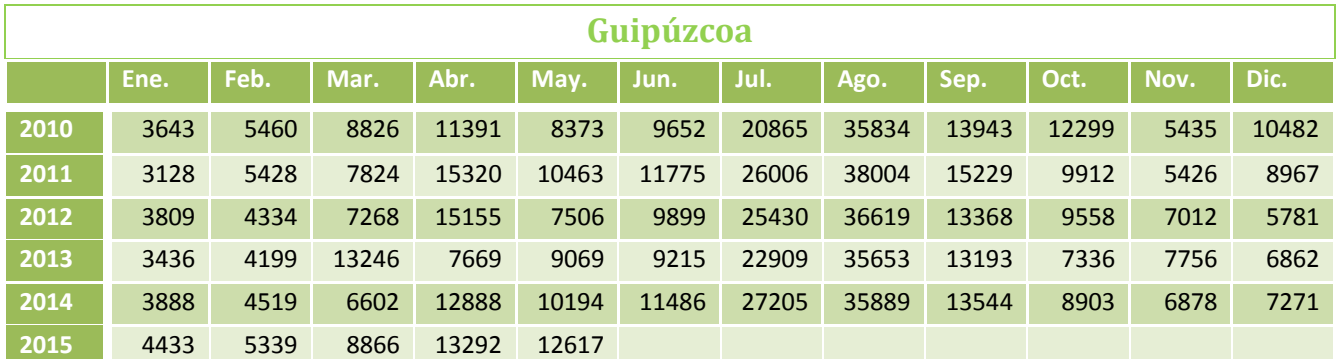

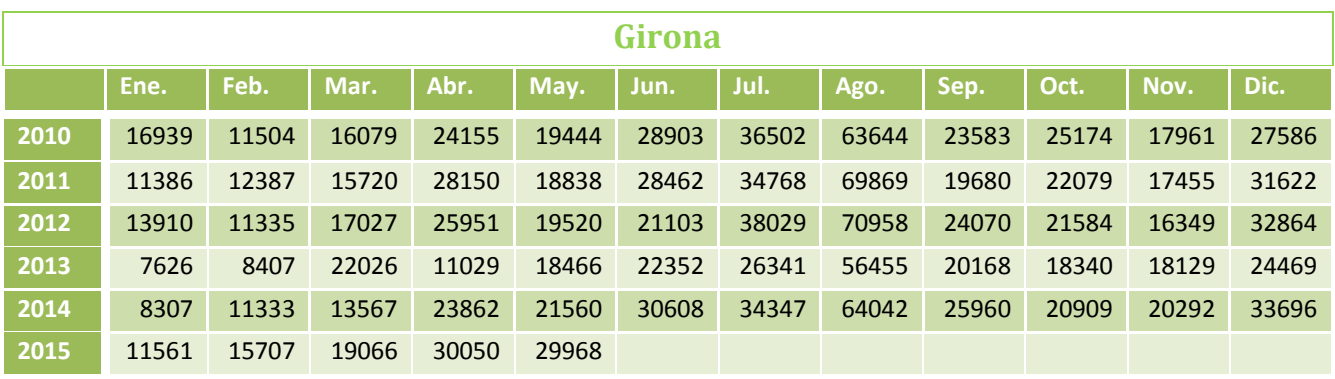

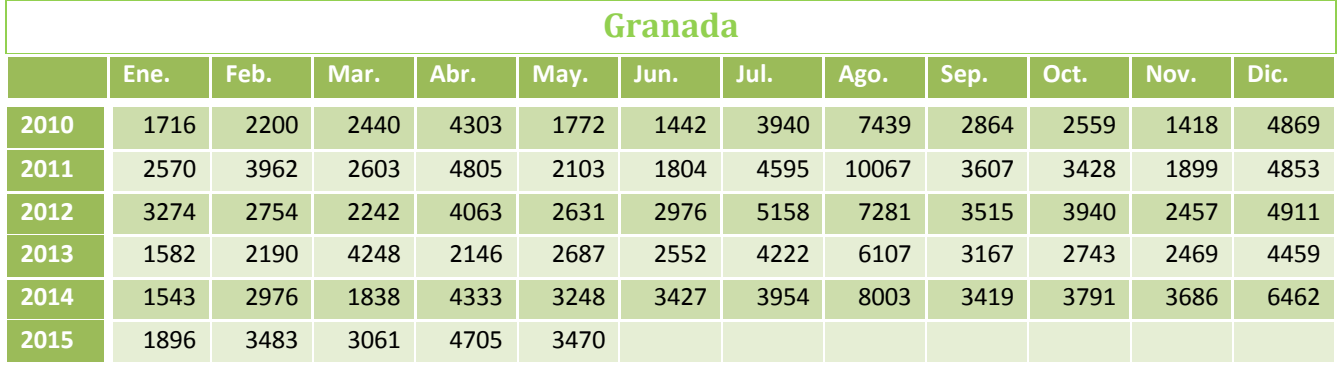

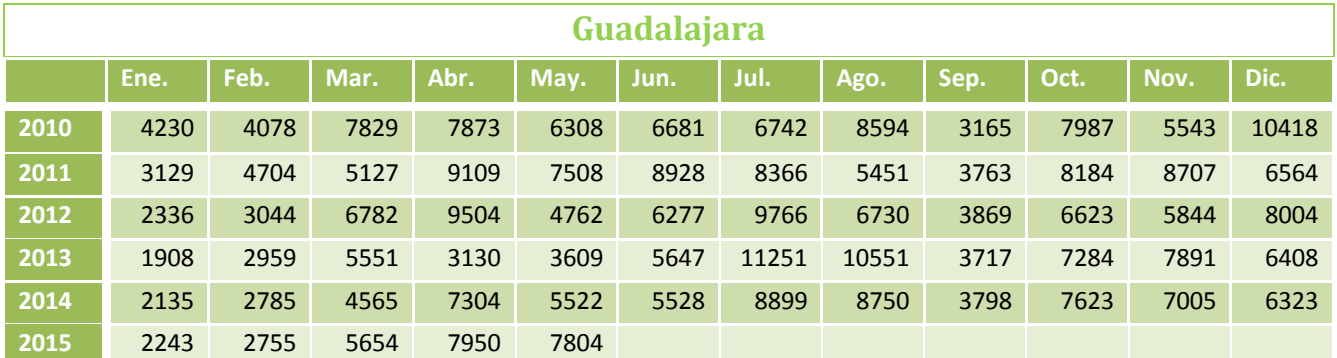

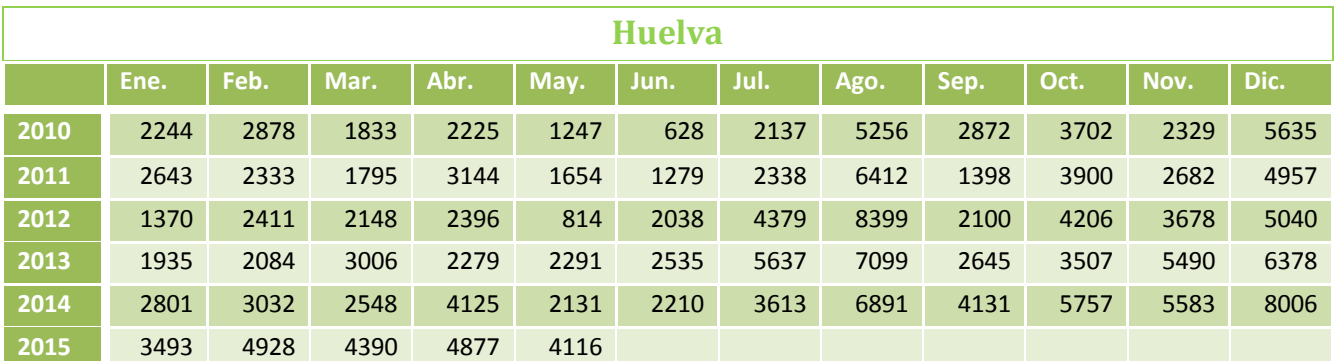

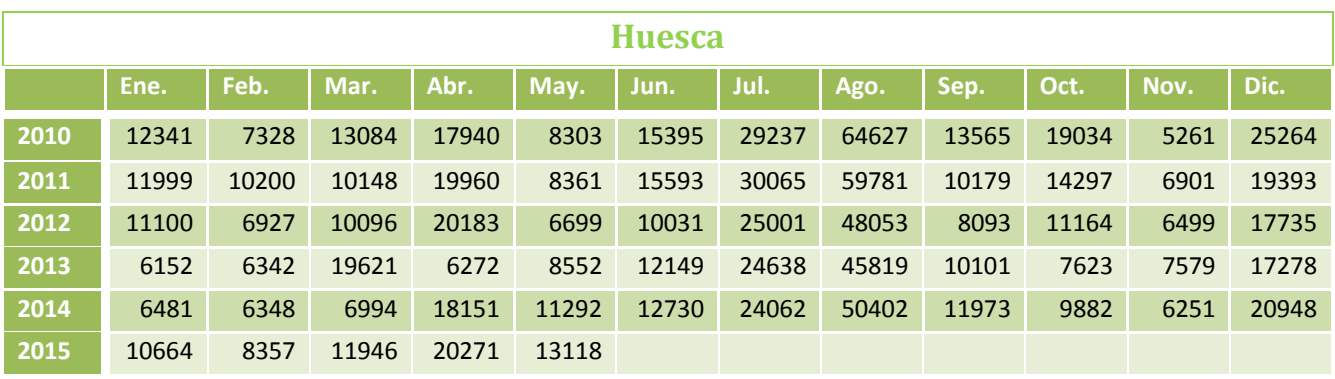

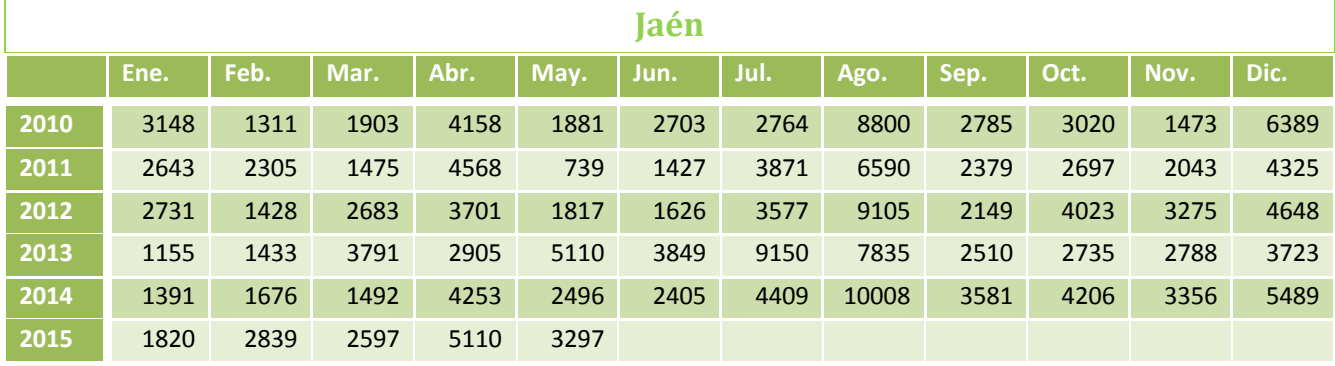

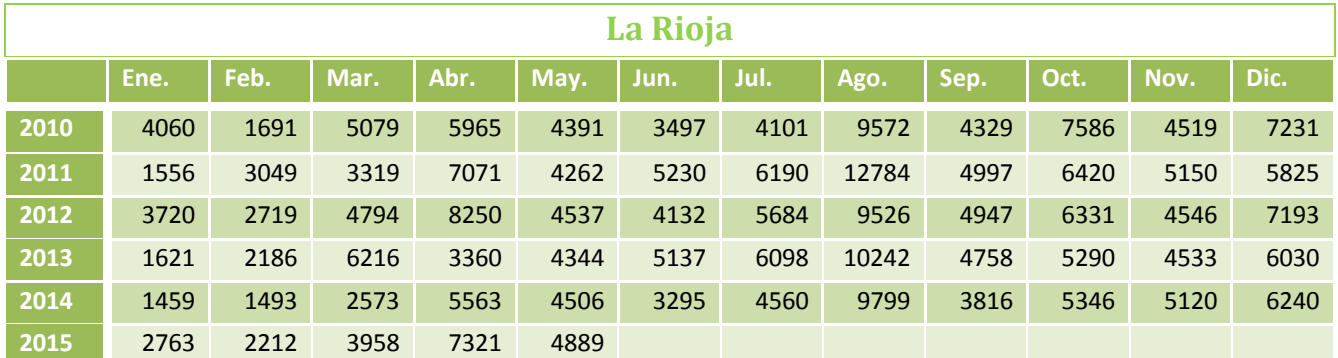

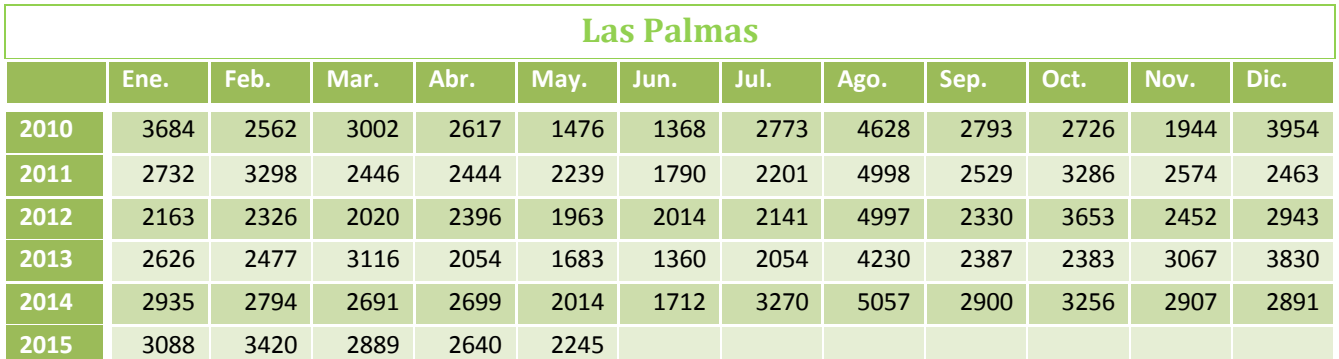

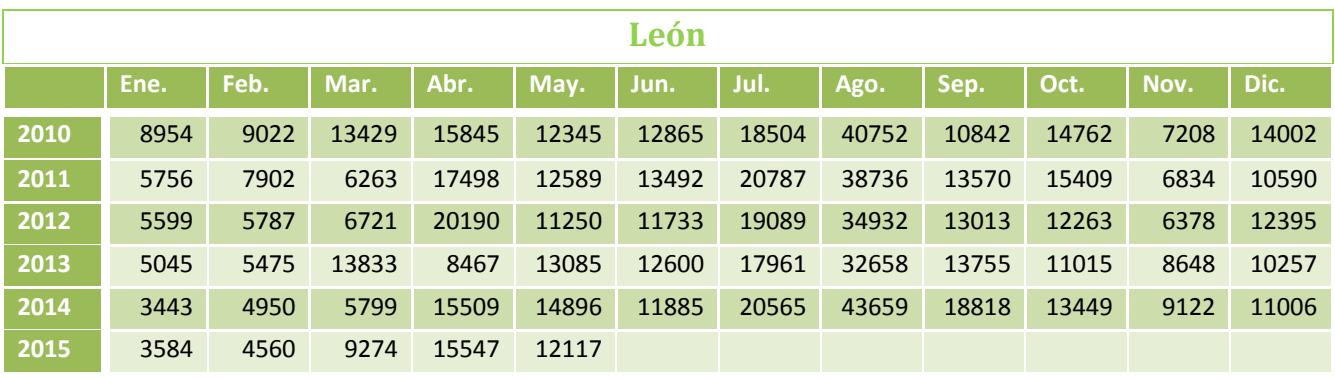

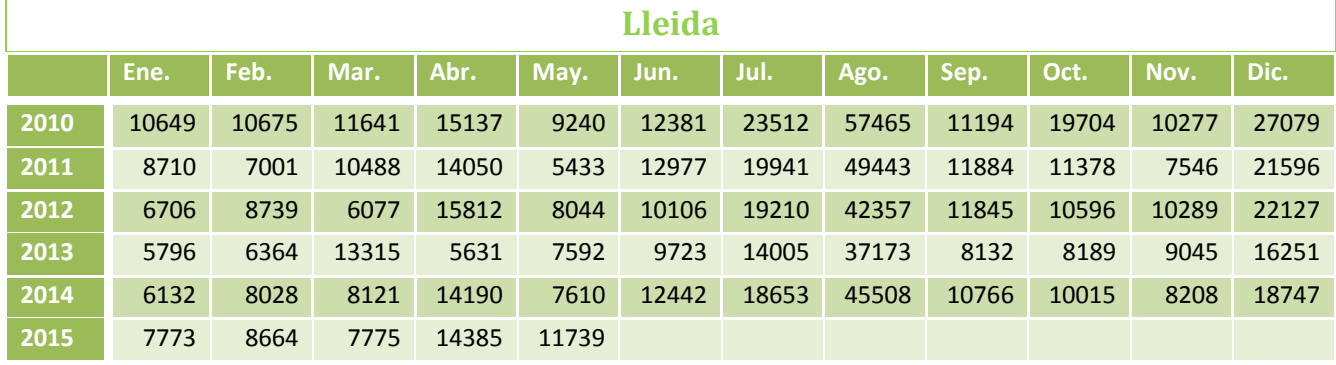

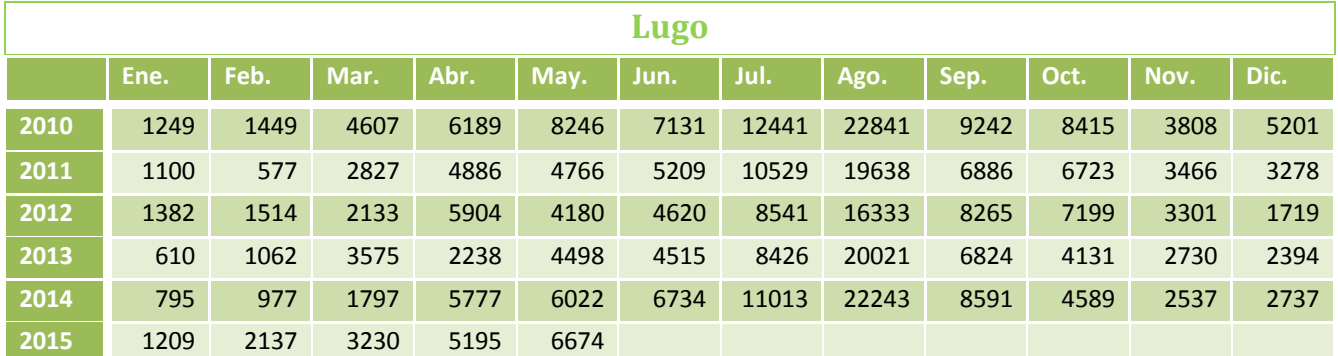

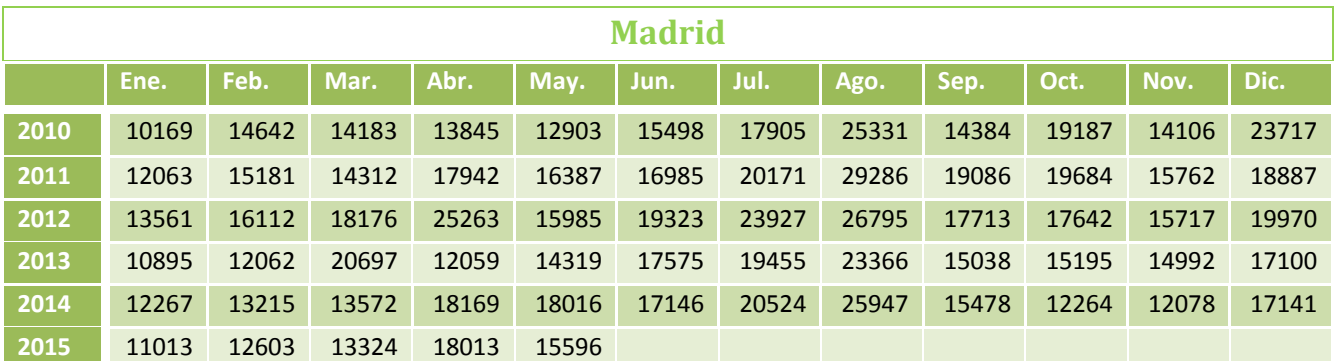

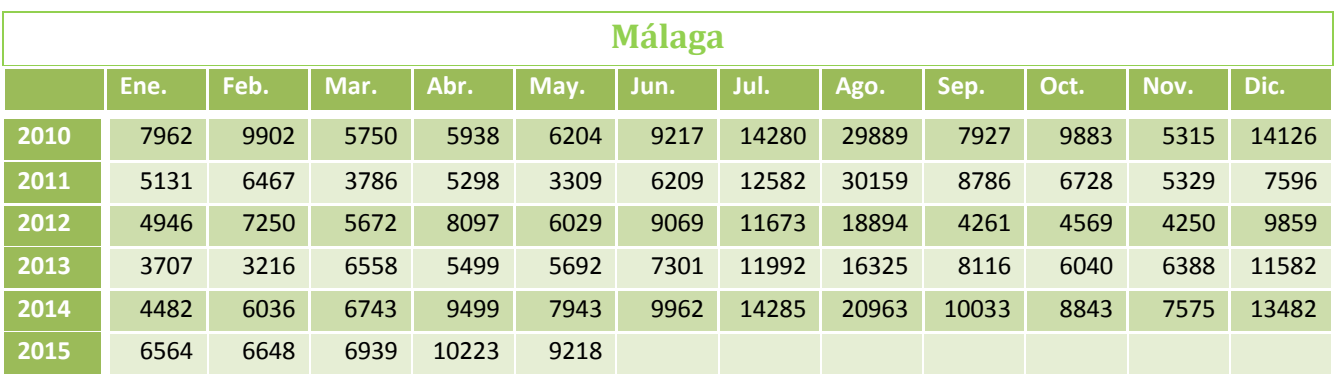

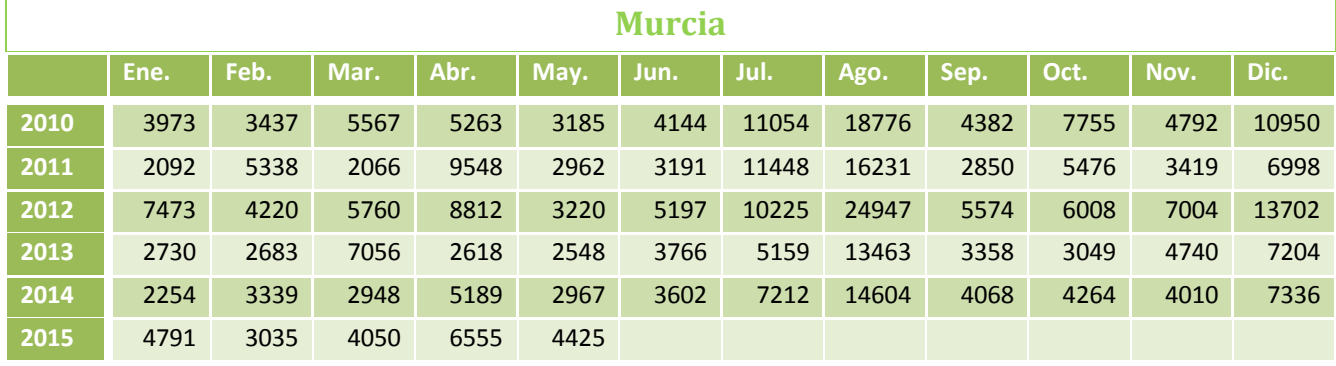

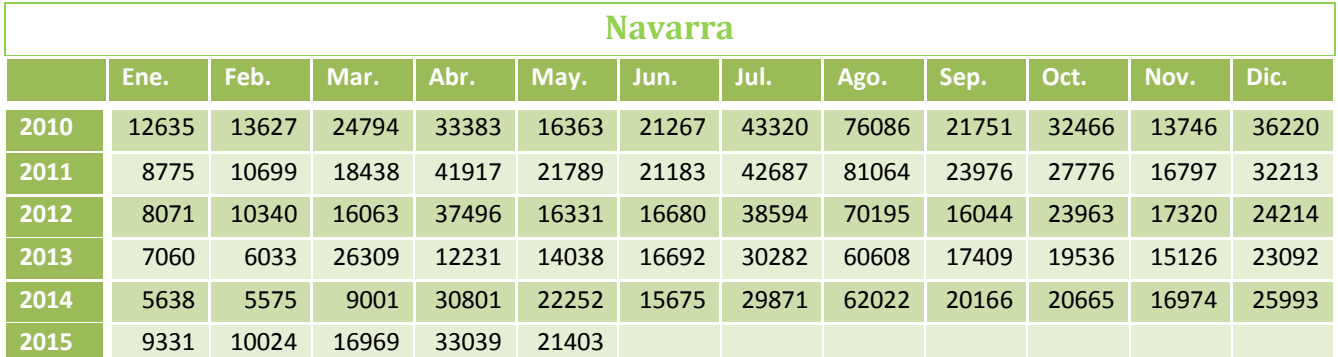

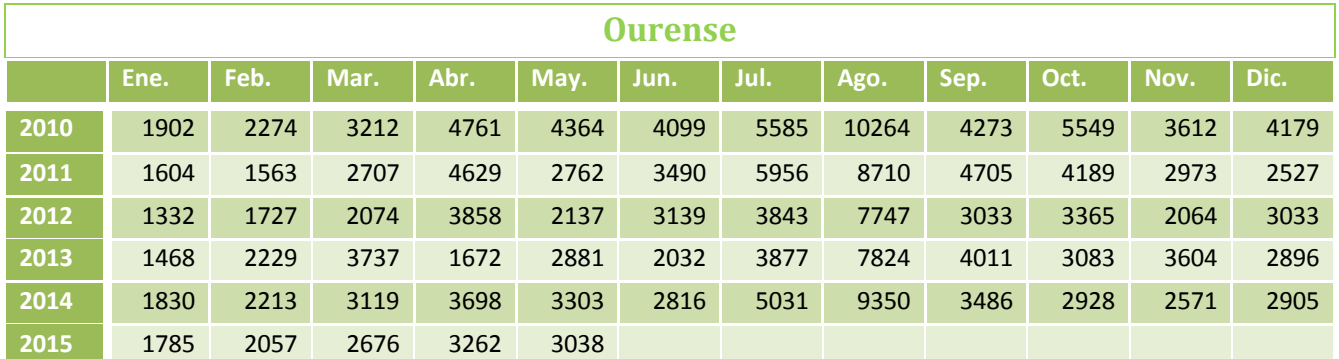

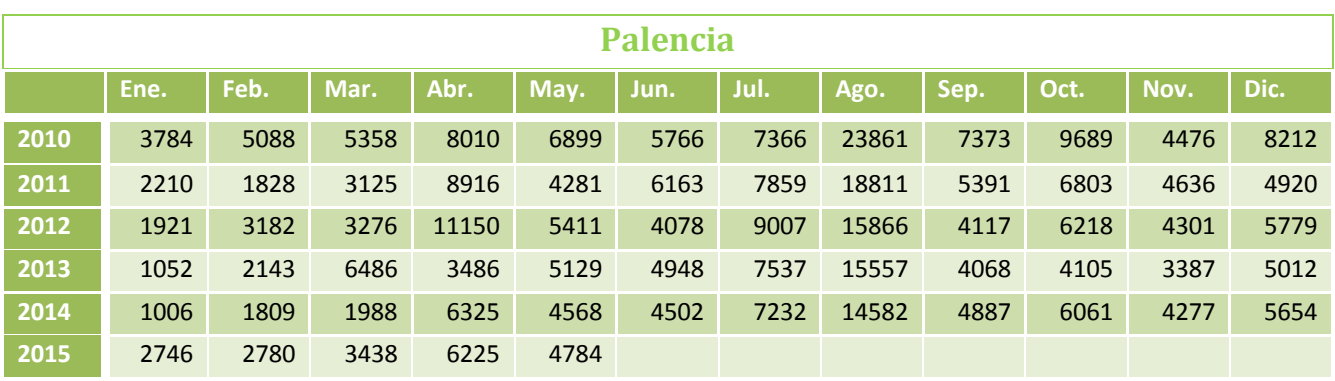

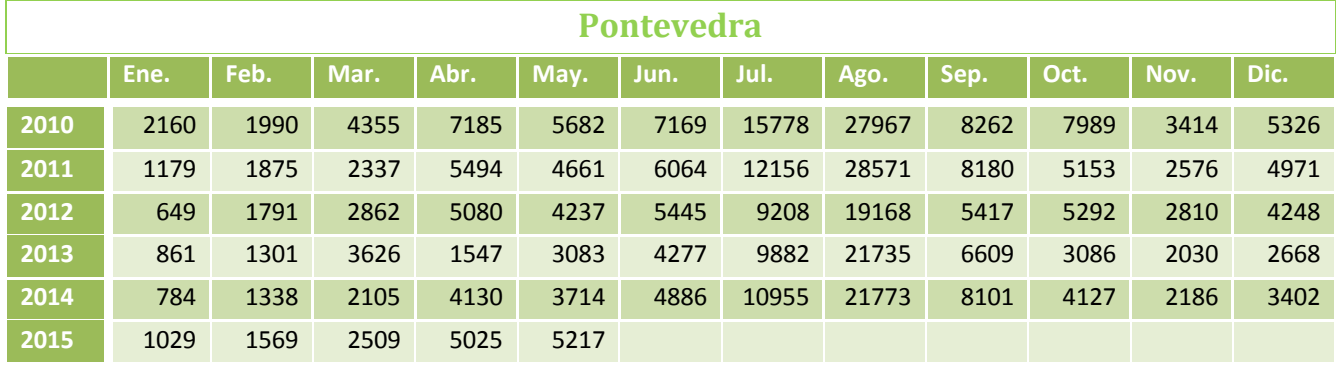

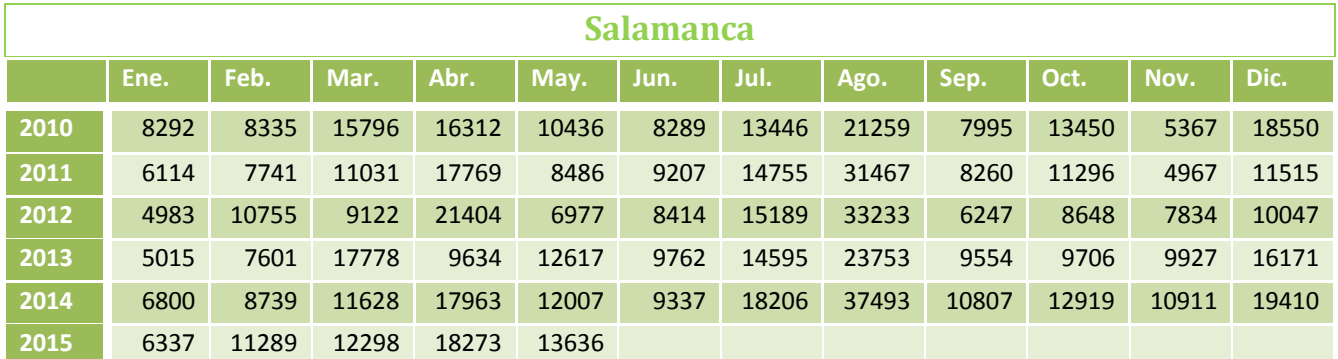

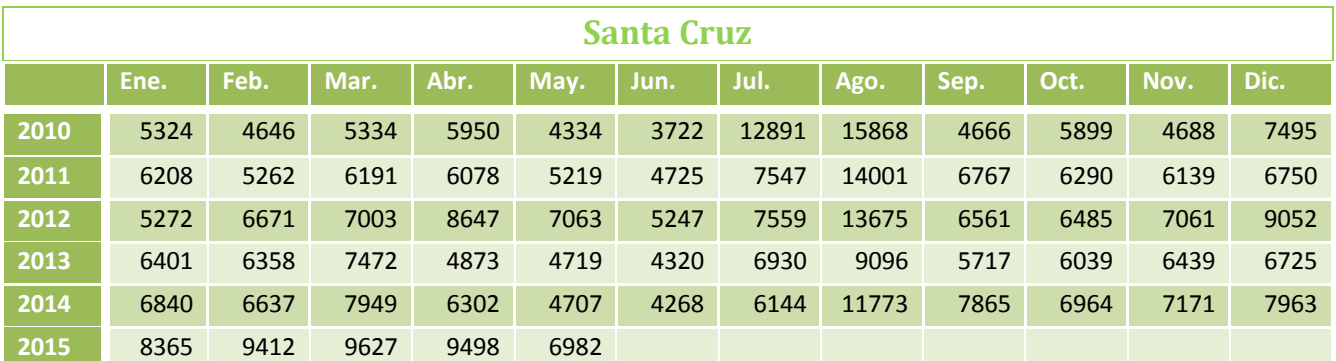

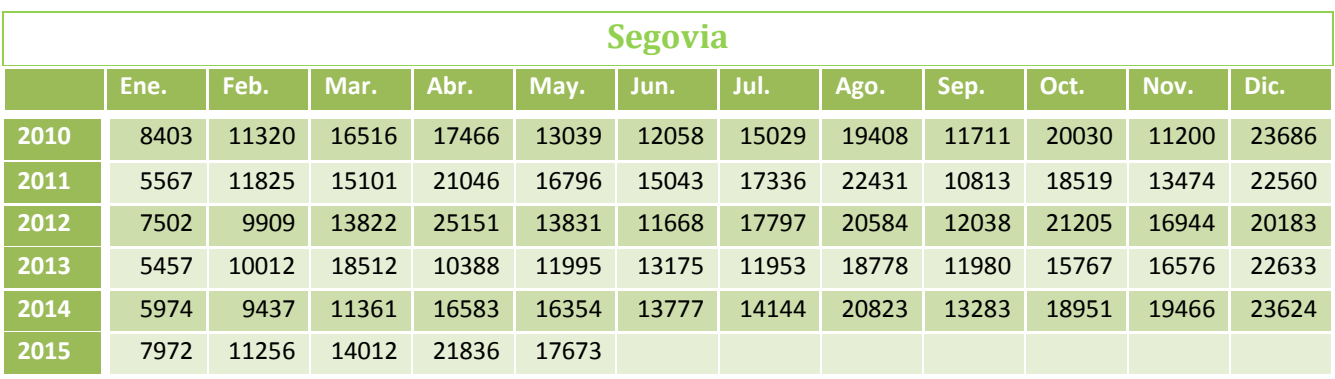

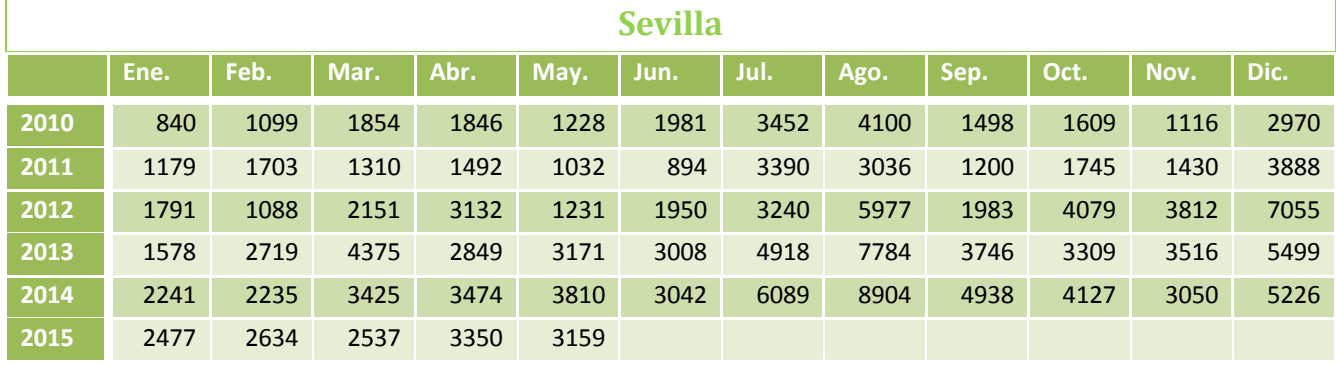

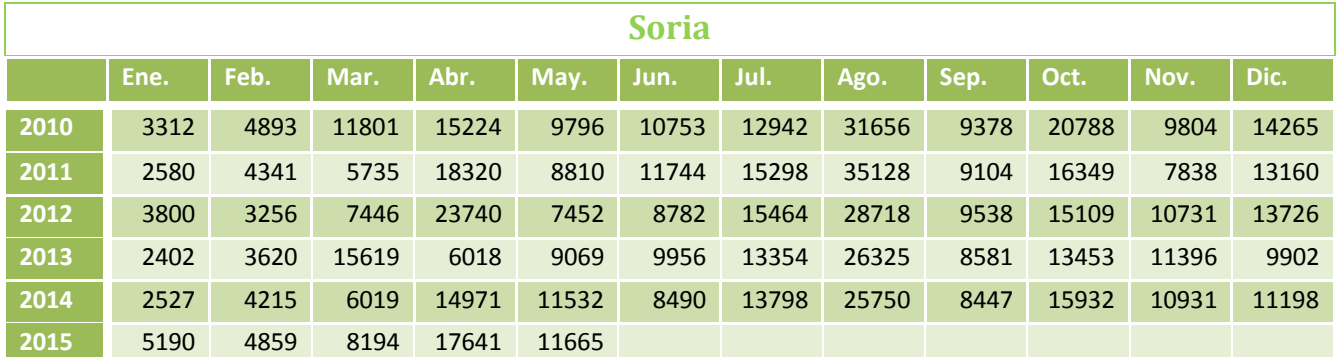

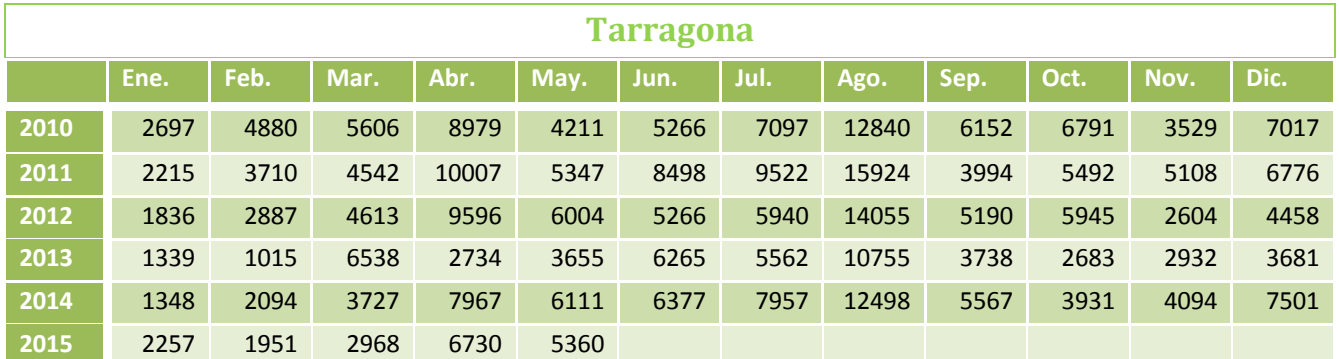

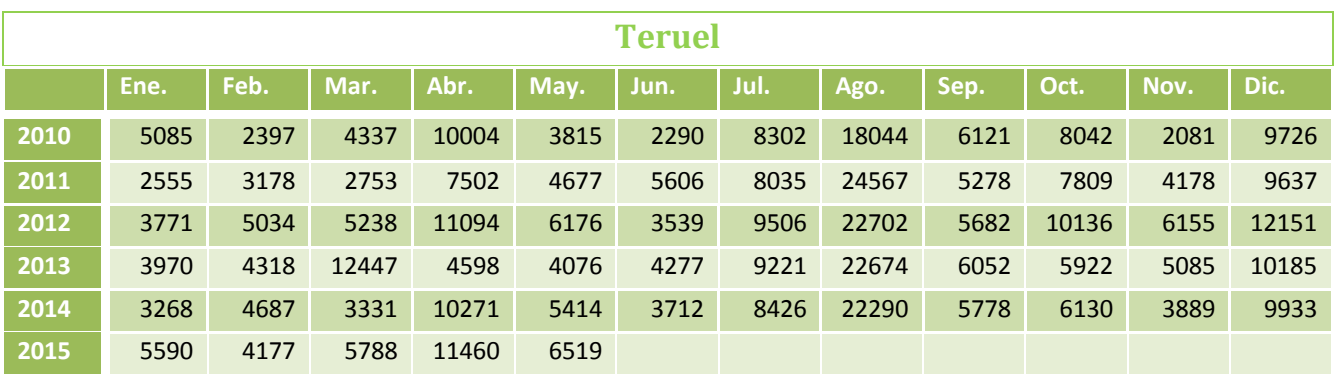

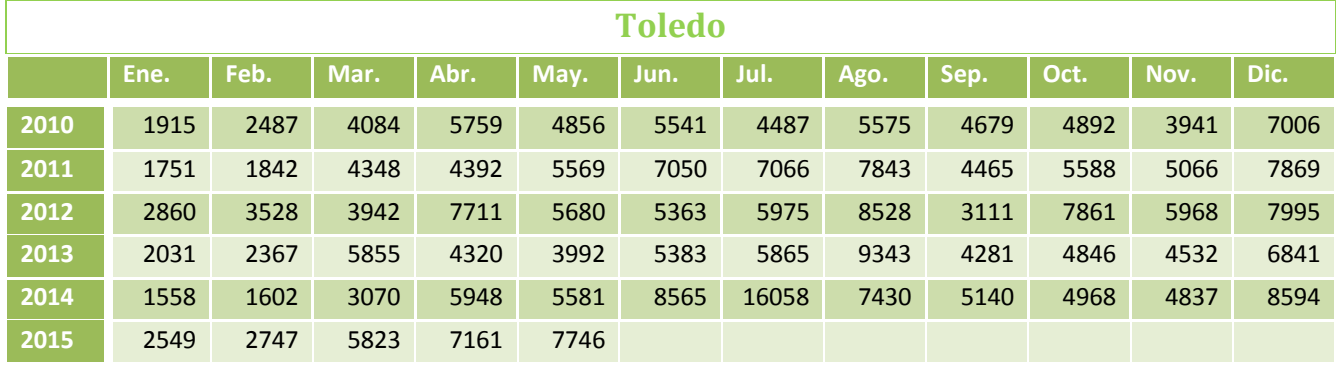

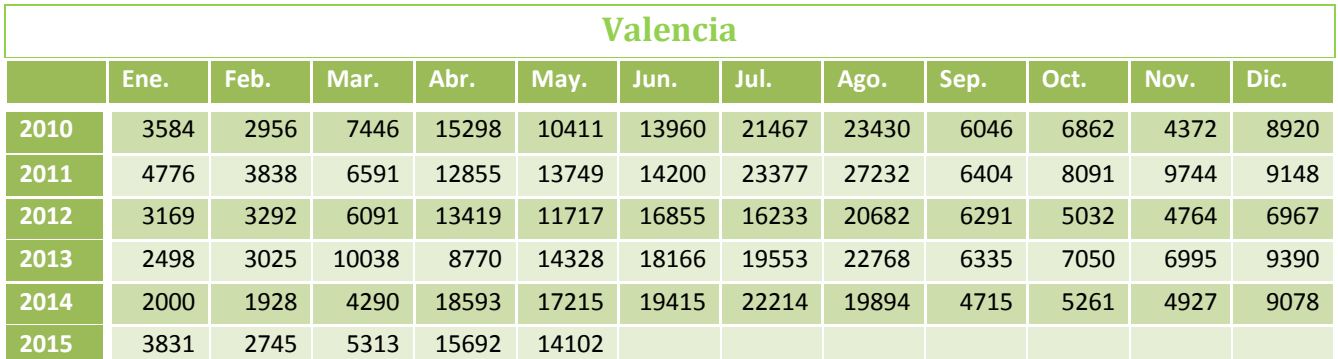

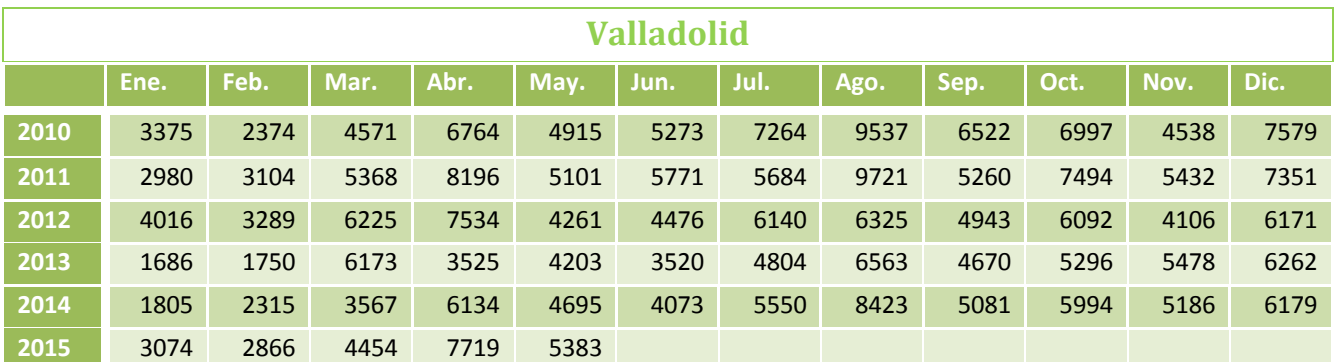

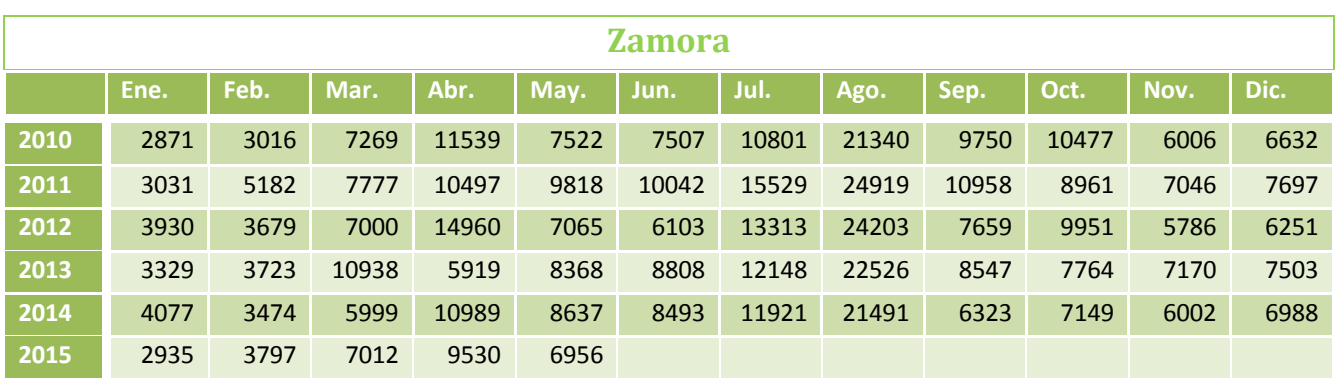

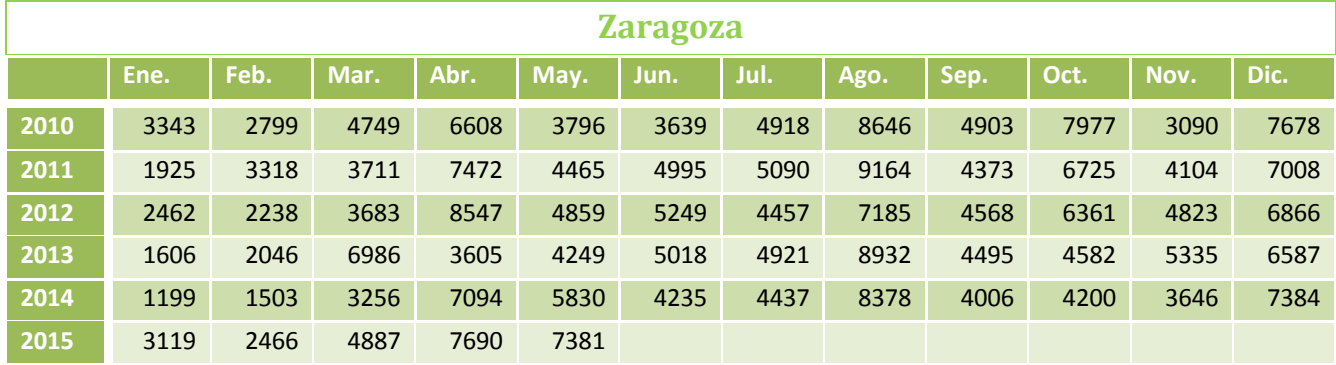

### **Bibliografía**

- Ajenstat, F. (2014). *www.betterbuys.com.* Recuperado el 06 de 06 de 2015, de https://www.betterbuys.com/bi/business-intelligence-vs-business-analytics/
- Ajuntament de Barcelona. (Noviembre de 2012). *bcn.cat.* Recuperado el 09 de 05 de 2015, de http://w27.bcn.cat/porta22/images/es/Barcelona\_treball\_capsula\_sectorial\_telecomunicaciones\_y\_ TIC\_noviembre2012\_es\_tcm24-22920.pdf
- annalect. (23 de 05 de 2013). *www.annalect.com.* Recuperado el 26 de 05 de 2015, de http://www.annalect.com/data-is-the-fuel-that-powers-business-intelligence/
- Bhudia, D. (2014). *www.betterbuys.com.* Recuperado el 07 de 06 de 2015, de https://www.betterbuys.com/bi/business-intelligence-vs-business-analytics/
- Biskup, T. (2014). *www.betterbuys.com.* Recuperado el 07 de 06 de 2015, de https://www.betterbuys.com/bi/business-intelligence-vs-business-analytics/
- BMN. (23 de 02 de 2015). *BMN.es*. Recuperado el 07 de 05 de 2015, de https://www.dropbox.com/s/veb7hv4dxdzrc2o/Leading%20Spanish%20Bank%20Banco%20Mare%2 0Nostrum%20Implements%20MicroStrategy%20to%20Drive%20Greater%20Analysis%20and%20Insi ght.docx?dl=0
- Business Analytics. (15 de 03 de 2013). *http://www.businessanalytics.com*. Recuperado el 19 de 05 de 2015, de http://www.businessanalytics.com/difference-between-business-analytics-and-businessintelligence/
- Business and Technology. (08 de 09 de 2013). *Imax.com*. Recuperado el 06 de 05 de 2015, de http://www.lmax.com/blog/business-and-technology/2013/04/08/latency-worth-it/
- Business Dictionary. (2014). *www.businessdictionary.com.* Recuperado el 13 de 06 de 2015, de http://www.businessdictionary.com/definition/decision-making.html
- Chichilla, R. (2011). Mercados de datos. *Tecnología en Marcha*, 55-56.
- Cursor Software. (29 de 06 de 2015). *http://www.cursor-distribution.de.* Recuperado el 23 de 07 de 2015, de http://www.cursor-distribution.de/en/portfolio-and-sales/sales-cognos/price-lists-cognos
- Datamology. (2010). *www.datamology.com.* Recuperado el 03 de 06 de 2015, de http://www.datamology.com/exploration.shtml
- Denvens, R. M. (1865). *Cyclopædia of Commercial and Business Anecdotes.*
- Elliot, T. (09 de 03 de 2011). *http://timoelliott.com*. Recuperado el 19 de 05 de 2015, de http://timoelliott.com/blog/2011/03/business-analytics-vs-business-intelligence.html
- Elliot, T. (2014). *www.betterbuys.com.* Recuperado el 07 de 06 de 2015, de https://www.betterbuys.com/bi/business-intelligence-vs-business-analytics/

- EscapadaRural. (2015). *http://www.escapadarural.com/.* Recuperado el 19 de 07 de 2015, de http://www.escapadarural.com/
- Esparza Catalán, C. (2001). *humanidades.cchs.csic.es.* Recuperado el 20 de 06 de 2015, de http://humanidades.cchs.csic.es/cchs/web\_UAE/tutoriales/PDF/SeriesTemporales.pdf
- Evelson, N. (2008). *https://www.forrester.com.* Recuperado el 13 de 06 de 2015, de https://www.forrester.com/Topic+Overview+Business+Intelligence/fulltext/-/E-RES39218
- Exelia. (18 de 11 de 2014). *www.exeliatech.com.* Recuperado el 26 de 05 de 2015, de http://www.exeliatech.com/assets1/data-cleaning-in-the-etl-process/
- García González, D. (25 de 04 de 2014). *http://necsia.es/.* Recuperado el 21 de 07 de 2015, de http://necsia.es/big-data-vs-business-intelligence-complemento-o-sustituto/#
- García, I. M. (2009). *Series Temporales.* Cáceres: Materiales UEX.
- Gartner. (2009). *Gartner Says Worldwide Business Intelligence and Analytics Software Market Grew 8 Percent in 2013.* STAMFORD: NewsRoom.
- Gartner. (2014). *http://www.gartner.com.* Recuperado el 21 de 07 de 2015, de http://www.gartner.com/itglossary/big-data
- Hagerty, S. R. (2012). *www.gartner.com.* Recuperado el 13 de 06 de 2015, de http://www.gartner.com/technology/reprints.do?id=1-1982NPD&ct=120208&st=sb
- Hartzen, D. (2010). *http://infogoal.com.* Recuperado el 26 de 05 de 2015, de http://infogoal.com/datawarehousing/data\_sources.htm
- IBM. (03 de 2012). *http://www-01.ibm.com.* Recuperado el 11 de 07 de 2015, de http://www-01.ibm.com/software/es/analytics/spss/
- IBM. (06 de 2014). *http://www-01.ibm.com.* Recuperado el 13 de 07 de 2015, de http://www-01.ibm.com/software/es/analytics/cognos/
- INE. (2002). *Estadística mensual Paro 1997 2002.*
- INE. (23 de 01 de 2014). *www.ine.es.* Recuperado el 09 de 07 de 2015
- INE. (05 de 2015). Encuesta de ocupación en alojamientos turísticos. 2015, 07, 18: INE.
- ine. (06 de 2015). *http://www.ine.es/.* Recuperado el 18 de 07 de 2015, de http://www.ine.es/jaxi/menu.do?type=pcaxis&path=%2Ft11%2Fe162eotr&file=inebase&L=0
- Jansen, C. (2014). *www.techopedia.com.* Recuperado el 02 de 06 de 2015, de http://www.techopedia.com/definition/28789/data-exploration
- Kotorov, R. (2014). *www.betterbuys.com.* Recuperado el 07 de 06 de 2015, de https://www.betterbuys.com/bi/business-intelligence-vs-business-analytics/

- Lixto. (2005). *www.dbai.tuwien.ac.at.* Recuperado el 02 de 06 de 2015, de http://www.dbai.tuwien.ac.at/proj/lixto/WebBI.pdf
- Major, R. (10 de 2014). *halobi.com.* Recuperado el 08 de 06 de 2015, de http://halobi.com/2014/10/descriptive-predictive-and-prescriptive-analytics-explained/
- MarketingDirecto. (25 de 08 de 2007). *Marketingdirecto.com*. Recuperado el 09 de 05 de 2015, de http://www.marketingdirecto.com/actualidad/marketing/nestle-elige-cognos-8-bi-paracomplementar-sus-solucion-de-reporting-sap-bw/
- Martínez, S. (22 de 12 de 2014). *Mundo ERP*. Recuperado el 23 de 04 de 2015, de http://mundoerp.com/blog/funcionamiento-entorno-business-intelligence-bi/
- Mauricio, J. A. (11 de 11 de 2013). *www.ucm.es.* Recuperado el 14 de 06 de 2015, de https://www.ucm.es/data/cont/docs/518-2013-11-11-JAM-IAST-Libro.pdf

Mearian. (2011). By 2020, there will be 5,200 GB of data for every person on Earth. *ComputerWorld*.

Microsoft. (06 de 2014). *https://products.office.com/.* Recuperado el 11 de 07 de 2015, de https://products.office.com/es-es/excel

Milton. (2011). *www.forbes.com.* Recuperado el 13 de 06 de 2015, de http://www.forbes.com/sites/

- minetur. (02 de 2014). *http://www.minetur.gob.es.* Recuperado el 09 de 07 de 2015, de http://www.minetur.gob.es/turismo/es-ES/Novedades/Documents/005b\_Plan%20Integral%20de%20Turismo%20Rural%202014.pdf
- MySoftware. (12 de 04 de 2011). *MySoftware.wordpress*. Recuperado el 23 de 04 de 2015, de https://mysoftwar.wordpress.com/2011/04/12/¿cual-es-la-principal-diferencia-entre-el-erp-y-crm/
- Nelson, G. (2007). *SAS.* Recuperado el 23 de 04 de 2015, de http://www2.sas.com/proceedings/forum2007/207-2007.pdf
- Oracle. (2007). *http://docs.oracle.com.* Recuperado el 30 de 05 de 2015, de http://docs.oracle.com/html/E10312\_01/dm\_concepts.htm
- rainmakerworks. (27 de 04 de 2012). *www.rainmakerworks.com.* Recuperado el 28 de 05 de 2015, de http://datawarehouse4u.info/OLTP-vs-OLAP.html
- Rijmenam, M. v. (2014). *www.betterbuys.com.* Recuperado el 06 de 06 de 2015, de https://www.betterbuys.com/bi/business-intelligence-vs-business-analytics/
- Roche, P. (2014). *www.betterbuys.com.* Recuperado el 06 de 06 de 2015, de https://www.betterbuys.com/bi/business-intelligence-vs-business-analytics/
- Rouse, M. (10 de 2014). *http://searchdatamanagement.techtarget.com*. Recuperado el 19 de 05 de 2015, de http://searchdatamanagement.techtarget.com/definition/business-intelligence
- Rouse, M. (04 de 2014). *http://searchsap.techtarget.com/.* Recuperado el 13 de 07 de 2015, de http://searchsap.techtarget.com/definition/mySAP

- SAP. (2014). *help.sap.com.* Recuperado el 11 de 06 de 2015, de http://help.sap.com/saphelp\_nw70/helpdata/EN/8d/2b4e3cb7f4d83ee10000000a114084/content. htm
- SAP. (13 de 02 de 2014). *http://go.sap.com/.* Recuperado el 12 de 07 de 2015, de http://go.sap.com/hk/product/analytics/lumira.html
- Sinnexus. (2012). *http://www.sinnexus.com.* Recuperado el 30 de 05 de 2015, de http://www.sinnexus.com/business\_intelligence/olap\_avanzado.aspx
- Sinnexus. (2012). *www.sinnexus.com*. Recuperado el 13 de 05 de 2015, de http://www.sinnexus.com/business\_intelligence/

Skirus, V. y. (2012). Business Intelligence in the Process of Decision Making: Changes and Trends. Lituania.

- Skyrius, V. y. (2012). Business Intelligence in the process of decision making. Lituania.
- Standen, J. (02 de 12 de 2008). *http://www.datamartist.com*. Recuperado el 19 de 05 de 2015, de http://www.datamartist.com/data-warehouse-vs-data-mart
- Steinbach, K. (08 de 05 de 2005). *http://www-users.cs.umn.edu.* Recuperado el 02 de 06 de 2015, de http://www-users.cs.umn.edu/~kumar/dmbook/dmslides/chap3\_data\_exploration.pdf
- stratebi. (2013). *2013.* Recuperado el 07 de 06 de 2015, de www.stratebi.es: http://www.stratebi.es/todobi/May13/Nuevas\_Tendencias\_BI.pdf
- stratebi. (05 de 2013). *www.stratebi.com*. Recuperado el 09 de 05 de 2015, de http://www.stratebi.com/c/document\_library/get\_file?uuid=2e79e125-b78d-406d-9235- 80cd5cbd87c2&groupId=10157
- tableau. (03 de 2014). *http://get.tableau.com/es-es/.* Recuperado el 12 de 07 de 2015, de http://get.tableau.com/es-es/trial/tableausoftware.html?cid=70160000000YEzj&ls=Paid%20Search&lsd=Google%20AdWords%20- %20Tableau%20-%20EMEA%20-%20ES%20-%20Free%20Trial&adgroup=Tableau%20- %20Exact&kw=tableau&adused=63871546582&distribution=search&gclid=Cj0
- Tech-faq. (24 de 02 de 2011). *http://www.tech-faq.com.* Recuperado el 28 de 05 de 2015, de http://www.tech-faq.com/data-warehouse.html
- thearling. (2011). *www.thearling.com.* Recuperado el 03 de 06 de 2015, de http://www.thearling.com/text/dmtechniques/dmtechniques.htm
- Third Nature. (2010). *http://www.slideshare.net.* Recuperado el 21 de 07 de 2015, de http://www.slideshare.net/oktopuslu/bi-comparison-of-open-source-and-traditional-vendor-4327259
- tinko. (25 de 10 de 2012). *https://startdatawarehousingwithtinko.wordpress.com*. Recuperado el 19 de 05 de 2015, de https://startdatawarehousingwithtinko.wordpress.com/author/vimalantinko/

- Triad. (05 de 20105). *http://triadtechpartners.com.* Recuperado el 23 de 07 de 2015, de http://triadtechpartners.com/wp-content/uploads/Tableau-GSA-Pricelist-May-2015.pdf
- Universidad Pablo de Olavide. (27 de 03 de 2009). *http://www.entreculturas.uma.es.* Recuperado el 09 de 07 de 2015, de http://www.entreculturas.uma.es/n1pdf/articulo24.pdf
- UOC. (2012). *http://informatica.blogs.uoc.edu.* Recuperado el 13 de 06 de 2015, de http://informatica.blogs.uoc.edu/2012/04/23/reducir-el-fracaso-en-los-proyectos-de-businessintelligence-ii/
- UOP. (13 de 02 de 2014). Inteligencia de Negocio y Big Data. *Inteligencia de Negocio y Big Data: Negocio, Tecnología y Personas.* Madrid, Madrid, España: EIMT.OUC.EDU.
- Waikato. (05 de 2013). *http://www.cs.waikato.ac.nz.* Recuperado el 11 de 07 de 2015, de http://www.cs.waikato.ac.nz/ml/weka/
- WebMining Consultores. (13 de 03 de 2012). *http://www.webmining.cl*. Recuperado el 19 de 05 de 2015, de http://www.webmining.cl/2012/03/business-analytics-versus-business-intelligence/
- Xerox. (10 de 04 de 2015). *Xerox.com*. Recuperado el 07 de 05 de 2015, de http://www.xerox.es/servicios/transport-solutions/eses.html
- Ajenstat, F. (2014). *www.betterbuys.com.* Recuperado el 06 de 06 de 2015, de https://www.betterbuys.com/bi/business-intelligence-vs-business-analytics/
- annalect. (23 de 05 de 2013). *www.annalect.com.* Recuperado el 26 de 05 de 2015, de http://www.annalect.com/data-is-the-fuel-that-powers-business-intelligence/
- Bhudia, D. (2014). *www.betterbuys.com.* Recuperado el 07 de 06 de 2015, de https://www.betterbuys.com/bi/business-intelligence-vs-business-analytics/
- Biskup, T. (2014). *www.betterbuys.com.* Recuperado el 07 de 06 de 2015, de https://www.betterbuys.com/bi/business-intelligence-vs-business-analytics/
- Business Analytics. (15 de 03 de 2013). *http://www.businessanalytics.com*. Recuperado el 19 de 05 de 2015, de http://www.businessanalytics.com/difference-between-business-analytics-and-businessintelligence/
- Business Dictionary. (2014). *www.businessdictionary.com.* Recuperado el 13 de 06 de 2015, de http://www.businessdictionary.com/definition/decision-making.html
- Datamology. (2010). *www.datamology.com.* Recuperado el 03 de 06 de 2015, de http://www.datamology.com/exploration.shtml
- Elliot, T. (09 de 03 de 2011). *http://timoelliott.com*. Recuperado el 19 de 05 de 2015, de http://timoelliott.com/blog/2011/03/business-analytics-vs-business-intelligence.html
- Elliot, T. (2014). *www.betterbuys.com.* Recuperado el 07 de 06 de 2015, de https://www.betterbuys.com/bi/business-intelligence-vs-business-analytics/

- Evelson, N. (2008). *https://www.forrester.com.* Recuperado el 13 de 06 de 2015, de https://www.forrester.com/Topic+Overview+Business+Intelligence/fulltext/-/E-RES39218
- Exelia. (18 de 11 de 2014). *www.exeliatech.com.* Recuperado el 26 de 05 de 2015, de http://www.exeliatech.com/assets1/data-cleaning-in-the-etl-process/
- García González, D. (25 de 04 de 2014). *http://necsia.es/.* Recuperado el 21 de 07 de 2015, de http://necsia.es/big-data-vs-business-intelligence-complemento-o-sustituto/#
- Gartner. (2014). *http://www.gartner.com.* Recuperado el 21 de 07 de 2015, de http://www.gartner.com/itglossary/big-data
- Hartzen, D. (2010). *http://infogoal.com.* Recuperado el 26 de 05 de 2015, de http://infogoal.com/datawarehousing/data\_sources.htm
- Jansen, C. (2014). *www.techopedia.com.* Recuperado el 02 de 06 de 2015, de http://www.techopedia.com/definition/28789/data-exploration
- Kotorov, R. (2014). *www.betterbuys.com.* Recuperado el 07 de 06 de 2015, de https://www.betterbuys.com/bi/business-intelligence-vs-business-analytics/
- Lixto. (2005). *www.dbai.tuwien.ac.at.* Recuperado el 02 de 06 de 2015, de http://www.dbai.tuwien.ac.at/proj/lixto/WebBI.pdf
- Major, R. (10 de 2014). *halobi.com.* Recuperado el 08 de 06 de 2015, de http://halobi.com/2014/10/descriptive-predictive-and-prescriptive-analytics-explained/
- Oracle. (2007). *http://docs.oracle.com.* Recuperado el 30 de 05 de 2015, de http://docs.oracle.com/html/E10312\_01/dm\_concepts.htm
- rainmakerworks. (27 de 04 de 2012). *www.rainmakerworks.com.* Recuperado el 28 de 05 de 2015, de http://datawarehouse4u.info/OLTP-vs-OLAP.html
- Rijmenam, M. v. (2014). *www.betterbuys.com.* Recuperado el 06 de 06 de 2015, de https://www.betterbuys.com/bi/business-intelligence-vs-business-analytics/
- Roche, P. (2014). *www.betterbuys.com.* Recuperado el 06 de 06 de 2015, de https://www.betterbuys.com/bi/business-intelligence-vs-business-analytics/
- Rouse, M. (10 de 2014). *http://searchdatamanagement.techtarget.com*. Recuperado el 19 de 05 de 2015, de http://searchdatamanagement.techtarget.com/definition/business-intelligence
- SAP. (2014). *help.sap.com.* Recuperado el 11 de 06 de 2015, de http://help.sap.com/saphelp\_nw70/helpdata/EN/8d/2b4e3cb7f4d83ee10000000a114084/content. htm
- Sinnexus. (2012). *http://www.sinnexus.com.* Recuperado el 30 de 05 de 2015, de http://www.sinnexus.com/business\_intelligence/olap\_avanzado.aspx

- Sinnexus. (2012). *www.sinnexus.com*. Recuperado el 13 de 05 de 2015, de http://www.sinnexus.com/business\_intelligence/
- Skirus, V. y. (2012). Business Intelligence in the Process of Decision Making: Changes and Trends. Lituania.
- Standen, J. (02 de 12 de 2008). *http://www.datamartist.com*. Recuperado el 19 de 05 de 2015, de http://www.datamartist.com/data-warehouse-vs-data-mart
- Steinbach, K. (08 de 05 de 2005). *http://www-users.cs.umn.edu.* Recuperado el 02 de 06 de 2015, de http://www-users.cs.umn.edu/~kumar/dmbook/dmslides/chap3\_data\_exploration.pdf
- stratebi. (2013). *2013.* Recuperado el 07 de 06 de 2015, de www.stratebi.es: http://www.stratebi.es/todobi/May13/Nuevas\_Tendencias\_BI.pdf
- Tech-faq. (24 de 02 de 2011). *http://www.tech-faq.com.* Recuperado el 28 de 05 de 2015, de http://www.tech-faq.com/data-warehouse.html
- thearling. (2011). *www.thearling.com.* Recuperado el 03 de 06 de 2015, de http://www.thearling.com/text/dmtechniques/dmtechniques.htm
- tinko. (25 de 10 de 2012). *https://startdatawarehousingwithtinko.wordpress.com*. Recuperado el 19 de 05 de 2015, de https://startdatawarehousingwithtinko.wordpress.com/author/vimalantinko/
- UOC. (2012). *http://informatica.blogs.uoc.edu.* Recuperado el 13 de 06 de 2015, de http://informatica.blogs.uoc.edu/2012/04/23/reducir-el-fracaso-en-los-proyectos-de-businessintelligence-ii/

WebMining Consultores. (13 de 03 de 2012). *http://www.webmining.cl*. Recuperado el 19 de 05 de 2015, de <http://www.webmining.cl/2012/03/business-analytics-versus-business-intelligence/>

- Ajenstat, F. (2014). *www.betterbuys.com.* Recuperado el 06 de 06 de 2015, de https://www.betterbuys.com/bi/business-intelligence-vs-business-analytics/
- Ajuntament de Barcelona. (Noviembre de 2012). *bcn.cat.* Recuperado el 09 de 05 de 2015, de http://w27.bcn.cat/porta22/images/es/Barcelona\_treball\_capsula\_sectorial\_telecomunicaciones\_y\_ TIC\_noviembre2012\_es\_tcm24-22920.pdf
- annalect. (23 de 05 de 2013). *www.annalect.com.* Recuperado el 26 de 05 de 2015, de http://www.annalect.com/data-is-the-fuel-that-powers-business-intelligence/
- Bhudia, D. (2014). *www.betterbuys.com.* Recuperado el 07 de 06 de 2015, de https://www.betterbuys.com/bi/business-intelligence-vs-business-analytics/
- Biskup, T. (2014). *www.betterbuys.com.* Recuperado el 07 de 06 de 2015, de https://www.betterbuys.com/bi/business-intelligence-vs-business-analytics/
- BMN. (23 de 02 de 2015). *BMN.es*. Recuperado el 07 de 05 de 2015, de https://www.dropbox.com/s/veb7hv4dxdzrc2o/Leading%20Spanish%20Bank%20Banco%20Mare%2 0Nostrum%20Implements%20MicroStrategy%20to%20Drive%20Greater%20Analysis%20and%20Insi ght.docx?dl=0

- Business Analytics. (15 de 03 de 2013). *http://www.businessanalytics.com*. Recuperado el 19 de 05 de 2015, de http://www.businessanalytics.com/difference-between-business-analytics-and-businessintelligence/
- Business and Technology. (08 de 09 de 2013). *Imax.com*. Recuperado el 06 de 05 de 2015, de http://www.lmax.com/blog/business-and-technology/2013/04/08/latency-worth-it/
- Business Dictionary. (2014). *www.businessdictionary.com.* Recuperado el 13 de 06 de 2015, de http://www.businessdictionary.com/definition/decision-making.html
- Chichilla, R. (2011). Mercados de datos. *Tecnología en Marcha*, 55-56.
- Cursor Software. (29 de 06 de 2015). *http://www.cursor-distribution.de.* Recuperado el 23 de 07 de 2015, de http://www.cursor-distribution.de/en/portfolio-and-sales/sales-cognos/price-lists-cognos
- Datamology. (2010). *www.datamology.com.* Recuperado el 03 de 06 de 2015, de http://www.datamology.com/exploration.shtml
- Denvens, R. M. (1865). *Cyclopædia of Commercial and Business Anecdotes.*
- Elliot, T. (09 de 03 de 2011). *http://timoelliott.com*. Recuperado el 19 de 05 de 2015, de http://timoelliott.com/blog/2011/03/business-analytics-vs-business-intelligence.html
- Elliot, T. (2014). *www.betterbuys.com.* Recuperado el 07 de 06 de 2015, de https://www.betterbuys.com/bi/business-intelligence-vs-business-analytics/
- EscapadaRural. (2015). *http://www.escapadarural.com/.* Recuperado el 19 de 07 de 2015, de http://www.escapadarural.com/
- Esparza Catalán, C. (2001). *humanidades.cchs.csic.es.* Recuperado el 20 de 06 de 2015, de http://humanidades.cchs.csic.es/cchs/web\_UAE/tutoriales/PDF/SeriesTemporales.pdf
- Evelson, N. (2008). *https://www.forrester.com.* Recuperado el 13 de 06 de 2015, de https://www.forrester.com/Topic+Overview+Business+Intelligence/fulltext/-/E-RES39218
- Exelia. (18 de 11 de 2014). *www.exeliatech.com.* Recuperado el 26 de 05 de 2015, de http://www.exeliatech.com/assets1/data-cleaning-in-the-etl-process/
- García González, D. (25 de 04 de 2014). *http://necsia.es/.* Recuperado el 21 de 07 de 2015, de http://necsia.es/big-data-vs-business-intelligence-complemento-o-sustituto/#
- García, I. M. (2009). *Series Temporales.* Cáceres: Materiales UEX.
- Gartner. (2009). *Gartner Says Worldwide Business Intelligence and Analytics Software Market Grew 8 Percent in 2013.* STAMFORD: NewsRoom.
- Gartner. (2014). *http://www.gartner.com.* Recuperado el 21 de 07 de 2015, de http://www.gartner.com/itglossary/big-data
- Hagerty, S. R. (2012). *www.gartner.com.* Recuperado el 13 de 06 de 2015, de http://www.gartner.com/technology/reprints.do?id=1-1982NPD&ct=120208&st=sb

- Hartzen, D. (2010). *http://infogoal.com.* Recuperado el 26 de 05 de 2015, de http://infogoal.com/datawarehousing/data\_sources.htm
- IBM. (03 de 2012). *http://www-01.ibm.com.* Recuperado el 11 de 07 de 2015, de http://www-01.ibm.com/software/es/analytics/spss/
- IBM. (06 de 2014). *http://www-01.ibm.com.* Recuperado el 13 de 07 de 2015, de http://www-01.ibm.com/software/es/analytics/cognos/
- INE. (2002). *Estadística mensual Paro 1997 2002.*
- INE. (23 de 01 de 2014). *www.ine.es.* Recuperado el 09 de 07 de 2015
- INE. (05 de 2015). Encuesta de ocupación en alojamientos turísticos. 2015, 07, 18: INE.
- ine. (06 de 2015). *http://www.ine.es/.* Recuperado el 18 de 07 de 2015, de http://www.ine.es/jaxi/menu.do?type=pcaxis&path=%2Ft11%2Fe162eotr&file=inebase&L=0
- Jansen, C. (2014). *www.techopedia.com.* Recuperado el 02 de 06 de 2015, de http://www.techopedia.com/definition/28789/data-exploration
- Kotorov, R. (2014). *www.betterbuys.com.* Recuperado el 07 de 06 de 2015, de https://www.betterbuys.com/bi/business-intelligence-vs-business-analytics/
- Lixto. (2005). *www.dbai.tuwien.ac.at.* Recuperado el 02 de 06 de 2015, de http://www.dbai.tuwien.ac.at/proj/lixto/WebBI.pdf
- Major, R. (10 de 2014). *halobi.com.* Recuperado el 08 de 06 de 2015, de http://halobi.com/2014/10/descriptive-predictive-and-prescriptive-analytics-explained/
- MarketingDirecto. (25 de 08 de 2007). *Marketingdirecto.com*. Recuperado el 09 de 05 de 2015, de http://www.marketingdirecto.com/actualidad/marketing/nestle-elige-cognos-8-bi-paracomplementar-sus-solucion-de-reporting-sap-bw/
- Martínez, S. (22 de 12 de 2014). *Mundo ERP*. Recuperado el 23 de 04 de 2015, de http://mundoerp.com/blog/funcionamiento-entorno-business-intelligence-bi/
- Mauricio, J. A. (11 de 11 de 2013). *www.ucm.es.* Recuperado el 14 de 06 de 2015, de https://www.ucm.es/data/cont/docs/518-2013-11-11-JAM-IAST-Libro.pdf
- Mearian. (2011). By 2020, there will be 5,200 GB of data for every person on Earth. *ComputerWorld*.
- Microsoft. (06 de 2014). *https://products.office.com/.* Recuperado el 11 de 07 de 2015, de https://products.office.com/es-es/excel
- Milton. (2011). *www.forbes.com.* Recuperado el 13 de 06 de 2015, de http://www.forbes.com/sites/
- minetur. (02 de 2014). *http://www.minetur.gob.es.* Recuperado el 09 de 07 de 2015, de http://www.minetur.gob.es/turismo/es-ES/Novedades/Documents/005b\_Plan%20Integral%20de%20Turismo%20Rural%202014.pdf

- MySoftware. (12 de 04 de 2011). *MySoftware.wordpress*. Recuperado el 23 de 04 de 2015, de https://mysoftwar.wordpress.com/2011/04/12/¿cual-es-la-principal-diferencia-entre-el-erp-y-crm/
- Nelson, G. (2007). *SAS.* Recuperado el 23 de 04 de 2015, de http://www2.sas.com/proceedings/forum2007/207-2007.pdf
- Oracle. (2007). *http://docs.oracle.com.* Recuperado el 30 de 05 de 2015, de http://docs.oracle.com/html/E10312\_01/dm\_concepts.htm
- rainmakerworks. (27 de 04 de 2012). *www.rainmakerworks.com.* Recuperado el 28 de 05 de 2015, de http://datawarehouse4u.info/OLTP-vs-OLAP.html
- Rijmenam, M. v. (2014). *www.betterbuys.com.* Recuperado el 06 de 06 de 2015, de https://www.betterbuys.com/bi/business-intelligence-vs-business-analytics/
- Roche, P. (2014). *www.betterbuys.com.* Recuperado el 06 de 06 de 2015, de https://www.betterbuys.com/bi/business-intelligence-vs-business-analytics/
- Rouse, M. (10 de 2014). *http://searchdatamanagement.techtarget.com*. Recuperado el 19 de 05 de 2015, de http://searchdatamanagement.techtarget.com/definition/business-intelligence
- Rouse, M. (04 de 2014). *http://searchsap.techtarget.com/.* Recuperado el 13 de 07 de 2015, de http://searchsap.techtarget.com/definition/mySAP
- SAP. (2014). *help.sap.com.* Recuperado el 11 de 06 de 2015, de http://help.sap.com/saphelp\_nw70/helpdata/EN/8d/2b4e3cb7f4d83ee10000000a114084/content. htm
- SAP. (13 de 02 de 2014). *http://go.sap.com/.* Recuperado el 12 de 07 de 2015, de http://go.sap.com/hk/product/analytics/lumira.html
- Sinnexus. (2012). *http://www.sinnexus.com.* Recuperado el 30 de 05 de 2015, de http://www.sinnexus.com/business\_intelligence/olap\_avanzado.aspx
- Sinnexus. (2012). *www.sinnexus.com*. Recuperado el 13 de 05 de 2015, de http://www.sinnexus.com/business\_intelligence/

Skirus, V. y. (2012). Business Intelligence in the Process of Decision Making: Changes and Trends. Lituania.

Skyrius, V. y. (2012). Business Intelligence in the process of decision making. Lituania.

- Standen, J. (02 de 12 de 2008). *http://www.datamartist.com*. Recuperado el 19 de 05 de 2015, de http://www.datamartist.com/data-warehouse-vs-data-mart
- Steinbach, K. (08 de 05 de 2005). *http://www-users.cs.umn.edu.* Recuperado el 02 de 06 de 2015, de http://www-users.cs.umn.edu/~kumar/dmbook/dmslides/chap3\_data\_exploration.pdf
- stratebi. (2013). *2013.* Recuperado el 07 de 06 de 2015, de www.stratebi.es: http://www.stratebi.es/todobi/May13/Nuevas\_Tendencias\_BI.pdf
## Business Intelligence applied to tourism | 2014 -2015

stratebi. (05 de 2013). *www.stratebi.com*. Recuperado el 09 de 05 de 2015, de http://www.stratebi.com/c/document\_library/get\_file?uuid=2e79e125-b78d-406d-9235- 80cd5cbd87c2&groupId=10157

tableau. (03 de 2014). *http://get.tableau.com/es-es/.* Recuperado el 12 de 07 de 2015, de http://get.tableau.com/es-es/trial/tableausoftware.html?cid=70160000000YEzj&ls=Paid%20Search&lsd=Google%20AdWords%20- %20Tableau%20-%20EMEA%20-%20ES%20-%20Free%20Trial&adgroup=Tableau%20- %20Exact&kw=tableau&adused=63871546582&distribution=search&gclid=Cj0

- Tech-faq. (24 de 02 de 2011). *http://www.tech-faq.com.* Recuperado el 28 de 05 de 2015, de http://www.tech-faq.com/data-warehouse.html
- thearling. (2011). *www.thearling.com.* Recuperado el 03 de 06 de 2015, de http://www.thearling.com/text/dmtechniques/dmtechniques.htm
- Third Nature. (2010). *http://www.slideshare.net.* Recuperado el 21 de 07 de 2015, de http://www.slideshare.net/oktopuslu/bi-comparison-of-open-source-and-traditional-vendor-4327259
- tinko. (25 de 10 de 2012). *https://startdatawarehousingwithtinko.wordpress.com*. Recuperado el 19 de 05 de 2015, de https://startdatawarehousingwithtinko.wordpress.com/author/vimalantinko/
- Triad. (05 de 20105). *http://triadtechpartners.com.* Recuperado el 23 de 07 de 2015, de http://triadtechpartners.com/wp-content/uploads/Tableau-GSA-Pricelist-May-2015.pdf
- Universidad Pablo de Olavide. (27 de 03 de 2009). *http://www.entreculturas.uma.es.* Recuperado el 09 de 07 de 2015, de http://www.entreculturas.uma.es/n1pdf/articulo24.pdf
- UOC. (2012). *http://informatica.blogs.uoc.edu.* Recuperado el 13 de 06 de 2015, de http://informatica.blogs.uoc.edu/2012/04/23/reducir-el-fracaso-en-los-proyectos-de-businessintelligence-ii/
- UOP. (13 de 02 de 2014). Inteligencia de Negocio y Big Data. *Inteligencia de Negocio y Big Data: Negocio, Tecnología y Personas.* Madrid, Madrid, España: EIMT.OUC.EDU.
- Waikato. (05 de 2013). *http://www.cs.waikato.ac.nz.* Recuperado el 11 de 07 de 2015, de http://www.cs.waikato.ac.nz/ml/weka/
- WebMining Consultores. (13 de 03 de 2012). *http://www.webmining.cl*. Recuperado el 19 de 05 de 2015, de http://www.webmining.cl/2012/03/business-analytics-versus-business-intelligence/
- Xerox. (10 de 04 de 2015). *Xerox.com*. Recuperado el 07 de 05 de 2015, de http://www.xerox.es/servicios/transport-solutions/eses.html